# Package 'mclust'

April 11, 2020

<span id="page-0-0"></span>Version 5.4.6

Date 2020-04-09

- Title Gaussian Mixture Modelling for Model-Based Clustering, Classification, and Density Estimation
- Description Gaussian finite mixture models fitted via EM algorithm for model-based clustering, classification, and density estimation, including Bayesian regularization, dimension reduction for visualisation, and resampling-based inference.

**Depends**  $R$  ( $>= 3.0$ )

Imports stats, utils, graphics, grDevices

**Suggests** knitr ( $>= 1.12$ ), rmarkdown ( $>= 0.9$ ), mix ( $>= 1.0$ ), geometry  $(>= 0.3-6)$ , MASS

License GPL  $(>= 2)$ 

URL <https://mclust-org.github.io/mclust/>

VignetteBuilder knitr

Repository CRAN

ByteCompile true

NeedsCompilation yes

LazyData yes

Encoding UTF-8

Author Chris Fraley [aut],

Adrian E. Raftery [aut] (<https://orcid.org/0000-0002-6589-301X>), Luca Scrucca [aut, cre] (<https://orcid.org/0000-0003-3826-0484>), Thomas Brendan Murphy [ctb] (<https://orcid.org/0000-0002-5668-7046>), Michael Fop [ctb] (<https://orcid.org/0000-0003-3936-2757>)

Maintainer Luca Scrucca <luca.scrucca@unipg.it>

Date/Publication 2020-04-11 14:30:08 UTC

# R topics documented:

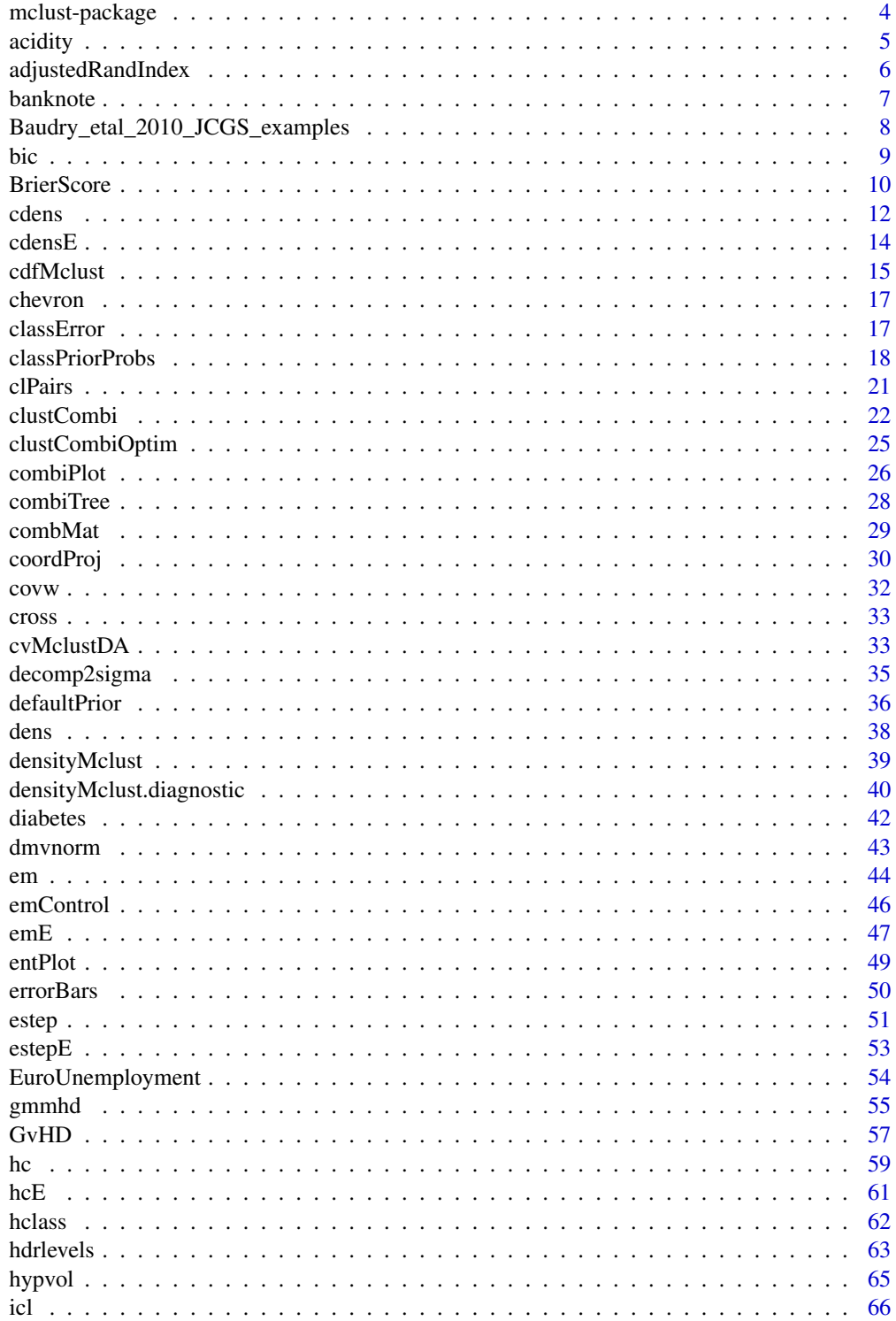

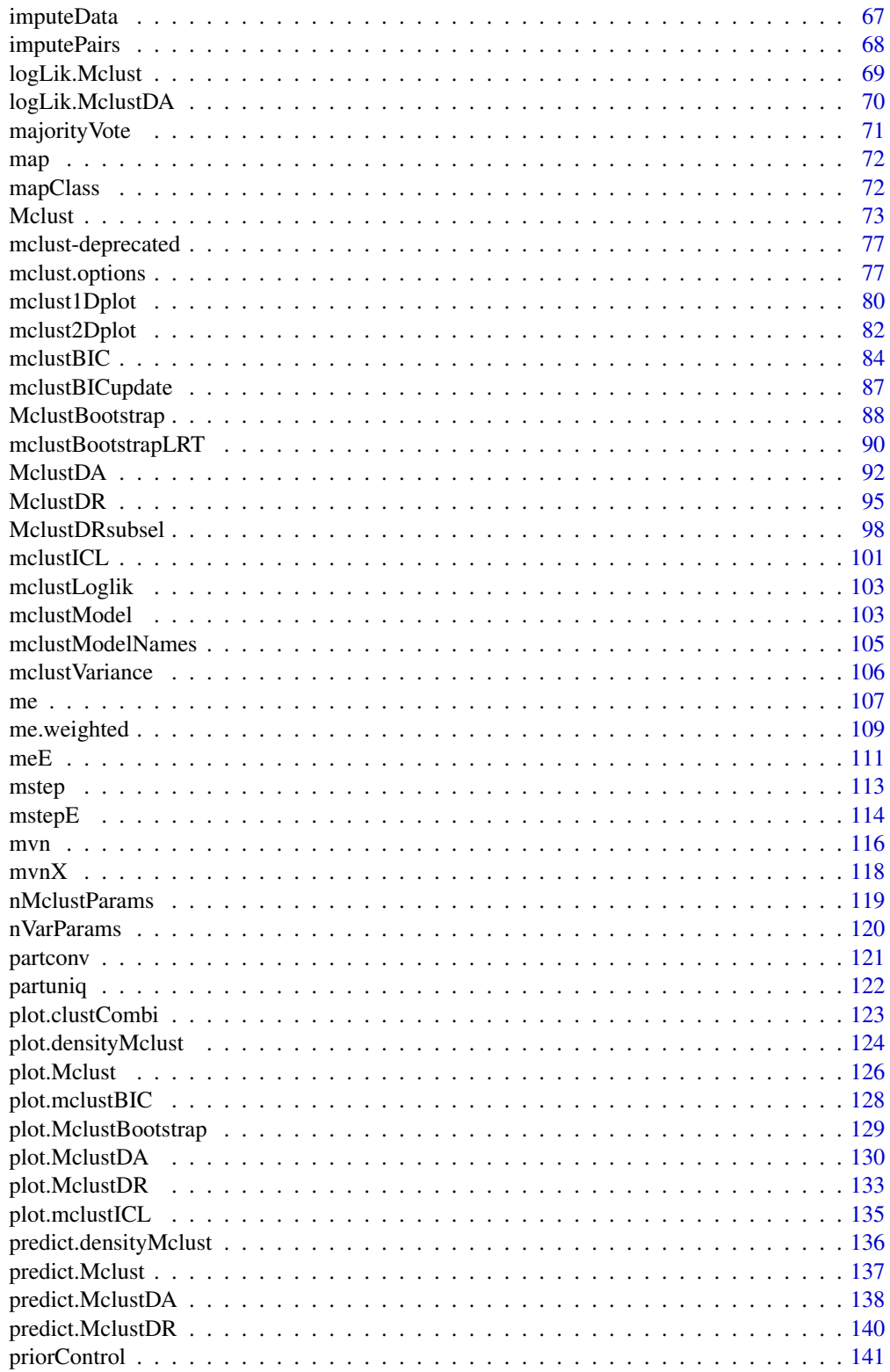

# <span id="page-3-0"></span>4 mclust-package

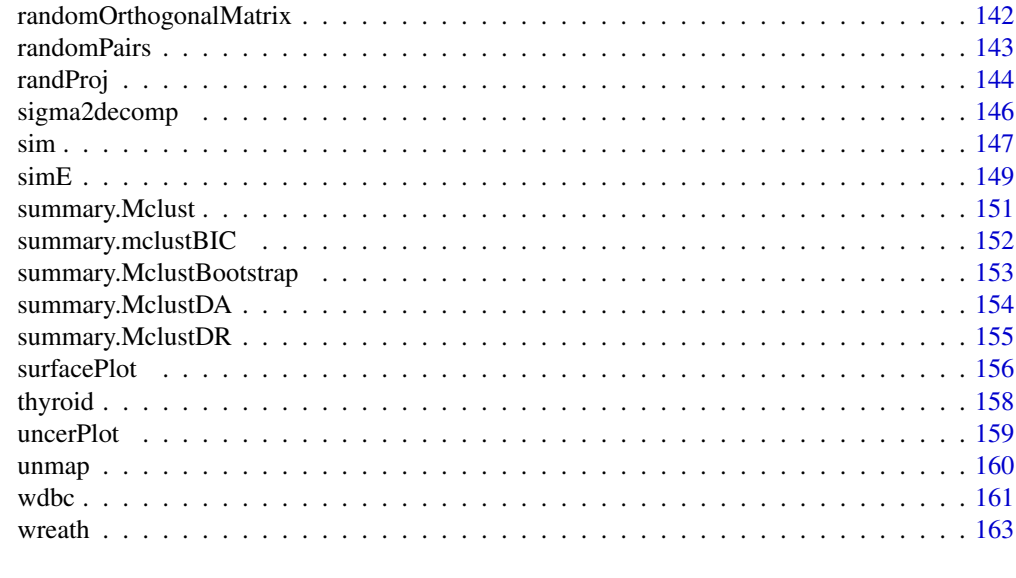

## **Index** the contract of the contract of the contract of the contract of the contract of the contract of the contract of the contract of the contract of the contract of the contract of the contract of the contract of the co

mclust-package *Gaussian Mixture Modelling for Model-Based Clustering, Classification, and Density Estimation*

## Description

Finite Gaussian mixture modelling fitted via EM algorithm for model-based clustering, classification, and density estimation, including Bayesian regularization and dimension reduction.

# Details

For a quick introduction to mclust see the vignette [A quick tour of mclust.](../doc/mclust.html)

## Author(s)

Chris Fraley, Adrian Raftery and Luca Scrucca.

Maintainer: Luca Scrucca <luca.scrucca@unipg.it>

## References

Scrucca L., Fop M., Murphy T. B. and Raftery A. E. (2016) mclust 5: clustering, classification and density estimation using Gaussian finite mixture models, *The R Journal*, 8/1, pp. 289-317.

Fraley C. and Raftery A. E. (2002) Model-based clustering, discriminant analysis and density estimation, *Journal of the American Statistical Association*, 97/458, pp. 611-631.

Fraley C., Raftery A. E., Murphy T. B. and Scrucca L. (2012) mclust Version 4 for R: Normal Mixture Modeling for Model-Based Clustering, Classification, and Density Estimation. *Technical Report* No. 597, Department of Statistics, University of Washington.

#### <span id="page-4-0"></span>acidity 50 and 50 km s and 50 km s  $\sim$  50 km s  $\sim$  50 km s  $\sim$  50 km s  $\sim$  50 km s  $\sim$  50 km s  $\sim$  50 km s  $\sim$  50 km s  $\sim$  50 km s  $\sim$  50 km s  $\sim$  50 km s  $\sim$  50 km s  $\sim$  50 km s  $\sim$  50 km s  $\sim$  50 km s  $\sim$

# Examples

```
# Clustering
mod1 <- Mclust(iris[,1:4])
summary(mod1)
plot(mod1, what = c("BIC", "classification"))
# Classification
data(banknote)
mod2 <- MclustDA(banknote[,2:7], banknote$Status)
summary(mod2)
plot(mod2)
# Density estimation
mod3 <- densityMclust(faithful$waiting)
summary(mod3)
plot(mod3, faithful$waiting)
```
acidity *Acidity data*

#### Description

Acidity index measured in a sample of 155 lakes in the Northeastern United States. The data are on the log scale, as analysed by Crawford et al. (1992, 1994). The data were also used to fit mixture of gaussian distributions by Richardson and Green (1997), and by McLachlan and Peel (2000, Sec. 6.6.2).

## Usage

data(acidity)

# Source

<http://www.stats.bris.ac.uk/~peter/mixdata>

#### References

Crawford, S. L. (1994) An application of the Laplace method to finite mixture distribution. *Journal of the American Statistical Association*, 89, 259–267.

Crawford, S. L., DeGroot, M. H., Kadane, J. B., and Small, M. J. (1994) Modeling lake chemistry distributions: Approximate Bayesian methods for estimating a finite mixture model. *Technometrics*, 34, 441–453.

McLachlan, G. and Peel, D. (2000) *Finite Mixture Models*. Wiley, New York.

Richardson, S. and Green, P. J. (1997) On Bayesian analysis of mixtures with unknown number of components (with discussion). *Journal of the Royal Statistical Society, Series B*, 59, 731–792.

<span id="page-5-0"></span>adjustedRandIndex *Adjusted Rand Index*

# Description

Computes the adjusted Rand index comparing two classifications.

## Usage

```
adjustedRandIndex(x, y)
```
## Arguments

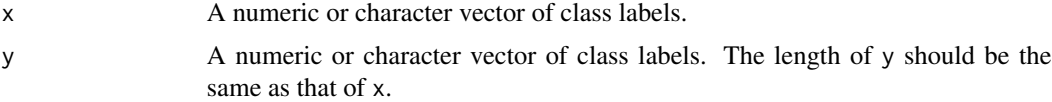

# Value

The adjusted Rand index comparing the two partitions (a scalar). This index has zero expected value in the case of random partition, and it is bounded above by 1 in the case of perfect agreement between two partitions.

# References

L. Hubert and P. Arabie (1985) Comparing Partitions, *Journal of the Classification*, 2, pp. 193-218.

# See Also

[classError](#page-16-1), [mapClass](#page-71-1), [table](#page-0-0)

```
a \leftarrow rep(1:3, 3)a
b <- rep(c("A", "B", "C"), 3)b
adjustedRandIndex(a, b)
a \leftarrow sample(1:3, 9, replace = TRUE)a
b \leq - sample(c("A", "B", "C"), 9, replace = TRUE)
b
adjustedRandIndex(a, b)
a \leftarrow rep(1:3, 4)a
b \leq -\text{rep}(c("A", "B", "C", "D"), 3)b
```
#### <span id="page-6-0"></span>banknote **7**

```
adjustedRandIndex(a, b)
irisHCvvv \leftarrow hc(modelName = "VVV", data = iris[, -5])cl3 <- hclass(irisHCvvv, 3)
adjustedRandIndex(cl3,iris[,5])
irisBIC <- mclustBIC(iris[,-5])
adjustedRandIndex(summary(irisBIC,iris[,-5])$classification,iris[,5])
adjustedRandIndex(summary(irisBIC,iris[,-5],G=3)$classification,iris[,5])
```
banknote *Swiss banknotes data*

# Description

The data set contains six measurements made on 100 genuine and 100 counterfeit old-Swiss 1000 franc bank notes.

#### Usage

data(banknote)

#### Format

A data frame with the following variables:

Status the status of the banknote: genuine or counterfeit

Length Length of bill (mm)

Left Width of left edge (mm)

Right Width of right edge (mm)

Bottom Bottom margin width (mm)

Top Top margin width (mm)

Diagonal Length of diagonal (mm)

#### Source

Flury, B. and Riedwyl, H. (1988). *Multivariate Statistics: A practical approach.* London: Chapman & Hall, Tables 1.1 and 1.2, pp. 5-8.

<span id="page-7-0"></span>Baudry\_etal\_2010\_JCGS\_examples

*Simulated Example Datasets From Baudry et al. (2010)*

#### Description

Simulated datasets used in Baudry et al. (2010) to illustrate the proposed mixture components combining method for clustering.

Please see the cited article for a detailed presentation of these datasets. The data frame with name exN.M is presented in Section N.M in the paper.

Test1D (not in the article) has been simulated from a Gaussian mixture distribution in R.

ex4.1 and ex4.2 have been simulated from a Gaussian mixture distribution in  $\mathbb{R}^2$ .

ex4.3 has been simulated from a mixture of a uniform distribution on a square and a spherical Gaussian distribution in R^2.

ex4.4.1 has been simulated from a Gaussian mixture model in  $R^2$ 

 $ex4.4.2$  has been simulated from a mixture of two uniform distributions in  $R^{\wedge}3$ .

## Usage

data(Baudry\_etal\_2010\_JCGS\_examples)

#### Format

ex4.1 is a data frame with 600 observations on 2 real variables.

ex4.2 is a data frame with 600 observations on 2 real variables.

ex4.3 is a data frame with 200 observations on 2 real variables.

ex4.4.1 is a data frame with 800 observations on 2 real variables.

ex4.4.2 is a data frame with 300 observations on 3 real variables.

Test1D is a data frame with 200 observations on 1 real variable.

## References

J.-P. Baudry, A. E. Raftery, G. Celeux, K. Lo and R. Gottardo (2010). Combining mixture components for clustering. *Journal of Computational and Graphical Statistics, 19(2):332-353.*

# Examples

```
## Not run:
data(Baudry_etal_2010_JCGS_examples)
output <- clustCombi(data = ex4.4.1)
output # is of class clustCombi
```
# plots the hierarchy of combined solutions, then some "entropy plots" which

<span id="page-8-0"></span>bic 9

```
# may help one to select the number of classes
plot(output)
## End(Not run)
```
## bic *BIC for Parameterized Gaussian Mixture Models*

# Description

Computes the BIC (Bayesian Information Criterion) for parameterized mixture models given the loglikelihood, the dimension of the data, and number of mixture components in the model.

# Usage

bic(modelName, loglik, n, d, G, noise=FALSE, equalPro=FALSE, ...)

# Arguments

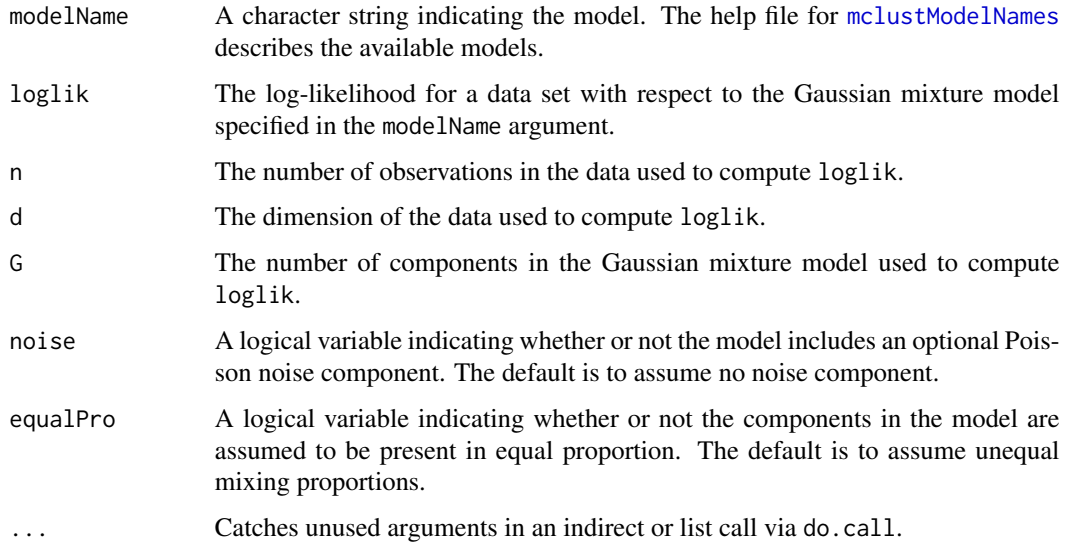

# Value

The BIC or Bayesian Information Criterion for the given input arguments.

#### See Also

[mclustBIC](#page-83-1), [nVarParams](#page-119-1), [mclustModelNames](#page-104-1).

## Examples

```
## Not run:
n \leq -nrow(iris)d \leftarrow \text{ncol}(iris) - 1G \le -3emEst <- me(modelName="VVI", data=iris[,-5], unmap(iris[,5]))
names(emEst)
args(bic)
bic(modelName="VVI", loglik=emEst$loglik, n=n, d=d, G=G)
# do.call("bic", emEst) ## alternative call
## End(Not run)
```
<span id="page-9-1"></span>BrierScore *Brier score to assess the accuracy of probabilistic predictions*

## Description

The Brier score is a proper score function that measures the accuracy of probabilistic predictions.

#### Usage

BrierScore(z, class)

#### Arguments

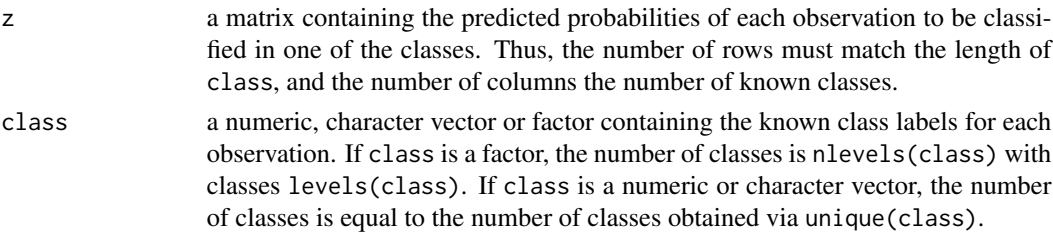

## Details

The Brier Score is the mean square difference between the true classes and the predicted probabilities.

This function implements the original multi-class definition by Brier (1950), normalized to [0, 1] as in Kruppa et al (2014). The formula is the following:

$$
BS = \frac{1}{2n} \sum_{i=1}^{n} \sum_{k=1}^{K} (C_{ik} - p_{ik})^2
$$

where *n* is the number of observations, K the number of classes,  $C_{ik} = \{0, 1\}$  the indicator of class k for observation i, and  $p_{ik}$  is the predicted probability of observation i to belong to class k.

<span id="page-9-0"></span>

#### BrierScore **11**

The above formulation is applicable to multi-class predictions, including the binary case. A small value of the Brier Score indicates high prediction accuracy.

The Brier Score is a strictly proper score (Gneiting and Raftery, 2007), which means that it takes its minimal value only when the predicted probabilities match the empirical probabilities.

## References

Brier, G.W. (1950) Verification of forecasts expressed in terms of probability. *Monthly Weather Review*, 78 (1): 1-3.

Gneiting, G. and Raftery, A. E. (2007) Strictly proper scoring rules, prediction, and estimation. *Journal of the American Statistical Association* 102 (477): 359-378.

Kruppa, J., Liu, Y., Diener, H.-C., Holste, T., Weimar, C., Koonig, I. R., and Ziegler, A. (2014) Probability estimation with machine learning methods for dichotomous and multicategory outcome: Applications. *Biometrical Journal*, 56 (4): 564-583.

## See Also

#### [cvMclustDA](#page-32-1)

```
# multi-class case
class <- factor(c(5, 5, 5, 2, 5, 3, 1, 2, 1, 1), levels = 1:5)probs <- matrix(c(0.15, 0.01, 0.08, 0.23, 0.01, 0.23, 0.59, 0.02, 0.38, 0.45,
                  0.36, 0.05, 0.30, 0.46, 0.15, 0.13, 0.06, 0.19, 0.27, 0.17,
                  0.40, 0.34, 0.18, 0.04, 0.47, 0.34, 0.32, 0.01, 0.03, 0.11,
                  0.04, 0.04, 0.09, 0.05, 0.28, 0.27, 0.02, 0.03, 0.12, 0.25,
                  0.05, 0.56, 0.35, 0.22, 0.09, 0.03, 0.01, 0.75, 0.20, 0.02),
                nrow = 10, ncol = 5)
cbind(class, probs, map = map(probs))
BrierScore(probs, class)
# two-class case
class <- factor(c(1,1,1,2,2,1,1,2,1,1), levels = 1:2)
probs <- matrix(c(0.91, 0.4, 0.56, 0.27, 0.37, 0.7, 0.97, 0.22, 0.68, 0.43,
                  0.09, 0.6, 0.44, 0.73, 0.63, 0.3, 0.03, 0.78, 0.32, 0.57),
                nrow = 10, ncol = 2cbind(class, probs, map = map(probs))
BrierScore(probs, class)
# two-class case when predicted probabilities are constrained to be equal to
# 0 or 1, then the (normalized) Brier Score is equal to the classification
# error rate
probs \leq ifelse(probs > 0.5, 1, 0)
cbind(class, probs, map = map(probs))
BrierScore(probs, class)
classError(map(probs), class)$errorRate
# plot Brier score for predicted probabilities in range [0,1]
class \le factor(rep(1, each = 100), levels = 0:1)
prob \leq - seq(0, 1, by = 0.01)
```
#### <span id="page-11-0"></span>12 cdens

```
brier <- sapply(prob, function(p)
 \{ z \leq \text{matrix}(c(1-p,p), nrow = length(class), ncol = 2, byrow = TRUE)BrierScore(z, class)
 })
plot(prob, brier, type = "l", main = "Scoring all one class",
     xlab = "Predicted probability", ylab = "Brier score")
# brier score for predicting balanced data with constant prob
class \leq factor(rep(c(1,0), each = 50), levels = 0:1)
prob \leq - seq(0, 1, by = 0.01)
brier <- sapply(prob, function(p)
 \{ z \leq matrix(c(1-p,p), nrow = length(class), ncol = 2, byrow = TRUE)BrierScore(z, class)
 })
plot(prob, brier, type = "l", main = "Scoring balanced classes",
     xlab = "Predicted probability", ylab = "Brier score")
# brier score for predicting unbalanced data with constant prob
class \leq factor(rep(c(0,1), times = c(90,10)), levels = 0:1)
prob \leq - seq(0, 1, by = 0.01)
brier <- sapply(prob, function(p)
 \{ z \leq \text{matrix}(c(1-p,p), nrow = length(class), ncol = 2, byrow = TRUE)BrierScore(z, class)
 })
plot(prob, brier, type = "l", main = "Scoring unbalanced classes",
     xlab = "Predicted probability", ylab = "Brier score")
```
cdens *Component Density for Parameterized MVN Mixture Models*

## Description

Computes component densities for observations in MVN mixture models parameterized by eigenvalue decomposition.

## Usage

```
cdens(modelName, data, logarithm = FALSE, parameters, warn = NULL, ...)
```
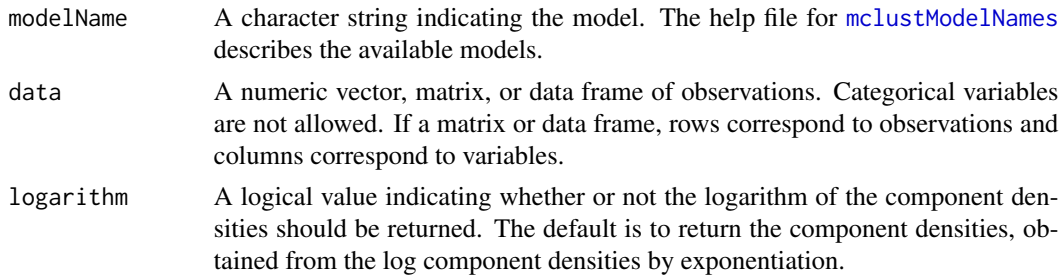

#### cdens and the contract of the contract of the contract of the contract of the contract of the contract of the contract of the contract of the contract of the contract of the contract of the contract of the contract of the

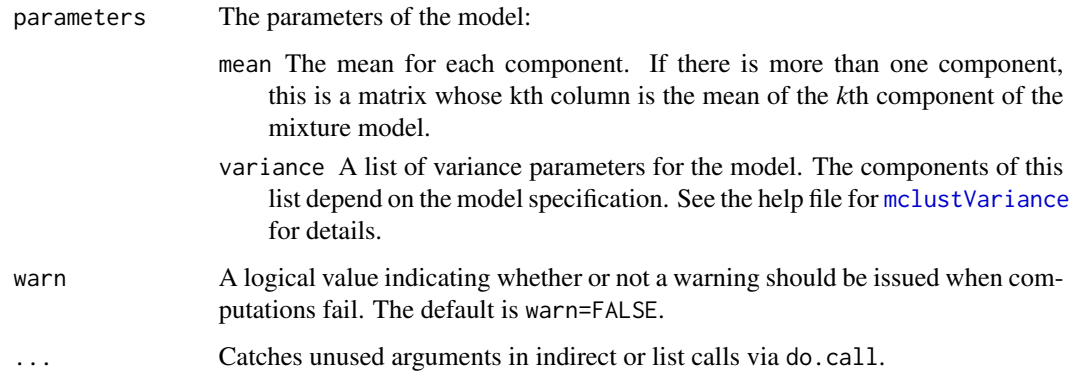

# Value

A numeric matrix whose [i,k]th entry is the density or log density of observation *i* in component *k*. The densities are not scaled by mixing proportions.

#### Note

When one or more component densities are very large in magnitude, it may be possible to compute the logarithm of the component densities but not the component densities themselves due to overflow.

# See Also

[cdensE](#page-13-1), ..., [cdensVVV](#page-13-2), [dens](#page-37-1), [estep](#page-50-1), [mclustModelNames](#page-104-1), [mclustVariance](#page-105-1), [mclust.options](#page-76-1), [do.call](#page-0-0)

```
z2 <- unmap(hclass(hcVVV(faithful),2)) # initial value for 2 class case
model <- me(modelName = "EEE", data = faithful, z = z2)
cdens(modelName = "EEE", data = faithful, logarithm = TRUE,
      parameters = model$parameters)[1:5,]
data(cross)
odd \leq seq(1, nrow(cross), by = 2)
oddBIC <- mclustBIC(cross[odd,-1])
oddModel <- mclustModel(cross[odd,-1], oddBIC) ## best parameter estimates
names(oddModel)
even <- odd +1densities <- cdens(modelName = oddModel$modelName, data = cross[even,-1],
                   parameters = oddModel$parameters)
cbind(class = cross[even,1], densities)[1:5,]
```
<span id="page-13-1"></span><span id="page-13-0"></span>

#### <span id="page-13-2"></span>Description

Computes component densities for points in a parameterized MVN mixture model.

#### Usage

```
cdensE(data, logarithm = FALSE, parameters, warn = NULL, ...)cdensV(data, logarithm = FALSE, parameters, warn = NULL, ...)
cdensX(data, logarithm = FALSE, parameters, warn = NULL, ...)cdensEII(data, logarithm = FALSE, parameters, warn = NULL, ...)
cdensVII(data, logarithm = FALSE, parameters, warn = NULL, ...)
cdensEEI(data, logarithm = FALSE, parameters, warn = NULL, ...)
cdensVEI(data, logarithm = FALSE, parameters, warn = NULL, ...)
cdensEVI(data, logarithm = FALSE, parameters, warn = NULL, ...)
cdensVVI(data, logarithm = FALSE, parameters, warn = NULL, ...)
cdensEEE(data, logarithm = FALSE, parameters, warn = NULL, ...)
cdensEEV(data, logarithm = FALSE, parameters, warn = NULL, ...)
cdensVEV(data, logarithm = FALSE, parameters, warn = NULL, ...)
cdensVVV(data, logarithm = FALSE, parameters, warn = NULL, ...)
cdensEVE(data, logarithm = FALSE, parameters, warn = NULL, ...)
cdensEVV(data, logarithm = FALSE, parameters, warn = NULL, ...)
cdensVEE(data, logarithm = FALSE, parameters, warn = NULL, ...)
cdensVVE(data, logarithm = FALSE, parameters, warn = NULL, ...)
cdensXII(data, logarithm = FALSE, parameters, warn = NULL, ...)
cdensXXI(data, logarithm = FALSE, parameters, warn = NULL, ...)cdensXXX(data, logarithm = FALSE, parameters, warn = NULL, ...)
```
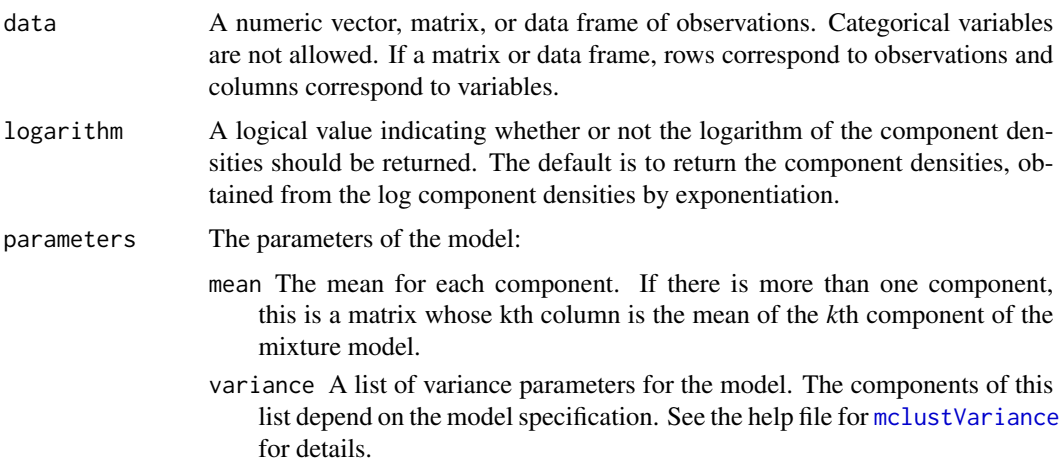

<span id="page-14-0"></span>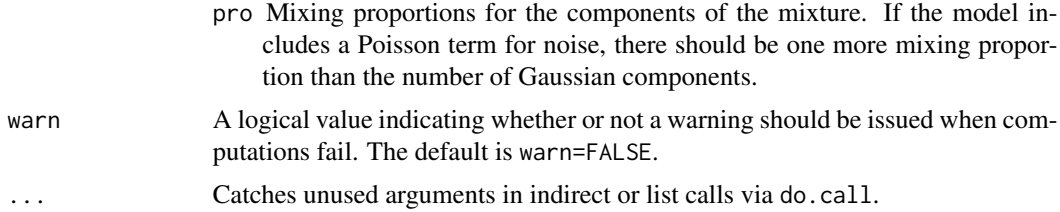

## Value

A numeric matrix whose [i,j]th entry is the density of observation *i* in component *j*. The densities are not scaled by mixing proportions.

## Note

When one or more component densities are very large in magnitude, then it may be possible to compute the logarithm of the component densities but not the component densities themselves due to overflow.

## See Also

[cdens](#page-11-1), [dens](#page-37-1), [mclustVariance](#page-105-1), [mstep](#page-112-1), [mclust.options](#page-76-1), [do.call](#page-0-0).

#### Examples

```
## Not run:
z2 <- unmap(hclass(hcVVV(faithful),2)) # initial value for 2 class case
model <- meVVV(data=faithful, z=z2)
cdensVVV(data=faithful, logarithm = TRUE, parameters = model$parameters)
data(cross)
z2 <- unmap(cross[,1])
model \leq meEEV(data = cross[,-1], z = z2)
EEVdensities <- cdensEEV( data = cross[,-1], parameters = model$parameters)
cbind(cross[,-1],map(EEVdensities))
## End(Not run)
```
cdfMclust *Cumulative Distribution and Quantiles for a univariate Gaussian mixture distribution*

## Description

Compute the cumulative density function (cdf) or quantiles from an estimated one-dimensional Gaussian mixture fitted using [densityMclust](#page-38-1).

## Usage

```
cdfMclust(object, data, ngrid = 100, ...)quantileMclust(object, p, ...)
```
## Arguments

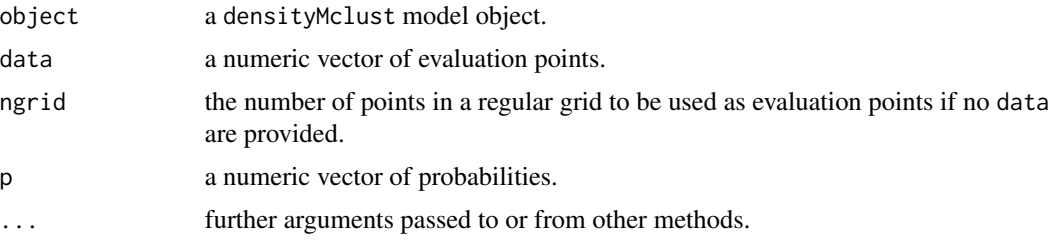

# Details

The cdf is evaluated at points given by the optional argument data. If not provided, a regular grid of length ngrid for the evaluation points is used.

The quantiles are computed using interpolating splines on an adaptive finer grid.

# Value

cdfMclust returns a list of x and y values providing, respectively, the evaluation points and the estimated cdf.

quantileMclust returns a vector of quantiles.

## Author(s)

Luca Scrucca

# See Also

[densityMclust](#page-38-1), [plot.densityMclust](#page-123-1).

```
x < -c(rnorm(100), rnorm(100, 3, 2))
dens <- densityMclust(x)
summary(dens, parameters = TRUE)
cdf <- cdfMclust(dens)
str(cdf)
q \leq - quantileMclust(dens, p = c(0.01, 0.1, 0.5, 0.9, 0.99))
cbind(quantile = q, cdf = cdfMclust(dens, q)$y)
plot(cd, type = "l", xlab = "x", ylab = "CDF")points(q, cdfMclust(dens, q)$y, pch = 20, col = "red3")
par(mfrow = c(2,2))dens.waiting <- densityMclust(faithful$waiting)
plot(dens.waiting)
```
#### <span id="page-16-0"></span>chevron and the chevron chemical contract of the chemical contract of the chemical contract of the chemical contract of the chemical contract of the chemical contract of the chemical contract of the chemical contract of th

```
plot(cdfMclust(dens.waiting), type = "l",
     xlab = dens.waiting$varname, ylab = "CDF")
dens.eruptions <- densityMclust(faithful$eruptions)
plot(dens.eruptions)
plot(cdfMclust(dens.eruptions), type = "l",
     xlab = dens.eruptions$varname, ylab = "CDF")
par(mfrow = c(1,1))
```
chevron *Simulated minefield data*

# Description

A set of simulated bivariate minefield data (1104 observations).

## Usage

data(chevron)

# References

A. Dasgupta and A. E. Raftery (1998). Detecting features in spatial point processes with clutter via model-based clustering. *Journal of the American Statistical Association 93:294-302*.

C. Fraley and A.E. Raftery (1998). *Computer Journal 41:578-588*.

G. J. McLachlan and D. Peel (2000). *Finite Mixture Models*, Wiley, pages 110-112.

<span id="page-16-1"></span>classError *Classification error*

## Description

Computes the errore rate of a given classification relative to the known classes, and the location of misclassified data points.

## Usage

```
classError(classification, class)
```
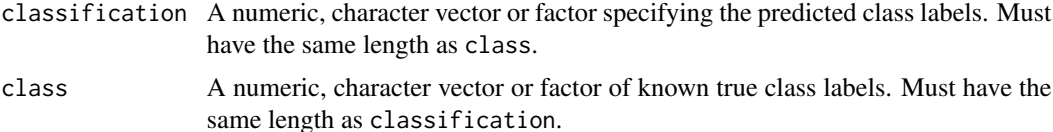

## <span id="page-17-0"></span>Details

If more than one mapping between predicted classification and the known truth corresponds to the minimum number of classification errors, only one possible set of misclassified observations is returned.

## Value

A list with the following two components:

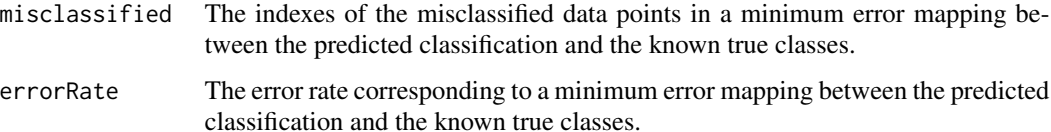

## See Also

[map](#page-71-2) [mapClass](#page-71-1), [table](#page-0-0)

#### Examples

```
(a < - rep(1:3, 3))(b <- rep(c("A", "B", "C"), 3))
classError(a, b)
(a < - sample(1:3, 9, replace = TRUE))(b <- sample(c("A", "B", "C"), 9, replace = TRUE))
classError(a, b)
class <- factor(c(5,5,5,2,5,3,1,2,1,1), levels = 1:5)
probs <- matrix(c(0.15, 0.01, 0.08, 0.23, 0.01, 0.23, 0.59, 0.02, 0.38, 0.45,
                  0.36, 0.05, 0.30, 0.46, 0.15, 0.13, 0.06, 0.19, 0.27, 0.17,
                  0.40, 0.34, 0.18, 0.04, 0.47, 0.34, 0.32, 0.01, 0.03, 0.11,
                  0.04, 0.04, 0.09, 0.05, 0.28, 0.27, 0.02, 0.03, 0.12, 0.25,
                  0.05, 0.56, 0.35, 0.22, 0.09, 0.03, 0.01, 0.75, 0.20, 0.02),
                nrow = 10, ncol = 5)
cbind(class, probs, map = map(probs))
classError(map(probs), class)
```
classPriorProbs *Estimation of class prior probabilities by EM algorithm*

#### **Description**

A simple procedure to improve the estimation of class prior probabilities when the training data does not reflect the true a priori probabilities of the target classes. The EM algorithm used is described in Saerens et al (2002).

# classPriorProbs 19

## Usage

```
classPriorProbs(object, newdata = object$data,
                itmax = 1e3, eps = sqrt(.Machine$double.eps))
```
## Arguments

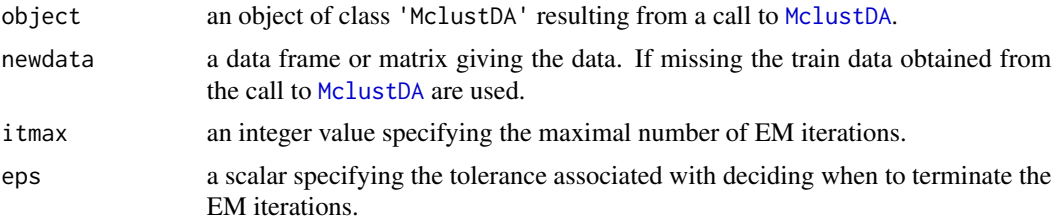

#### Details

The estimation procedure employes an EM algorithm as described in Saerens et al (2002).

## Value

A vector of class prior estimates which can then be used in the [predict.MclustDA](#page-137-1) to improve predictions.

## References

Saerens, M., Latinne, P. and Decaestecker, C. (2002) Adjusting the outputs of a classifier to new a priori probabilities: a simple procedure, *Neural computation*, 14 (1), 21–41.

#### See Also

[MclustDA](#page-91-1), [predict.MclustDA](#page-137-1)

```
## Not run:
# generate data from a mixture f(x) = 0.9 \times N(0,1) + 0.1 \times N(3,1)n <- 10000
mixpro \leq c(0.9, 0.1)class \le factor(sample(0:1, size = n, prob = mixpro, replace = TRUE))
x \le ifelse(class == 1, rnorm(n, mean = 3, sd = 1),
                        rnorm(n, mean = 0, sd = 1))
hist(x[class==0], breaks = 11, xlim = range(x), main = "", xlab = "x",
     col = adjustcolor("dodge blue2", alpha.f = 0.5), border = "white")hist(x[class==1], breaks = 11, add = TRUE,
     col = adjustcolor("red3", alpha.f = 0.5), border = "white")box()
# generate training data from a balanced case-control sample, i.e.
# f(x) = 0.5 \times N(0,1) + 0.5 \times N(3,1)n_train <- 1000
```

```
class_train <- factor(sample(0:1, size = n_train, prob = c(0.5, 0.5), replace = TRUE))
x_train < - ifelse(class_train == 1, rnorm(n_train, mean = 3, sd = 1),
                                    rnorm(n_{train}, mean = 0, sd = 1)hist(x_train[class_train==0], breaks = 11, xlim = range(x_train),
     main = ", xlab = "x",
     col = adjustcolor("dodgerblue2", alpha.f = 0.5), border = "white")
hist(x_train[class_train==1], breaks = 11, add = TRUE,col = adjustcolor("red3", alpha.f = 0.5), border = "white")box()
# fit a MclustDA model
mod <- MclustDA(x_train, class_train)
summary(mod, parameters = TRUE)
# test set performance
pred <- predict(mod, newdata = x)
classError(pred$classification, class)$error
BrierScore(pred$z, class)
# compute performance over a grid of prior probs
priorProp \leq - seq(0.01, 0.99, by = 0.01)
CE <- BS <- rep(as.double(NA), length(priorProp))
for(i in seq(priorProp))
{
  pred <- predict(mod, newdata = x, prop = c(1-priorProp[i], priorProp[i]))
  CE[i] <- classError(pred$classification, class = class)$error
  BS[i] <- BrierScore(pred$z, class)
}
# estimate the optimal class prior probs
(priorProbs <- classPriorProbs(mod, x))
pred \leq predict(mod, newdata = x, prop = priorProbs)# compute performance at the estimated class prior probs
classError(pred$classification, class = class)$error
BrierScore(pred$z, class)
matplot(priorProp, cbind(CE,BS), type = "l", lty = 1, lwd = 2,
        xlab = "Class prior probability", ylab = "", ylim = c(\theta, \text{max(CE,BS)}),
        panel.first =
          { abline(h = seq(0, 1, by=0.05), col = "grey", lty = 3)abline(v = seq(0, 1, by=0.05), col = "grey", lty = 3)})
abline(v = mod\{prop[2], lty = 2) # training prop
abline(y = mean(class==1), 1ty = 4) # test prop (usually unknown)
abline(v = priorProbs[2], \, lty = 3, \, lwd = 2) # estimated prior probs
legend("topleft", legend = c("ClassError", "BrierScore"),
       col = 1:2, lty = 1, lwd = 2, inset = 0.02)
# Summary of results:
priorProp[which.min(CE)] # best prior of class 1 according to classification error
priorProp[which.min(BS)] # best prior of class 1 according to Brier score
priorProbs # optimal estimated class prior probabilities
```
<span id="page-20-0"></span>## End(Not run)

# <span id="page-20-1"></span>clPairs *Pairwise Scatter Plots showing Classification*

# Description

Creates a scatter plot for each pair of variables in given data. Observations in different classes are represented by different colors and symbols.

# Usage

```
clPairs(data, classification,
       symbols = NULL, colors = NULL, cex = 1,labels = dimnames(data)[[2]], cex.labels = 1.5,
       gap = 0.2, grid = FALSE, ...)
```
 $clPairsLegend(x, y, class, col, pch, box = TRUE, ...)$ 

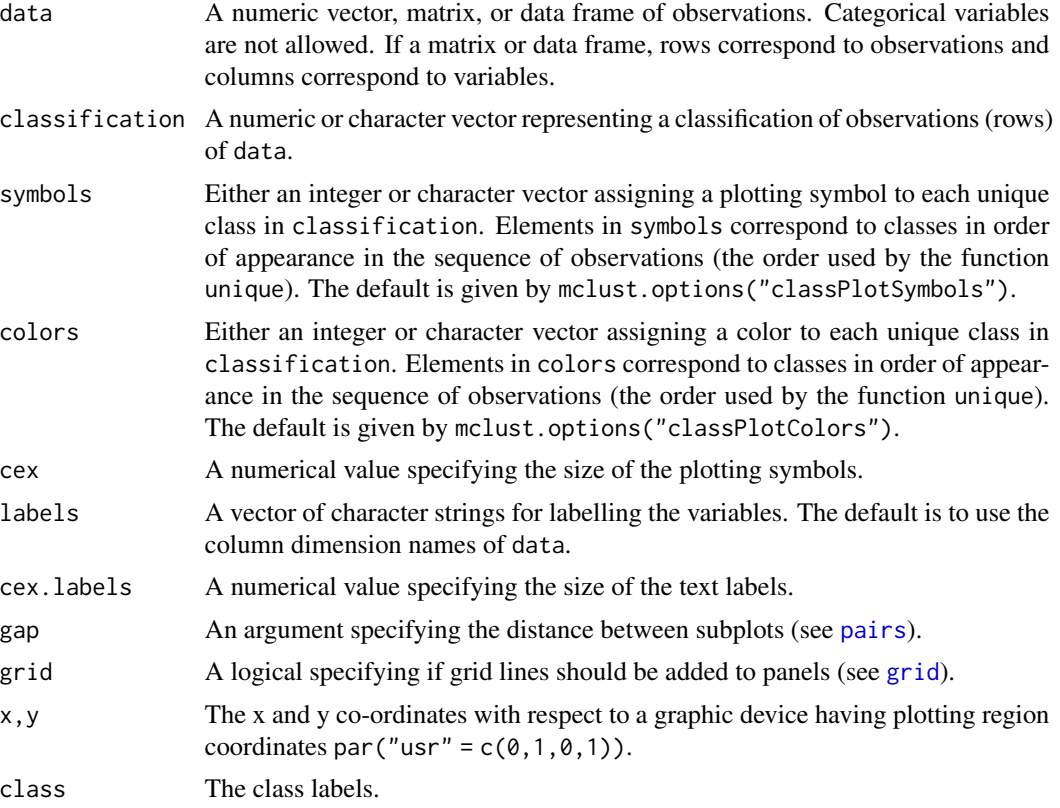

<span id="page-21-0"></span>22 clustCombi

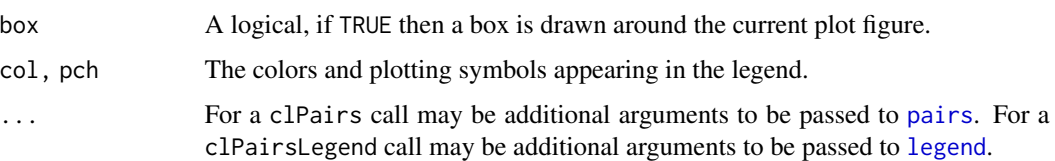

#### Details

The function clPairs() draws scatter plots on the current graphics device for each combination of variables in data. Observations of different classifications are labeled with different symbols.

The function clPairsLegend() can be used to add a legend. See examples below.

## Value

The function clPairs() invisibly returns a list with the following components:

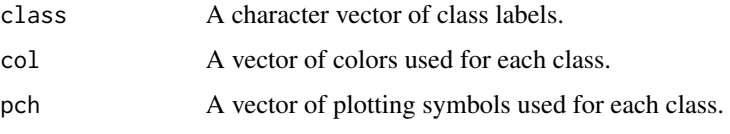

# See Also

[pairs](#page-0-0), [coordProj](#page-29-1), [mclust.options](#page-76-1)

## Examples

```
clPairs(iris[,1:4], cl = iris$Species)
clp \leftarrow clPairs(iris[, 1:4], cl = iris$Species, lower.panel = NULL)clPairsLegend(0.1, 0.4, class = clp$class,
              col = clp$col, pch = clp$pch,
              title = "Iris data")
```
<span id="page-21-1"></span>clustCombi *Combining Gaussian Mixture Components for Clustering*

## Description

Provides a hierarchy of combined clusterings from the EM/BIC Gaussian mixture solution to one class, following the methodology proposed in the article cited in the references.

## Usage

 $clustCombi(object = NULL, data = NULL, ...)$ 

#### clustCombi 23

## **Arguments**

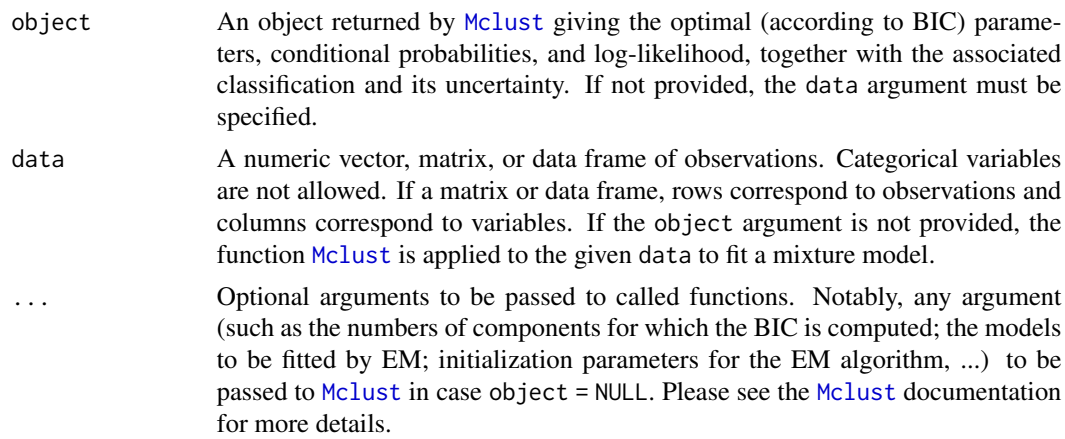

## Details

Mclust provides a Gaussian mixture fitted to the data by maximum likelihood through the EM algorithm, for the model and number of components selected according to BIC. The corresponding components are hierarchically combined according to an entropy criterion, following the methodology described in the article cited in the references section. The solutions with numbers of classes between the one selected by BIC and one are returned as a clustCombi class object.

#### Value

A list of class clustCombi giving the hierarchy of combined solutions from the number of components selected by BIC to one. The details of the output components are as follows:

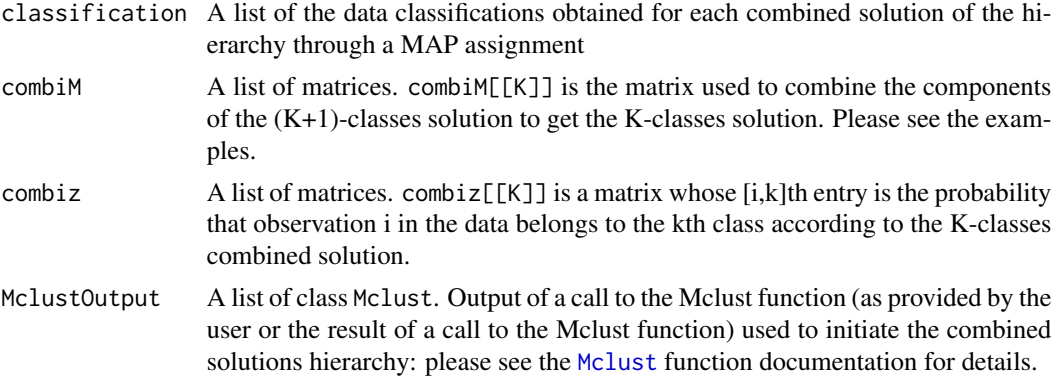

## Author(s)

J.-P. Baudry, A. E. Raftery, L. Scrucca

## References

J.-P. Baudry, A. E. Raftery, G. Celeux, K. Lo and R. Gottardo (2010). Combining mixture components for clustering. *Journal of Computational and Graphical Statistics, 19(2):332-353.*

#### See Also

[plot.clustCombi](#page-122-1)

# Examples

data(Baudry\_etal\_2010\_JCGS\_examples)

```
# run Mclust using provided data
output <- clustCombi(data = ex4.1)
## Not run:
# or run Mclust and then clustcombi on the returned object
mod < - Mclust(ex4.1)
output <- clustCombi(mod)
## End(Not run)
output
summary(output)
## Not run:
# run Mclust using provided data and any further optional argument provided
output \le clustCombi(data = ex4.1, modelName = "EEV", G = 1:15)
## End(Not run)
# plot the hierarchy of combined solutions
plot(output, what = "classification")
# plot some "entropy plots" which may help one to select the number of classes
plot(output, what = "entropy")
# plot the tree structure obtained from combining mixture components
plot(output, what = "tree")
# the selected model and number of components obtained from Mclust using BIC
output$MclustOutput
# the matrix whose [i,k]th entry is the probability that i-th observation in
# the data belongs to the k-th class according to the BIC solution
head( output$combiz[[output$MclustOutput$G]] )
# the matrix whose [i,k]th entry is the probability that i-th observation in
# the data belongs to the k-th class according to the first combined solution
head( output$combiz[[output$MclustOutput$G-1]] )
# the matrix describing how to merge the 6-classes solution to get the
# 5-classes solution
output$combiM[[5]]
# for example the following code returns the label of the class (in the
# 5-classes combined solution) to which the 4th class (in the 6-classes
# solution) is assigned. Only two classes in the (K+1)-classes solution
# are assigned the same class in the K-classes solution: the two which
# are merged at this step...
output$combiM[[5]]
# recover the 5-classes soft clustering from the 6-classes soft clustering
# and the 6 -> 5 combining matrix
```

```
all( output$combiz[[5]] == t( output$combiM[[5]] %*% t(output$combiz[[6]]) ) )
# the hard clustering under the 5-classes solution
head( output$classification[[5]] )
```
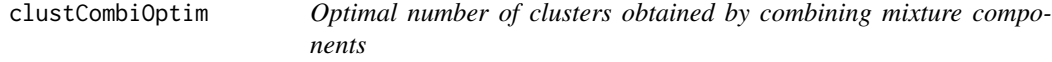

## Description

Return the optimal number of clusters by combining mixture components based on the entropy method discussed in the reference given below.

## Usage

```
clustCombiOptim(object, reg = 2, plot = FALSE, ...)
```
# Arguments

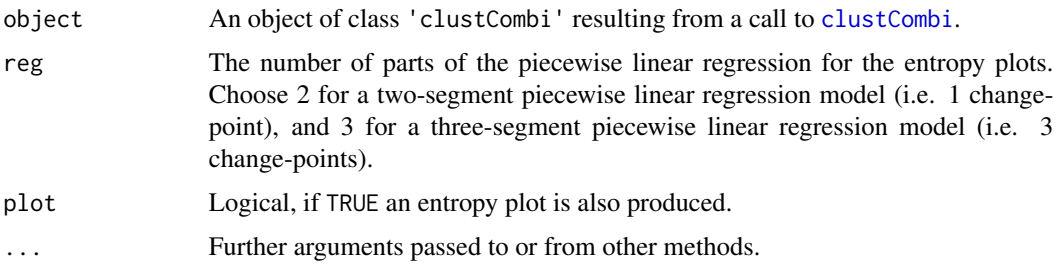

# Value

The function returns a list with the following components:

numClusters.combi

The estimated number of clusters.

z.combi A matrix whose  $[i, k]$ th entry is the probability that observation *i* in the data belongs to the *k*th cluster. cluster.combi The clustering labels.

#### Author(s)

J.-P. Baudry, A. E. Raftery, L. Scrucca

## References

J.-P. Baudry, A. E. Raftery, G. Celeux, K. Lo and R. Gottardo (2010). Combining mixture components for clustering. *Journal of Computational and Graphical Statistics, 19(2):332-353.*

## See Also

[combiPlot](#page-25-1), [entPlot](#page-48-1), [clustCombi](#page-21-1)

## Examples

```
data(Baudry_etal_2010_JCGS_examples)
output <- clustCombi(data = ex4.1)
combiOptim <- clustCombiOptim(output)
str(combiOptim)
```

```
# plot optimal clustering with alpha color transparency proportional to uncertainty
zmax <- apply(combiOptim$z.combi, 1, max)
col <- mclust.options("classPlotColors")[combiOptim$cluster.combi]
vadjustcolor <- Vectorize(adjustcolor)
alphacol = (zmax - 1/combiOptim$numClusters.combi)/(1-1/combiOptim$numClusters.combi)
col <- vadjustcolor(col, alpha.f = alphacol)
plot(ex4.1, col = col, pch = mclust.options("classPlotSymbols")[combiOptim$cluster.combi])
```
<span id="page-25-1"></span>combiPlot *Plot Classifications Corresponding to Successive Combined Solutions*

## Description

Plot classifications corresponding to successive combined solutions.

#### Usage

```
combiPlot(data, z, combiM, ...)
```
# Arguments

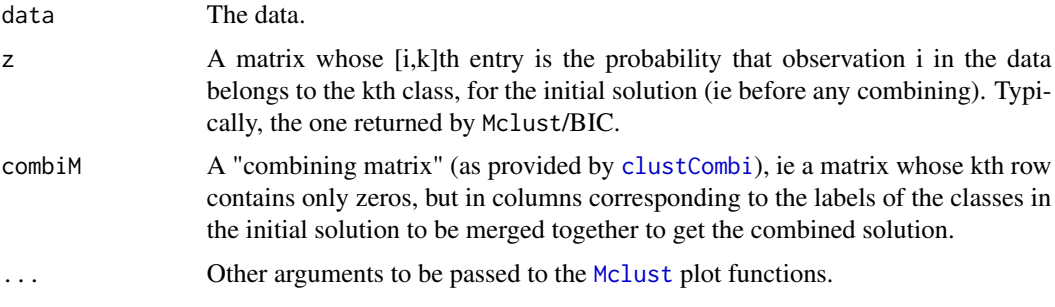

## Value

Plot the classifications obtained by MAP from the matrix  $t$  (combiM  $\frac{1}{2}$   $\times$   $\frac{1}{2}$ ), which is the matrix whose [i,k]th entry is the probability that observation i in the data belongs to the kth class, according to the combined solution obtained by merging (according to combiM) the initial solution described by z.

<span id="page-25-0"></span>

## combiPlot 27

## Author(s)

J.-P. Baudry, A. E. Raftery, L. Scrucca

## References

J.-P. Baudry, A. E. Raftery, G. Celeux, K. Lo and R. Gottardo (2010). Combining mixture components for clustering. *Journal of Computational and Graphical Statistics, 19(2):332-353.*

#### See Also

[clustCombi](#page-21-1), [combMat](#page-28-1), [clustCombi](#page-21-1)

```
## Not run:
data(Baudry_etal_2010_JCGS_examples)
MclustOutput <- Mclust(ex4.1)
MclustOutput$G # Mclust/BIC selected 6 classes
par(mfrow=c(2,2))
combiM0 \leq diag(6) # is the identity matrix
# no merging: plot the initial solution, given by z
combiPlot(ex4.1, MclustOutput$z, combiM0, cex = 3)
title("No combining")
combiM1 <- combMat(6, 1, 2) # let's merge classes labeled 1 and 2
combiM1
combiPlot(ex4.1, MclustOutput$z, combiM1)
title("Combine 1 and 2")
# let's merge classes labeled 1 and 2, and then components labeled (in this
# new 5-classes combined solution...) 1 and 2
combiM2 <- combMat(5, 1, 2) %*% combMat(6, 1, 2)
combiM2
combiPlot(ex4.1, MclustOutput$z, combiM2)
title("Combine 1, 2 and then 1 and 2 again")
plot(0, 0, type="n", xlab = "", ylab = "", axes = FALSE)legend("center", legend = 1:6,col = mclust.options("classPlotColors"),
       pch = mclust.options("classPlotSymbols"),
       title = "Class labels:")
## End(Not run)
```
<span id="page-27-0"></span>

## Description

The method implemented in [clustCombi](#page-21-1) can be used for combining Gaussian mixture components for clustering. This provides a hierarchical structure which can be graphically represented as a tree.

# Usage

```
combiTree(object, type = c("triangle", "rectangle"),
                 yaxis = c("entropy", "step"),
                  edgePar = list(col = "darkgray", lwd = 2),...)
```
## Arguments

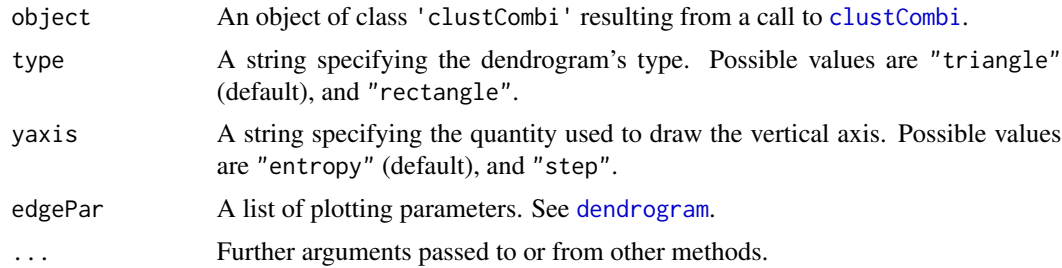

## Value

The function always draw a tree and invisibly returns an object of class 'dendrogram' for fine tuning.

# Author(s)

L. Scrucca

## See Also

[clustCombi](#page-21-1)

```
## Not run:
data(Baudry_etal_2010_JCGS_examples)
output <- clustCombi(data = ex4.1)
combiTree(output)
combiTree(output, type = "rectangle")
combiTree(output, yaxis = "step")
combiTree(output, type = "rectangle", yaxis = "step")
```
#### <span id="page-28-0"></span>combMat 29

## End(Not run)

# <span id="page-28-1"></span>combMat *Combining Matrix*

# Description

Create a combining matrix

# Usage

combMat(K, l1, l2)

# Arguments

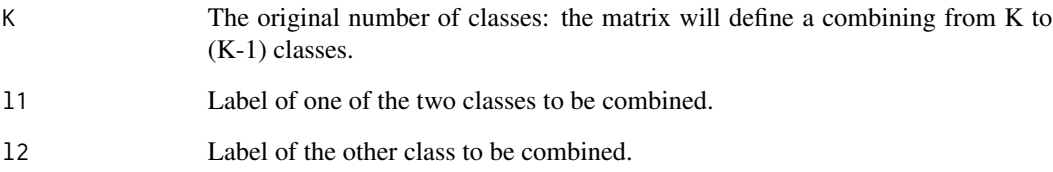

# Value

If z is a vector (length *K*) whose *k*th entry is the probability that an observation belongs to the *k*th class in a *K*-classes classification, then combiM %\*% z is the vector (length *K-1*) whose *k*th entry is the probability that the observation belongs to the *k*th class in the *K-1*-classes classification obtained by merging classes l1 and l2 in the initial classification.

# Author(s)

J.-P. Baudry, A. E. Raftery, L. Scrucca

# See Also

[clustCombi](#page-21-1), [combiPlot](#page-25-1)

<span id="page-29-1"></span><span id="page-29-0"></span>

# Description

Plots coordinate projections given multidimensional data and parameters of an MVN mixture model for the data.

# Usage

```
coordProj(data, dimens = c(1,2), parameters = NULL, z = NULL,
         classification = NULL, truth = NULL, uncertainty = NULL,
         what = c("classification", "error", "uncertainty"),
          addEllipses = TRUE, fillEllipses = mclust.options("fillEllipses"),
          symbols = NULL, colors = NULL, scale = FALSE,
         xlim = NULL, ylim = NULL, cex = 1, PCH = ".", main = FALSE, ...)
```
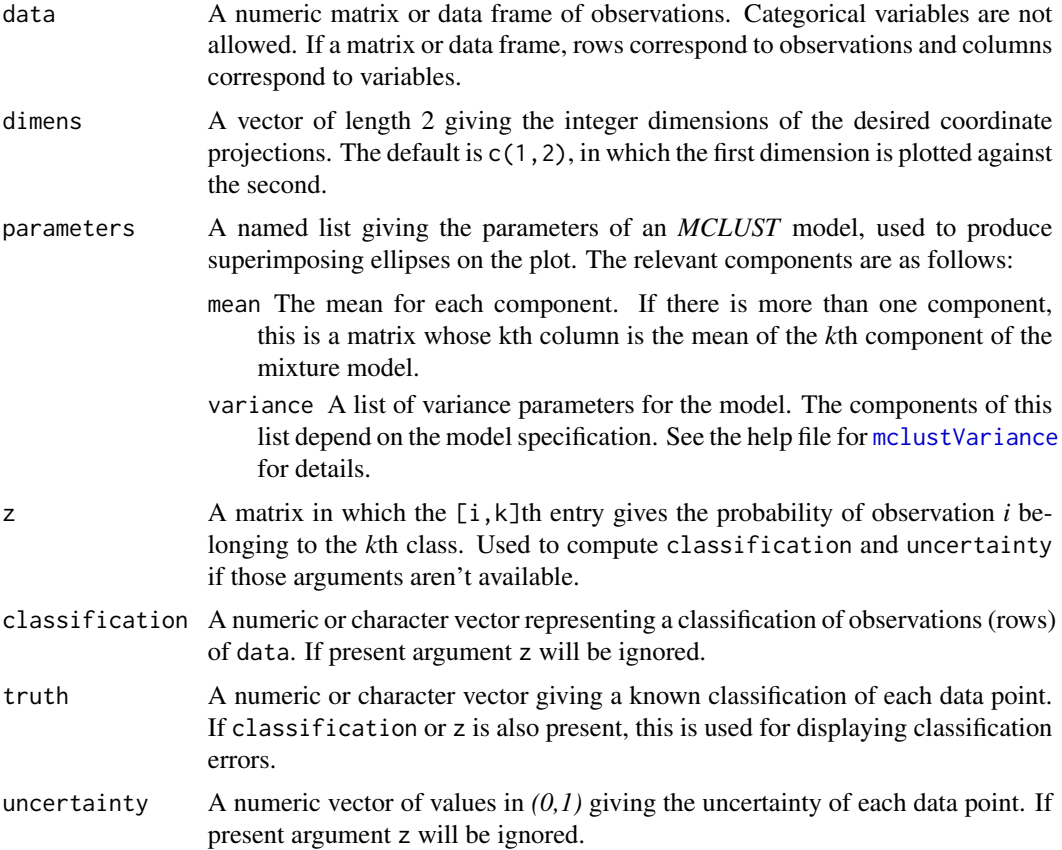

coordProj 31

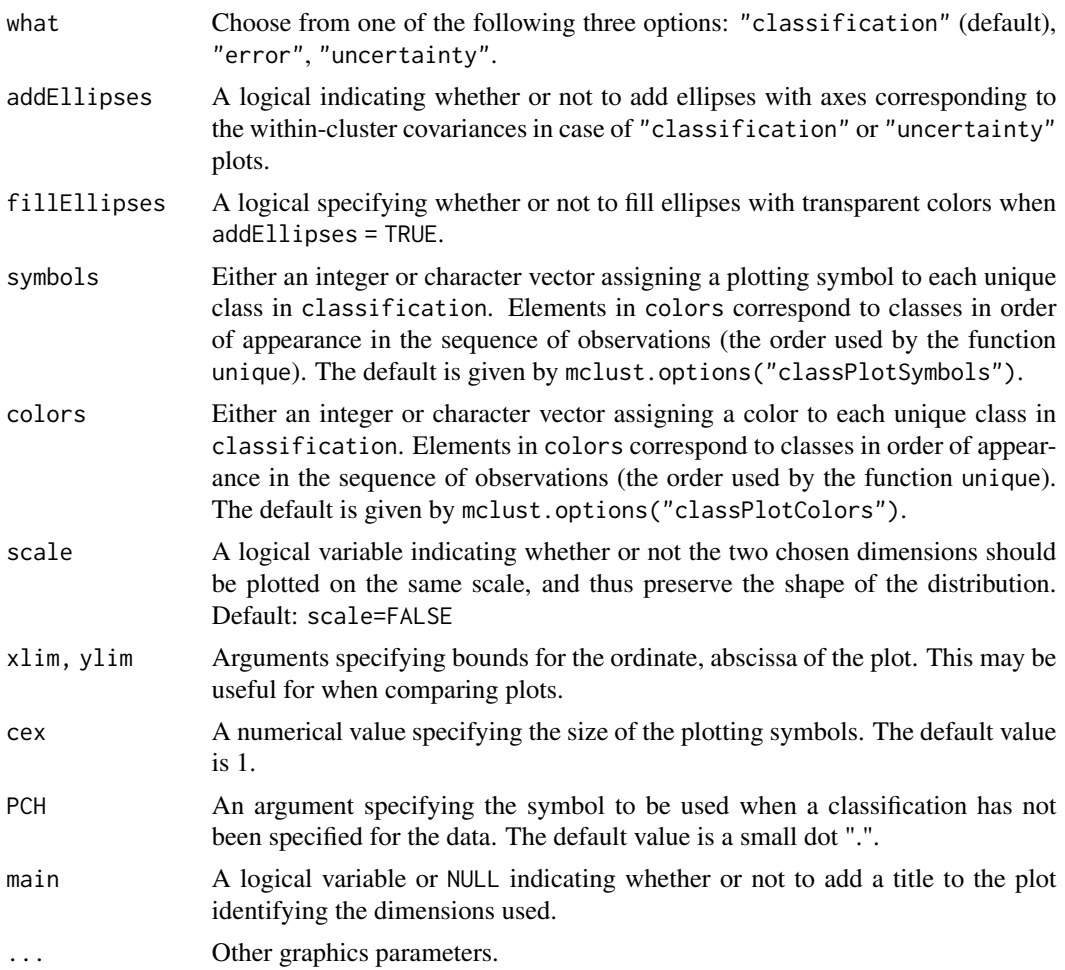

# Value

A plot showing a two-dimensional coordinate projection of the data, together with the location of the mixture components, classification, uncertainty, and/or classification errors.

## See Also

[clPairs](#page-20-1), [randProj](#page-143-1), [mclust2Dplot](#page-81-1), [mclust.options](#page-76-1)

```
## Not run:
est <- meVVV(iris[,-5], unmap(iris[,5]))
par(pty = "s", mfrom = c(1,1))coordProj(iris[, -5], dimens=c(2,3), parameters = est$parameters, z = est$z,what = "classification", main = TRUE)
coordProj(iris[, -5], dimens=c(2,3), parameters = est$parameters, z = est$z,truth = iris[,5], what = "error", main = TRUE)coordProj(iris[, -5], dimens=c(2,3), parameters = est$parameters, z = est$z,
```

```
what = "uncertainty", main = TRUE)
```
<span id="page-31-0"></span>## End(Not run)

covw *Weighted means, covariance and scattering matrices conditioning on a weighted matrix*

# Description

Compute efficiently (via Fortran code) the means, covariance and scattering matrices conditioning on a weighted or indicator matrix

## Usage

 $covw(X, Z, normalize = TRUE)$ 

# Arguments

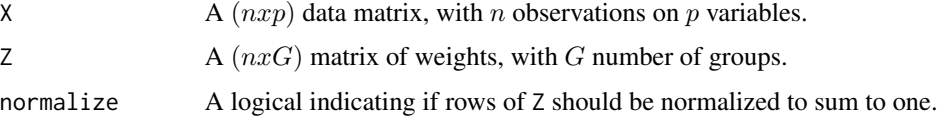

# Value

A list with the following components:

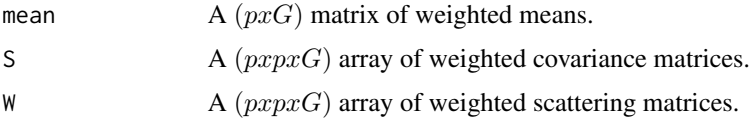

# Author(s)

M. Fop and L. Scrucca

```
# Z as an indicator matrix
X \leftarrow \text{iris}[, 1:4]Z <- unmap(iris$Species)
str(covw(X, Z))
# Z as a matrix of weights
mod \leftarrow \text{Mclust}(X, G = 3, mode1Names = "VVV")str(covw(X, mod$z))
```
<span id="page-32-0"></span>

#### Description

A 500 by 3 matrix in which the first column is the classification and the remaining columns are two data from a simulation of two crossed elliptical Gaussians.

# Usage

data(cross)

## Examples

```
# This dataset was created as follows
## Not run:
n < -250set.seed(0)
cross \le rbind(matrix(rnorm(n*2), n, 2) %*% diag(c(1,9)),
               matrix(rnorm(n*2), n, 2) %*% diag(c(1,9))[,2:1])
cross <- cbind(c(rep(1,n),rep(2,n)), cross)
```
## End(Not run)

<span id="page-32-1"></span>cvMclustDA *MclustDA cross-validation*

# Description

K-fold cross-validation for discriminant analysis based on Gaussian finite mixture modeling.

#### Usage

```
cvMclustDA(object, nfold = 10,
           metric = c("error", "brier"),
           prop = object$prop,
           verbose = interactive(), ...)
```
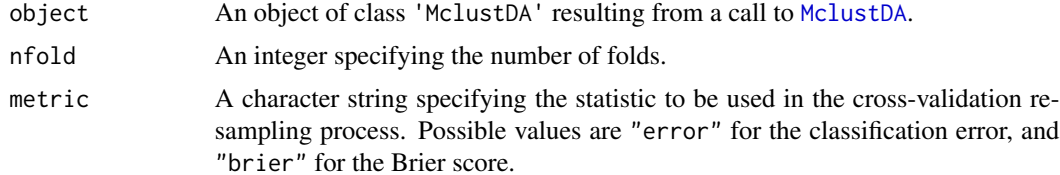

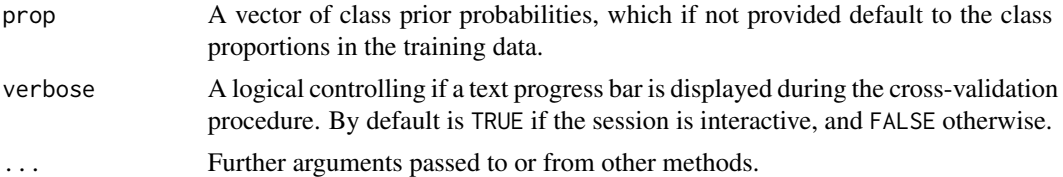

# Value

The function returns a list with the following components:

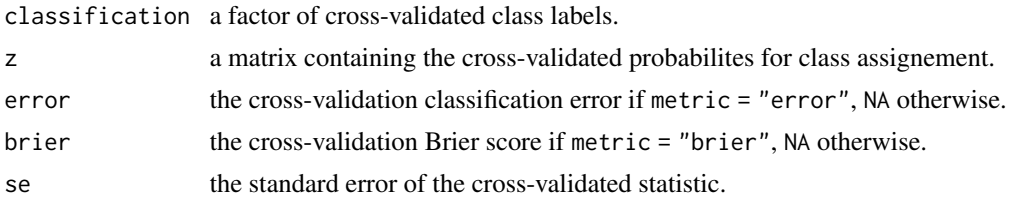

## Author(s)

Luca Scrucca

# See Also

[summary.MclustDA](#page-153-1), [plot.MclustDA](#page-129-1), [predict.MclustDA](#page-137-1), [classError](#page-16-1), [BrierScore](#page-9-1)

# Examples

```
## Not run:
X \leftarrow \text{iris}[, -5]Class <- iris[,5]
```

```
# common EEE covariance structure (which is essentially equivalent to linear discriminant analysis)
irisMclustDA <- MclustDA(X, Class, modelType = "EDDA", modelNames = "EEE")
cv <- cvMclustDA(irisMclustDA) # default 10-fold CV
cv[c("error", "se")]
```

```
cv <- cvMclustDA(irisMclustDA, nfold = length(Class)) # LOO-CV
cv[c("error", "se")]
```

```
cv <- cvMclustDA(irisMclustDA, metric = "brier") # 10-fold CV with Brier score metric
cv[c("brier", "se")]
```

```
# general covariance structure selected by BIC
irisMclustDA <- MclustDA(X, Class)
cv <- cvMclustDA(irisMclustDA) # default 10-fold CV
cv[c("error", "se")]
cv <- cvMclustDA(irisMclustDA, metric = "brier") # 10-fold CV with Brier score metric
cv[c("brier", "se")]
```
## End(Not run)

<span id="page-34-0"></span>

# Description

Converts covariances from a parameterization by eigenvalue decomposition or cholesky factorization to representation as a 3-D array.

# Usage

decomp2sigma(d, G, scale, shape, orientation, ...)

# Arguments

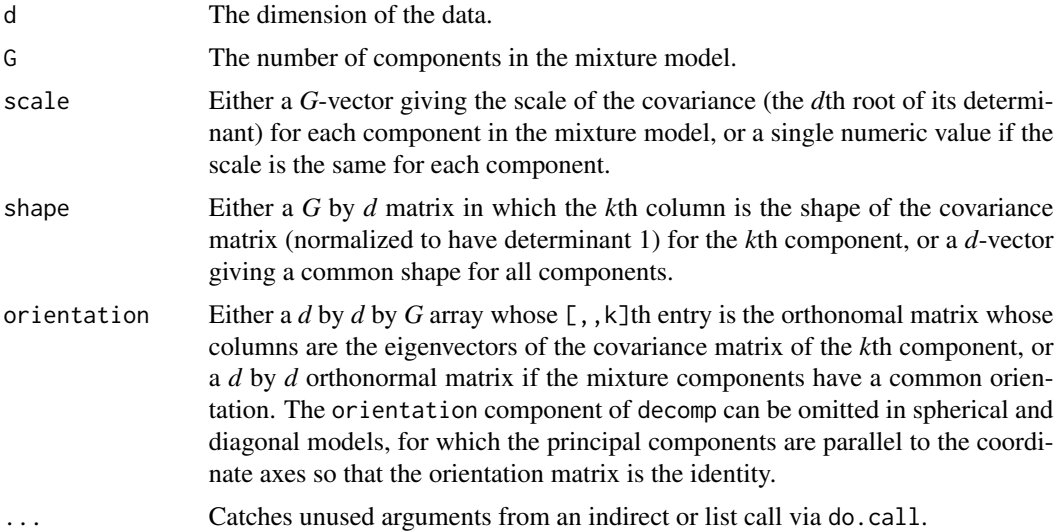

# Value

A 3-D array whose [,,k]th component is the covariance matrix of the *k*th component in an MVN mixture model.

# See Also

[sigma2decomp](#page-145-1)

# Examples

```
meEst <- meVEV(iris[,-5], unmap(iris[,5]))
names(meEst)
meEst$parameters$variance
```
dec <- meEst\$parameters\$variance

```
decomp2sigma(d=dec$d, G=dec$G, shape=dec$shape, scale=dec$scale,
            orientation = dec$orientation)
## Not run:
do.call("decomp2sigma", dec) ## alternative call
## End(Not run)
```
defaultPrior *Default conjugate prior for Gaussian mixtures*

# Description

Default conjugate prior specification for Gaussian mixtures.

# Usage

```
defaultPrior(data, G, modelName, ...)
```
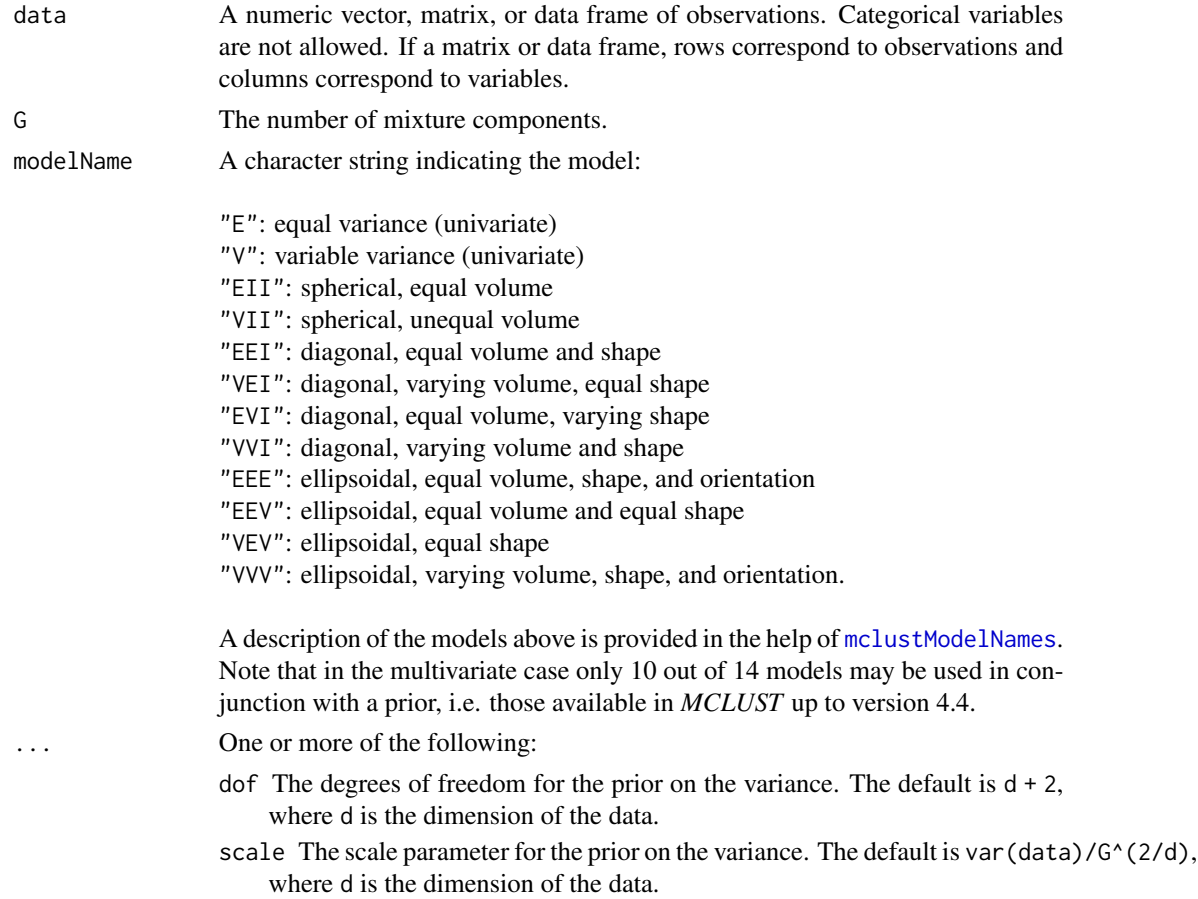

<span id="page-35-0"></span>
#### defaultPrior 37

shrinkage The shrinkage parameter for the prior on the mean. The default value is 0.01. If 0 or NA, no prior is assumed for the mean.

mean The mean parameter for the prior. The default value is colMeans(data).

# Details

defaultPrior is a function whose default is to output the default prior specification for EM within *MCLUST*.

Furthermore, defaultPrior can be used as a template to specify alternative parameters for a conjugate prior.

### Value

A list giving the prior degrees of freedom, scale, shrinkage, and mean.

### References

C. Fraley and A. E. Raftery (2002). Model-based clustering, discriminant analysis, and density estimation. *Journal of the American Statistical Association* 97:611-631.

C. Fraley and A. E. Raftery (2005, revised 2009). Bayesian regularization for normal mixture estimation and model-based clustering. Technical Report, Department of Statistics, University of Washington.

C. Fraley and A. E. Raftery (2007). Bayesian regularization for normal mixture estimation and model-based clustering. *Journal of Classification* 24:155-181.

# See Also

[mclustBIC](#page-83-0), [me](#page-106-0), [mstep](#page-112-0), [priorControl](#page-140-0)

```
# default prior
irisBIC <- mclustBIC(iris[,-5], prior = priorControl())
summary(irisBIC, iris[,-5])
# equivalent to previous example
irisBIC <- mclustBIC(iris[,-5],
                    prior = priorControl(functionName = "defaultPrior"))
summary(irisBIC, iris[,-5])
# no prior on the mean; default prior on variance
irisBIC <- mclustBIC(iris[,-5], prior = priorControl(shrinkage = 0))
summary(irisBIC, iris[,-5])
# equivalent to previous example
irisBIC <- mclustBIC(iris[,-5], prior =
                    priorControl(functionName="defaultPrior", shrinkage=0))
summary(irisBIC, iris[,-5])
defaultPrior( iris[-5], G = 3, modelName = "VVV")
```
# Description

Computes densities of observations in parameterized MVN mixtures.

# Usage

```
dens(modelName, data, logarithm = FALSE, parameters, warn=NULL, ...)
```
# Arguments

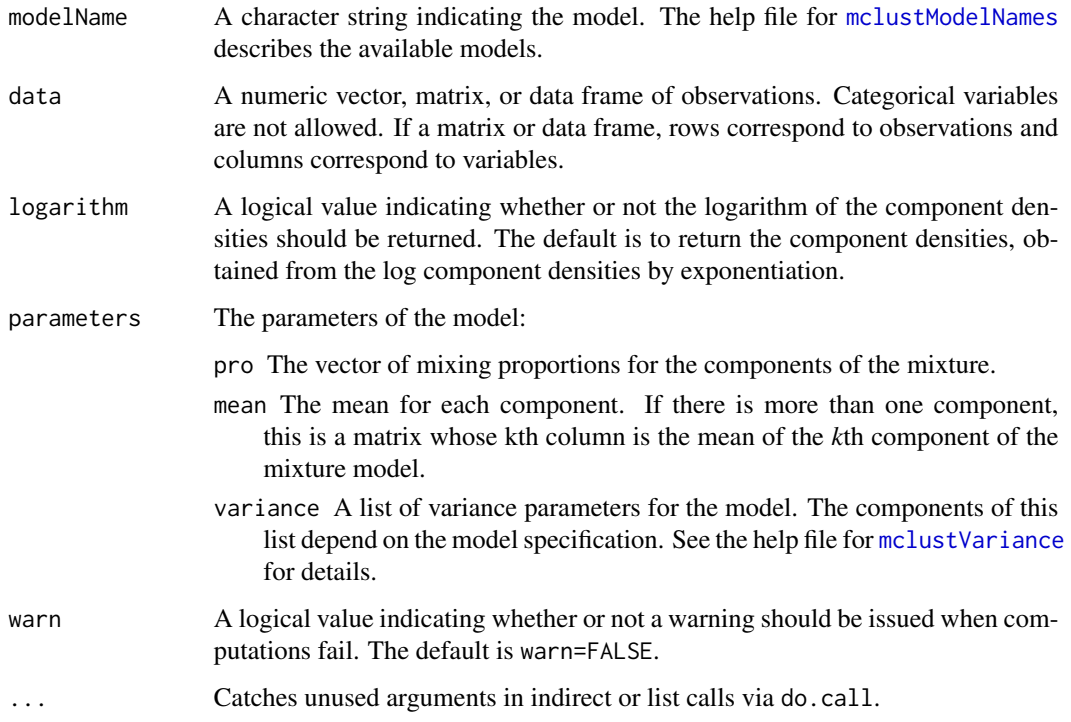

# Value

A numeric vector whose *i*th component is the density of the *ith* observation in data in the MVN mixture specified by parameters.

# See Also

[cdens](#page-11-0), [mclust.options](#page-76-0), [do.call](#page-0-0)

<span id="page-37-0"></span>

# densityMclust 39

# Examples

```
## Not run:
faithfulModel <- Mclust(faithful)
Dens <- dens(modelName = faithfulModel$modelName, data = faithful,
             parameters = faithfulModel$parameters)
Dens
## alternative call
do.call("dens", faithfulModel)
## End(Not run)
```
<span id="page-38-0"></span>densityMclust *Density Estimation via Model-Based Clustering*

# Description

Produces a density estimate for each data point using a Gaussian finite mixture model from Mclust.

### Usage

```
densityMclust(data, ...)
```
### Arguments

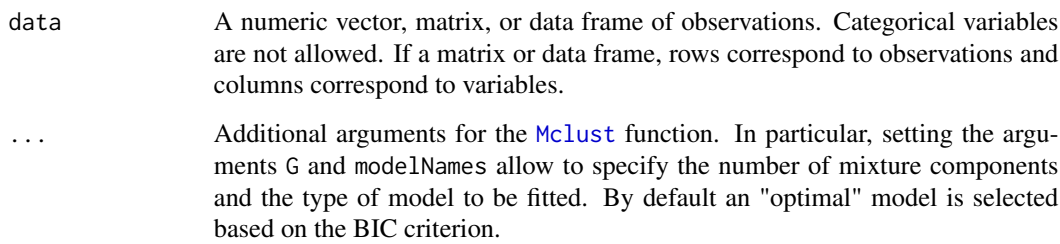

## Value

An object of class densityMclust, which inherits from Mclust, is returned with the following slot added:

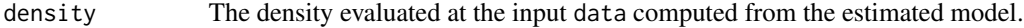

# Author(s)

Revised version by Luca Scrucca based on the original code by C. Fraley and A.E. Raftery.

### References

Scrucca L., Fop M., Murphy T. B. and Raftery A. E. (2016) mclust 5: clustering, classification and density estimation using Gaussian finite mixture models, *The R Journal*, 8/1, pp. 289-317.

Fraley C. and Raftery A. E. (2002) Model-based clustering, discriminant analysis and density estimation, *Journal of the American Statistical Association*, 97/458, pp. 611-631.

Fraley C., Raftery A. E., Murphy T. B. and Scrucca L. (2012) mclust Version 4 for R: Normal Mixture Modeling for Model-Based Clustering, Classification, and Density Estimation. *Technical Report* No. 597, Department of Statistics, University of Washington.

### See Also

[plot.densityMclust](#page-123-0), [Mclust](#page-72-0), [summary.Mclust](#page-150-0), [predict.densityMclust](#page-135-0).

#### Examples

```
dens <- densityMclust(faithful$waiting)
summary(dens)
summary(dens, parameters = TRUE)
plot(dens, what = "BIC", legendArgs = list(x = "topright"))plot(dens, what = "density", data = faithfulSwaiting)dens <- densityMclust(faithful, modelNames = "EEE", G = 3)
summary(dens)
summary(dens, parameters = TRUE)
plot(dens, what = "density", data = faithful,drawlabels = FALSE, points.pch = 20)
plot(dens, what = "density", type = "hdr")plot(dens, what = "density", type = "hdr", prob = c(0.1, 0.9))
plot(dens, what = "density", type = "hdr", data = faithful)
plot(dens, what = "density", type = "persp")
## Not run:
dens <- densityMclust(iris[,1:4], G = 2)
summary(dens, parameters = TRUE)
plot(dens, what = "density", data = iris[,1:4],col = "slategy", drawlabels = FALSE, nlevels = 7)plot(dens, what = "density", type = "hdr", data = iris[,1:4])
plot(dens, what = "density", type = "persp", col = grey(0.9))
## End(Not run)
```
densityMclust.diagnostic

*Diagnostic plots for* mclustDensity *estimation*

### **Description**

Diagnostic plots for density estimation. Only available for the one-dimensional case.

### Usage

```
densityMclust.diagnostic(object, type = c("cdf", "qq"),
                         col = c("black", "black"),
                         1wd = c(2,1), 1ty = c(1,1),legend = TRUE, grid = TRUE,...)
```
### Arguments

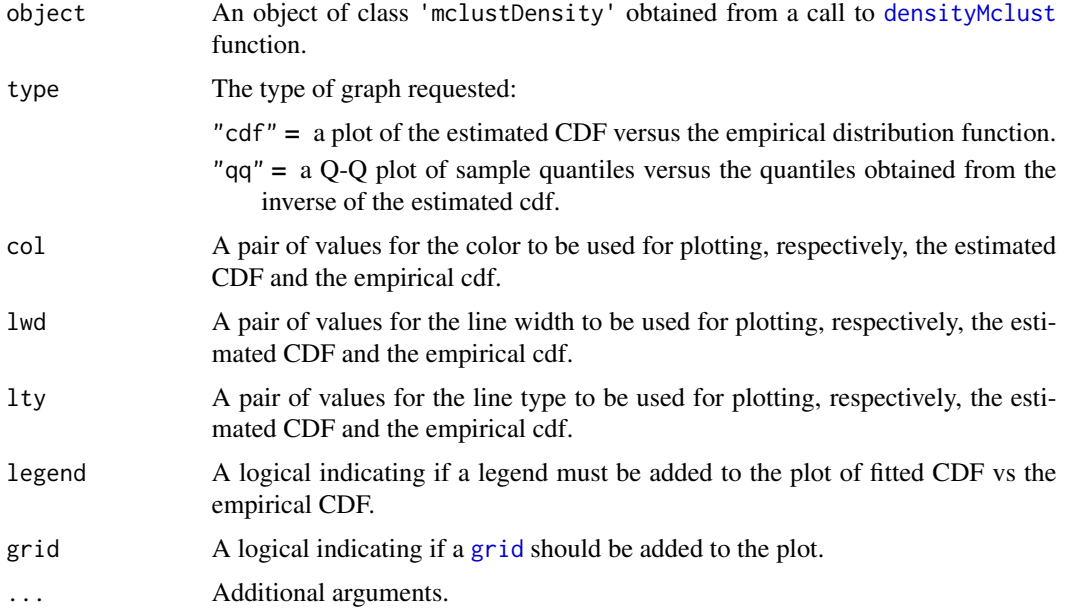

### Details

The two diagnostic plots for density estimation in the one-dimensional case are discussed in Loader (1999, pp- 87-90).

# Author(s)

Luca Scrucca

#### References

Loader C. (1999), Local Regression and Likelihood. New York, Springer.

C. Fraley, A. E. Raftery, T. B. Murphy and L. Scrucca (2012). mclust Version 4 for R: Normal Mixture Modeling for Model-Based Clustering, Classification, and Density Estimation. Technical Report No. 597, Department of Statistics, University of Washington.

# See Also

[densityMclust](#page-38-0), [plot.densityMclust](#page-123-0).

42 diabetes

### Examples

```
## Not run:
x <- faithful$waiting
dens <- densityMclust(x)
plot(dens, x, what = "diagnostic")
# or
densityMclust.diagnostic(dens, type = "cdf")
densityMclust.diagnostic(dens, type = "qq")
## End(Not run)
```
diabetes *Diabetes data*

### Description

The data set contains three measurements made on 145 non-obese adult patients classified into three groups.

### Usage

data(diabetes)

### Format

A data frame with the following variables:

class The type of diabete: Normal, Overt, and Chemical.

glucose Area under plasma glucose curve after a three hour oral glucose tolerance test (OGTT).

insulin Area under plasma insulin curve after a three hour oral glucose tolerance test (OGTT).

sspg Steady state plasma glucose.

### Source

Reaven, G. M. and Miller, R. G. (1979). An attempt to define the nature of chemical diabetes using a multidimensional analysis. *Diabetologia* 16:17-24.

# Description

Efficiently computes the density of observations for a generic multivariate Gaussian distribution.

### Usage

dmvnorm(data, mean, sigma, log = FALSE)

### Arguments

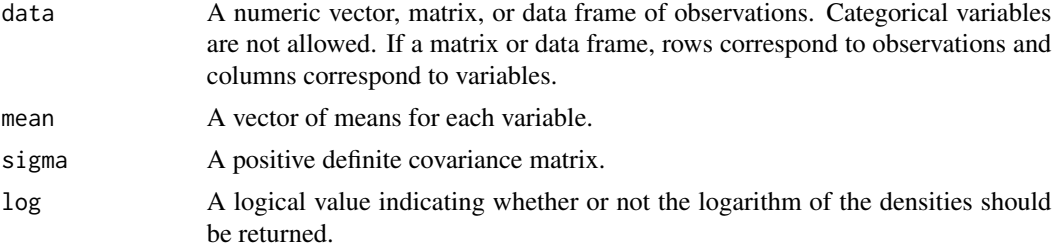

### Value

A numeric vector whose *i*th element gives the density of the *ith* observation in data for the multivariate Gaussian distribution with parameters mean and sigma.

#### See Also

### [dnorm](#page-0-0), [dens](#page-37-0)

```
# univariate
ngrid <- 101
x \leq -\text{seq}(-5, 5, \text{ length} = \text{ngrid})dens \le - dmvnorm(x, \text{mean} = 1, \text{sigma} = 5)plot(x, dens, type = "l")
# bivariate
ngrid <- 101
x1 \leftarrow x2 \leftarrow seq(-5, 5, length = ngrid)mu < -c(1, 0)sigma <- matrix(c(1,0.5,0.5,2), 2, 2)
dens <- dmvnorm(as.matrix(expand.grid(x1, x2)), mu, sigma)
dens <- matrix(dens, ngrid, ngrid)
image(x1, x2, dens)
contour(x1, x2, dens, add = TRUE)
```
<span id="page-43-0"></span>em *EM algorithm starting with E-step for parameterized Gaussian mixture models*

# Description

Implements the EM algorithm for parameterized Gaussian mixture models, starting with the expectation step.

# Usage

```
em(modelName, data, parameters, prior = NULL, control = emControl(),
   warn = NULL, ...)
```
# Arguments

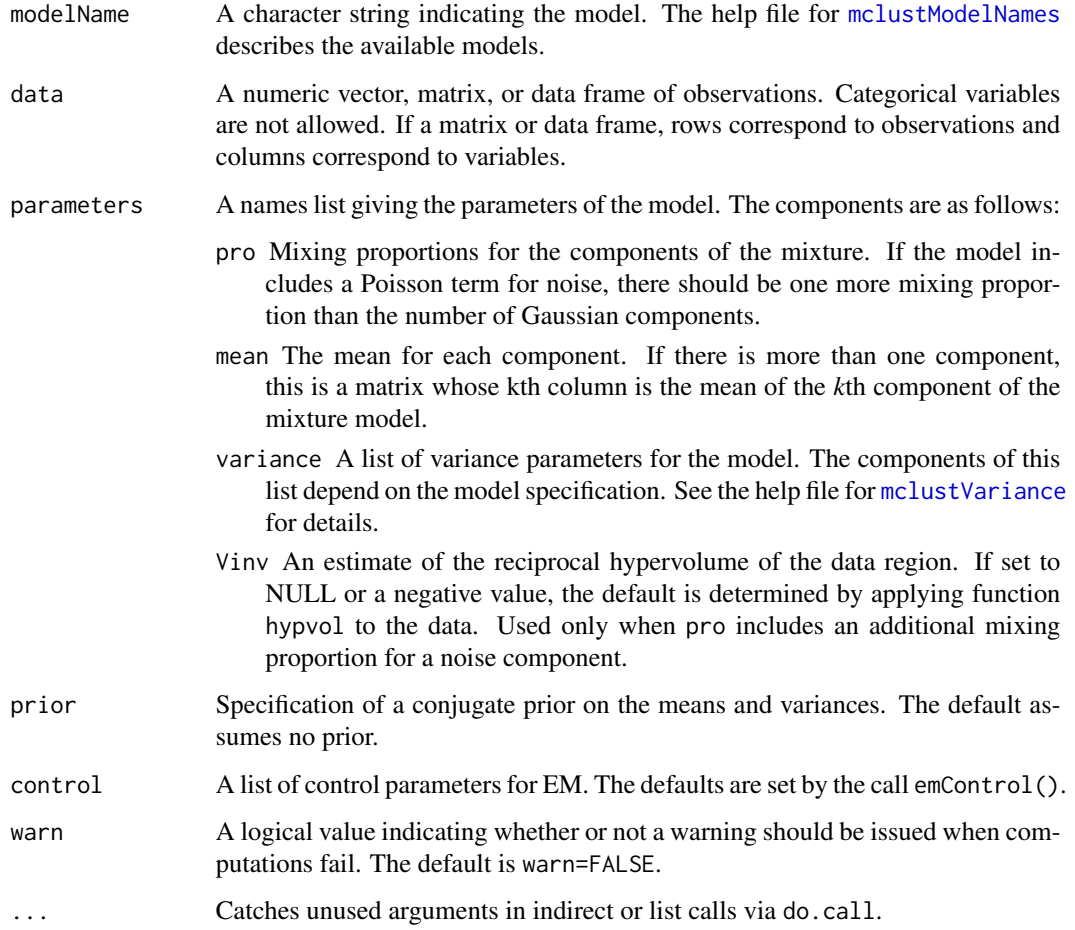

# Value

A list including the following components:

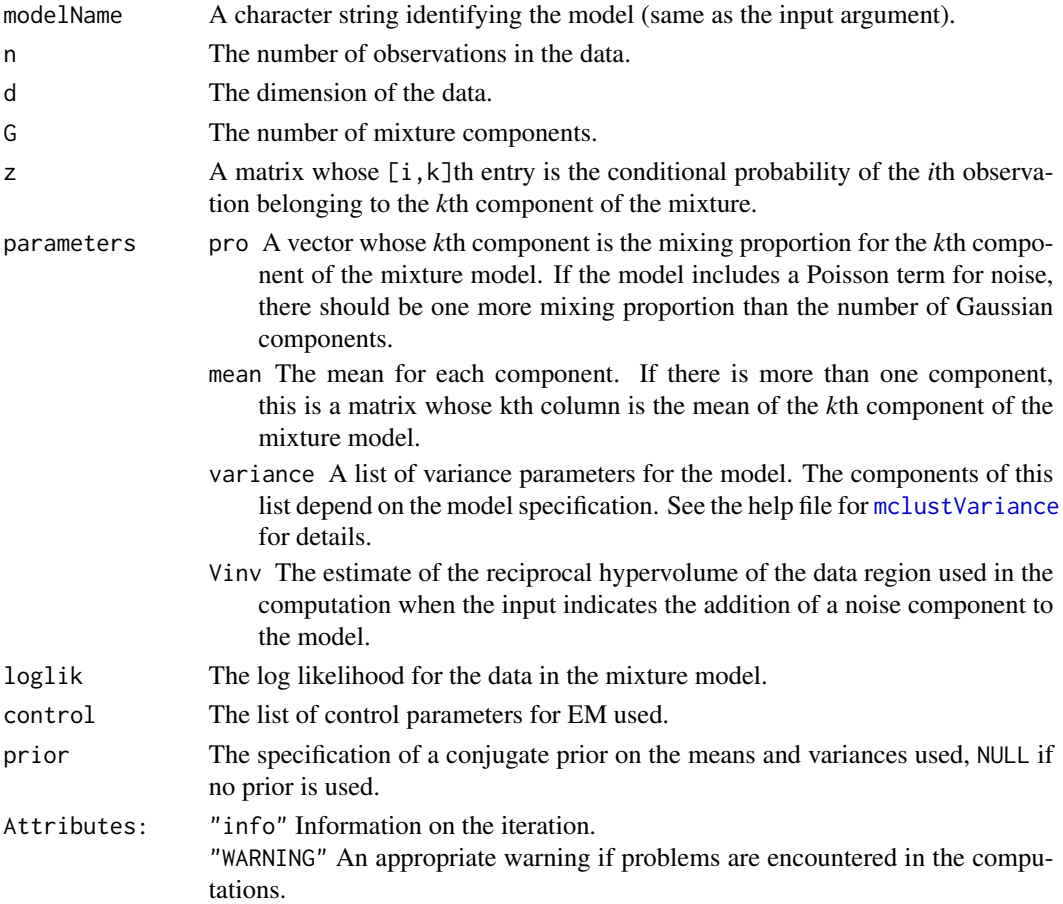

### See Also

[emE](#page-46-0), ..., [emVVV](#page-46-1), [estep](#page-50-0), [me](#page-106-0), [mstep](#page-112-0), [mclust.options](#page-76-0), [do.call](#page-0-0)

```
## Not run:
msEst <- mstep(modelName = "EEE", data = iris[,-5],
               z = \text{unmap}(iris[, 5])names(msEst)
em(modelName = msEst$modelName, data = iris[,-5],
  parameters = msEst$parameters)
do.call("em", c(list(data = iris[,-5]), msEst)) ## alternative call
## End(Not run)
```
# Description

Supplies a list of values including tolerances for singularity and convergence assessment, for use functions involving EM within *MCLUST*.

### Usage

emControl(eps, tol, itmax, equalPro)

# Arguments

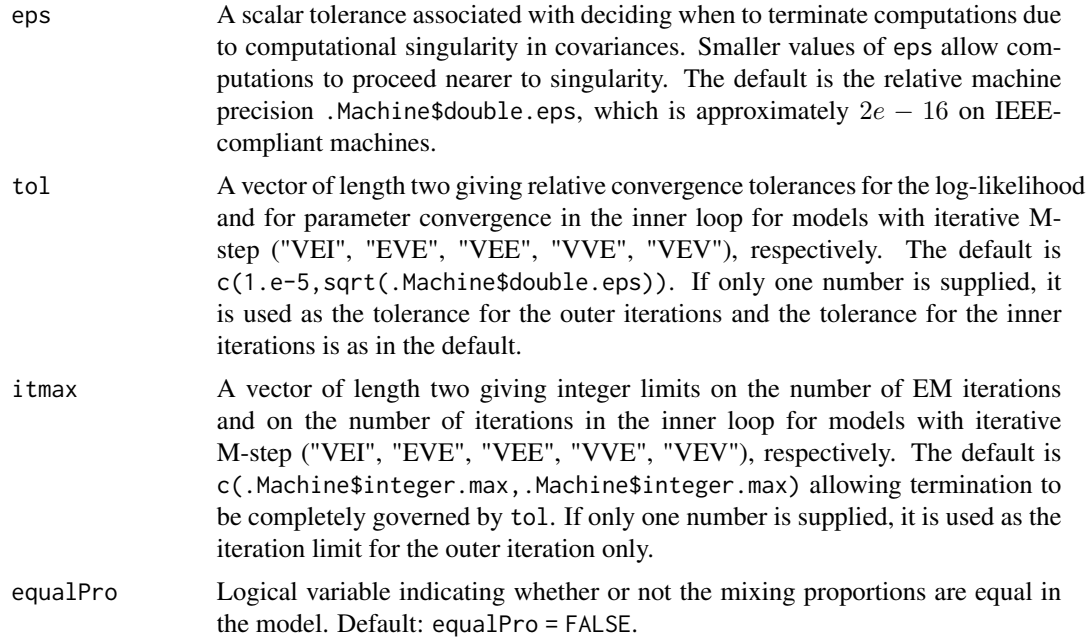

# Details

emControl is provided for assigning values and defaults for EM within *MCLUST*.

# Value

A named list in which the names are the names of the arguments and the values are the values supplied to the arguments.

# See Also

[em](#page-43-0), [estep](#page-50-0), [me](#page-106-0), [mstep](#page-112-0), [mclustBIC](#page-83-0)

#### $e$ mE 47

### Examples

```
irisBIC \leftarrow \text{mclustBIC}(iris[, -5], \text{control} = \text{emControl}(tol = 1.e-6))summary(irisBIC, iris[,-5])
```
<span id="page-46-0"></span>emE *EM algorithm starting with E-step for a parameterized Gaussian mixture model*

### <span id="page-46-1"></span>Description

Implements the EM algorithm for a parameterized Gaussian mixture model, starting with the expectation step.

### Usage

```
emE(data, parameters, prior = NULL, control = emControl(), warn = NULL, ...)
emV(data, parameters, prior = NULL, control = emControl(), warn = NULL, ...)
emX(data, prior = NULL, warn = NULL, ...)emEII(data, parameters, prior = NULL, control = emControl(), warn = NULL, ...)
emVII(data, parameters, prior = NULL, control = emControl(), warn = NULL, ...)
emEEI(data, parameters, prior = NULL, control = emControl(), warn = NULL, ...)
emVEI(data, parameters, prior = NULL, control = emControl(), warn = NULL, ...)
emEVI(data, parameters, prior = NULL, control = emControl(), warn = NULL, ...)
emVVI(data, parameters, prior = NULL, control = emControl(), warn = NULL, ...)
emEEE(data, parameters, prior = NULL, control = emControl(), warn = NULL, ...)
emEEV(data, parameters, prior = NULL, control = emControl(), warn = NULL, ...)
emVEV(data, parameters, prior = NULL, control = emControl(), warn = NULL, ...)
emVVV(data, parameters, prior = NULL, control = emControl(), warn = NULL, ...)
emEVE(data, parameters, prior = NULL, control = emControl(), warn = NULL, ...)
emEVV(data, parameters, prior = NULL, control = emControl(), warn = NULL, ...)
emVEE(data, parameters, prior = NULL, control = emControl(), warn = NULL, ...)
emVVE(data, parameters, prior = NULL, control = emControl(), warn = NULL, ...)
emXII(data, prior = NULL, warn = NULL, ...)emXXI(data, prior = NULL, warn = NULL, ...)
emXXX(data, prior = NULL, warn = NULL, ...)
```
### Arguments

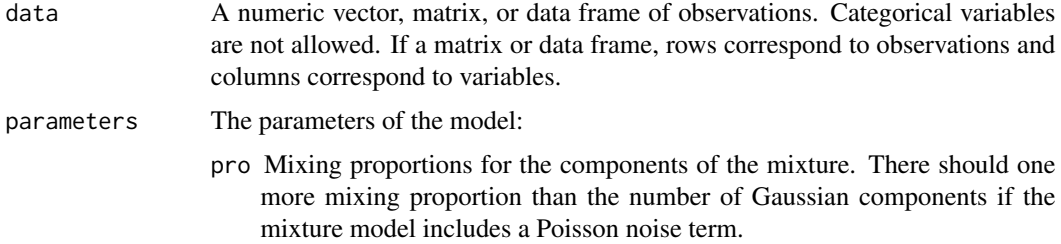

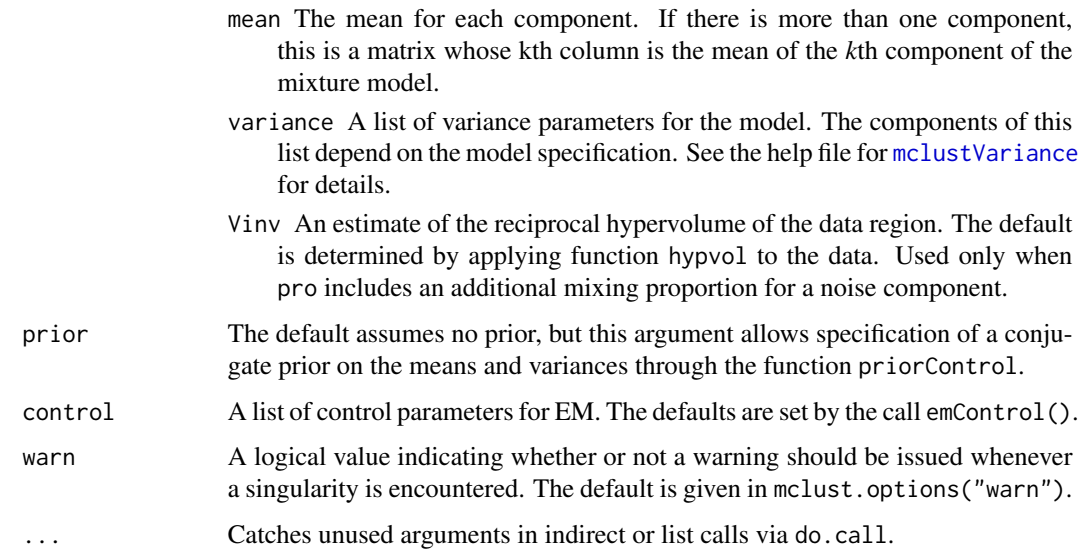

# Value

A list including the following components:

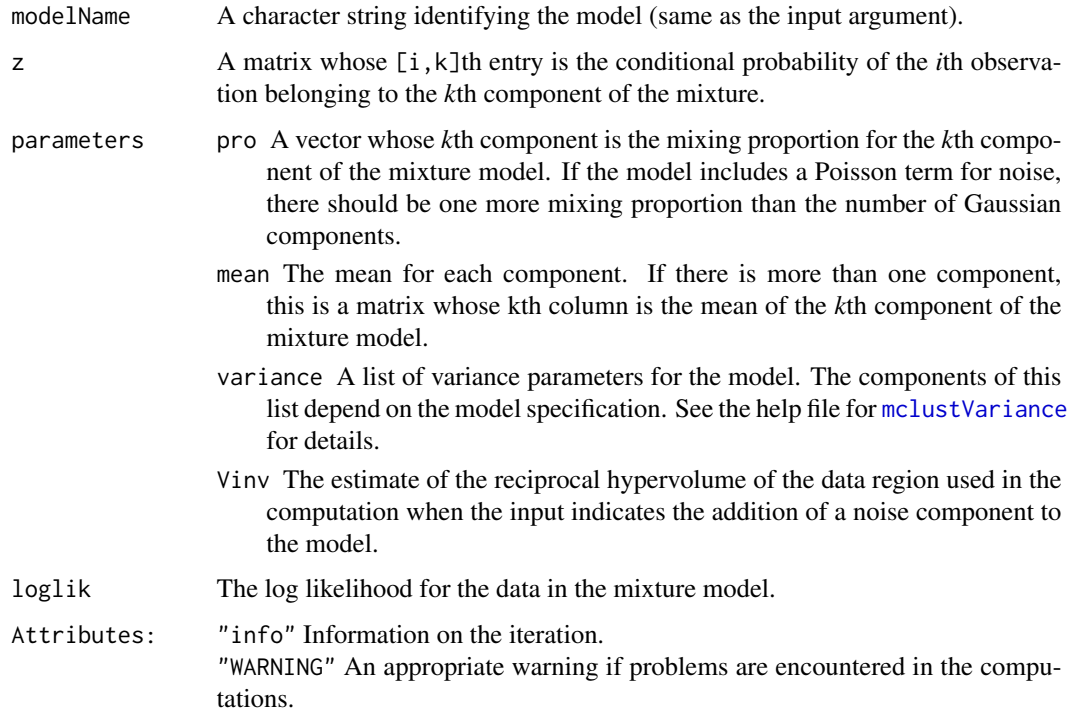

# See Also

[me](#page-106-0), [mstep](#page-112-0), [mclustVariance](#page-105-0), [mclust.options](#page-76-0).

#### entPlot 49

# Examples

```
## Not run:
msEst <- msEEE(data = iris[, -5], z = unmap(iris[, 5]))names(msEst)
emEEE(data = iris[,-5], parameters = msEst$parameters)
## End(Not run)
```
entPlot *Plot Entropy Plots*

# **Description**

Plot "entropy plots" to help select the number of classes from a hierarchy of combined clusterings.

### Usage

entPlot(z, combiM, abc = c("standard", "normalized"), reg = 2, ...)

### Arguments

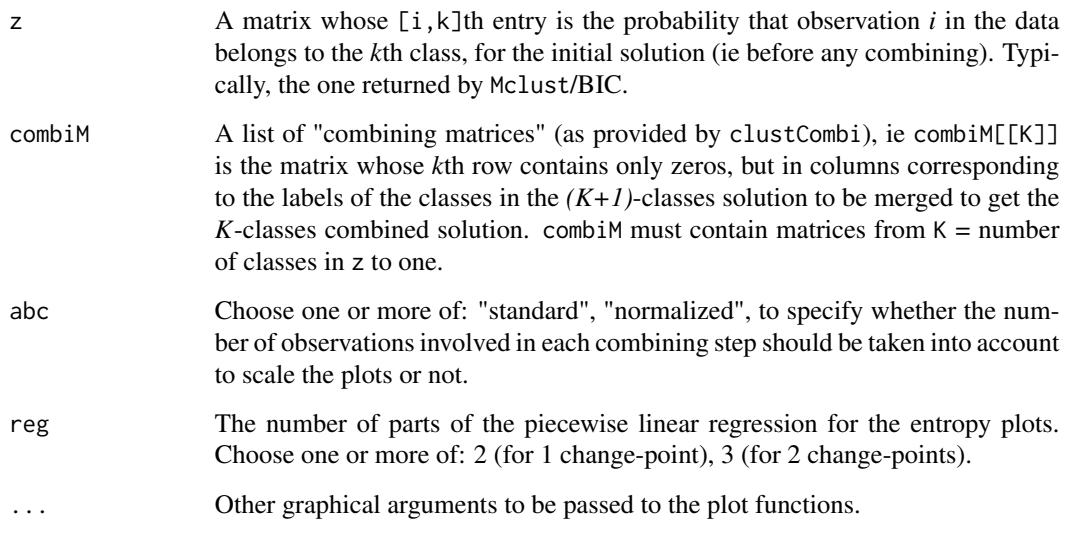

# Details

Please see the article cited in the references for more details. A clear elbow in the "entropy plot" should suggest the user to consider the corresponding number(s) of class(es).

### Value

if abc = "standard", plots the entropy against the number of clusters and the difference between the entropy of successive combined solutions against the number of clusters. if abc = "normalized", plots the entropy against the cumulated number of observations involved in the successive combining steps and the difference between the entropy of successive combined solutions divided by the number of observations involved in the corresponding combining step against the number of clusters.

# Author(s)

J.-P. Baudry, A. E. Raftery, L. Scrucca

### References

J.-P. Baudry, A. E. Raftery, G. Celeux, K. Lo and R. Gottardo (2010). Combining mixture components for clustering. *Journal of Computational and Graphical Statistics, 19(2):332-353.*

# See Also

[plot.clustCombi](#page-122-0), [combiPlot](#page-25-0), [clustCombi](#page-21-0)

### Examples

```
## Not run:
data(Baudry_etal_2010_JCGS_examples)
# run Mclust to get the MclustOutput
output <- clustCombi(data = ex4.2, modelNames = "VII")
entPlot(output$MclustOutput$z, output$combiM, reg = c(2,3))
# legend: in red, the single-change-point piecewise linear regression;
# in blue, the two-change-point piecewise linear regression.
```
## End(Not run)

errorBars *Draw error bars on a plot*

### **Description**

Draw error bars at x from upper to lower. If horizontal = FALSE (default) bars are drawn vertically, otherwise horizontally.

### Usage

```
errorBars(x, upper, lower, width = 0.1, code = 3, angle = 90, horizontal = FALSE, ...)
```
#### estep 51

### **Arguments**

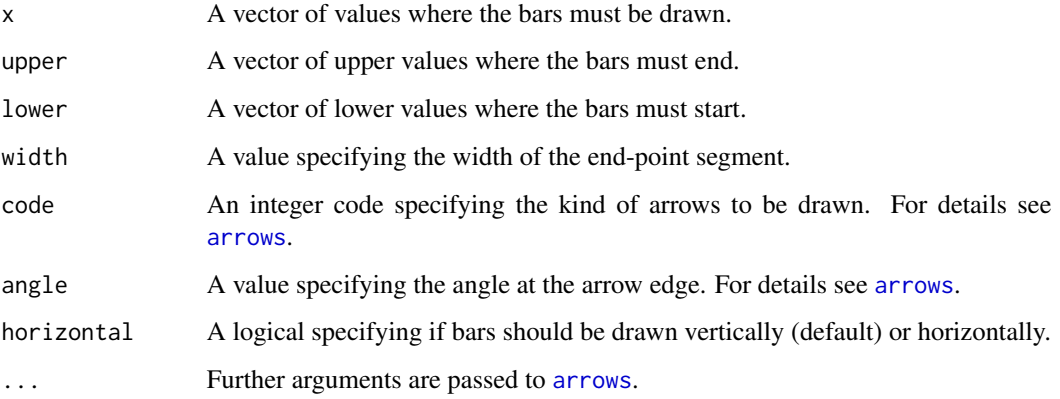

### Examples

```
par(mfrow=c(2,2))
# Create a simple example dataset
x < -1:5n <- c(10, 15, 12, 6, 3)
se \leq c(1, 1.2, 2, 1, .5)# upper and lower bars
b \le barplot(n, ylim = c(0, max(n)*1.5))
errorBars(b, lower = n-se, upper = n+se, lwd = 2, col = "red3")# one side bars
b \le barplot(n, ylim = c(\emptyset, max(n)*1.5))
errorBars(b, lower = n, upper = n+se, 1wd = 2, col = "red3", code = 1)#
plot(x, n, ylim = c(\theta, \max(n)*1.5), pch = \theta)
errorBars(x, lower = n-se, upper = n+se, lwd = 2, col = "red3")#
dotchart(n, labels = x, pch = 19, xlim = c(\theta, \text{max}(n)*1.5))
errorBars(x, lower = n-se, upper = n+se, col = "red3", horizontal = TRUE)
```
<span id="page-50-0"></span>estep *E-step for parameterized Gaussian mixture models.*

### Description

Implements the expectation step of EM algorithm for parameterized Gaussian mixture models.

### Usage

```
estep( modelName, data, parameters, warn = NULL, ...)
```
# Arguments

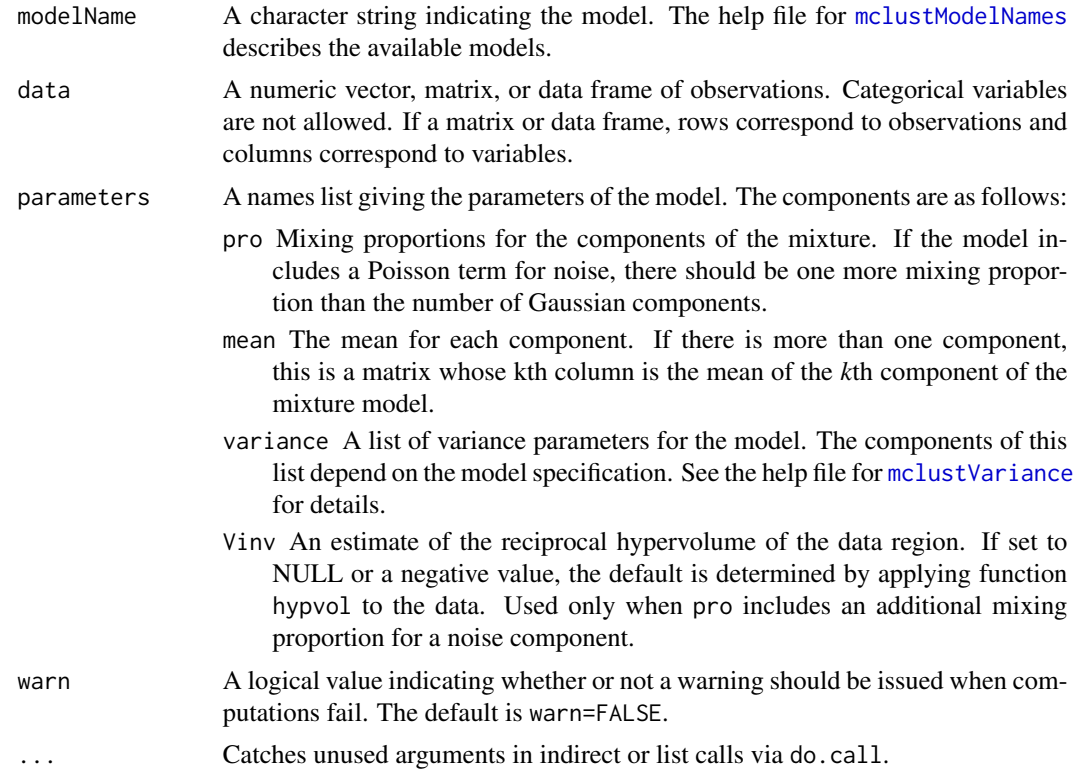

### Value

A list including the following components:

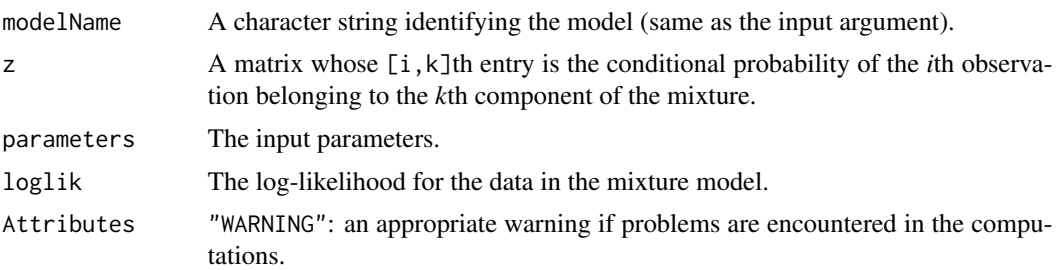

# See Also

[estepE](#page-52-0), ..., [estepVVV](#page-52-1), [em](#page-43-0), [mstep](#page-112-0), [mclust.options](#page-76-0) [mclustVariance](#page-105-0)

```
## Not run:
msEst <- mstep(modelName = "VVV", data = iris[,-5], z = unmap(iris[,5]))
names(msEst)
```

```
estep(modelName = msEst$modelName, data = iris[,-5],
     parameters = msEst$parameters)
## End(Not run)
```
<span id="page-52-0"></span>estepE *E-step in the EM algorithm for a parameterized Gaussian mixture model.*

# <span id="page-52-1"></span>Description

Implements the expectation step in the EM algorithm for a parameterized Gaussian mixture model.

# Usage

```
estepE(data, parameters, warn = NULL, ...)
estepV(data, parameters, warn = NULL, ...)
estepEII(data, parameters, warn = NULL, ...)
estepVII(data, parameters, warn = NULL, ...)
estepEEI(data, parameters, warn = NULL, ...)
estepVEI(data, parameters, warn = NULL, ...)
estepEVI(data, parameters, warn = NULL, ...)
estepVVI(data, parameters, warn = NULL, ...)
estepEEE(data, parameters, warn = NULL, ...)
estepEEV(data, parameters, warn = NULL, ...)
estepVEV(data, parameters, warn = NULL, ...)
estepVVV(data, parameters, warn = NULL, ...)
estepEVE(data, parameters, warn = NULL, ...)
estepEVV(data, parameters, warn = NULL, ...)
estepVEE(data, parameters, warn = NULL, ...)
estepVVE(data, parameters, warn = NULL, ...)
```
### Arguments

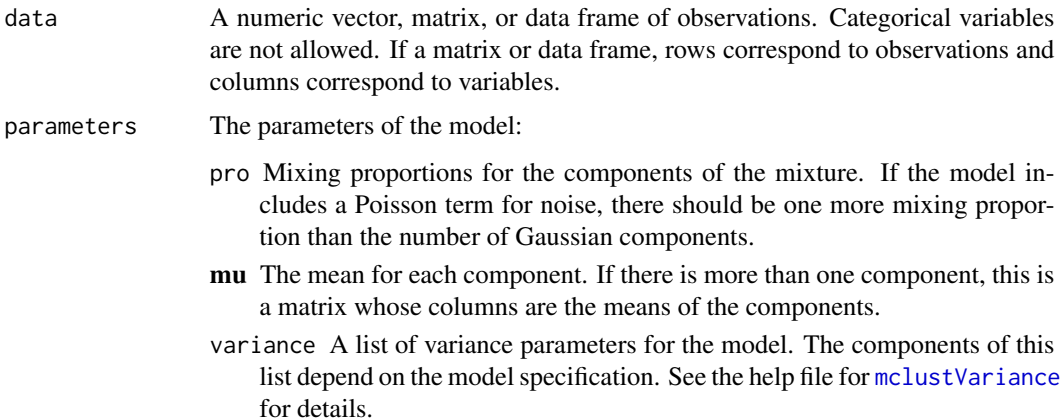

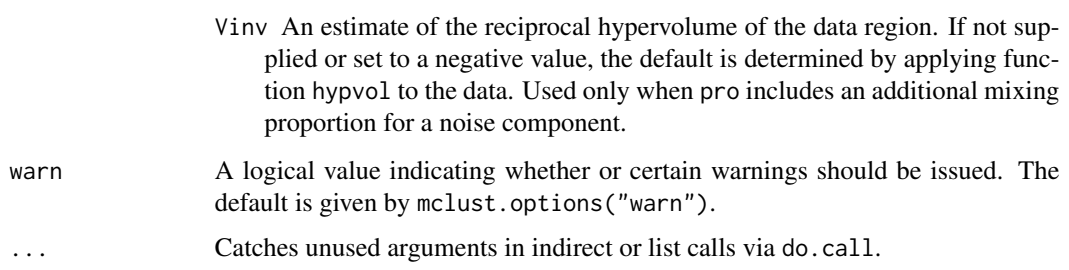

# Value

A list including the following components:

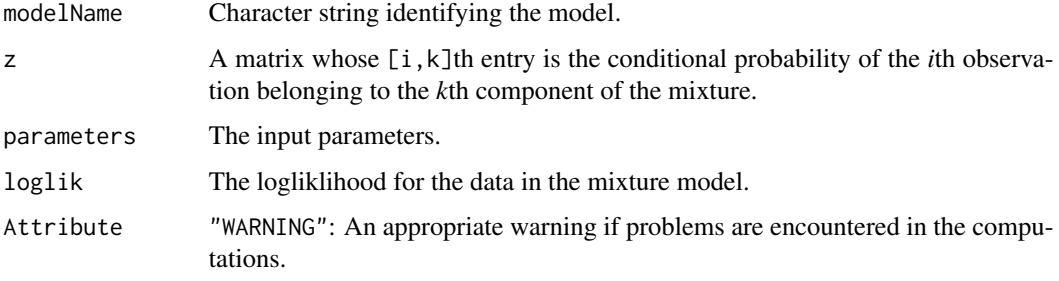

### See Also

[estep](#page-50-0), [em](#page-43-0), [mstep](#page-112-0), [do.call](#page-0-0), [mclustVariance](#page-105-0), [mclust.options](#page-76-0).

# Examples

```
## Not run:
msEst <- mstepEII(data = iris[,-5], z = unmap(iris[,5]))
names(msEst)
estepEII(data = iris[,-5], parameters = msEst$parameters)
## End(Not run)
```
EuroUnemployment *Unemployment data for European countries in 2014*

# Description

The data set contains unemployment rates for 31 European countries for the year 2014.

### Usage

data(EuroUnemployment)

#### gmmhd 55

### Format

A data frame with the following variables:

- TUR Total unemployment rate, i.e. percentage of unemployed persons aged 15-74 in the economically active population.
- YUR Youth unemployment rate, i.e. percentage of unemployed persons aged 15-24 in the economically active population.
- LUR Long-term unemployment rate, i.e. percentage of unemployed persons who have been unemployed for 12 months or more.

#### Source

EUROSTAT (http://ec.europa.eu/eurostat/web/lfs/data/database)

gmmhd *Identifying Connected Components in Gaussian Finite Mixture Models for Clustering*

### Description

Starting with the density estimate obtained from a fitted Gaussian finite mixture model, cluster cores are identified from the connected components at a given density level. Once cluster cores are identified, the remaining observations are allocated to those cluster cores for which the probability of cluster membership is the highest.

### Usage

```
gmmhd(object,
     ngrid = min(round((log(nrow(data)))*10), nrow(data)),
     dr = list(d = 3, lambda = 1, cumEvalues = NULL, mindir = 2),classify = list(G = 1:5,modelNames = mclust.options("emModelNames")[-c(8, 10)]),
      ...)
```
## S3 method for class 'gmmhd'  $plot(x, what = c("mode", "cores", "clusters"), ...)$ 

# **Arguments**

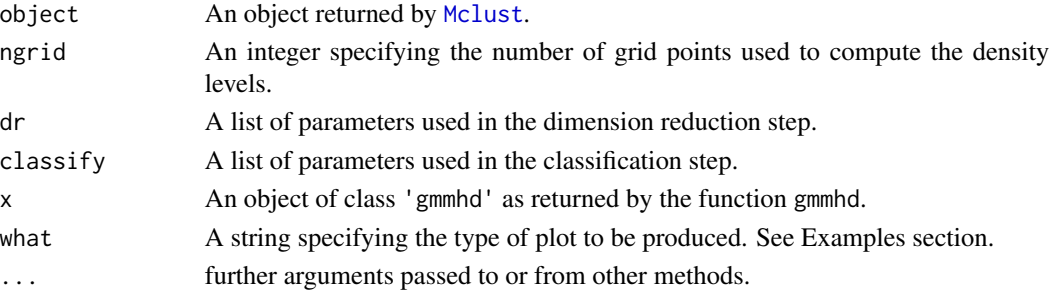

#### 56 gmmhd

# Details

Model-based clustering associates each component of a finite mixture distribution to a group or cluster. An underlying implicit assumption is that a one-to-one correspondence exists between mixture components and clusters. However, a single Gaussian density may not be sufficient, and two or more mixture components could be needed to reasonably approximate the distribution within a homogeneous group of observations.

This function implements the methodology proposed by Scrucca (2016) based on the identification of high density regions of the underlying density function. Starting with an estimated Gaussian finite mixture model, the corresponding density estimate is used to identify the cluster cores, i.e. those data points which form the core of the clusters. These cluster cores are obtained from the connected components at a given density level c. A mode function gives the number of connected components as the level  $c$  is varied. Once cluster cores are identified, the remaining observations are allocated to those cluster cores for which the probability of cluster membership is the highest.

The method usually improves the identification of non-Gaussian clusters compared to a fully parametric approach. Furthermore, it enables the identification of clusters which cannot be obtained by merging mixture components, and it can be straightforwardly extended to cases of higher dimensionality.

### Value

A list of class gmmhd with the following components:

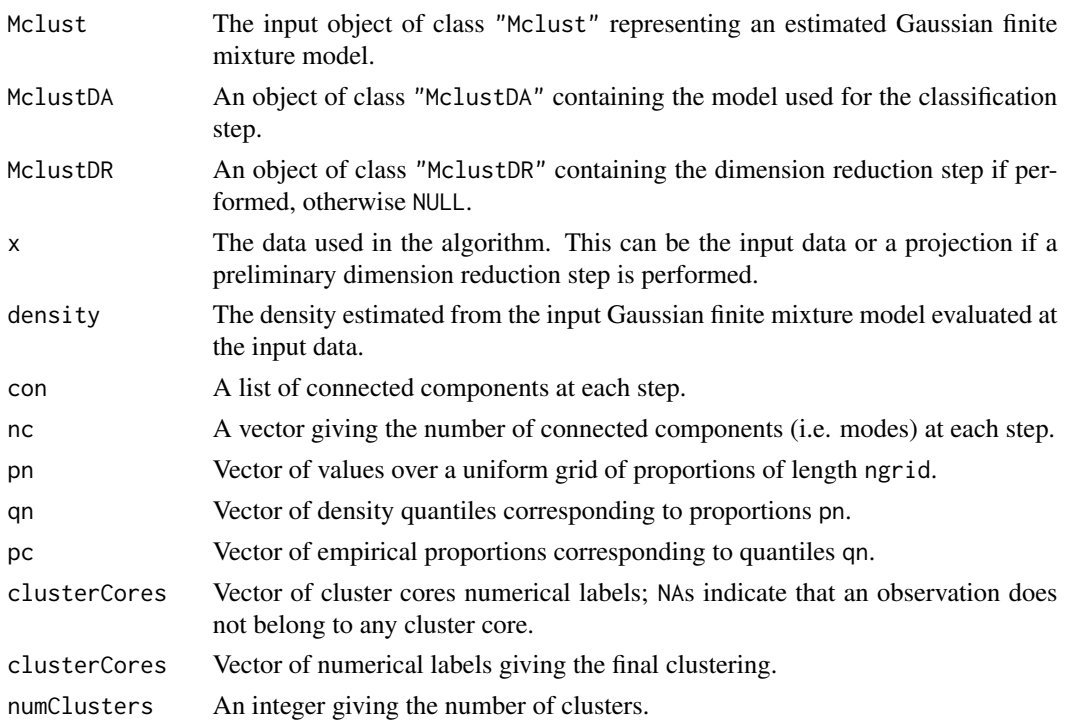

### Author(s)

Luca Scrucca <luca.scrucca@unipg.it>

### $GvHD$  57

### References

Scrucca, L. (2016) Identifying connected components in Gaussian finite mixture models for clustering. *Computational Statistics & Data Analysis*, 93, 5-17.

### See Also

[Mclust](#page-72-0)

### Examples

```
## Not run:
data(faithful)
mod <- Mclust(faithful)
summary(mod)
plot(as.densityMclust(mod), faithful, what = "density",
     points.pch = mclust.options("classPlotSymbols")[mod$classification],
     points.col = mclust.options("classPlotColors")[mod$classification])
GMMHD \leq - gmmhd(mod)
summary(GMMHD)
plot(GMMHD, what = "mode")
plot(GMMHD, what = "cores")
plot(GMMHD, what = "clusters")
## End(Not run)
```
GvHD *GvHD Dataset*

#### Description

GvHD (Graft-versus-Host Disease) data of Brinkman et al. (2007). Two samples of this flow cytometry data, one from a patient with the GvHD, and the other from a control patient. The GvHD positive and control samples consist of 9083 and 6809 observations, respectively. Both samples include four biomarker variables, namely, CD4, CD8b, CD3, and CD8. The objective of the analysis is to identify CD3+ CD4+ CD8b+ cell sub-populations present in the GvHD positive sample.

A treatment of this data by combining mixtures is proposed in Baudry et al. (2010).

### Usage

data(GvHD)

# Format

GvHD.pos (positive patient) is a data frame with 9083 observations on the following 4 variables, which are biomarker measurements.

CD4

CD8b

CD3

CD8

GvHD.control (control patient) is a data frame with 6809 observations on the following 4 variables, which are biomarker measurements.

CD4 CD8b CD3

CD8

### References

R. R. Brinkman, M. Gasparetto, S.-J. J. Lee, A. J. Ribickas, J. Perkins, W. Janssen, R. Smiley and C. Smith (2007). High-content flow cytometry and temporal data analysis for defining a cellular signature of Graft-versus-Host Disease. *Biology of Blood and Marrow Transplantation, 13: 691- 700.*

K. Lo, R. R. Brinkman, R. Gottardo (2008). Automated gating of flow cytometry data via robust model-based clustering. *Cytometry A, 73: 321-332.*

J.-P. Baudry, A. E. Raftery, G. Celeux, K. Lo and R. Gottardo (2010). Combining mixture components for clustering. *Journal of Computational and Graphical Statistics, 19(2):332-353.*

### Examples

```
## Not run:
data(GvHD)
dat <- GvHD.pos[1:500,] # only a few lines for a quick example
output <- clustCombi(data = dat)
output # is of class clustCombi
# plot the hierarchy of combined solutions
plot(output, what = "classification")
# plot some "entropy plots" which may help one to select the number of classes
plot(output, what = "entropy")
# plot the tree structure obtained from combining mixture components
plot(output, what = "tree")
```
## End(Not run)

# <span id="page-58-0"></span>Description

Agglomerative hierarchical clustering based on maximum likelihood criteria for Gaussian mixture models parameterized by eigenvalue decomposition.

# Usage

```
hc(data,
   modelName = mclust.options("hcModelName"),
   use = mclust.options("hcUse"), ...)
## S3 method for class 'hc'
plot(x, ...)
## S3 method for class 'hc'
as.dendrogram(object, ...)
## S3 method for class 'hc'
as.hclust(x, \ldots)
```
# Arguments

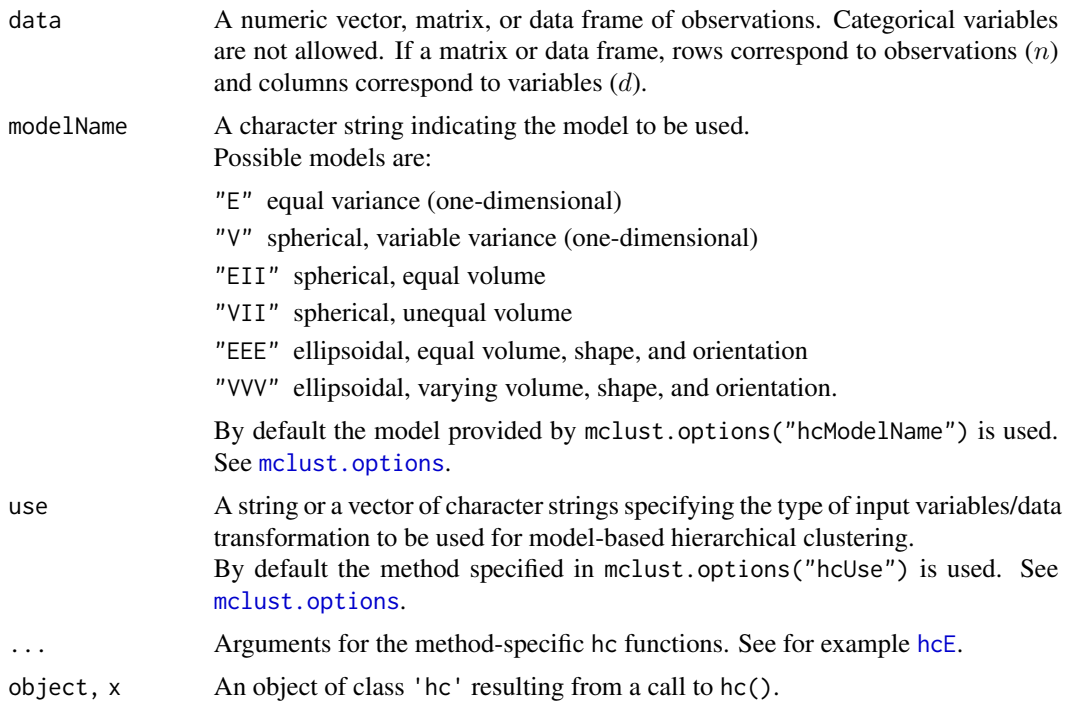

Most models have memory usage of the order of the square of the number groups in the initial partition for fast execution. Some models, such as equal variance or "EEE", do not admit a fast algorithm under the usual agglomerative hierarchical clustering paradigm. These use less memory but are much slower to execute.

### Value

The function hc() returns a numeric two-column matrix in which the *i*th row gives the minimum index for observations in each of the two clusters merged at the *i*th stage of agglomerative hierarchical clustering. Several other informations are also returned as attributes.

The plotting function plot.hc() draws a dendrogram by first converting the input object from class 'hc' to class 'dendrogram' and then plot the transformed object using [plot.dendrogram](#page-0-0).

The functions as.dendrogram.hc() and as.hclust.hc() are used to convert the input object from class 'hc' to class, respectively, 'dendrogram' and 'hclust'.

#### Note

If modelName = "E" (univariate with equal variances) or modelName = "EII" (multivariate with equal spherical covariances), then the method is equivalent to Ward's method for hierarchical clustering.

### References

J. D. Banfield and A. E. Raftery (1993). Model-based Gaussian and non-Gaussian Clustering. *Biometrics 49:803-821*.

C. Fraley (1998). Algorithms for model-based Gaussian hierarchical clustering. *SIAM Journal on Scientific Computing 20:270-281*.

C. Fraley and A. E. Raftery (2002). Model-based clustering, discriminant analysis, and density estimation. *Journal of the American Statistical Association 97:611-631*.

### See Also

[hcE](#page-60-0),..., [hcVVV](#page-60-1), [hclass](#page-61-0), [mclust.options](#page-76-0)

```
hcTree \leq hc(modelName = "VVV", data = iris[,-5])
cl \leftarrow hclass(hcTree,c(2,3))
```

```
## Not run:
par(pt = "s", mfrom = c(1,1))clPairs(iris[,-5],cl=cl[,"2"])
clPairs(iris[,-5],cl=cl[,"3"])
par(mfrow = c(1,2))dimens \leq c(1,2)coordProj(iris[,-5], dimens = dimens, classification=cl[,"2"])
coordProj(iris[,-5], dimens = dimens, classification=cl[,"3"])
```
## End(Not run)

# <span id="page-60-0"></span>hcE *Model-based Hierarchical Clustering*

### <span id="page-60-1"></span>Description

Agglomerative hierarchical clustering based on maximum likelihood for a Gaussian mixture model parameterized by eigenvalue decomposition.

### Usage

```
hcE(data, partition, minclus=1, ...)
hcV(data, partition, minclus = 1, alpha = 1, ...)
hcEII(data, partition, minclus = 1, ...)hcVII(data, partition, minclus = 1, alpha = 1, ...)hcEEE(data, partition, minclus = 1, ...)
hcVVV(data, partition, minclus = 1, alpha = 1, beta = 1, ...)
```
# Arguments

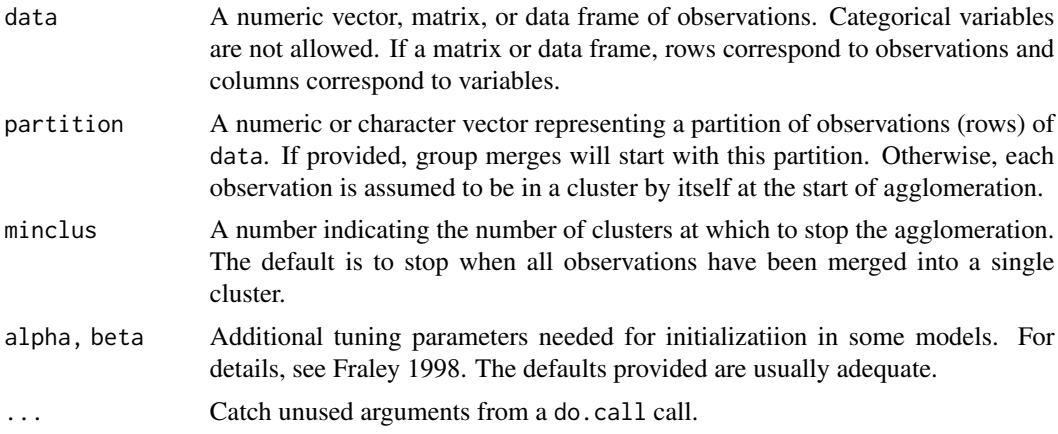

#### Details

Most models have memory usage of the order of the square of the number groups in the initial partition for fast execution. Some models, such as equal variance or "EEE", do not admit a fast algorithm under the usual agglomerative hierachical clustering paradigm. These use less memory but are much slower to execute.

#### Value

A numeric two-column matrix in which the *i*th row gives the minimum index for observations in each of the two clusters merged at the *i*th stage of agglomerative hierarchical clustering.

### References

J. D. Banfield and A. E. Raftery (1993). Model-based Gaussian and non-Gaussian Clustering. *Biometrics 49:803-821*.

C. Fraley (1998). Algorithms for model-based Gaussian hierarchical clustering. *SIAM Journal on Scientific Computing 20:270-281*.

C. Fraley and A. E. Raftery (2002). Model-based clustering, discriminant analysis, and density estimation. *Journal of the American Statistical Association 97:611-631*.

### See Also

[hc](#page-58-0), [hclass](#page-61-0) [randomPairs](#page-142-0)

### Examples

```
hcTree \leq hcEII(data = iris[,-5])
cl <- hclass(hcTree,c(2,3))
## Not run:
par(pt = "s", mfrom = c(1,1))clPairs(iris[,-5],cl=cl[,"2"])
clPairs(iris[,-5],cl=cl[,"3"])
par(mfrow = c(1,2))dimens \leq c(1,2)coordProj(iris[,-5], classification=cl[,"2"], dimens=dimens)
coordProj(iris[,-5], classification=cl[,"3"], dimens=dimens)
## End(Not run)
```
<span id="page-61-0"></span>

hclass *Classifications from Hierarchical Agglomeration*

# Description

Determines the classifications corresponding to different numbers of groups given merge pairs from hierarchical agglomeration.

### Usage

hclass(hcPairs, G)

#### Arguments

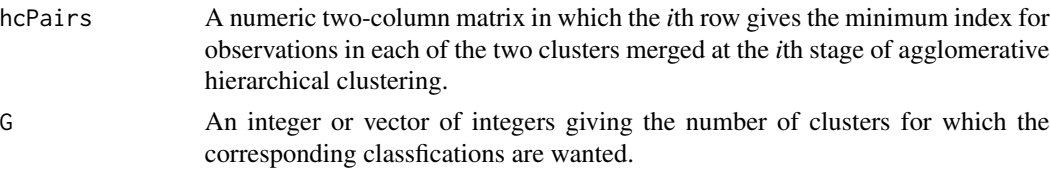

#### hdrlevels 63

# Value

A matrix with length(G) columns, each column corresponding to a classification. Columns are indexed by the character representation of the integers in G.

### See Also

[hc](#page-58-0), [hcE](#page-60-0)

# Examples

```
hcTree <- hc(modelName="VVV", data = iris[,-5])
cl \leftarrow hclass(hcTree,c(2,3))
## Not run:
par(pty = "s", mfrom = c(1,1))clPairs(iris[,-5],cl=cl[,"2"])
clPairs(iris[,-5],cl=cl[,"3"])
## End(Not run)
```
hdrlevels *Highest Density Region (HDR) Levels*

### Description

Compute the levels of Highest Density Regions (HDRs) for any density and probability levels.

### Usage

hdrlevels(density, prob)

# Arguments

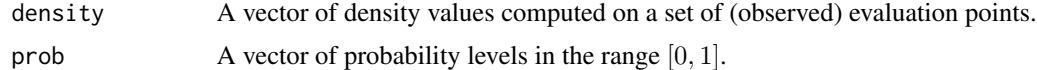

# Details

From Hyndman (1996), let  $f(x)$  be the density function of a random variable X. Then the 100(1 –  $\alpha$ )% HDR is the subset  $R(f_{\alpha})$  of the sample space of X such that

$$
R(f_{\alpha}) = x : f(x) \ge f_{\alpha}
$$

where  $f_{\alpha}$  is the largest constant such that  $Pr(X \in R(f_{\alpha})) \geq 1 - \alpha$ 

# Value

The function returns a vector of density values corresponding to HDRs at given probability levels.

64 hdrlevels and the contract of the contract of the contract of the contract of the contract of the contract of the contract of the contract of the contract of the contract of the contract of the contract of the contract

### Author(s)

L. Scrucca

### References

Rob J. Hyndman (1996) Computing and Graphing Highest Density Regions. *The American Statistician*, 50(2):120-126.

### See Also

[plot.densityMclust](#page-123-0)

```
# Example: univariate Gaussian
x < - rnorm(1000)
f \leftarrow \text{dnorm}(x)a \leq c(0.5, 0.25, 0.1)(f_a < - hdrlevels(f, \text{prob} = 1-a)plot(x, f)
abline(h = f_a, lty = 2)text(max(x), f_a, labels = paste0("f'_', a), pos = 3)mean(f > f_a[1])range(x[which(f > f_a[1])])qnorm(1-a[1]/2)
mean(f > f_a[2])range(x[which(f > f_a[2])])qnorm(1-a[2]/2)
mean(f > f_a[3])range(x[which(f > f_a[3]]))qnorm(1-a[3]/2)
# Example 2: univariate Gaussian mixture
set.seed(1)
cl <- sample(1:2, size = 1000, prob = c(0.7, 0.3), replace = TRUE)
x \leftarrow ifelse(cl == 1,
             rnorm(1000, mean = 0, sd = 1),rnorm(1000, mean = 4, sd = 1)f <- 0.7*dnorm(x, mean = 0, sd = 1) + 0.3*dnorm(x, mean = 4, sd = 1)
a \leftarrow 0.25(f_a \leftarrow \text{hdrlevels}(f, \text{prob} = 1-a))plot(x, f)
abline(h = f_a, lty = 2)text(max(x), f_a, labels = paste0("f'_', a), pos = 3)mean(f > f_a)
```
### hypvol 65

```
# find the regions of HDR
ord <- order(x)
f \leftarrow f[\text{ord}]x \leftarrow x[ord]x_a < -x[f > f_a]j \leftarrow which.max(diff(x_a))
region1 < -x_a[c(1,j)]region2 < -x_a[c(j+1,length(x_a))]plot(x, f, type = "l")abline(h = f_a, lty = 2)abline(v = region1, lty = 3, col = 2)
abline(v = region2, lty = 3, col = 3)
```
hypvol *Aproximate Hypervolume for Multivariate Data*

### Description

Computes a simple approximation to the hypervolume of a multivariate data set.

# Usage

hypvol(data, reciprocal=FALSE)

### **Arguments**

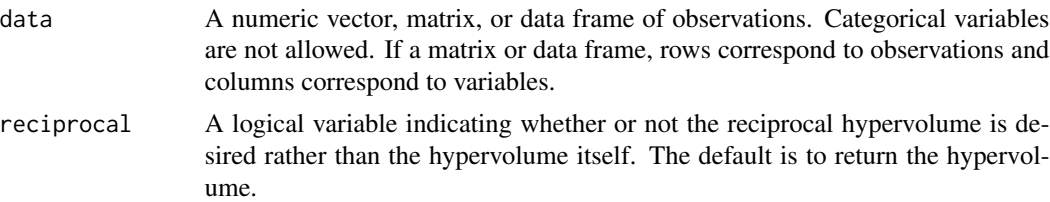

#### Value

Returns the minimum of the hypervolume computed from simple variable bounds and that computed from variable bounds of the principal component scores. Used for the default hypervolume parameter for the noise component when observations are designated as noise in Mclust and mclustBIC.

### References

A. Dasgupta and A. E. Raftery (1998). Detecting features in spatial point processes with clutter via model-based clustering. *Journal of the American Statistical Association 93:294-302*.

C. Fraley and A.E. Raftery (1998). *Computer Journal 41:578-588*.

C. Fraley and A. E. Raftery (2002). Model-based clustering, discriminant analysis, and density estimation. *Journal of the American Statistical Association 97:611-631*.

# See Also

[mclustBIC](#page-83-0)

# Examples

hypvol(iris[,-5])

icl *ICL for an estimated Gaussian Mixture Model*

# Description

Computes the ICL (Integrated Complete-data Likelihood) for criterion for a Gaussian Mixture Model fitted by [Mclust](#page-72-0).

### Usage

icl(object, ...)

# Arguments

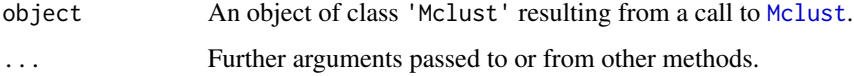

# Value

The ICL for the given input MCLUST model.

# References

Biernacki, C., Celeux, G., Govaert, G. (2000). Assessing a mixture model for clustering with the integrated completed likelihood. *IEEE Trans. Pattern Analysis and Machine Intelligence*, 22 (7), 719-725.

# See Also

[Mclust](#page-72-0), [mclustBIC](#page-83-0), [mclustICL](#page-100-0), [bic](#page-8-0).

```
mod <- Mclust(iris[,1:4])
icl(mod)
```
<span id="page-66-0"></span>

### Description

Imputes missing data using the mix package.

### Usage

```
imputeData(data, categorical = NULL, seed = NULL, verbose = interactive())
```
# Arguments

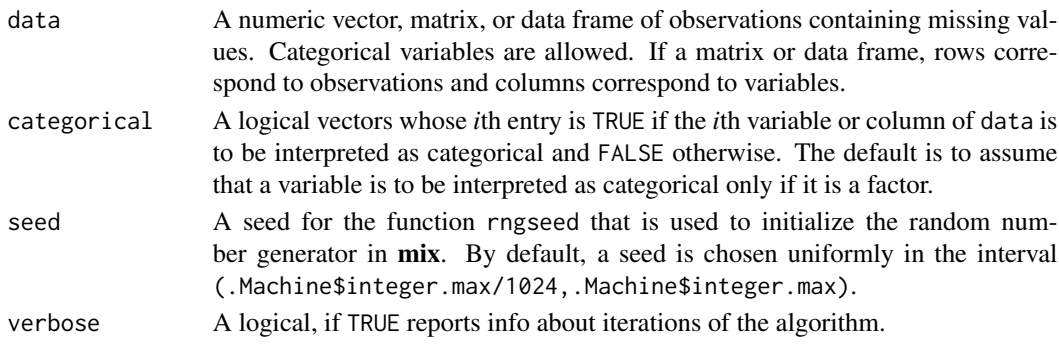

# Value

A dataset of the same dimensions as data with missing values filled in.

# References

Schafer J. L. (1997). Analysis of Imcomplete Multivariate Data, Chapman and Hall.

### See Also

[imputePairs](#page-67-0)

```
## Not run:
# Note that package 'mix' must be installed
data(stlouis, package = "mix")
# impute the continuos variables in the stlouis data
stlimp <- imputeData(stlouis[,-(1:3)])
# plot imputed values
imputePairs(stlouis[,-(1:3)], stlimp)
## End(Not run)
```
<span id="page-67-0"></span>

# Description

Creates a scatter plot for each pair of variables in given data, allowing display of imputations for missing values in different colors and symbols than non missing values.

# Usage

```
imputePairs(data, dataImp,
           symbols = c(1,16), colors = c("black", "red"), labels,
           panel = points, ..., lower.panel = panel, upper.panel = panel,
           diag.panel = NULL, text.panel = textPanel, label.pos = 0.5 +
           has.diag/3, cex.labels = NULL, font.labels = 1, row1attop = TRUE,
           gap = 0.2)
```
# Arguments

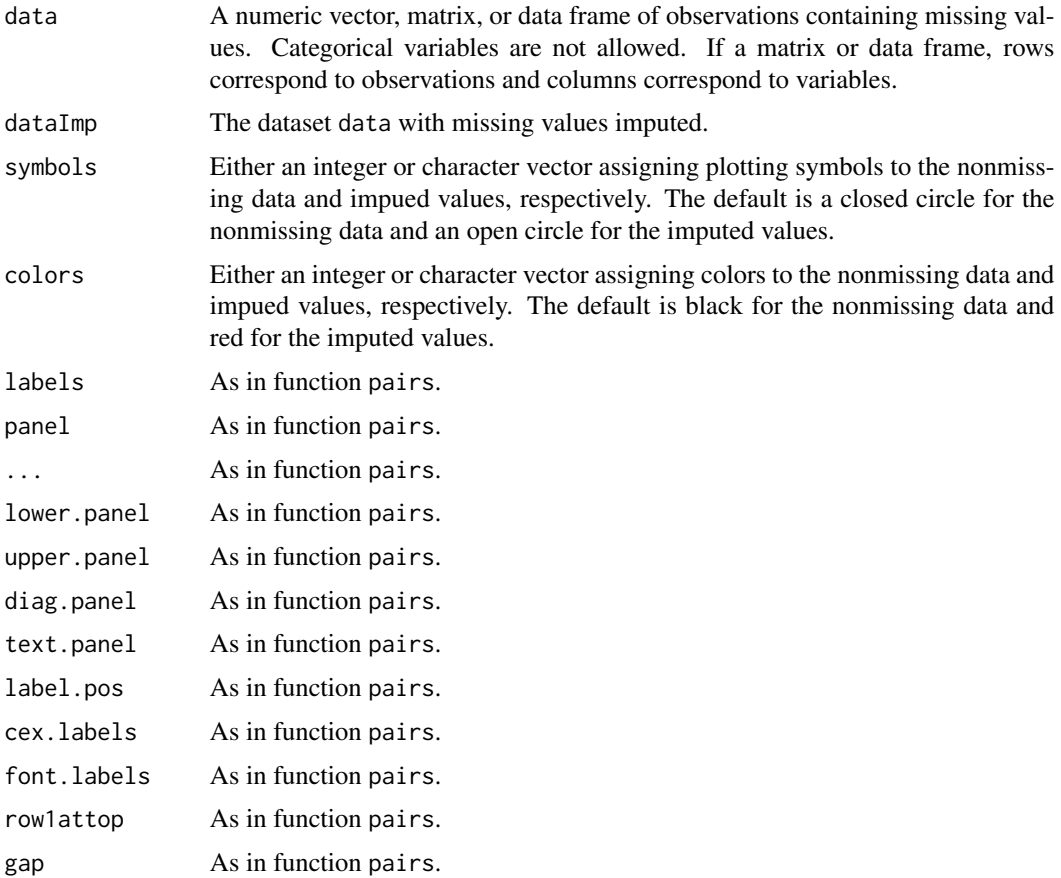

# logLik.Mclust 69

# Value

A pairs plot displaying the location of missing and nonmissing values.

### References

Schafer J. L. (1997). Analysis of Imcomplete Multivariate Data, Chapman and Hall.

### See Also

[pairs](#page-0-0), [imputeData](#page-66-0)

### Examples

```
## Not run:
# Note that package 'mix' must be installed
data(stlouis, package = "mix")
# impute the continuos variables in the stlouis data
stlimp <- imputeData(stlouis[,-(1:3)])
# plot imputed values
imputePairs(stlouis[,-(1:3)], stlimp)
```
## End(Not run)

logLik.Mclust *Log-Likelihood of a* Mclust *object*

### Description

Returns the log-likelihood for a 'Mclust' object.

# Usage

## S3 method for class 'Mclust' logLik(object, ...)

# Arguments

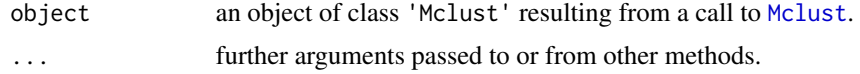

# Value

Returns an object of class 'logLik' with an element providing the maximized log-likelihood, and further arguments giving the number of (estimated) parameters in the model ("df") and the sample size ("nobs").

### Author(s)

Luca Scrucca

# See Also

[Mclust](#page-72-0).

# Examples

```
## Not run:
irisMclust <- Mclust(iris[,1:4])
summary(irisMclust)
logLik(irisMclust)
```
## End(Not run)

logLik.MclustDA *Log-Likelihood of a* MclustDA *object*

# Description

Returns the log-likelihood for a MclustDA object.

#### Usage

## S3 method for class 'MclustDA' logLik(object, data, ...)

# Arguments

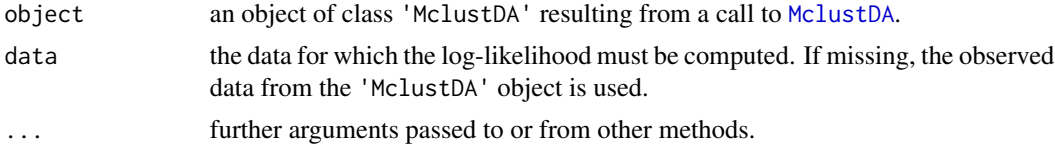

# Value

Returns an object of class 'logLik' with an element providing the maximized log-likelihood, and further arguments giving the number of (estimated) parameters in the model ("df") and the sample size ("nobs").

# Author(s)

Luca Scrucca

### See Also

[MclustDA](#page-91-0).

# majorityVote 71

# Examples

```
## Not run:
irisMclustDA <- MclustDA(iris[,1:4], iris$Species)
summary(irisMclustDA)
logLik(irisMclustDA)
```
## End(Not run)

majorityVote *Majority vote*

# Description

A function to compute the majority vote (some would say plurality) label in a vector of labels, breaking ties at random.

### Usage

majorityVote(x)

## Arguments

x A vector of values, either numerical or not.

# Value

A list with the following components:

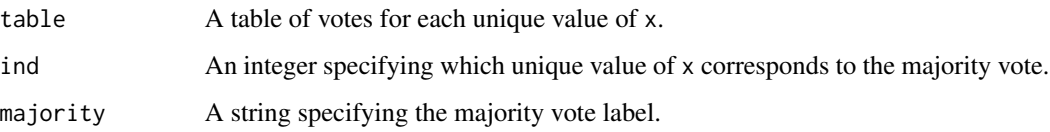

# Author(s)

L. Scrucca

```
x \leq -c("A", "C", "A", "B", "C", "B", "A")majorityVote(x)
```
# Description

Converts a matrix in which each row sums to 1 to an integer vector specifying for each row the column index of the maximum.

# Usage

 $map(z, warn = molust.options("warn"), ...)$ 

### Arguments

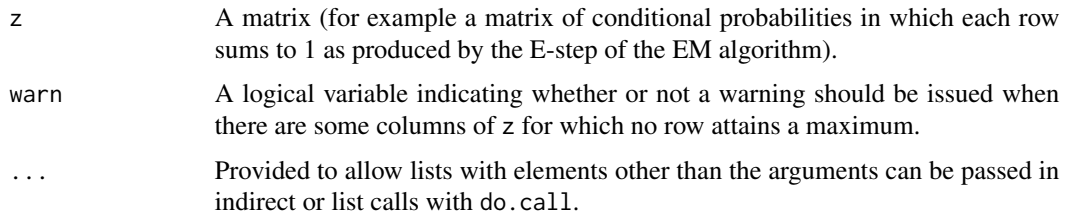

# Value

A integer vector with one entry for each row of z, in which the *i*-th value is the column index at which the *i*-th row of z attains a maximum.

# See Also

[unmap](#page-159-0), [estep](#page-50-0), [em](#page-43-0), [me](#page-106-0).

# Examples

```
emEst \leq me(modelName = "VVV", data = iris[,-5], z = unmap(iris[,5]))
map(emEst$z)
```
mapClass *Correspondence between classifications*

# Description

Best correspondence between classes given two vectors viewed as alternative classifications of the same object.
#### Mclust 23 and 23 and 23 and 23 and 23 and 23 and 23 and 23 and 23 and 23 and 23 and 23 and 23 and 23 and 23 and 23 and 23 and 23 and 23 and 23 and 23 and 23 and 23 and 23 and 23 and 23 and 23 and 23 and 23 and 23 and 23 an

### Usage

mapClass(a, b)

### Arguments

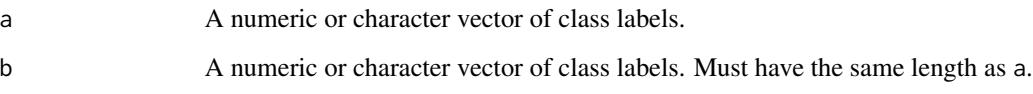

## Value

A list with two named elements, aTOb and bTOa which are themselves lists. The aTOb list has a component corresponding to each unique element of a, which gives the element or elements of b that result in the closest class correspondence.

The bTOa list has a component corresponding to each unique element of b, which gives the element or elements of a that result in the closest class correspondence.

### See Also

[classError](#page-16-0), [table](#page-0-0)

#### Examples

```
a \leftarrow \text{rep}(1:3, 3)a
b <- rep(c("A", "B", "C"), 3)b
mapClass(a, b)
a \leq - sample(1:3, 9, replace = TRUE)
a
b \leq sample(c("A", "B", "C"), 9, replace = TRUE)
b
mapClass(a, b)
```
<span id="page-72-0"></span>Mclust *Model-Based Clustering*

## **Description**

Model-based clustering based on parameterized finite Gaussian mixture models. Models are estimated by EM algorithm initialized by hierarchical model-based agglomerative clustering. The optimal model is then selected according to BIC.

## Usage

```
Mclust(data, G = NULL, modelNames = NULL,
     prior = NULL,
     control = emControl(),
     initialization = NULL,
     warn = mclust.options("warn"),
     x = NULL,verbose = interactive(), \ldots)
```
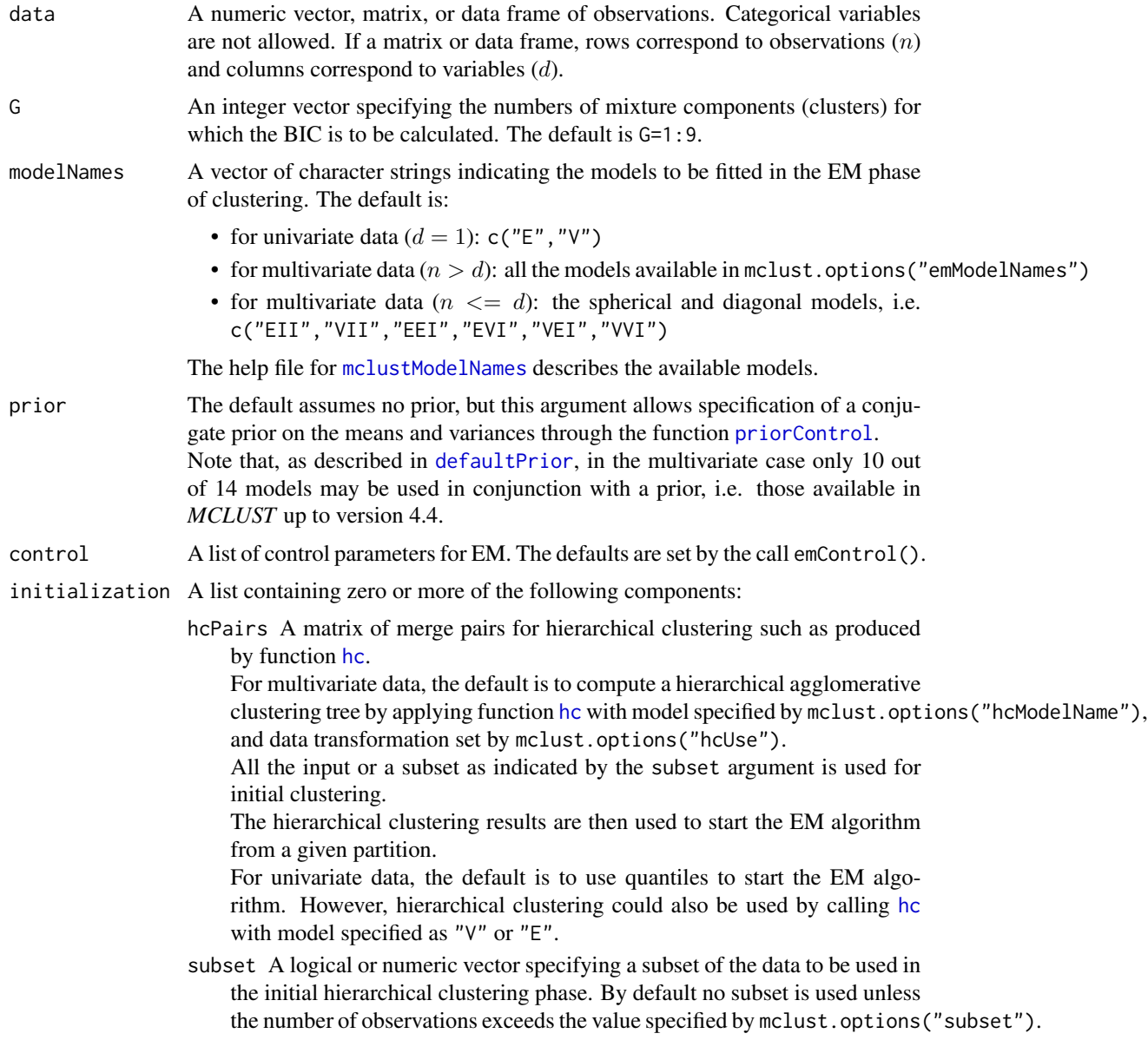

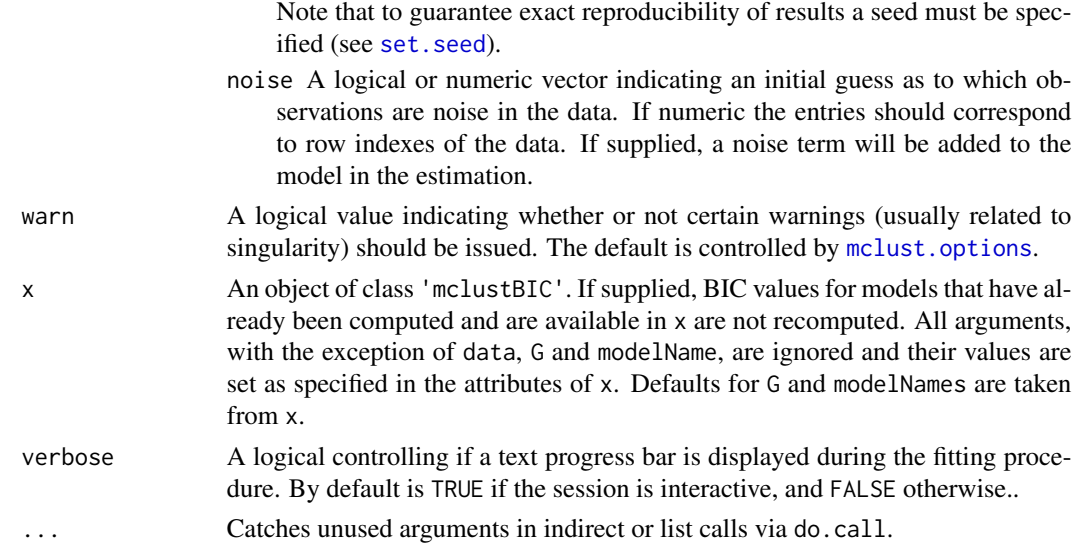

# Value

An object of class 'Mclust' providing the optimal (according to BIC) mixture model estimation. The details of the output components are as follows:

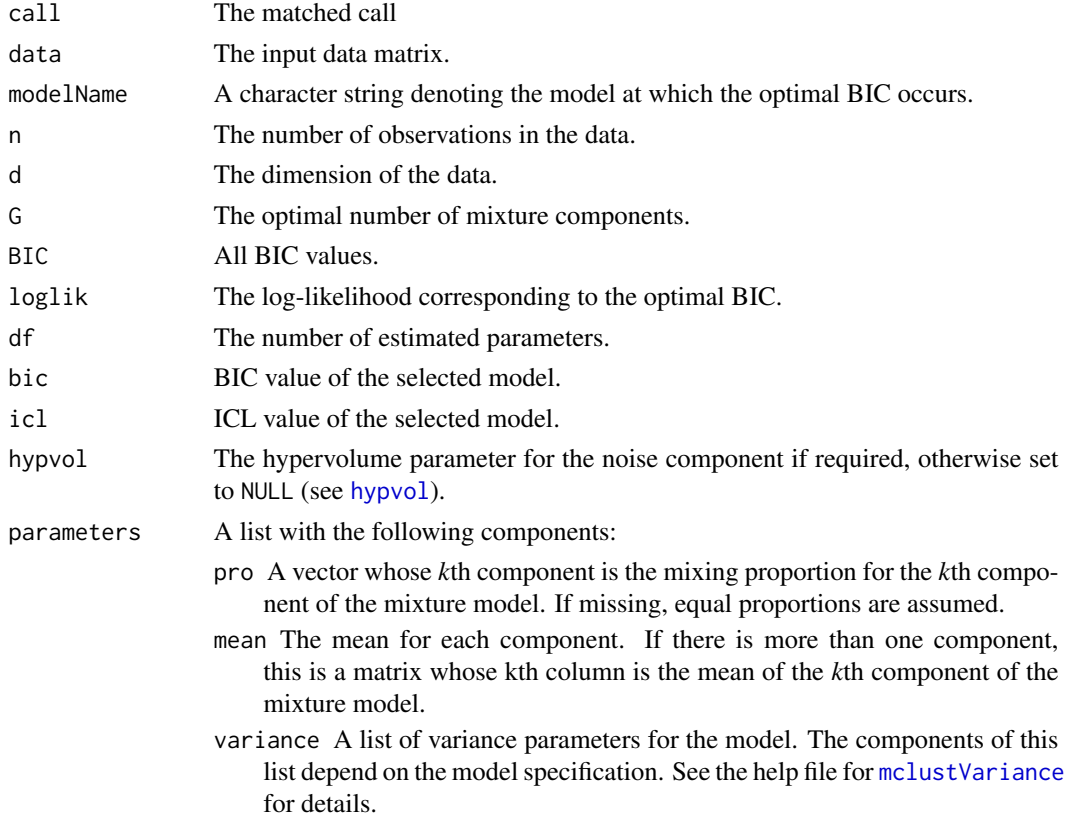

76 Mclust 2012 12:00 Mclust 2012 12:00 Mclust 2012 12:00 Mclust 2012 12:00 Mclust 2012 12:00 Mclust 2012 12:00

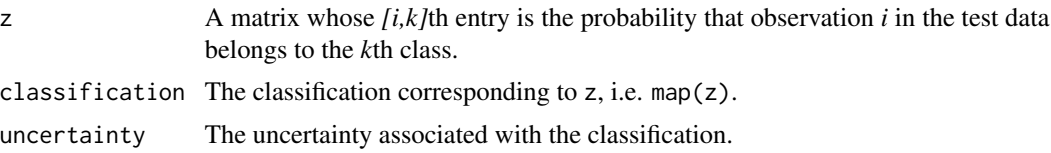

### References

Scrucca L., Fop M., Murphy T. B. and Raftery A. E. (2016) mclust 5: clustering, classification and density estimation using Gaussian finite mixture models, *The R Journal*, 8/1, pp. 289-317.

Fraley C. and Raftery A. E. (2002) Model-based clustering, discriminant analysis and density estimation, *Journal of the American Statistical Association*, 97/458, pp. 611-631.

Fraley C., Raftery A. E., Murphy T. B. and Scrucca L. (2012) mclust Version 4 for R: Normal Mixture Modeling for Model-Based Clustering, Classification, and Density Estimation. *Technical Report* No. 597, Department of Statistics, University of Washington.

C. Fraley and A. E. Raftery (2007) Bayesian regularization for normal mixture estimation and model-based clustering. *Journal of Classification*, 24, 155-181.

### See Also

[summary.Mclust](#page-150-0), [plot.Mclust](#page-125-0), [priorControl](#page-140-0), [emControl](#page-45-0), [hc](#page-58-0), [mclustBIC](#page-83-0), [mclustModelNames](#page-104-0), [mclust.options](#page-76-0)

```
mod1 <- Mclust(iris[,1:4])
summary(mod1)
mod2 \leq Mclust(iris[, 1:4], G = 3)summary(mod2, parameters = TRUE)
# Using prior
mod3 <- Mclust(iris[,1:4], prior = priorControl())
summary(mod3)
mod4 <- Mclust(iris[,1:4], prior = priorControl(functionName="defaultPrior", shrinkage=0.1))
summary(mod4)
# Clustering of faithful data with some artificial noise added
nNoise <- 100
set.seed(0) # to make it reproducible
Noise <- apply(faithful, 2, function(x)
              runif(nNoise, min = min(x)-.1, max = max(x)+.1))
data <- rbind(faithful, Noise)
plot(faithful)
points(Noise, pch = 20, cex = 0.5, col = "lightgrey")
set.seed(0)
NoiseInit <- sample(c(TRUE,FALSE), size = nrow(faithful)+nNoise,
          replace = TRUE, prob = c(3,1)/4)mod5 <- Mclust(data, initialization = list(noise = NoiseInit))
summary(mod5, parameter = TRUE)
```
mclust-deprecated 77

```
plot(mod5, what = "classification")
```
mclust-deprecated *Deprecated Functions in mclust package*

## Description

These functions are provided for compatibility with older versions of the **mclust** package only, and may be removed eventually.

#### Usage

```
cv.MclustDA(...)
cv1EMtrain(data, labels, modelNames=NULL)
bicEMtrain(data, labels, modelNames=NULL)
```
## Arguments

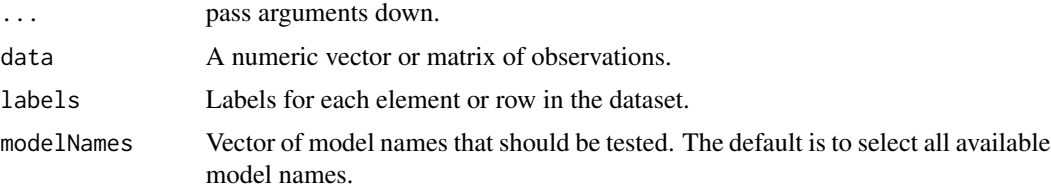

### See Also

[deprecated](#page-0-0)

<span id="page-76-0"></span>mclust.options *Default values for use with MCLUST package*

#### Description

Set or retrieve default values for use with MCLUST package.

#### Usage

```
mclust.options(...)
```
### Arguments

... one or more arguments provided in the name = value form, or no argument at all may be given.

Available arguments are described in the Details section below.

#### Details

mclust.options is provided for assigning or retrieving default values used by various functions in MCLUST.

Available options are:

emModelNames A vector of 3-character strings that are associated with multivariate models for which EM estimation is available in MCLUST.

The current default is all of the multivariate mixture models supported in MCLUST. The help file for [mclustModelNames](#page-104-0) describes the available models.

hcModelName A string associated with multivariate models for which model-based hierarchical clustering is available in MCLUST.

The available models are the following:

- "EII" spherical, equal volume
- "EEE" ellipsoidal, equal volume, shape, and orientation
- "VII" spherical, unequal volume
- "VVV" ellipsoidal, varying volume, shape, and orientation.

The "VVV" is used as default for initialization of EM algorithm.

- hcUse A string or a vector of character strings specifying the type of input variables to be used in model-based hierarchical clustering to start the EM algorithm. Possible values are:
	- "VARS" original variables;
	- "STD" standardized variables;
	- "SPH" sphered variables (centered, scaled, uncorrelated) computed using SVD;
	- "PCS" principal components computed using SVD on centered variables (i.e. using the covariance matrix);
	- "PCR" principal components computed using SVD on standardized (center and scaled) variables (i.e. using the correlation matrix);
	- "SVD" scaled SVD transformation;
	- "RND" no transformation is applied but a random hierarchical structure is returned (see [randomPairs](#page-142-0)).

For further details see Scrucca and Raftery (2015), Scrucca et al. (2016).

- subset A value specifying the maximal sample size to be used in the model-based hierarchical clustering to start the EM algorithm. If data sample size exceeds this value, a random sample is drawn of size specified by subset.
- fillEllipses A logical value specifying whether or not to fill with transparent colors ellipses corresponding to the within-cluster covariances in case of "classification" plot for 'Mclust' objects, or "scatterplot" graphs for 'MclustDA' objects.
- bicPlotSymbols A vector whose entries correspond to graphics symbols for plotting the BIC values output from [Mclust](#page-72-0) and [mclustBIC](#page-83-0). These are displayed in the legend which appears at the lower right of the BIC plots.
- bicPlotColors A vector whose entries correspond to colors for plotting the BIC curves from output from [Mclust](#page-72-0) and [mclustBIC](#page-83-0). These are displayed in the legend which appears at the lower right of the BIC plots.
- classPlotSymbols A vector whose entries are either integers corresponding to graphics symbols or single characters for indicating classifications when plotting data. Classes are assigned symbols in the given order.
- classPlotColors A vector whose entries correspond to colors for indicating classifications when plotting data. Classes are assigned colors in the given order.
- warn A logical value indicating whether or not to issue certain warnings. Most of these warnings have to do with situations in which singularities are encountered. The default is warn = FALSE.

The parameter values set via a call to this function will remain in effect for the rest of the session, affecting the subsequent behaviour of the functions for which the given parameters are relevant.

### Value

If the argument list is empty the function returns the current list of values. If the argument list is not empty, the returned list is invisible.

#### References

Scrucca L. and Raftery A. E. (2015) Improved initialisation of model-based clustering using Gaussian hierarchical partitions. *Advances in Data Analysis and Classification*, 9/4, pp. 447-460.

Scrucca L., Fop M., Murphy T. B. and Raftery A. E. (2016) mclust 5: clustering, classification and density estimation using Gaussian finite mixture models, *The R Journal*, 8/1, pp. 289-317.

#### See Also

[Mclust](#page-72-0), [MclustDA](#page-91-0), [densityMclust](#page-38-0), [emControl](#page-45-0)

```
opt <- mclust.options() # save default values
irisBIC <- mclustBIC(iris[,-5])
summary(irisBIC, iris[,-5])
mclust.options(emModelNames = c("EII", "EEI", "EEE"))
irisBIC <- mclustBIC(iris[,-5])
summary(irisBIC, iris[,-5])
mclust.options(opt) # restore default values
mclust.options()
oldpar \leq par(mfrow = c(2,1), no.readonly = TRUE)
n <- with(mclust.options(),
         max(sapply(list(bicPlotSymbols, bicPlotColors),length)))
plot(seq(n), rep(1,n), ylab = "", xlab = "", yaxt = "n",pch = mclust.options("bicPlotSymbols"),
     col = mclust.options("bicPlotColors"))
title("mclust.options(\"bicPlotSymbols\") \n mclust.options(\"bicPlotColors\")")
n <- with(mclust.options(),
          max(sapply(list(classPlotSymbols, classPlotColors),length)))
plot(seq(n), rep(1,n), ylab = "", xlab = "", yaxt = "n",
     pch = mclust.options("classPlotSymbols"),
```
80 mclust1Dplot

```
col = mclust.options("classPlotColors"))
title("mclust.options(\"classPlotSymbols\") \n mclust.options(\"classPlotColors\")")
par(oldpar)
```
mclust1Dplot *Plot one-dimensional data modeled by an MVN mixture.*

## Description

Plot one-dimensional data given parameters of an MVN mixture model for the data.

### Usage

```
mclust1Dplot(data, parameters = NULL, z = NULL,
             classification = NULL, truth = NULL, uncertainty = NULL,
             what = c("classification", "density", "error", "uncertainty"),
             symbols = NULL, colors = NULL, ngrid = length(data),
             xlab = NULL, ylab = NULL,xlim = NULL, ylim = NULL,
             cex = 1, main = FALSE, ...)
```
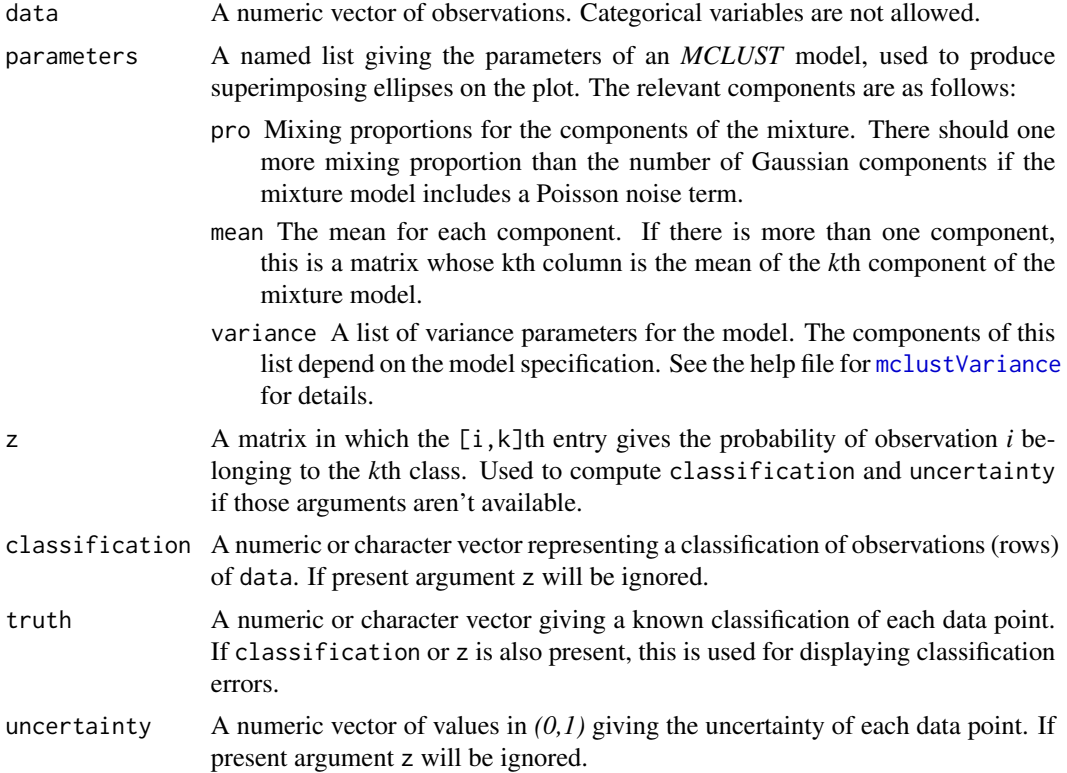

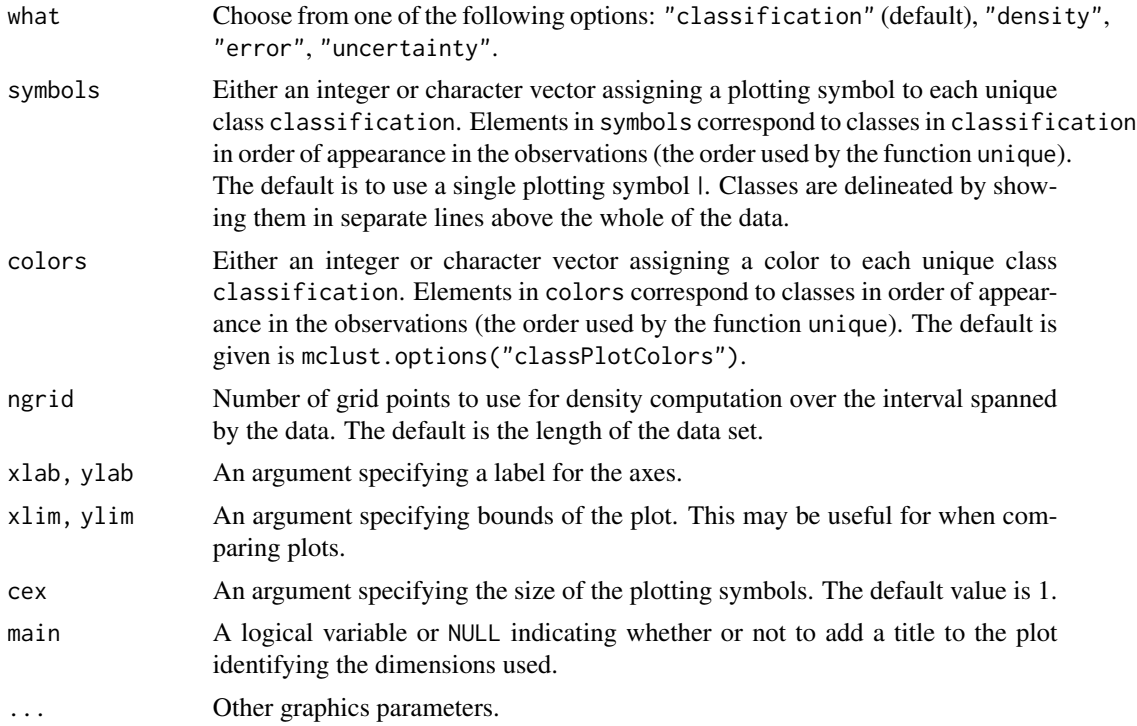

#### Value

A plot showing location of the mixture components, classification, uncertainty, density and/or classification errors. Points in the different classes are shown in separated levels above the whole of the data.

## See Also

[mclust2Dplot](#page-81-0), [clPairs](#page-20-0), [coordProj](#page-29-0)

```
## Not run:
n <- 250 ## create artificial data
set.seed(1)
y \leq c(\text{rnorm}(n,-5), \text{rnorm}(n,0), \text{rnorm}(n,5))yclass \leftarrow c(rep(1,n), rep(2,n), rep(3,n))yModel <- Mclust(y)
mclust1Dplot(y, parameters = yModel\$parameters, z = yModel\$z,what = "classification")
mclust1Dplot(y, parameters = yModel\$parameters, z = yModel\$z,what = "error", truth = yclass)mclust1Dplot(y, parameters = yModel$parameters, z = yModel$z,
```

```
what = "density")mclust1Dplot(y, z = yModel$z, parameters = yModel$parameters,
           what = "uncertainty")
```
## End(Not run)

<span id="page-81-0"></span>mclust2Dplot *Plot two-dimensional data modelled by an MVN mixture*

### Description

Plot two-dimensional data given parameters of an MVN mixture model for the data.

#### Usage

```
mclust2Dplot(data, parameters = NULL, z = NULL,
            classification = NULL, truth = NULL, uncertainty = NULL,
            what = c("classification", "uncertainty", "error"),
            addEllipses = TRUE, fillEllipses = mclust.options("fillEllipses"),
             symbols = NULL, colors = NULL,
            xlim = NULL, ylim = NULL, xlab = NULL, ylab = NULL,scale = FALSE, cex = 1, PCH = "."main = FALSE, swapAxes = FALSE, ...
```
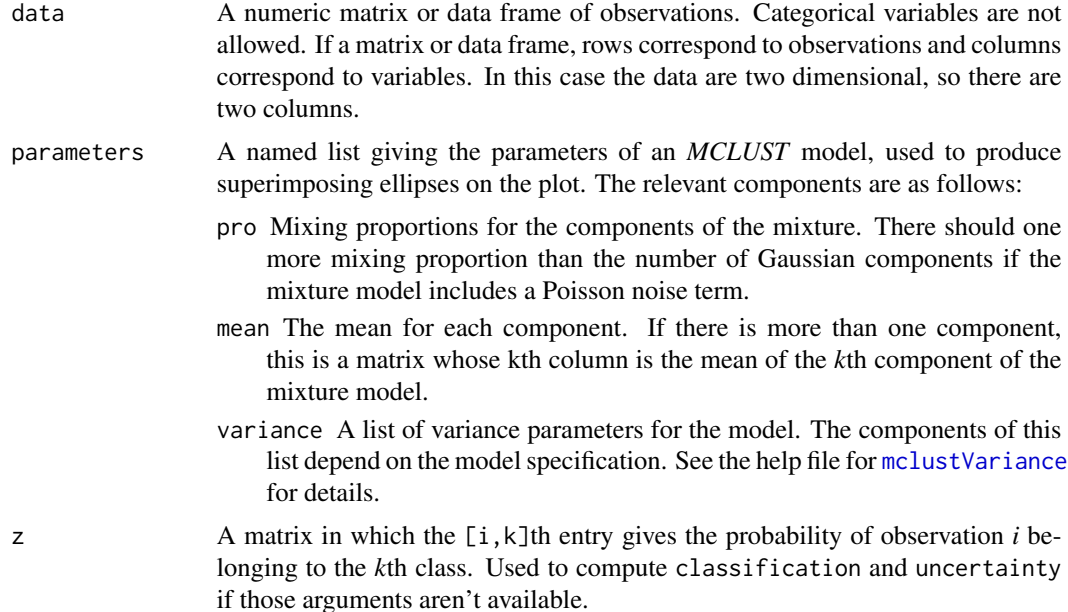

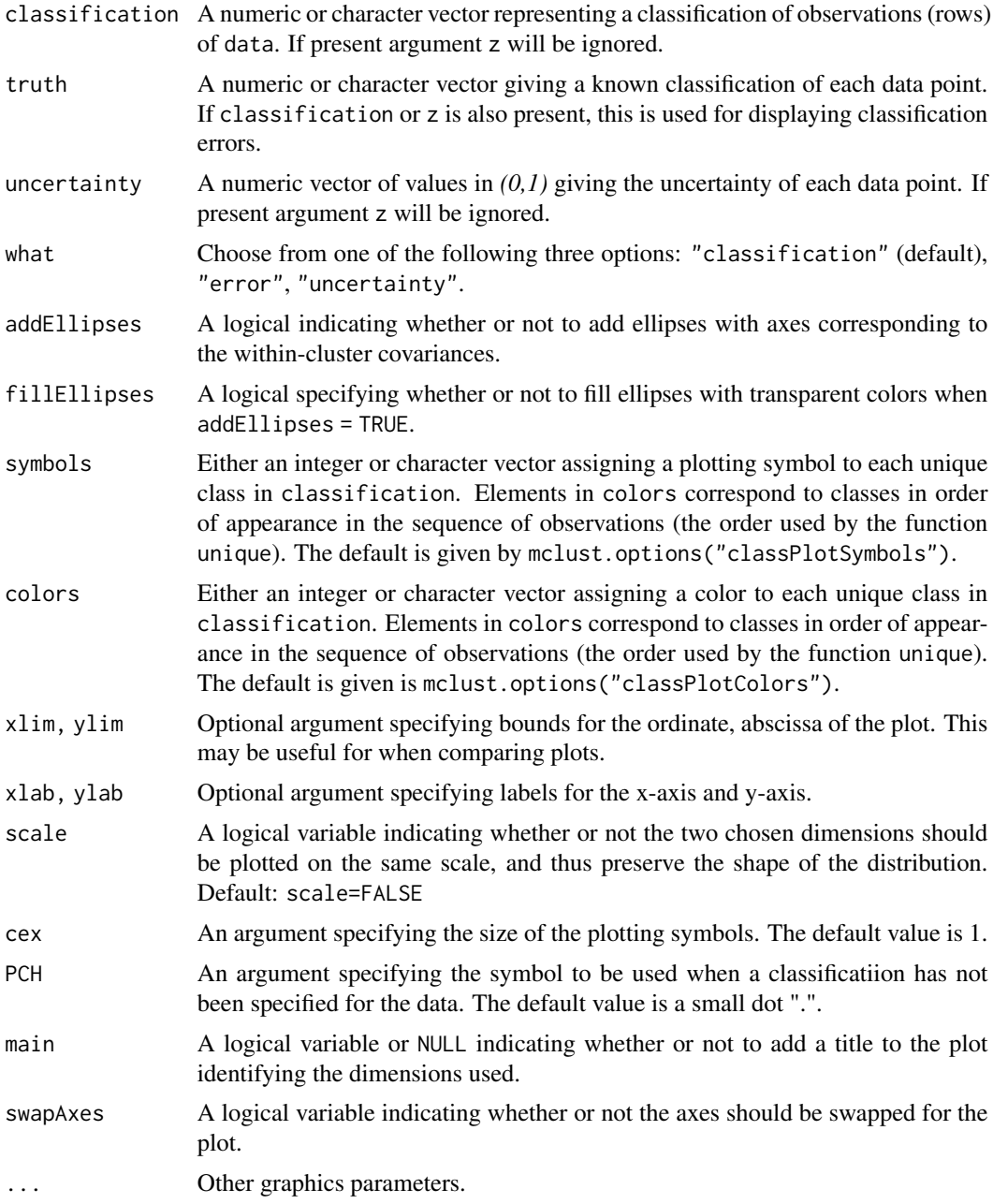

# Value

A plot showing the data, together with the location of the mixture components, classification, uncertainty, and/or classification errors.

## See Also

[surfacePlot](#page-155-0), [clPairs](#page-20-0), [coordProj](#page-29-0), [mclust.options](#page-76-0)

### Examples

```
## Not run:
faithfulModel <- Mclust(faithful)
mclust2Dplot(faithful, parameters=faithfulModel$parameters,
             z=faithfulModel$z, what = "classification", main = TRUE)
mclust2Dplot(faithful, parameters=faithfulModel$parameters,
             z=faithfulModel$z, what = "uncertainty", main = TRUE)
## End(Not run)
```
<span id="page-83-0"></span>mclustBIC *BIC for Model-Based Clustering*

#### Description

BIC for parameterized Gaussian mixture models fitted by EM algorithm initialized by model-based hierarchical clustering.

### Usage

```
mclustBIC(data, G = NULL, modelNames = NULL,
          prior = NULL, control = emControl(),
          initialization = list(hcPairs = NULL,
                                subset = NULL,noise = NULL,
          Vinv = NULL, warn = mclust.options("warn"),
          x = NULL, verbose = interactive(),
          ...)
```
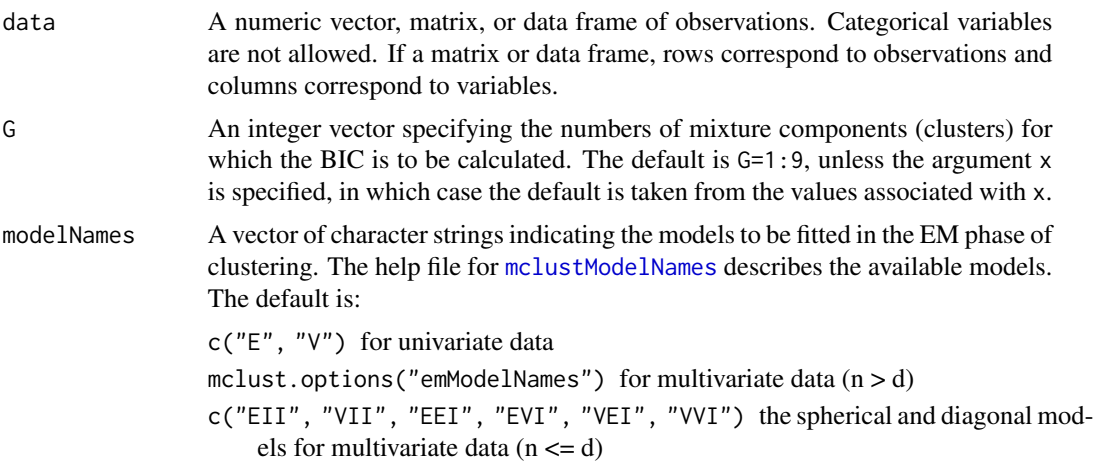

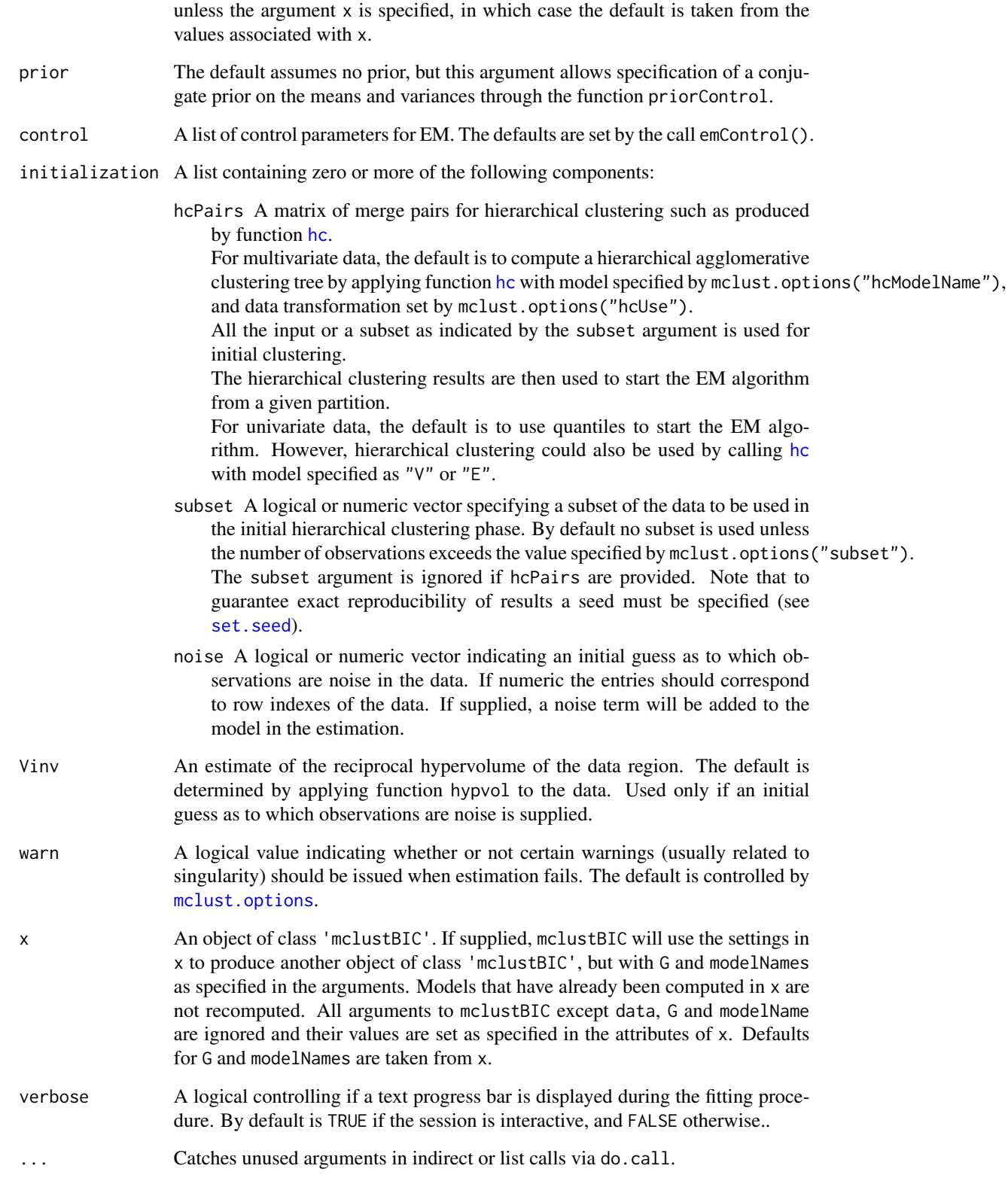

Return an object of class 'mclustBIC' containing the Bayesian Information Criterion for the specified mixture models numbers of clusters. Auxiliary information returned as attributes.

The corresponding print method shows the matrix of values and the top models according to the BIC criterion.

### References

Scrucca L., Fop M., Murphy T. B. and Raftery A. E. (2016) mclust 5: clustering, classification and density estimation using Gaussian finite mixture models, *The R Journal*, 8/1, pp. 289-317.

Fraley C. and Raftery A. E. (2002) Model-based clustering, discriminant analysis and density estimation, *Journal of the American Statistical Association*, 97/458, pp. 611-631.

Fraley C., Raftery A. E., Murphy T. B. and Scrucca L. (2012) mclust Version 4 for R: Normal Mixture Modeling for Model-Based Clustering, Classification, and Density Estimation. *Technical Report* No. 597, Department of Statistics, University of Washington.

#### See Also

[priorControl](#page-140-0), [emControl](#page-45-0), [mclustModel](#page-102-0), [summary.mclustBIC](#page-151-0), [hc](#page-58-0), [me](#page-106-0), [mclustModelNames](#page-104-0), [mclust.options](#page-76-0)

```
irisBIC <- mclustBIC(iris[,-5])
irisBIC
plot(irisBIC)
## Not run:
subset <- sample(1:nrow(iris), 100)
irisBIC <- mclustBIC(iris[,-5], initialization=list(subset = subset))
irisBIC
plot(irisBIC)
irisBIC1 <- mclustBIC(iris[,-5], G=seq(from=1,to=9,by=2),
                    modelNames=c("EII", "EEI", "EEE"))
irisBIC1
plot(irisBIC1)
irisBIC2 <- mclustBIC(iris[,-5], G=seq(from=2,to=8,by=2),
                       modelNames=c("VII", "VVI", "VVV"), x= irisBIC1)
irisBIC2
plot(irisBIC2)
## End(Not run)
nNoise <- 450
set.seed(0)
poissonNoise <- apply(apply( iris[,-5], 2, range), 2, function(x, n)
                      runif(n, min = x[1]-.1, max = x[2]+.1), n = nNoise)
set.seed(0)
noiseInit <- sample(c(TRUE, FALSE), size=nrow(iris)+nNoise, replace=TRUE,
                    prob=c(3,1))
```
## mclustBICupdate 87

```
irisNdata <- rbind(iris[,-5], poissonNoise)
irisNbic <- mclustBIC(data = irisNdata, G = 1:5,
                      initialization = list(noise = noiseInit))
irisNbic
plot(irisNbic)
```
mclustBICupdate *Update BIC values for parameterized Gaussian mixture models*

#### Description

Update the BIC (Bayesian Information Criterion) for parameterized Gaussian mixture models by taking the best from BIC results as returned by [mclustBIC](#page-83-0).

#### Usage

```
mclustBICupdate(BIC, ...)
```
#### Arguments

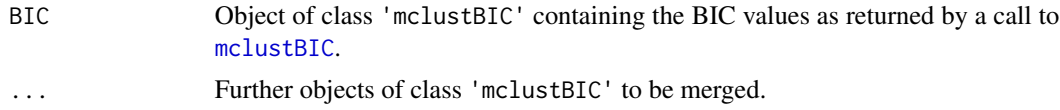

#### Value

An object of class 'mclustBIC' containing the best values obtained from merging the input arguments. Attributes are also updated according to the best BIC found, so calling [Mclust](#page-72-0) on the resulting ouput will return the corresponding best model (see example).

#### See Also

[mclustBIC](#page-83-0), [Mclust](#page-72-0).

```
## Not run:
data(galaxies, package = "MASS")
galaxies <- galaxies / 1000
# use several random starting points
BIC <- NULL
for(j in 1:100)
{
  rBIC <- mclustBIC(galaxies, verbose = FALSE,
                    initialization = list(hcPairs = randomPairs(galaxies)))
  BIC <- mclustBICupdate(BIC, rBIC)
}
pickBIC(BIC)
```

```
plot(BIC)
mod <- Mclust(galaxies, x = BIC)
summary(mod)
## End(Not run)
```
MclustBootstrap *Resampling-based Inference for Gaussian finite mixture models*

#### **Description**

Bootstrap or jackknife estimation of standard errors and percentile bootstrap confidence intervals for the parameters of a Gaussian mixture model.

#### Usage

```
MclustBootstrap(object, nboot = 999, type = c("bs", "wlbs", "pb", "jk"),
                max.nonfit = 10*nboot, verbose = interactive(),...)
```
## Arguments

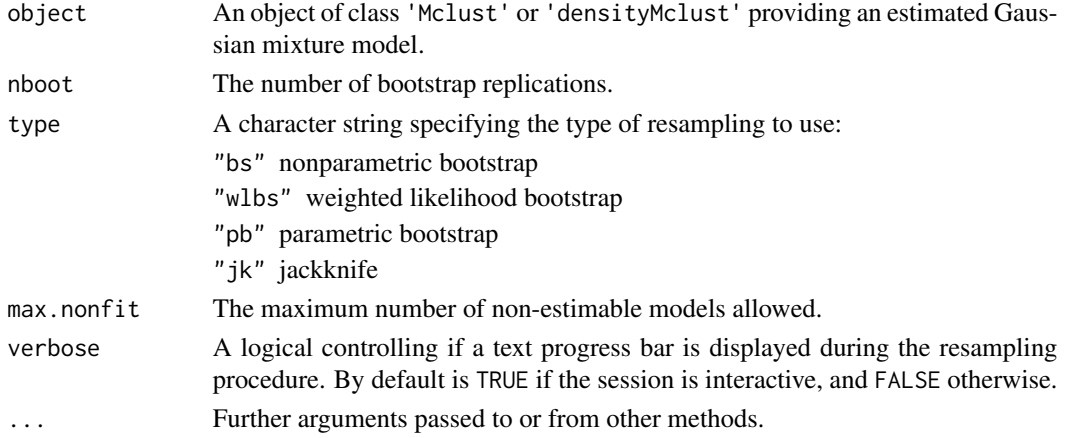

#### Details

For a fitted Gaussian mixture model with object\$G mixture components and covariances parameterisation object\$modelName, this function returns either the bootstrap distribution or the jackknife distribution of mixture parameters. In the former case, the nonparametric bootstrap or the weighted likelihood bootstrap approach could be used, so the the bootstrap procedure generates nboot bootstrap samples of the same size as the original data by resampling with replacement from the observed data. In the jackknife case, the procedure considers all the samples obtained by omitting one observation at time.

The resulting resampling distribution can then be used to obtain standard errors and percentile confidence intervals by the use of [summary.MclustBootstrap](#page-152-0) function.

## MclustBootstrap 89

## Value

An object of class 'MclustBootstrap' with the following components:

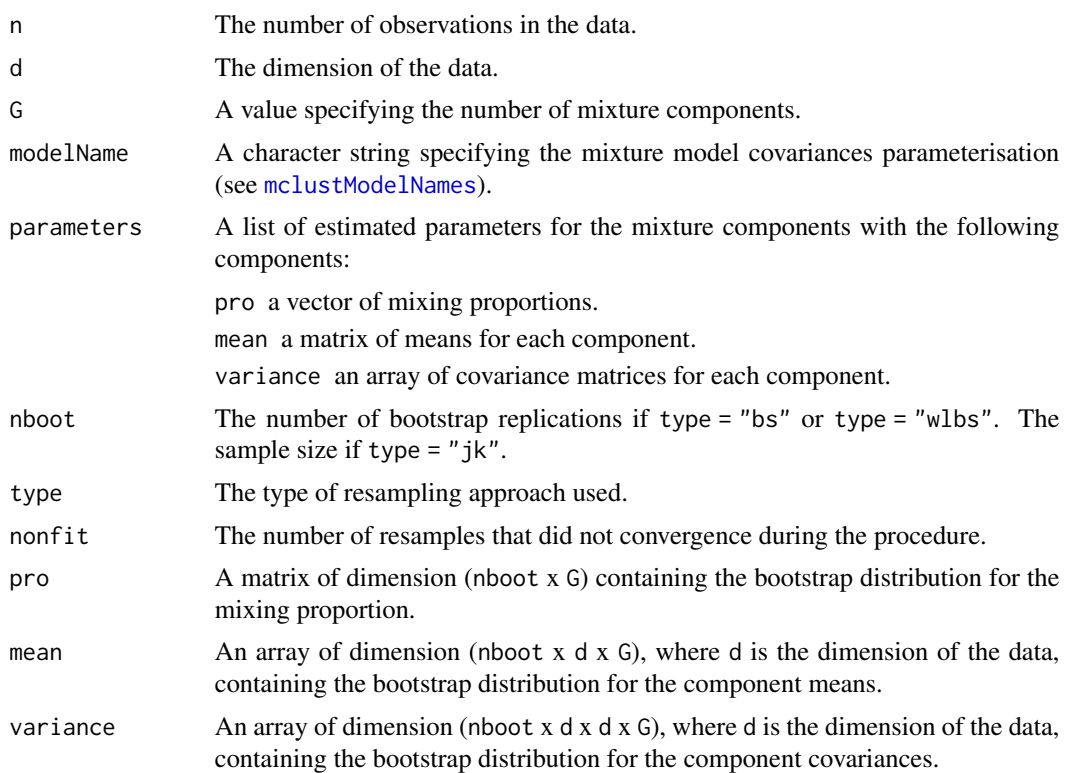

### References

Davison, A. and Hinkley, D. (1997) *Bootstrap Methods and Their Applications*. Cambridge University Press.

McLachlan, G.J. and Peel, D. (2000) *Finite Mixture Models*. Wiley.

O'Hagan A., Murphy T. B., Gormley I. C. and Scrucca L. (2015) On Estimation of Parameter Uncertainty in Model-Based Clustering. Submitted to *Computational Statistics*.

### See Also

[summary.MclustBootstrap](#page-152-0), [plot.MclustBootstrap](#page-128-0), [Mclust](#page-72-0), [densityMclust](#page-38-0).

```
## Not run:
data(diabetes)
X \leftarrow diabetes[,-1]
modClust <- Mclust(X)
bootClust <- MclustBootstrap(modClust)
summary(bootClust, what = "se")
summary(bootClust, what = "ci")
```

```
data(acidity)
modDens <- densityMclust(acidity)
modDens <- MclustBootstrap(modDens)
summary(modDens, what = "se")
summary(modDens, what = "ci")
## End(Not run)
```
<span id="page-89-0"></span>mclustBootstrapLRT *Bootstrap Likelihood Ratio Test for the Number of Mixture Components*

### Description

Perform the likelihood ratio test (LRT) for assessing the number of mixture components in a specific finite mixture model parameterisation. The observed significance is approximated by using the (parametric) bootstrap for the likelihood ratio test statistic (LRTS).

### Usage

```
mclustBootstrapLRT(data, modelName = NULL, nboot = 999, level = 0.05, maxG = NULL,
                   verbose = interactive(), ...)
```
## S3 method for class 'mclustBootstrapLRT'  $print(x, \ldots)$ 

```
## S3 method for class 'mclustBootstrapLRT'
plot(x, G = 1, hist.col = "grey", hist.border = "lightgrey", breaks = "Scott",col = "forestgreen", 1wd = 2, 1ty = 3, main = NULL, ...)
```
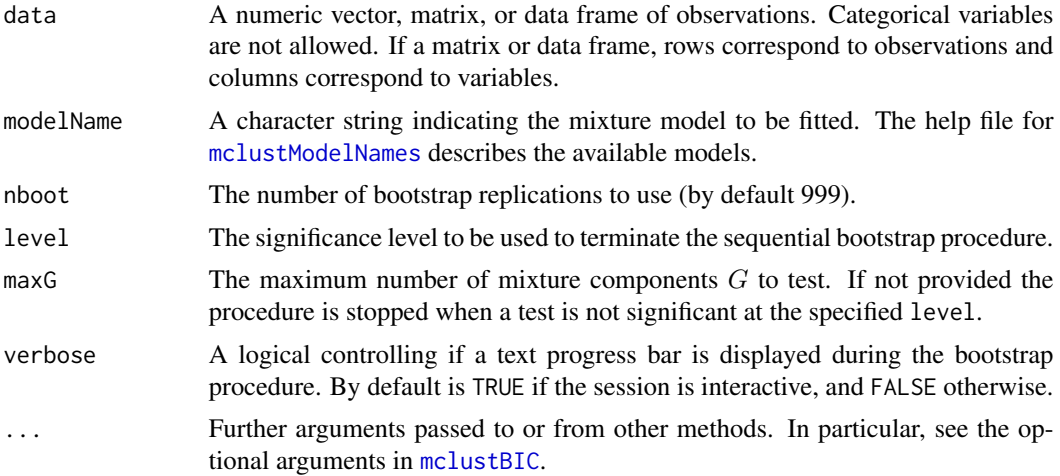

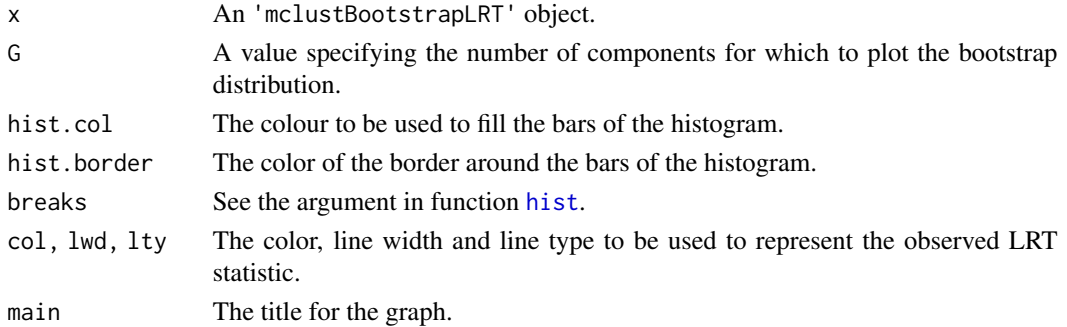

### Details

The implemented algorithm for computing the LRT observed significance using the bootstrap is the following. Let  $G_0$  be the number of mixture components under the null hypothesis versus  $G_1 = G_0 + 1$  under the alternative. Bootstrap samples are drawn by simulating data under the null hypothesis. Then, the p-value may be approximated using eq. (13) on McLachlan and Rathnayake (2014). Equivalently, using the notation of Davison and Hinkley (1997) it may be computed as

$$
\text{p-value} = \frac{1 + \#\{LRT_b^* \ge LRTS_{obs}\}}{B+1}
$$

where

 $B =$  number of bootstrap samples  $LRT_{obs}$  = LRTS computed on the observed data  $LRT_b^*$  = LRTS computed on the *b*th bootstrap sample.

## Value

An object of class 'mclustBootstrapLRT' with the following components:

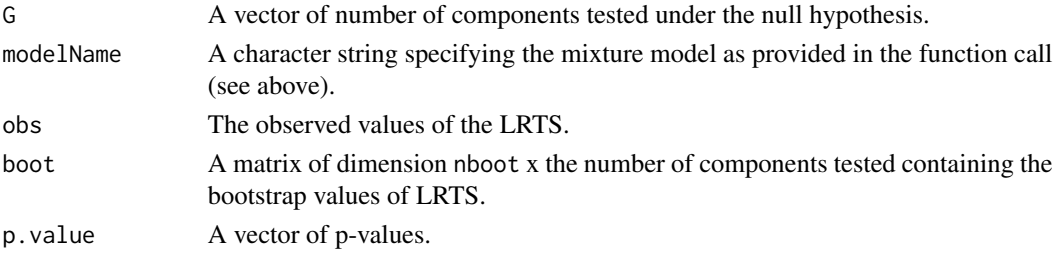

#### References

Davison, A. and Hinkley, D. (1997) *Bootstrap Methods and Their Applications*. Cambridge University Press.

McLachlan G.J. (1987) On bootstrapping the likelihood ratio test statistic for the number of components in a normal mixture. *Applied Statistics*, 36, 318-324.

McLachlan, G.J. and Peel, D. (2000) *Finite Mixture Models*. Wiley.

McLachlan, G.J. and Rathnayake, S. (2014) On the number of components in a Gaussian mixture model. *Wiley Interdisciplinary Reviews: Data Mining and Knowledge Discovery*, 4(5), pp. 341- 355.

### See Also

[mclustBIC](#page-83-0), [mclustICL](#page-100-0), [Mclust](#page-72-0)

#### Examples

```
## Not run:
data(faithful)
faithful.boot = mclustBootstrapLRT(faithful, model = "VVV")
faithful.boot
plot(faithful.boot, G = 1)
plot(faithful.boot, G = 2)
```
## End(Not run)

<span id="page-91-0"></span>MclustDA *MclustDA discriminant analysis*

## Description

Discriminant analysis based on Gaussian finite mixture modeling.

### Usage

```
MclustDA(data, class, G = NULL, modelNames = NULL,
         modelType = c("MclustDA", "EDDA"),
         prior = NULL,
         control = emControl(),
         initialization = NULL,
         warn = mclust.options("warn"),
         verbose = interactive(),
         ...)
```
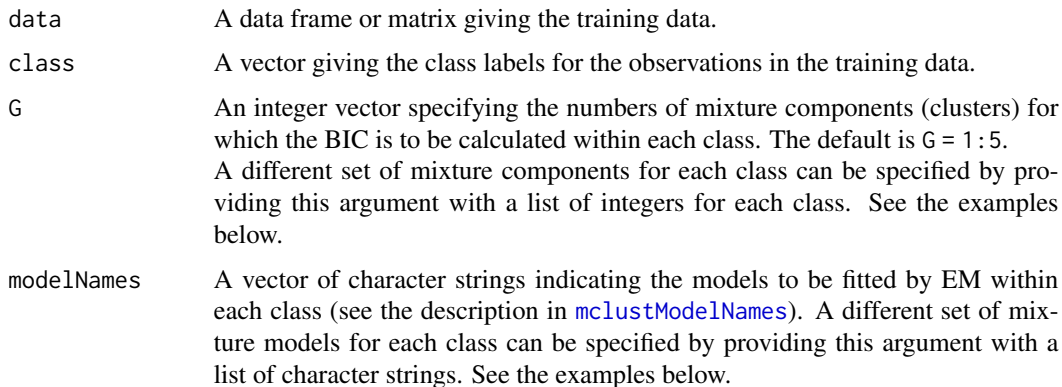

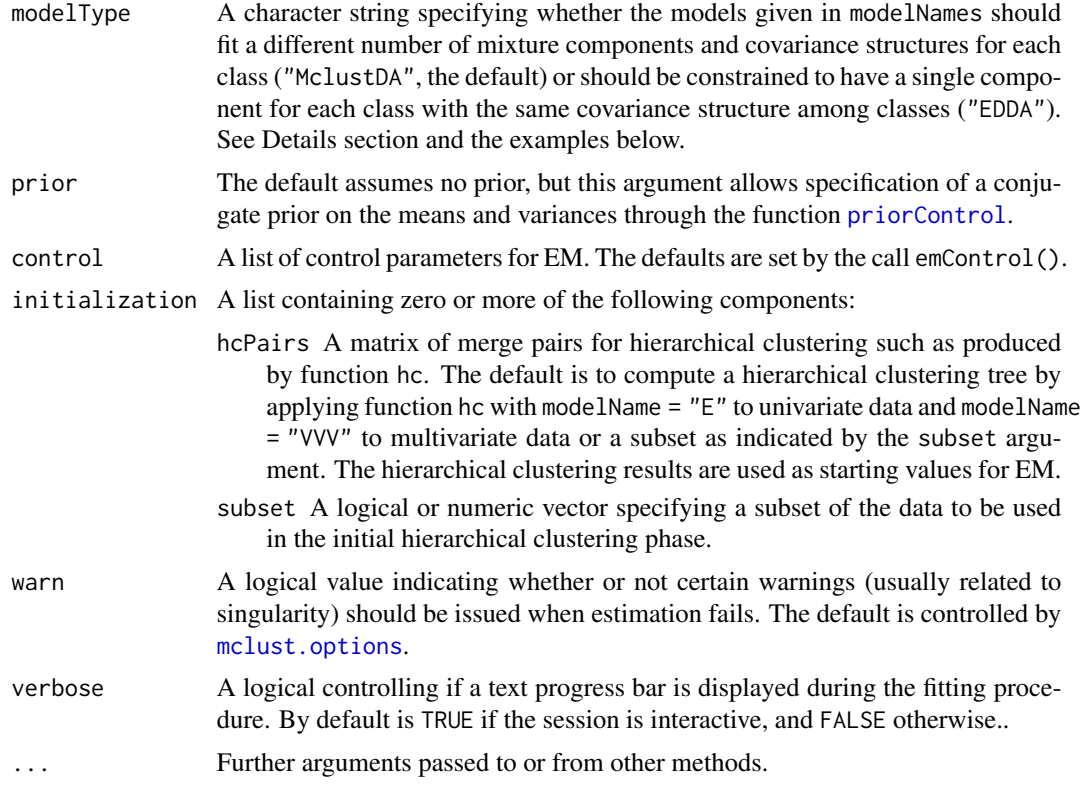

## Details

The "EDDA" method for discriminant analysis is described in Bensmail and Celeux (1996), while "MclustDA" in Fraley and Raftery (2002).

## Value

An object of class 'MclustDA' providing the optimal (according to BIC) mixture model.

The details of the output components are as follows:

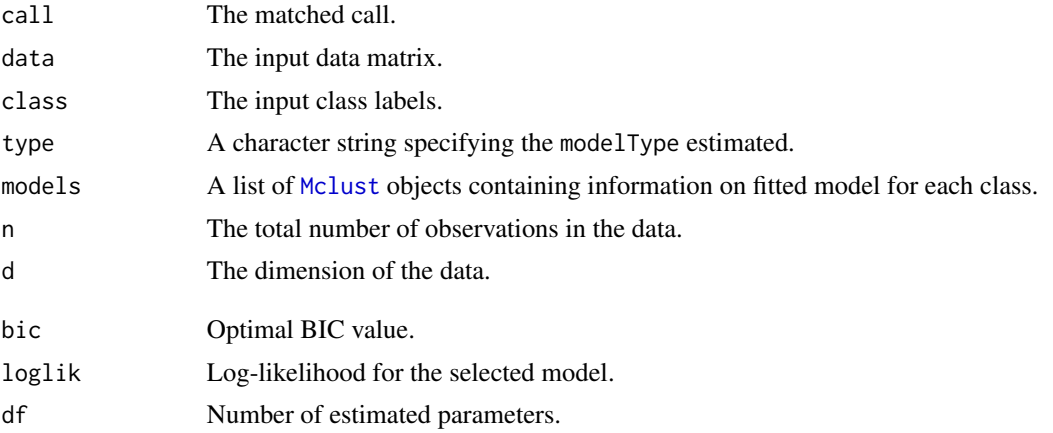

#### Author(s)

Luca Scrucca

#### References

Scrucca L., Fop M., Murphy T. B. and Raftery A. E. (2016) mclust 5: clustering, classification and density estimation using Gaussian finite mixture models, *The R Journal*, 8/1, pp. 289-317.

Fraley C. and Raftery A. E. (2002) Model-based clustering, discriminant analysis and density estimation, *Journal of the American Statistical Association*, 97/458, pp. 611-631.

Fraley C., Raftery A. E., Murphy T. B. and Scrucca L. (2012) mclust Version 4 for R: Normal Mixture Modeling for Model-Based Clustering, Classification, and Density Estimation. *Technical Report* No. 597, Department of Statistics, University of Washington.

Bensmail, H., and Celeux, G. (1996) Regularized Gaussian Discriminant Analysis Through Eigenvalue Decomposition.*Journal of the American Statistical Association*, 91, 1743-1748.

#### See Also

[summary.MclustDA](#page-153-0), [plot.MclustDA](#page-129-0), [predict.MclustDA](#page-137-0), [classError](#page-16-0)

```
odd \leq seq(from = 1, to = nrow(iris), by = 2)
even \leq odd + 1
X.train <- iris[odd,-5]
Class.train <- iris[odd,5]
X.test <- iris[even,-5]
Class.test <- iris[even,5]
# common EEE covariance structure (which is essentially equivalent to linear discriminant analysis)
irisMclustDA <- MclustDA(X.train, Class.train, modelType = "EDDA", modelNames = "EEE")
summary(irisMclustDA, parameters = TRUE)
summary(irisMclustDA, newdata = X.test, newclass = Class.test)
# common covariance structure selected by BIC
irisMclustDA <- MclustDA(X.train, Class.train, modelType = "EDDA")
summary(irisMclustDA, parameters = TRUE)
summary(irisMclustDA, newdata = X.test, newclass = Class.test)
# general covariance structure selected by BIC
irisMclustDA <- MclustDA(X.train, Class.train)
summary(irisMclustDA, parameters = TRUE)
summary(irisMclustDA, newdata = X.test, newclass = Class.test)
plot(irisMclustDA)
plot(irisMclustDA, dimens = 3:4)
plot(irisMclustDA, dimens = 4)
plot(irisMclustDA, what = "classification")
plot(irisMclustDA, what = "classification", newdata = X.test)
plot(irisMclustDA, what = "classification", dimens = 3:4)
```
#### MclustDR 95

```
plot(irisMclustDA, what = "classification", newdata = X.test, dimens = 3:4)
plot(irisMclustDA, what = "classification", dimens = 4)
plot(irisMclustDA, what = "classification", dimens = 4, newdata = X.test)
plot(irisMclustDA, what = "train&test", newdata = X.test)
plot(irisMclustDA, what = "train&test", newdata = X.test, dimens = 3:4)
plot(irisMclustDA, what = "train&test", newdata = X.test, dimens = 4)
plot(irisMclustDA, what = "error")
plot(irisMclustDA, what = "error", dimens = 3:4)
plot(irisMclustDA, what = "error", dimens = 4)
plot(irisMclustDA, what = "error", newdata = X.test, newclass = Class.test)
plot(irisMclustDA, what = "error", newdata = X.test, newclass = Class.test, dimens = 3:4)
plot(irisMclustDA, what = "error", newdata = X.test, newclass = Class.test, dimens = 4)
## Not run:
# simulated 1D data
n < -250set.seed(1)
triModal \leq c(rnorm(n,-5), rnorm(n,0), rnorm(n,5))
triClass \leq c(rep(1,n), rep(2,n), rep(3,n))
odd \leq seq(from = 1, to = length(triModal), by = 2)
even <- odd +1triMclustDA <- MclustDA(triModal[odd], triClass[odd])
summary(triMclustDA, parameters = TRUE)
summary(triMclustDA, newdata = triModal[even], newclass = triClass[even])
plot(triMclustDA, what = "scatterplot")
plot(triMclustDA, what = "classification")
plot(triMclustDA, what = "classification", newdata = triModal[even])
plot(triMclustDA, what = "train&test", newdata = triModal[even])
plot(triMclustDA, what = "error")
plot(triMclustDA, what = "error", newdata = triModal[even], newclass = triClass[even])
# simulated 2D cross data
data(cross)
odd \leq seq(from = 1, to = nrow(cross), by = 2)
even <- odd +1crossMclustDA <- MclustDA(cross[odd,-1], cross[odd,1])
summary(crossMclustDA, parameters = TRUE)
summary(crossMclustDA, newdata = cross[even,-1], newclass = cross[even,1])
plot(crossMclustDA, what = "scatterplot")
plot(crossMclustDA, what = "classification")
plot(crossMclustDA, what = "classification", newdata = cross[even,-1])
plot(crossMclustDA, what = "train&test", newdata = cross[even,-1])
plot(crossMclustDA, what = "error")
plot(crossMclustDA, what = "error", newdata =cross[even,-1], newclass = cross[even,1])
## End(Not run)
```
<span id="page-94-0"></span>

MclustDR *Dimension reduction for model-based clustering and classification*

#### **Description**

A dimension reduction method for visualizing the clustering or classification structure obtained from a finite mixture of Gaussian densities.

#### Usage

```
MclustDR(object, lambda = 0.5, normalized = TRUE, Sigma,tol = sqrt(.Machine$double.eps))
```
## Arguments

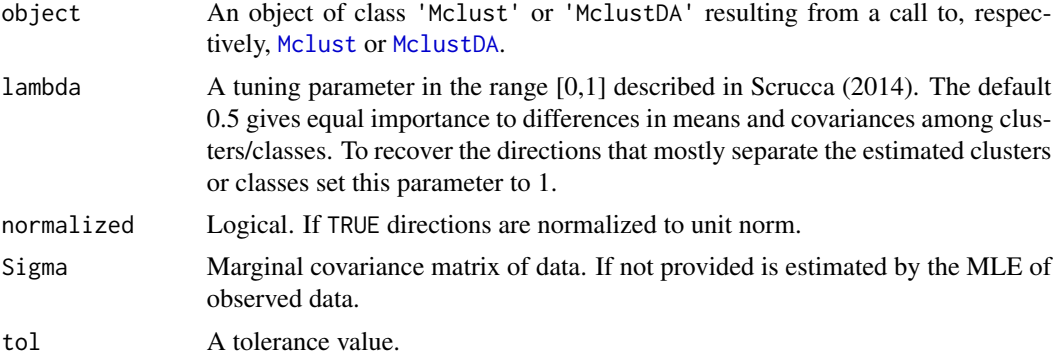

#### Details

The method aims at reducing the dimensionality by identifying a set of linear combinations, ordered by importance as quantified by the associated eigenvalues, of the original features which capture most of the clustering or classification structure contained in the data.

Information on the dimension reduction subspace is obtained from the variation on group means and, depending on the estimated mixture model, on the variation on group covariances (see Scrucca, 2010).

Observations may then be projected onto such a reduced subspace, thus providing summary plots which help to visualize the underlying structure.

The method has been extended to the supervised case, i.e. when the true classification is known (see Scrucca, 2013).

This implementation doesn't provide a formal procedure for the selection of dimensionality. A future release will include one or more methods.

### Value

An object of class 'MclustDR' with the following components:

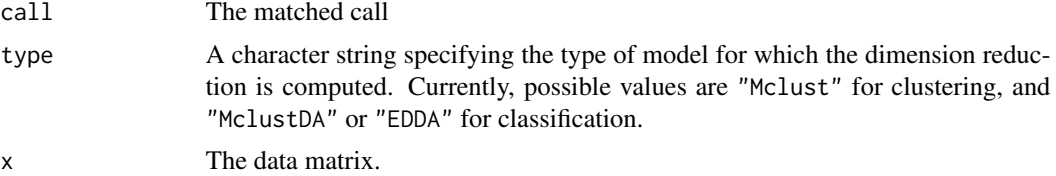

#### MclustDR 97

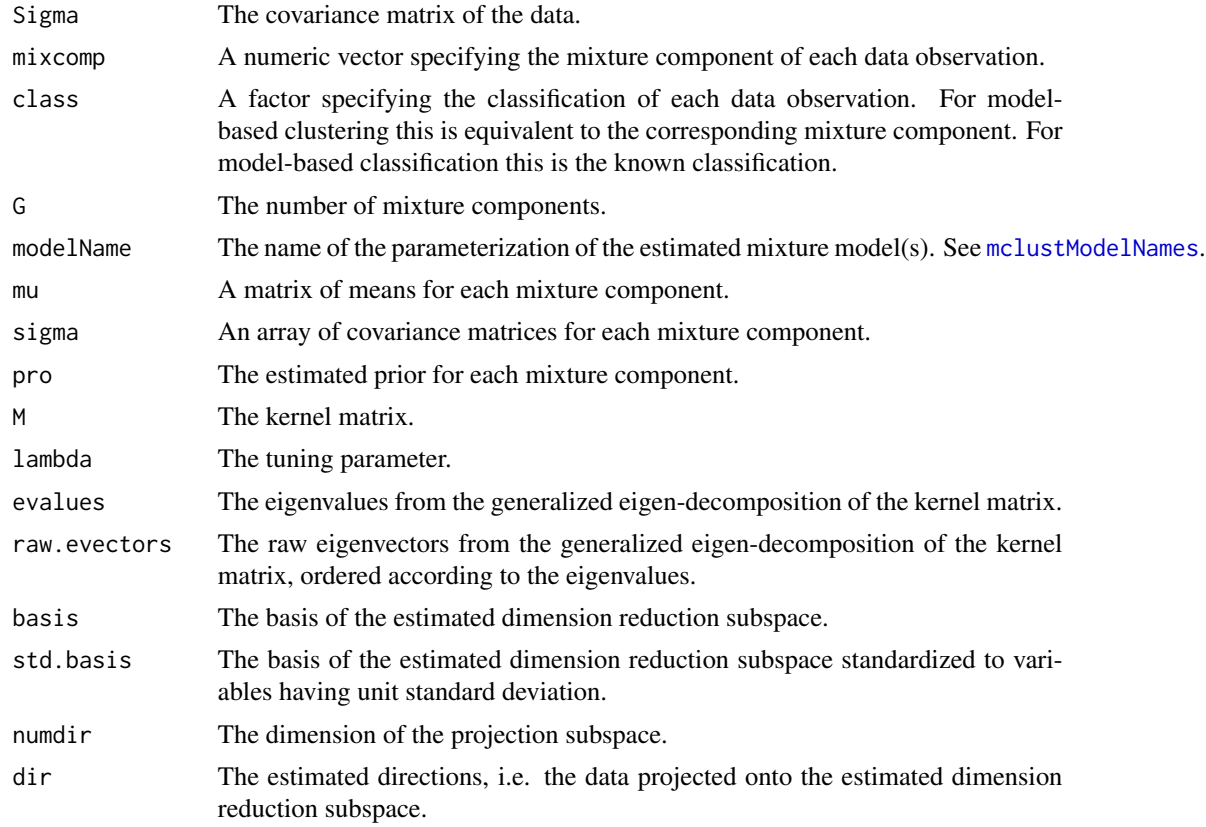

## Author(s)

Luca Scrucca

### References

Scrucca, L. (2010) Dimension reduction for model-based clustering. *Statistics and Computing*, 20(4), pp. 471-484.

Scrucca, L. (2014) Graphical Tools for Model-based Mixture Discriminant Analysis. *Advances in Data Analysis and Classification*, 8(2), pp. 147-165.

#### See Also

[summary.MclustDR](#page-154-0), [plot.MclustDR](#page-132-0), [Mclust](#page-72-0), [MclustDA](#page-91-0).

## Examples

```
# clustering
data(diabetes)
mod <- Mclust(diabetes[,-1])
summary(mod)
```
dr <- MclustDR(mod)

```
summary(dr)
plot(dr, what = "scatterplot")
plot(dr, what = "evalues")
# adjust the tuning parameter to show the most separating directions
dr1 <- MclustDR(mod, lambda = 1)
summary(dr1)
plot(dr1, what = "scatterplot")
plot(dr1, what = "evalues")
# classification
data(banknote)
da <- MclustDA(banknote[,2:7], banknote$Status, modelType = "EDDA")
dr <- MclustDR(da)
summary(dr)
da <- MclustDA(banknote[,2:7], banknote$Status)
dr <- MclustDR(da)
summary(dr)
```
MclustDRsubsel *Subset selection for GMMDR directions based on BIC*

#### Description

Implements a subset selection method for selecting the relevant directions spanning the dimension reduction subspace for visualizing the clustering or classification structure obtained from a finite mixture of Gaussian densities.

#### Usage

```
MclustDRsubsel(object, G = 1:9,
                       modelNames = mclust.options("emModelNames"),
                       ...,
                       bic.stop = 0, bic.cutoff = 0,
                       mindir = 1,
                       verbose = interactive())
```
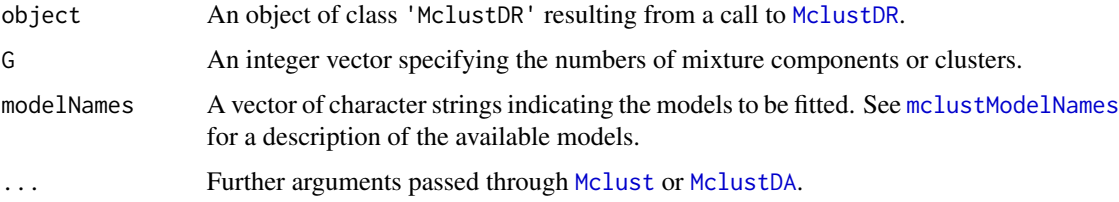

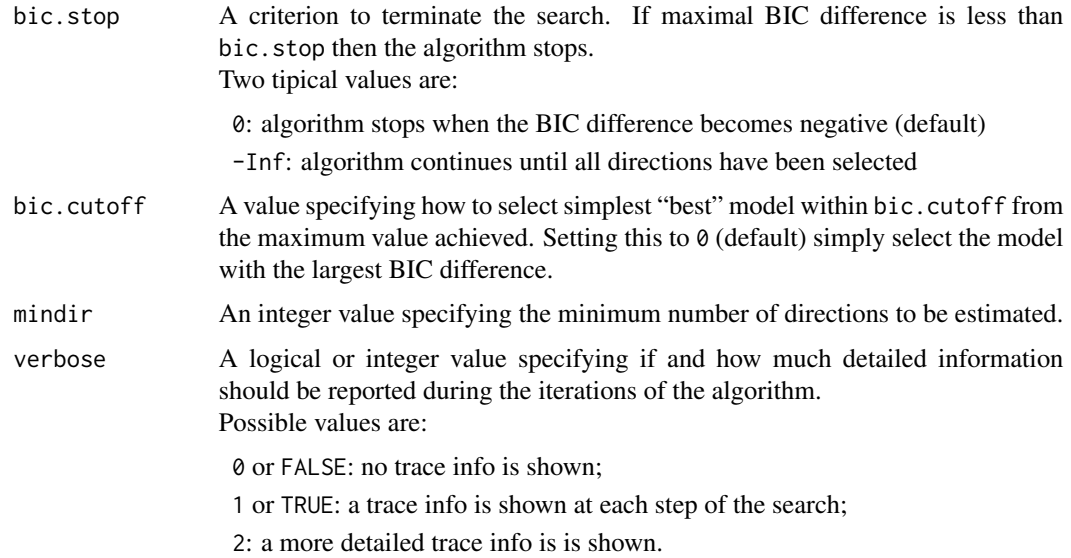

### Details

The GMMDR method aims at reducing the dimensionality by identifying a set of linear combinations, ordered by importance as quantified by the associated eigenvalues, of the original features which capture most of the clustering or classification structure contained in the data. This is implemented in [MclustDR](#page-94-0).

The MclustDRsubsel function implements the greedy forward search algorithm discussed in Scrucca (2010) to prune the set of all GMMDR directions. The criterion used to select the relevant directions is based on the BIC difference between a clustering model and a model in which the feature proposal has no clustering relevance. The steps are the following:

1. Select the first feature to be the one which maximizes the BIC difference between the best clustering model and the model which assumes no clustering, i.e. a single component.

2. Select the next feature amongst those not previously included, to be the one which maximizes the BIC difference.

3. Iterate the previous step until all the BIC differences for the inclusion of a feature become less than bic.stop.

At each step, the search over the model space is performed with respect to the model parametrisation and the number of clusters.

#### Value

An object of class 'MclustDRsubsel' which inherits from 'MclustDR', so it has the same components of the latter plus the following:

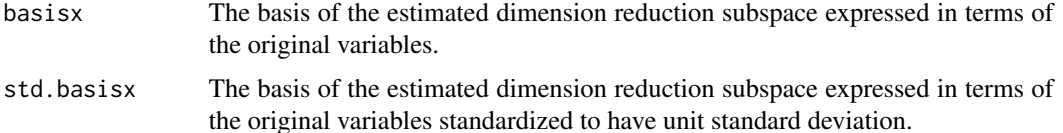

#### Author(s)

Luca Scrucca

### References

Scrucca, L. (2010) Dimension reduction for model-based clustering. *Statistics and Computing*, 20(4), pp. 471-484.

Scrucca, L. (2014) Graphical Tools for Model-based Mixture Discriminant Analysis. *Advances in Data Analysis and Classification*, 8(2), pp. 147-165

### See Also

[MclustDR](#page-94-0), [Mclust](#page-72-0), [MclustDA](#page-91-0).

```
## Not run:
# clustering
data(crabs, package = "MASS")
x \leftarrow \text{crabs}[0, 4:8]class <- paste(crabs$sp, crabs$sex, sep = "|")
mod <- Mclust(x)
table(class, mod$classification)
dr <- MclustDR(mod)
summary(dr)
plot(dr)
drs <- MclustDRsubsel(dr)
summary(drs)
table(class, drs$classification)
plot(drs, what = "scatterplot")
plot(drs, what = "pairs")
plot(drs, what = "contour")
plot(drs, what = "boundaries")
plot(drs, what = "evalues")
# classification
data(banknote)
da <- MclustDA(banknote[,2:7], banknote$Status)
table(banknote$Status, predict(da)$class)
dr <- MclustDR(da)
summary(dr)
drs <- MclustDRsubsel(dr)
summary(drs)
table(banknote$Status, predict(drs)$class)
plot(drs, what = "scatterplot")
plot(drs, what = "classification")
plot(drs, what = "boundaries")
## End(Not run)
```
<span id="page-100-0"></span>

## Description

ICL (Integrated Complete-data Likelihood) for parameterized Gaussian mixture models fitted by EM algorithm initialized by model-based hierarchical clustering.

# Usage

```
mclustICL(data, G = NULL, modelNames = NULL,
          initialization = list(hcPairs = NULL,
                               subset = NULL,noise = NULL),
         x = NULL, ...
```

```
## S3 method for class 'mclustICL'
summary(object, G, modelNames, ...)
```
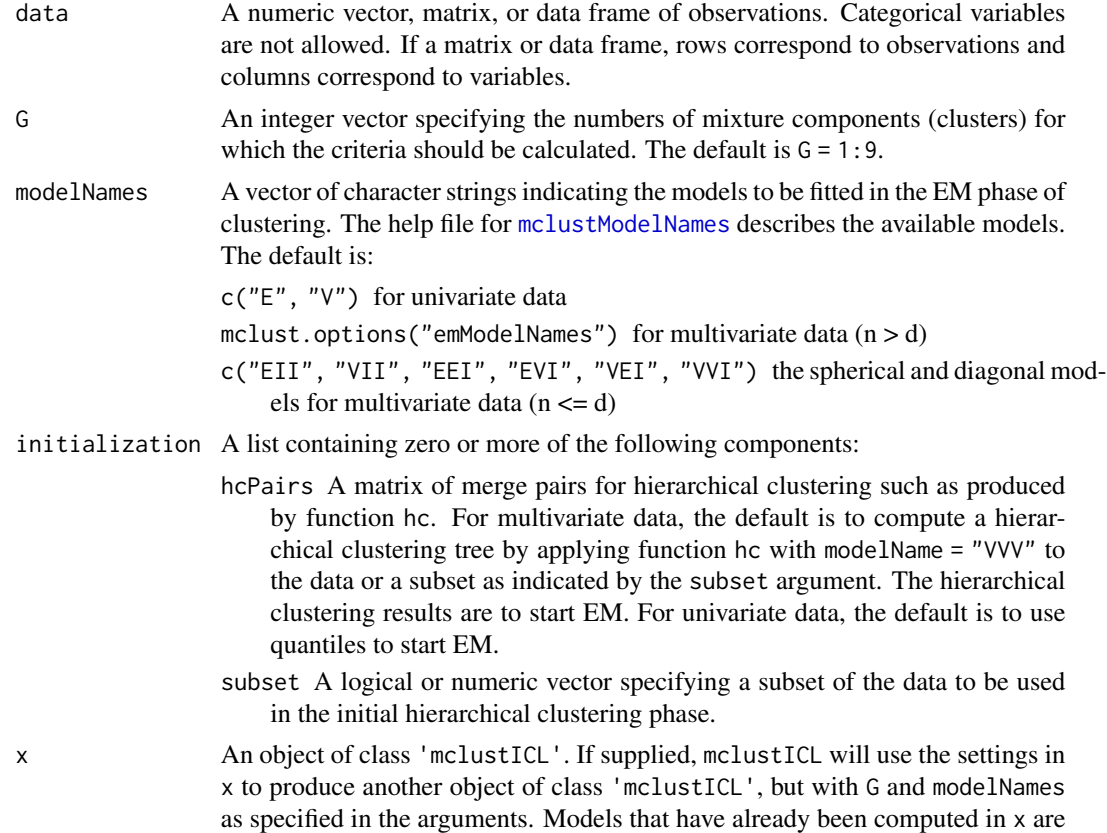

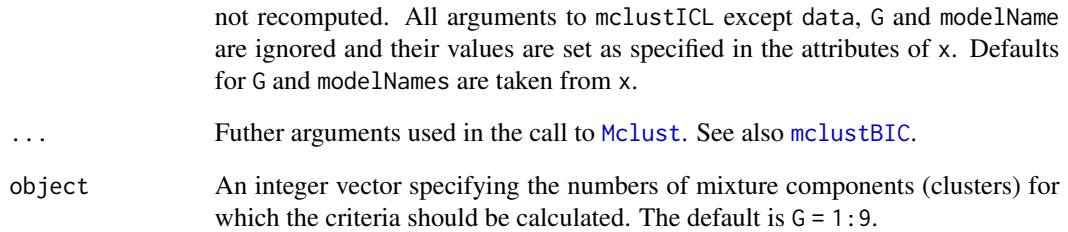

## Value

Returns an object of class 'mclustICL' containing the the ICL criterion for the specified mixture models and numbers of clusters.

The corresponding print method shows the matrix of values and the top models according to the ICL criterion. The summary method shows only the top models.

### References

Biernacki, C., Celeux, G., Govaert, G. (2000). Assessing a mixture model for clustering with the integrated completed likelihood. *IEEE Trans. Pattern Analysis and Machine Intelligence*, 22 (7), 719-725.

Scrucca L., Fop M., Murphy T. B. and Raftery A. E. (2016) mclust 5: clustering, classification and density estimation using Gaussian finite mixture models, *The R Journal*, 8/1, pp. 289-317.

#### See Also

[plot.mclustICL](#page-134-0), [Mclust](#page-72-0), [mclustBIC](#page-83-0), [mclustBootstrapLRT](#page-89-0), [bic](#page-8-0), [icl](#page-65-0)

### Examples

```
data(faithful)
faithful.ICL <- mclustICL(faithful)
faithful.ICL
summary(faithful.ICL)
plot(faithful.ICL)
## Not run:
# compare with
faithful.BIC <- mclustBIC(faithful)
faithful.BIC
plot(faithful.BIC)
```
## End(Not run)

## Description

Compute the maximal log-likelihood from a table of BIC values contained in a 'mclustBIC' object as returned by function [mclustBIC](#page-83-0).

#### Usage

```
mclustLoglik(object, ...)
```
#### Arguments

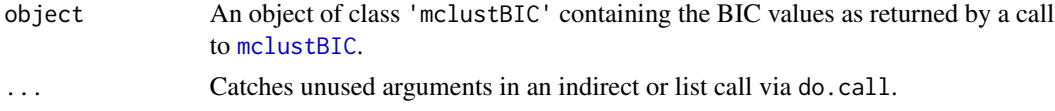

### Value

An object of class 'mclustLoglik' containing the maximal log-likelihood values for the Gaussian mixture models provided as input.

### See Also

[mclustBIC](#page-83-0).

### Examples

```
## Not run:
BIC <- mclustBIC(iris[,1:4])
mclustLoglik(BIC)
```
## End(Not run)

<span id="page-102-0"></span>mclustModel *Best model based on BIC*

#### Description

Determines the best model from clustering via mclustBIC for a given set of model parameterizations and numbers of components.

#### Usage

```
mclustModel(data, BICvalues, G, modelNames, ...)
```
## Arguments

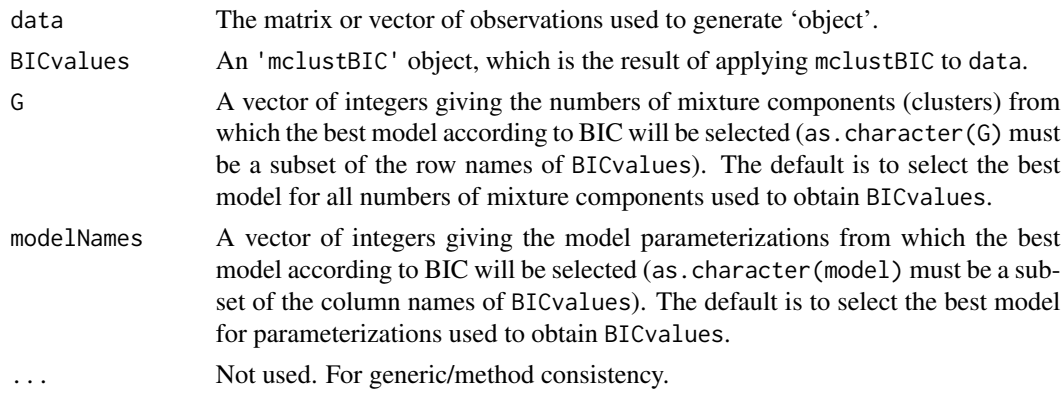

## Value

A list giving the optimal (according to BIC) parameters, conditional probabilities z, and loglikelihood, together with the associated classification and its uncertainty.

The details of the output components are as follows:

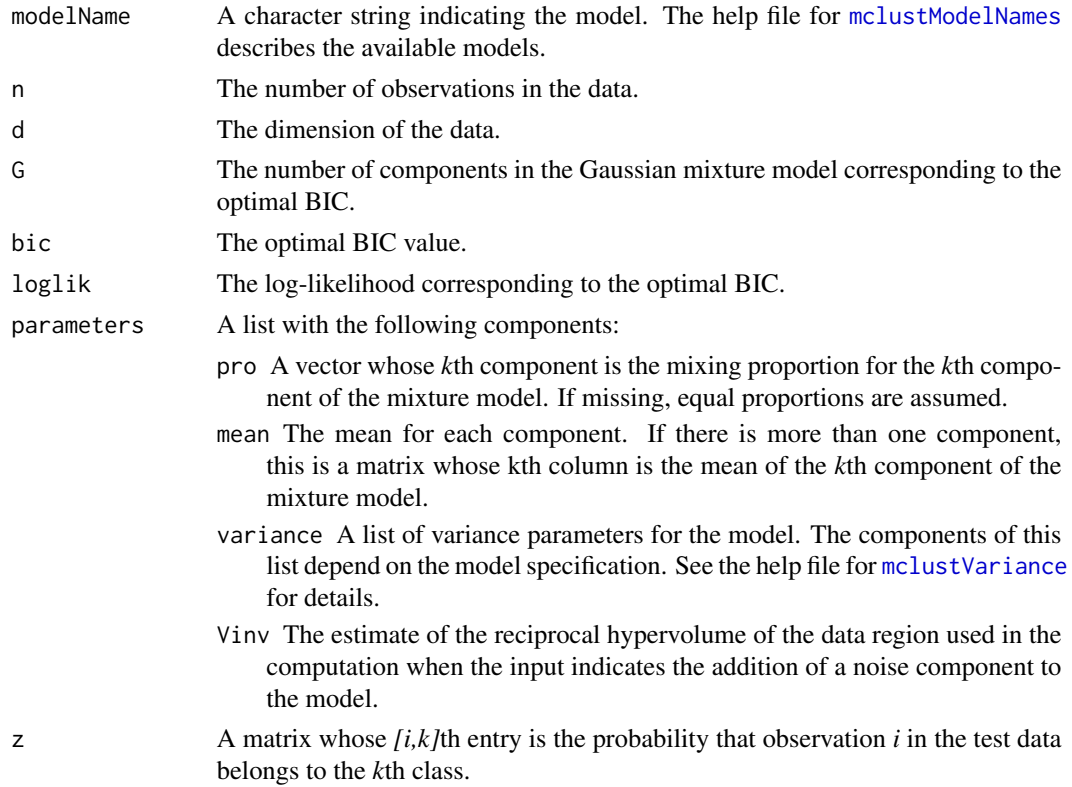

### See Also

[mclustBIC](#page-83-0)

### mclustModelNames 105

## Examples

```
irisBIC <- mclustBIC(iris[,-5])
mclustModel(iris[,-5], irisBIC)
mclustModel(iris[,-5], irisBIC, G = 1:6, modelNames = c("VII", "VVI", "VVV"))
```
<span id="page-104-0"></span>mclustModelNames *MCLUST Model Names*

#### Description

Description of model names used in the *MCLUST* package.

#### Usage

mclustModelNames(model)

### Arguments

model A string specifying the model.

### Details

The following models are available in package mclust:

#### univariate mixture

- "E" equal variance (one-dimensional)
- "V" variable/unqual variance (one-dimensional)

## multivariate mixture

- "EII" spherical, equal volume
- "VII" spherical, unequal volume
- "EEI" diagonal, equal volume and shape
- "VEI" diagonal, varying volume, equal shape
- "EVI" diagonal, equal volume, varying shape
- "VVI" diagonal, varying volume and shape
- "EEE" ellipsoidal, equal volume, shape, and orientation
- "EVE" ellipsoidal, equal volume and orientation (\*)
- "VEE" ellipsoidal, equal shape and orientation (\*)
- "VVE" ellipsoidal, equal orientation (\*)
- "EEV" ellipsoidal, equal volume and equal shape

### 106 mclustVariance

"VEV" ellipsoidal, equal shape "EVV" ellipsoidal, equal volume (\*) "VVV" ellipsoidal, varying volume, shape, and orientation

## single component

"X" univariate normal

"XII" spherical multivariate normal

"XXI" diagonal multivariate normal

"XXX" ellipsoidal multivariate normal

(\*) new models in **mclust** version  $>= 5.0.0$ .

### Value

Returns a list with the following components:

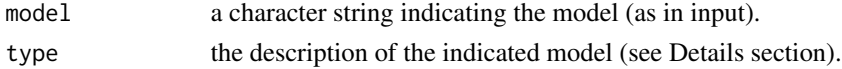

### See Also

[Mclust](#page-72-0), [mclustBIC](#page-83-0)

#### Examples

```
mclustModelNames("E")
mclustModelNames("EEE")
mclustModelNames("VVV")
mclustModelNames("XXI")
```

```
mclustVariance Template for variance specification for parameterized Gaussian mix-
                        ture models
```
## Description

Specification of variance parameters for the various types of Gaussian mixture models.

### Usage

mclustVariance(modelName, d = NULL, G = 2)

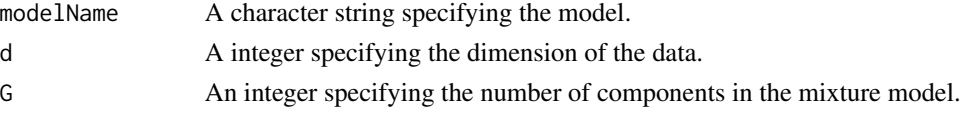

#### Details

The variance component in the parameters list from the output to e.g. me or mstep or input to e.g. estep may contain one or more of the following arguments, depending on the model:

modelName A character string indicating the model.

- d The dimension of the data.
- G The number of components in the mixture model.
- sigmasq for the one-dimensional models ("E", "V") and spherical models ("EII", "VII"). This is either a vector whose *k*th component is the variance for the *k*th component in the mixture model ("V" and "VII"), or a scalar giving the common variance for all components in the mixture model ("E" and "EII").
- Sigma For the equal variance models "EII", "EEI", and "EEE". A *d* by *d* matrix giving the common covariance for all components of the mixture model.
- cholSigma For the equal variance model "EEE". A *d* by *d* upper triangular matrix giving the Cholesky factor of the common covariance for all components of the mixture model.
- sigma For all multidimensional mixture models. A *d* by *d* by *G* matrix array whose [,,k]th entry is the covariance matrix for the *k*th component of the mixture model.
- cholsigma For the unconstrained covariance mixture model "VVV". A *d* by *d* by *G* matrix array whose  $\lceil$ ,, k]th entry is the upper triangular Cholesky factor of the covariance matrix for the *k*th component of the mixture model.
- scale For diagonal models "EEI", "EVI", "VEI", "VVI" and constant-shape models "EEV" and "VEV". Either a *G*-vector giving the scale of the covariance (the *d*th root of its determinant) for each component in the mixture model, or a single numeric value if the scale is the same for each component.
- shape For diagonal models "EEI", "EVI", "VEI", "VVI" and constant-shape models "EEV" and "VEV". Either a *G* by *d* matrix in which the *k*th column is the shape of the covariance matrix (normalized to have determinant 1) for the *k*th component, or a *d*-vector giving a common shape for all components.
- orientation For the constant-shape models "EEV" and "VEV". Either a *d* by *d* by *G* array whose [,, k]th entry is the orthonomal matrix whose columns are the eigenvectors of the covariance matrix of the *k*th component, or a *d* by *d* orthonormal matrix if the mixture components have a common orientation. The orientation component is not needed in spherical and diagonal models, since the principal components are parallel to the coordinate axes so that the orientation matrix is the identity.

In all cases, the value -1 is used as a placeholder for unknown nonzero entries.

<span id="page-106-0"></span>me *EM algorithm starting with M-step for parameterized MVN mixture models*

#### **Description**

Implements the EM algorithm for MVN mixture models parameterized by eignevalue decomposition, starting with the maximization step.

## Usage

```
me(modelName, data, z, prior = NULL, control = emControl(),
  Vinv = NULL, warn = NULL, ...)
```
# Arguments

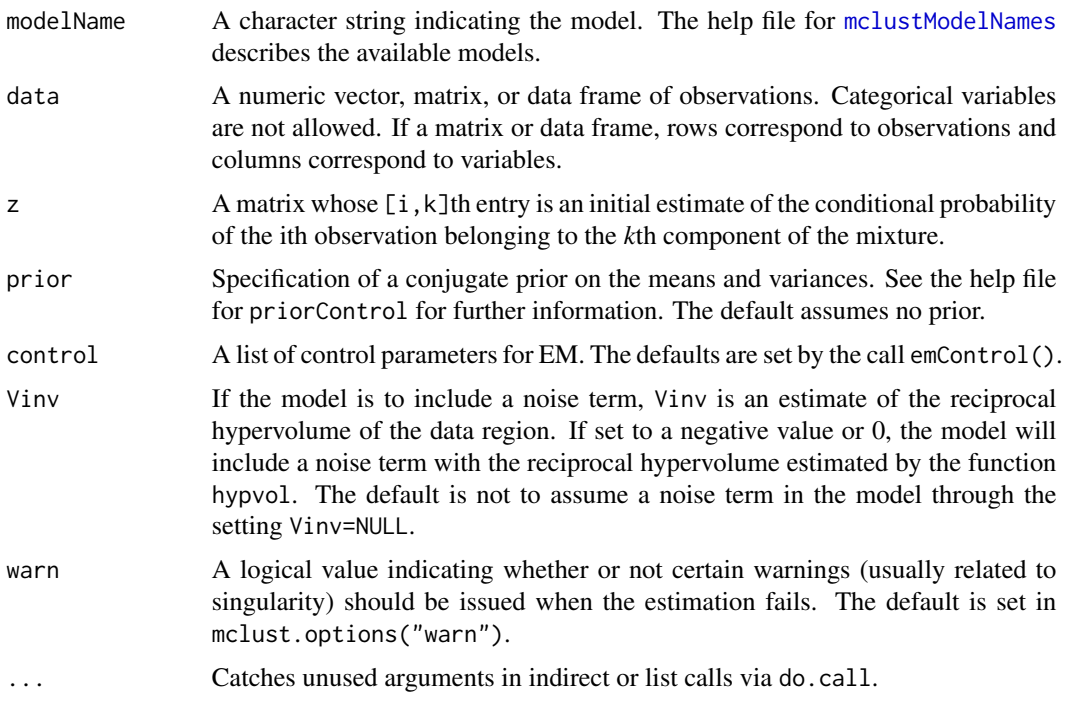

# Value

A list including the following components:

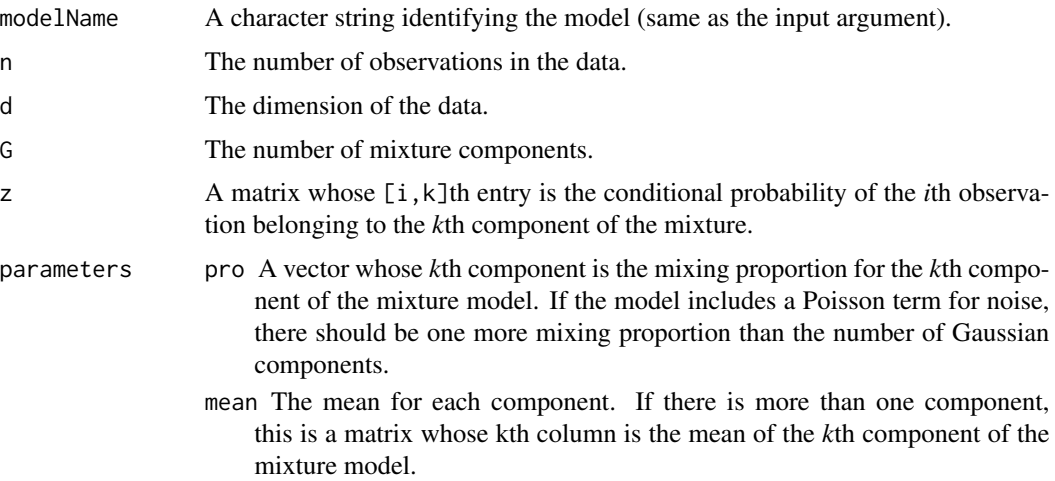
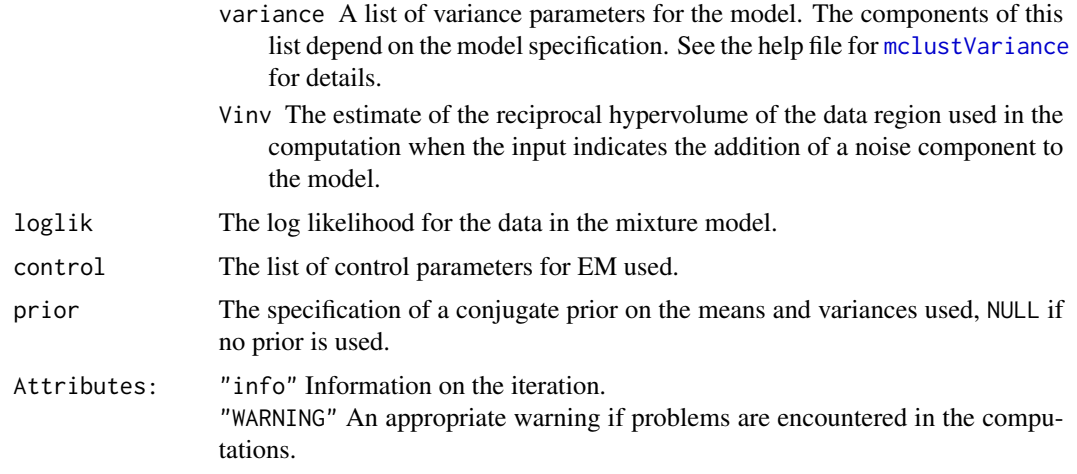

#### See Also

[meE](#page-110-0),..., [meVVV](#page-110-1), [em](#page-43-0), [mstep](#page-112-0), [estep](#page-50-0), [priorControl](#page-140-0), [mclustModelNames](#page-104-0), [mclustVariance](#page-105-0), [mclust.options](#page-76-0)

## Examples

```
## Not run:
me(modelName = "VVV", data = iris[, -5], z = unmap(iris[, 5]))## End(Not run)
```
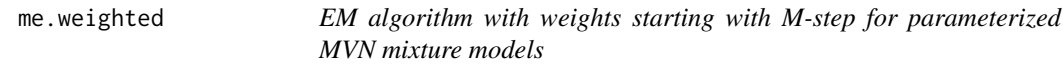

#### Description

Implements the EM algorithm for fitting MVN mixture models parameterized by eigenvalue decomposition, when observations have weights, starting with the maximization step.

#### Usage

```
me.weighted(modelName, data, z, weights = NULL, prior = NULL,
            control = emControl(), Vinv = NULL, warn = NULL,...)
```
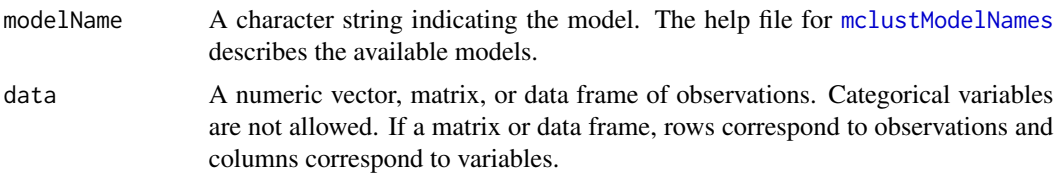

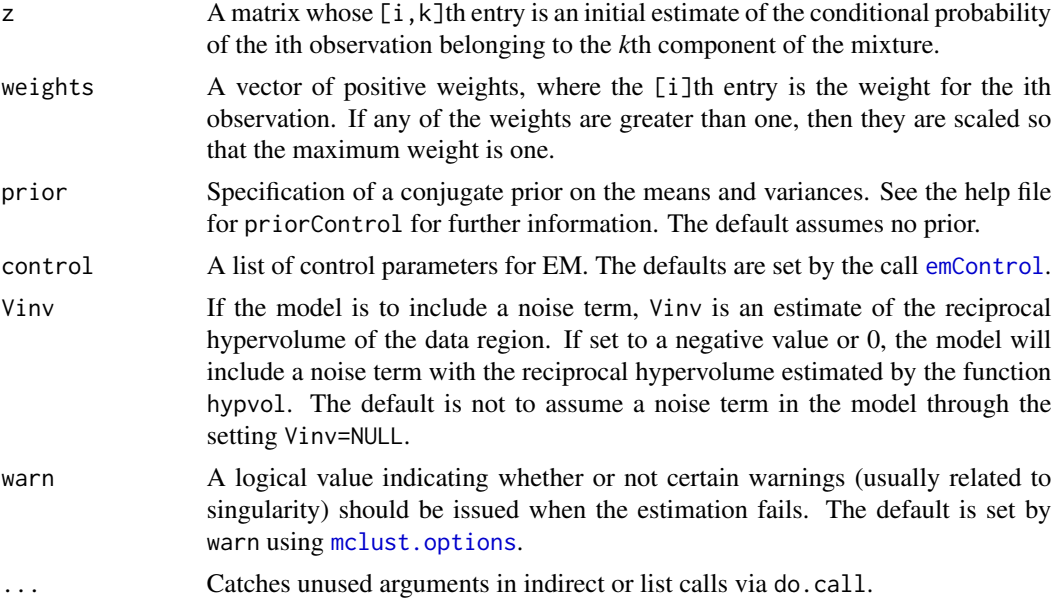

## Value

A list including the following components:

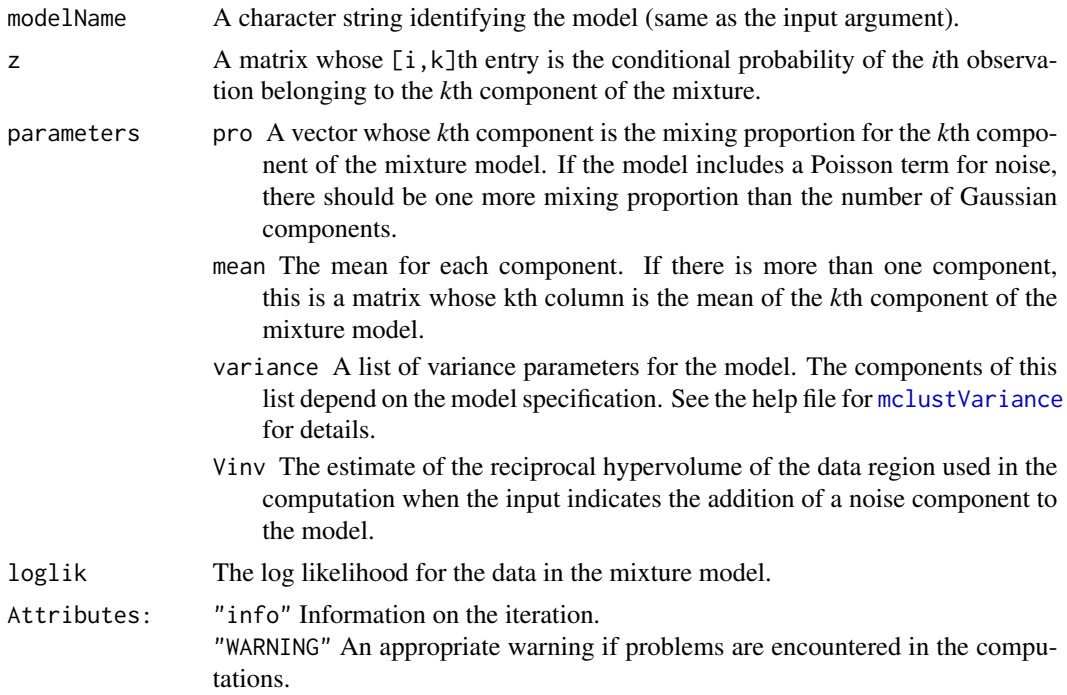

# Author(s)

Thomas Brendan Murphy

#### $m \in \mathbb{R}$  111

#### See Also

[me](#page-106-0), [meE](#page-110-0),..., [meVVV](#page-110-1), [em](#page-43-0), [mstep](#page-112-0), [estep](#page-50-0), [priorControl](#page-140-0), [mclustModelNames](#page-104-0), [mclustVariance](#page-105-0), [mclust.options](#page-76-0)

#### Examples

```
## Not run:
w <- rep(1,150)
w[1] < -0me.weighted(modelName = "VVV", data = iris[,-5], z = unmap(iris[,5]),weights=w)
## End(Not run)
```
<span id="page-110-0"></span>meE *EM algorithm starting with M-step for a parameterized Gaussian mixture model*

#### <span id="page-110-1"></span>**Description**

Implements the EM algorithm for a parameterized Gaussian mixture model, starting with the maximization step.

#### Usage

```
meE(data, z, prior=NULL, control=emControl(), Vinv=NULL, warn=NULL, ...)
meV(data, z, prior=NULL, control=emControl(), Vinv=NULL, warn=NULL, ...)
meX(data, prior = NULL, warn = NULL, ...)meEII(data, z, prior=NULL, control=emControl(), Vinv=NULL, warn=NULL, ...)
meVII(data, z, prior=NULL, control=emControl(), Vinv=NULL, warn=NULL, ...)
meEEI(data, z, prior=NULL, control=emControl(), Vinv=NULL, warn=NULL, ...)
meVEI(data, z, prior=NULL, control=emControl(), Vinv=NULL, warn=NULL, ...)
meEVI(data, z, prior=NULL, control=emControl(), Vinv=NULL, warn=NULL, ...)
meVVI(data, z, prior=NULL, control=emControl(), Vinv=NULL, warn=NULL, ...)
meEEE(data, z, prior=NULL, control=emControl(), Vinv=NULL, warn=NULL, ...)
meEVE(data, z, prior=NULL, control=emControl(), Vinv=NULL, warn=NULL, ...)
meVEE(data, z, prior=NULL, control=emControl(), Vinv=NULL, warn=NULL, ...)
meVVE(data, z, prior=NULL, control=emControl(), Vinv=NULL, warn=NULL, ...)
meEEV(data, z, prior=NULL, control=emControl(), Vinv=NULL, warn=NULL, ...)
meVEV(data, z, prior=NULL, control=emControl(), Vinv=NULL, warn=NULL, ...)
meEVV(data, z, prior=NULL, control=emControl(), Vinv=NULL, warn=NULL, ...)
meVVV(data, z, prior=NULL, control=emControl(), Vinv=NULL, warn=NULL, ...)
meXII(data, prior = NULL, warn = NULL, ...)meXXI(data, prior = NULL, warn = NULL, ...)
meXXX(data, prior = NULL, warn = NULL, ...)
```
#### Arguments

data A numeric vector, matrix, or data frame of observations. Categorical variables are not allowed. If a matrix or data frame, rows correspond to observations and columns correspond to variables.

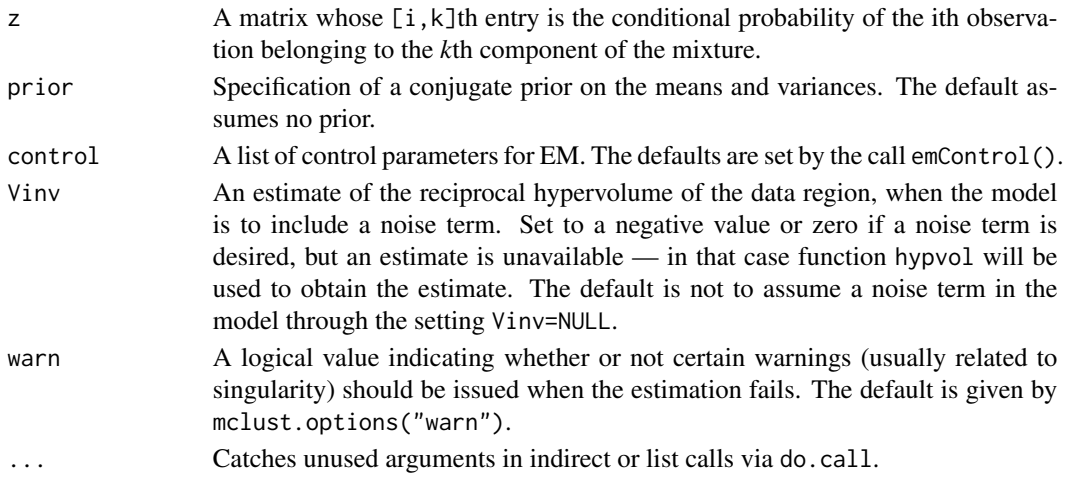

#### Value

A list including the following components:

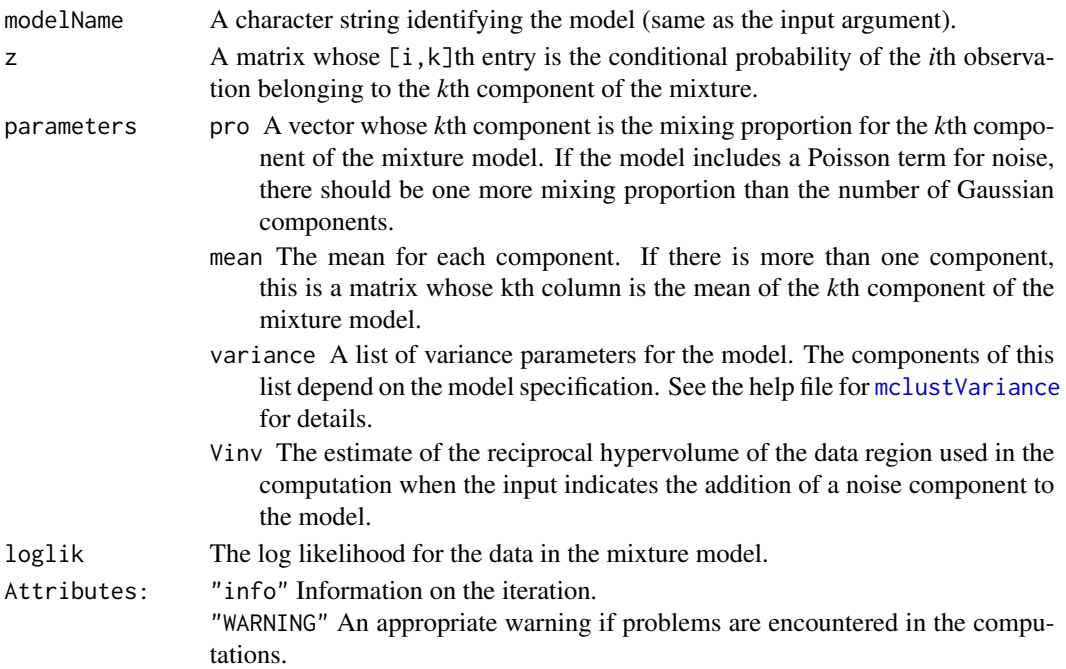

## See Also

[em](#page-43-0), [me](#page-106-0), [estep](#page-50-0), [mclust.options](#page-76-0)

# Examples

 $meVVV(data = iris[, -5], z = unmap(iris[, 5])$ 

<span id="page-112-0"></span>

# Description

Maximization step in the EM algorithm for parameterized Gaussian mixture models.

# Usage

mstep(modelName, data, z, prior = NULL, warn = NULL, ...)

# Arguments

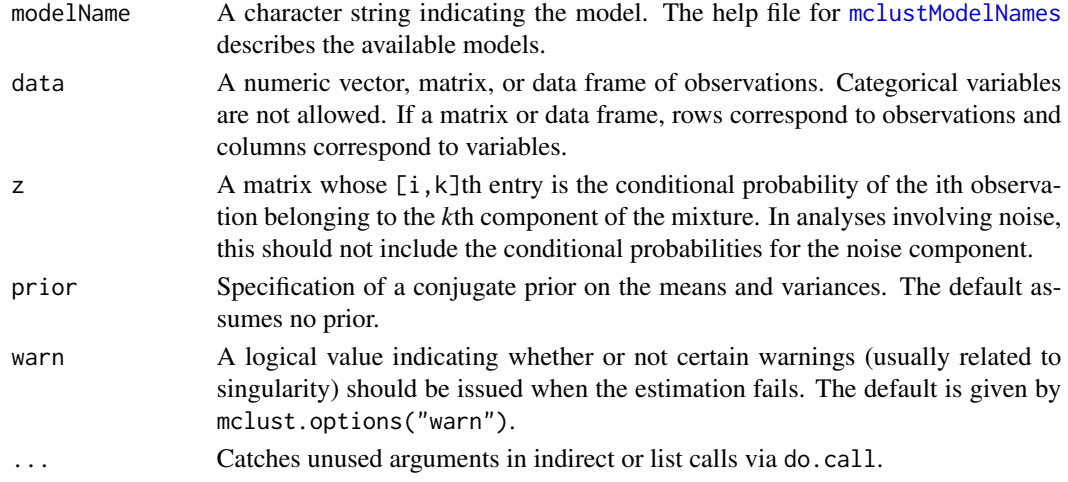

# Value

A list including the following components:

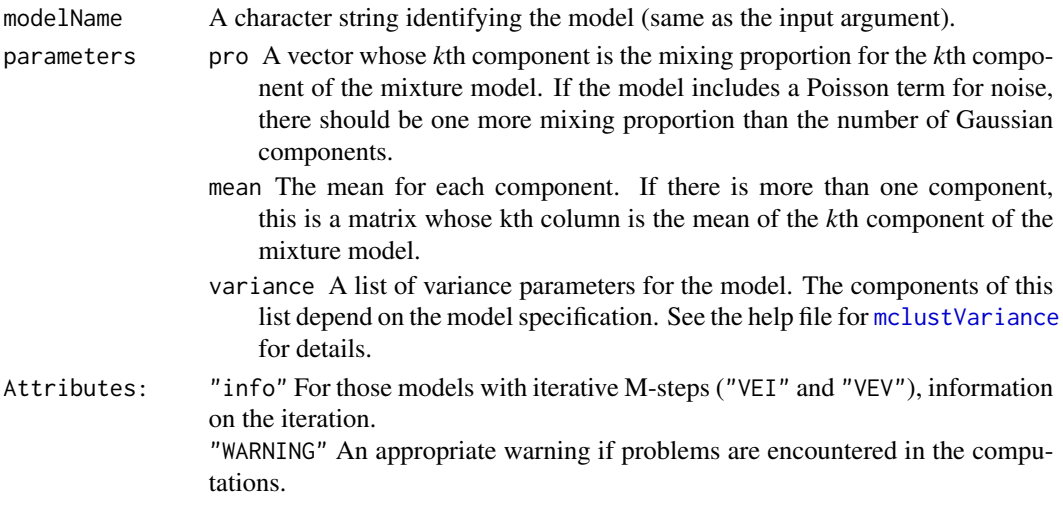

This function computes the M-step only for MVN mixtures, so in analyses involving noise, the conditional probabilities input should exclude those for the noise component.

In contrast to me for the EM algorithm, computations in mstep are carried out unless failure due to overflow would occur. To impose stricter tolerances on a single mstep, use me with the *itmax* component of the control argument set to 1.

#### See Also

[mstepE](#page-113-0), ..., [mstepVVV](#page-113-1), [emControl](#page-45-0), [me](#page-106-0), [estep](#page-50-0), [mclust.options](#page-76-0).

#### Examples

```
## Not run:
mstep(modelName = "VII", data = iris[, -5], z = unmap(iris[, 5]))## End(Not run)
```
<span id="page-113-0"></span>mstepE *M-step for a parameterized Gaussian mixture model*

#### <span id="page-113-1"></span>**Description**

Maximization step in the EM algorithm for a parameterized Gaussian mixture model.

#### Usage

```
mstepE( data, z, prior = NULL, warn = NULL, ...)mstepV( data, z, prior = NULL, warn = NULL, ...)mstepEII( data, z, prior = NULL, warn = NULL, ...)mstepVII( data, z, prior = NULL, warn = NULL, ...)mstepEEI( data, z, prior = NULL, warn = NULL, ...)mstepVEI( data, z, prior = NULL, warn = NULL, control = NULL, ...)mstepEVI( data, z, prior = NULL, warn = NULL, ...)
mstepVVI( data, z, prior = NULL, warn = NULL, ...)mstepEEE( data, z, prior = NULL, warn = NULL, ...)
mstepEEV( data, z, prior = NULL, warn = NULL, ...)mstepVEV( data, z, prior = NULL, warn = NULL, control = NULL,...)
mstepVVV( data, z, prior = NULL, warn = NULL, ...)mstepEVE data, z, prior = NULL, warn = NULL, control = NULL, ...)
mstepEVV( data, z, prior = NULL, warn = NULL, ...)mstepVEE( data, z, prior = NULL, warn = NULL, control = NULL, ...)
mstepVVE( data, z, prior = NULL, warn = NULL, control = NULL, ...)
```
#### **Note**

#### $mstepE$  115

# Arguments

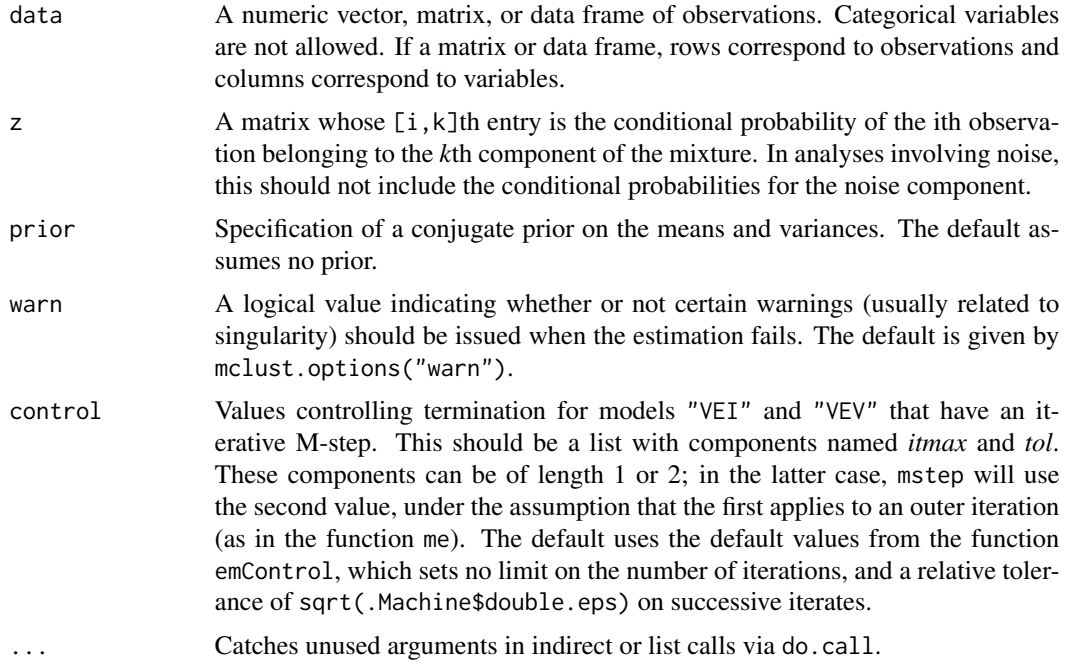

# Value

A list including the following components:

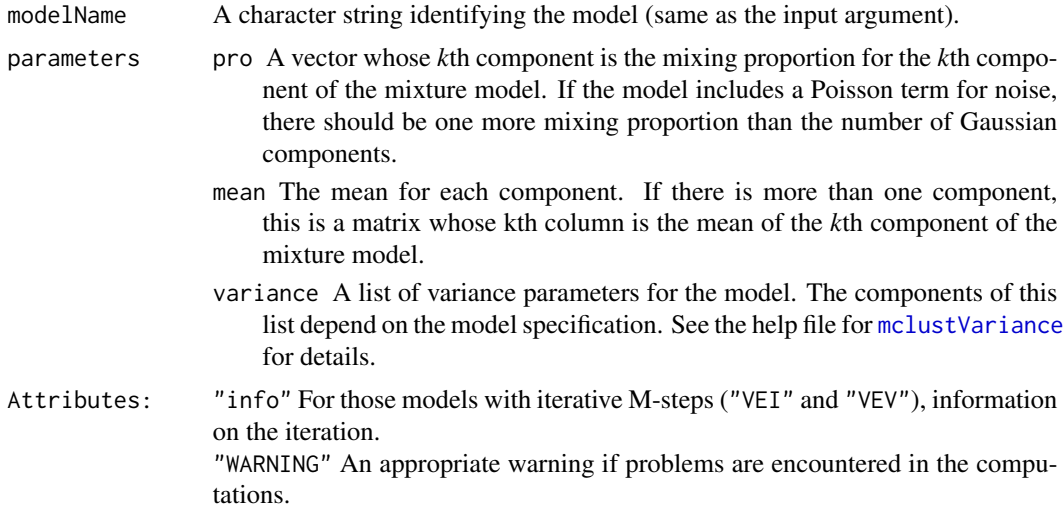

# Note

This function computes the M-step only for MVN mixtures, so in analyses involving noise, the conditional probabilities input should exclude those for the noise component.

In contrast to me for the EM algorithm, computations in mstep are carried out unless failure due to overflow would occur. To impose stricter tolerances on a single mstep, use me with the *itmax* component of the control argument set to 1.

# See Also

[mstep](#page-112-0), [me](#page-106-0), [estep](#page-50-0), [mclustVariance](#page-105-0), [priorControl](#page-140-0), [emControl](#page-45-0).

# Examples

```
## Not run:
mstepVII(data = iris[, -5], z = unmap(iris[, 5]))## End(Not run)
```
<span id="page-115-0"></span>mvn *Univariate or Multivariate Normal Fit*

# Description

Computes the mean, covariance, and log-likelihood from fitting a single Gaussian to given data (univariate or multivariate normal).

## Usage

 $mvn$ ( modelName, data, prior = NULL, warn = NULL, ...)

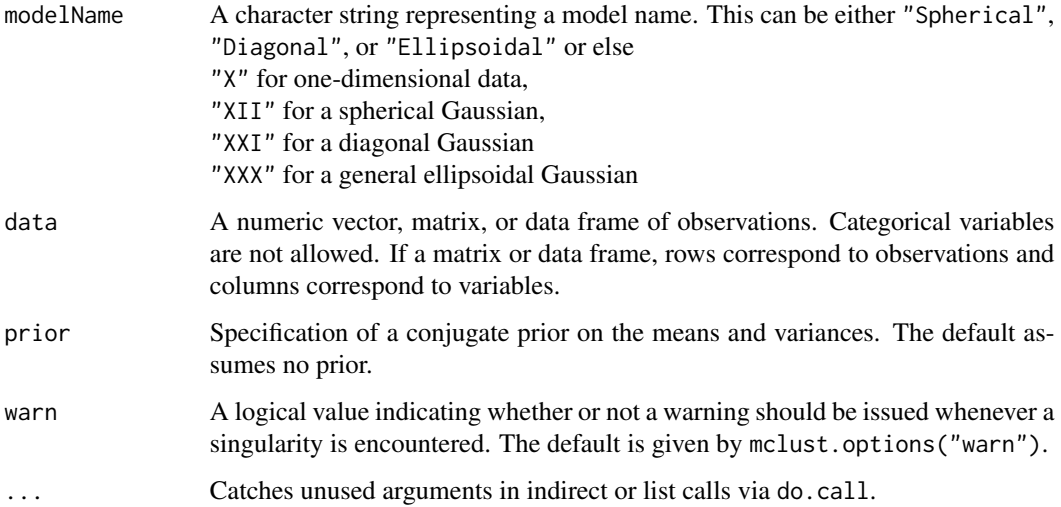

## Value

A list including the following components:

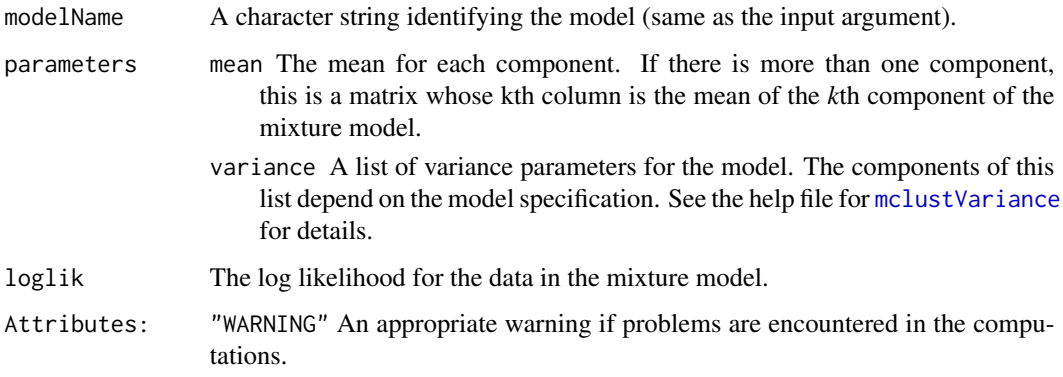

#### See Also

[mvnX](#page-117-0), [mvnXII](#page-117-1), [mvnXXI](#page-117-1), [mvnXXX](#page-117-1), [mclustModelNames](#page-104-0)

## Examples

```
n < -1000set.seed(0)
x \le - rnorm(n, mean = -1, sd = 2)
mvn(modelName = "X", x)mu \leftarrow c(-1, 0, 1)set.seed(0)
x \leq - sweep(matrix(rnorm(n*3), n, 3) %*% (2*diag(3)),
           MARGIN = 2, STATS = mu, FUN = "+")
mvn(modelName = "XII", x)mvn(modelName = "Spherical", x)
set.seed(0)
x \leq sweep(matrix(rnorm(n*3), n, 3) %*% diag(1:3),
           MARGIN = 2, STATS = mu, FUN = "+")
mvn(modelName = "XXI", x)mvn(modelName = "Diagonal", x)
Sigma <- matrix(c(9, -4, 1, -4, 9, 4, 1, 4, 9), 3, 3)
set.seed(0)
x <- sweep(matrix(rnorm(n*3), n, 3) %*% chol(Sigma),
           MARGIN = 2, STATS = mu, FUN = "+")
mvn(modelName = "XXX", x)mvn(modelName = "Ellipsoidal", x)
```
## <span id="page-117-1"></span><span id="page-117-0"></span>Description

Computes the mean, covariance, and log-likelihood from fitting a single Gaussian (univariate or multivariate normal).

## Usage

```
mvnX(data, prior = NULL, warn = NULL, ...)mvnXII(data, prior = NULL, warn = NULL, ...)mvnXXI(data, prior = NULL, warn = NULL, ...)mvnXXX(data, prior = NULL, warn = NULL, ...)
```
#### Arguments

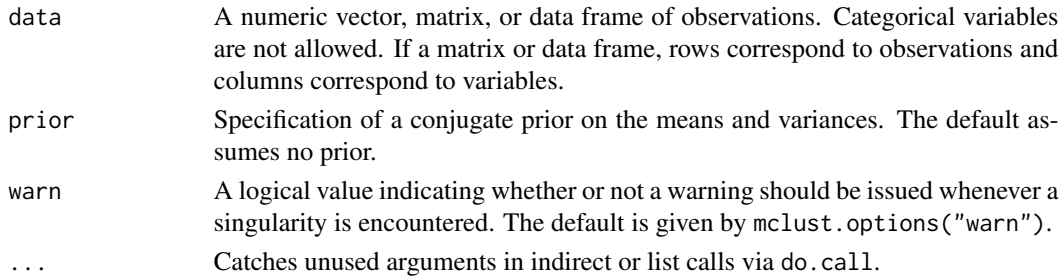

## Details

mvnXII computes the best fitting Gaussian with the covariance restricted to be a multiple of the identity.

mvnXXI computes the best fitting Gaussian with the covariance restricted to be diagonal.

mvnXXX computes the best fitting Gaussian with ellipsoidal (unrestricted) covariance.

#### Value

A list including the following components:

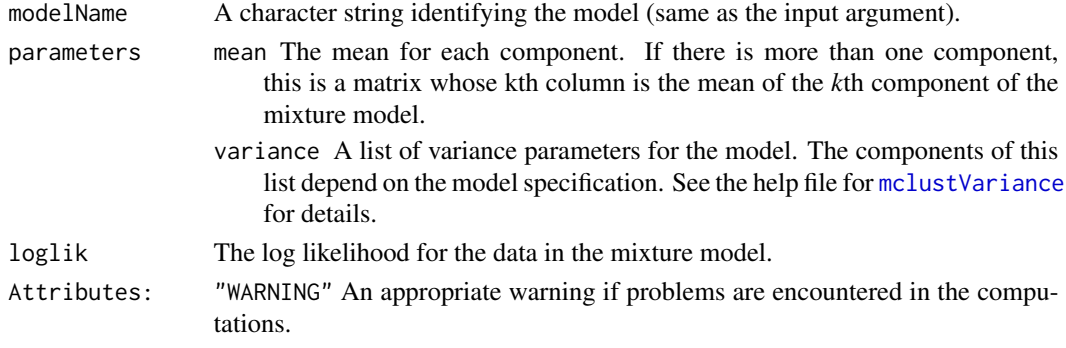

## nMclustParams 119

## See Also

[mvn](#page-115-0), [mstepE](#page-113-0)

#### Examples

```
## Not run:
n < -1000set.seed(0)
x \le - rnorm(n, mean = -1, sd = 2)
mvnX(x)
mu \leftarrow c(-1, 0, 1)set.seed(0)
x \leq - sweep(matrix(rnorm(n*3), n, 3) %*% (2*diag(3)),
           MARGIN = 2, STATS = mu, FUN = "+")
mvnXII(x)
set.seed(0)
x \leq - sweep(matrix(rnorm(n*3), n, 3) %*% diag(1:3),
           MARGIN = 2, STATS = mu, FUN = "+")
mvnXXI(x)
Sigma <- matrix(c(9,-4,1,-4,9,4,1,4,9), 3, 3)
set.seed(0)
x <- sweep(matrix(rnorm(n*3), n, 3) %*% chol(Sigma),
           MARGIN = 2, STATS = mu, FUN = "+")
mvnXXX(x)
## End(Not run)
```
<span id="page-118-0"></span>nMclustParams *Number of Estimated Parameters in Gaussian Mixture Models*

## Description

Gives the number of estimated parameters for parameterizations of the Gaussian mixture model that are used in MCLUST.

### Usage

```
nMclustParams(modelName, d, G, noise = FALSE, equalPro = FALSE, ...)
```
#### Arguments

modelName A character string indicating the model. The help file for [mclustModelNames](#page-104-0) describes the available models.

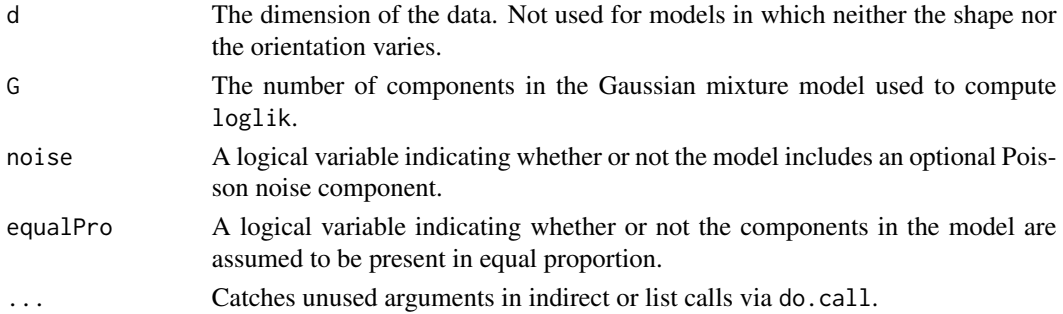

## Details

To get the total number of parameters in model, add G\*d for the means and G-1 for the mixing proportions if they are unequal.

#### Value

The number of variance parameters in the corresponding Gaussian mixture model.

## See Also

[bic](#page-8-0), [nVarParams](#page-119-0).

#### Examples

mapply(nMclustParams, mclust.options("emModelNames"), d = 2, G = 3)

<span id="page-119-0"></span>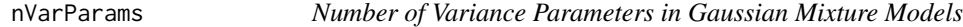

## Description

Gives the number of variance parameters for parameterizations of the Gaussian mixture model that are used in MCLUST.

#### Usage

```
nVarParams(modelName, d, G, ...)
```
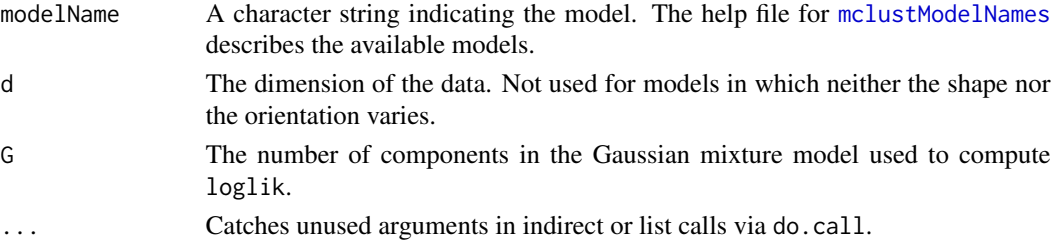

#### partconv and the contract of the contract of the contract of the contract of the contract of the contract of the contract of the contract of the contract of the contract of the contract of the contract of the contract of t

#### Details

To get the total number of parameters in model, add G\*d for the means and G-1 for the mixing proportions if they are unequal.

#### Value

The number of variance parameters in the corresponding Gaussian mixture model.

# References

C. Fraley and A. E. Raftery (2002). Model-based clustering, discriminant analysis, and density estimation. *Journal of the American Statistical Association 97:611:631*.

C. Fraley, A. E. Raftery, T. B. Murphy and L. Scrucca (2012). mclust Version 4 for R: Normal Mixture Modeling for Model-Based Clustering, Classification, and Density Estimation. Technical Report No. 597, Department of Statistics, University of Washington.

#### See Also

[bic](#page-8-0), [nMclustParams](#page-118-0).

#### Examples

```
mapply(nVarParams, mclust.options("emModelNames"), d = 2, G = 3)
```
<span id="page-120-0"></span>partconv *Numeric Encoding of a Partitioning*

#### Description

Converts a vector interpreted as a classification or partitioning into a numeric vector.

#### Usage

```
partconv(x, consec=TRUE)
```
#### Arguments

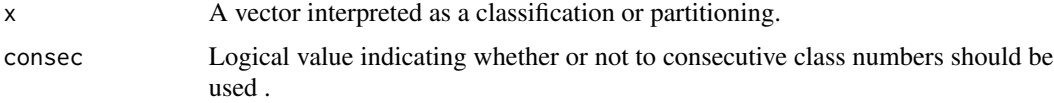

## Value

Numeric encoding of x. When consec = TRUE, the distinct values in x are numbered by the order in which they appear. When consec  $=$  FALSE, each distinct value in  $\times$  is numbered by the index corresponding to its first appearance in x.

#### 122 **partunique de la component de la component de la component de la component de la component de la component de la component de la component de la component de la component de la component de la component de la componen**

## See Also

[partuniq](#page-121-0)

#### Examples

```
partconv(iris[,5])
set.seed(0)
cl <- sample(LETTERS[1:9], 25, replace=TRUE)
partconv(cl, consec=FALSE)
partconv(cl, consec=TRUE)
```
<span id="page-121-0"></span>partuniq *Classifies Data According to Unique Observations*

## Description

Gives a one-to-one mapping from unique observations to rows of a data matrix.

#### Usage

partuniq(x)

#### Arguments

x Matrix of observations.

## Value

A vector of length  $nrow(x)$  with integer entries. An observation k is assigned an integer i whenever observation i is the first row of x that is identical to observation k (note that  $i \le k$ ).

#### See Also

[partconv](#page-120-0)

#### Examples

```
set.seed(0)
mat <- data.frame(lets = sample(LETTERS[1:2],9,TRUE), nums = sample(1:2,9,TRUE))
mat
ans <- partuniq(mat)
ans
partconv(ans,consec=TRUE)
```
#### Description

Plot combined clusterings results: classifications corresponding to Mclust/BIC and to the hierarchically combined classes, "entropy plots" to help to select a number of classes, and the tree structure obtained from combining mixture components.

#### Usage

```
## S3 method for class 'clustCombi'
plot(x, what = c("classification", "entropy", "tree"), ...)
```
## Arguments

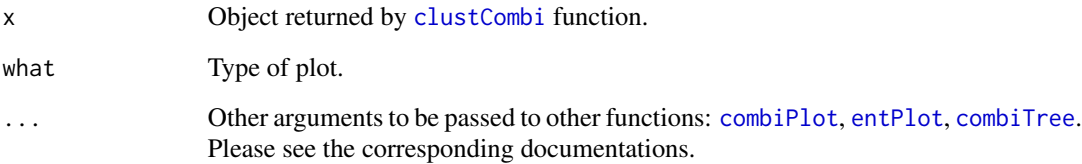

## Value

Classifications are plotted with [combiPlot](#page-25-0), which relies on the Mclust plot functions. Entropy plots are plotted with [entPlot](#page-48-0) and may help to select a number of classes: please see the article cited in the references. Tree plots are produced by [combiTree](#page-27-0) and graph the tree structure implied by the clusters combining process.

#### Author(s)

J.-P. Baudry, A. E. Raftery, L. Scrucca

## References

J.-P. Baudry, A. E. Raftery, G. Celeux, K. Lo and R. Gottardo (2010). Combining mixture components for clustering. *Journal of Computational and Graphical Statistics, 19(2):332-353.*

## See Also

[combiPlot](#page-25-0), [entPlot](#page-48-0), [combiTree](#page-27-0), [clustCombi](#page-21-0).

#### Examples

```
## Not run:
data(Baudry_etal_2010_JCGS_examples)
## 1D Example
output <- clustCombi(data = Test1D, G=1:15)
# plots the hierarchy of combined solutions, then some "entropy plots" which
# may help one to select the number of classes (please see the article cited
# in the references)
plot(output)
## 2D Example
output <- clustCombi(data = ex4.1)
# plots the hierarchy of combined solutions, then some "entropy plots" which
# may help one to select the number of classes (please see the article cited
# in the references)
plot(output)
## 3D Example
output <- clustCombi(data = ex4.4.2)
# plots the hierarchy of combined solutions, then some "entropy plots" which
# may help one to select the number of classes (please see the article cited
# in the references)
plot(output)
## End(Not run)
```
plot.densityMclust *Plots for Mixture-Based Density Estimate*

#### Description

Plotting methods for an object of class 'mclustDensity'. Available graphs are plot of BIC values and density for univariate and bivariate data. For higher data dimensionality a scatterplot matrix of pairwise densities is drawn.

#### Usage

```
## S3 method for class 'densityMclust'
plot(x, data = NULL, what = c("BIC", "density", "diagnostic"), ...)plotDensityMclust1(x, data = NULL, hist.col = "lightgrey",
                   hist.border = "white", breaks = "Sturges", \ldots)
plotDensityMclust2(x, data = NULL, nlevels = 11, levels = NULL,
```
prob =  $c(0.25, 0.5, 0.75)$ , points.pch = 1, points.col = 1, points.cex =  $0.8$ , ...) plotDensityMclustd(x, data = NULL, nlevels = 11, levels = NULL, prob =  $c(0.25, 0.5, 0.75)$ , points.pch = 1, points.col = 1, points.cex =  $0.8$ ,  $gap = 0.2, ...$ 

# Arguments

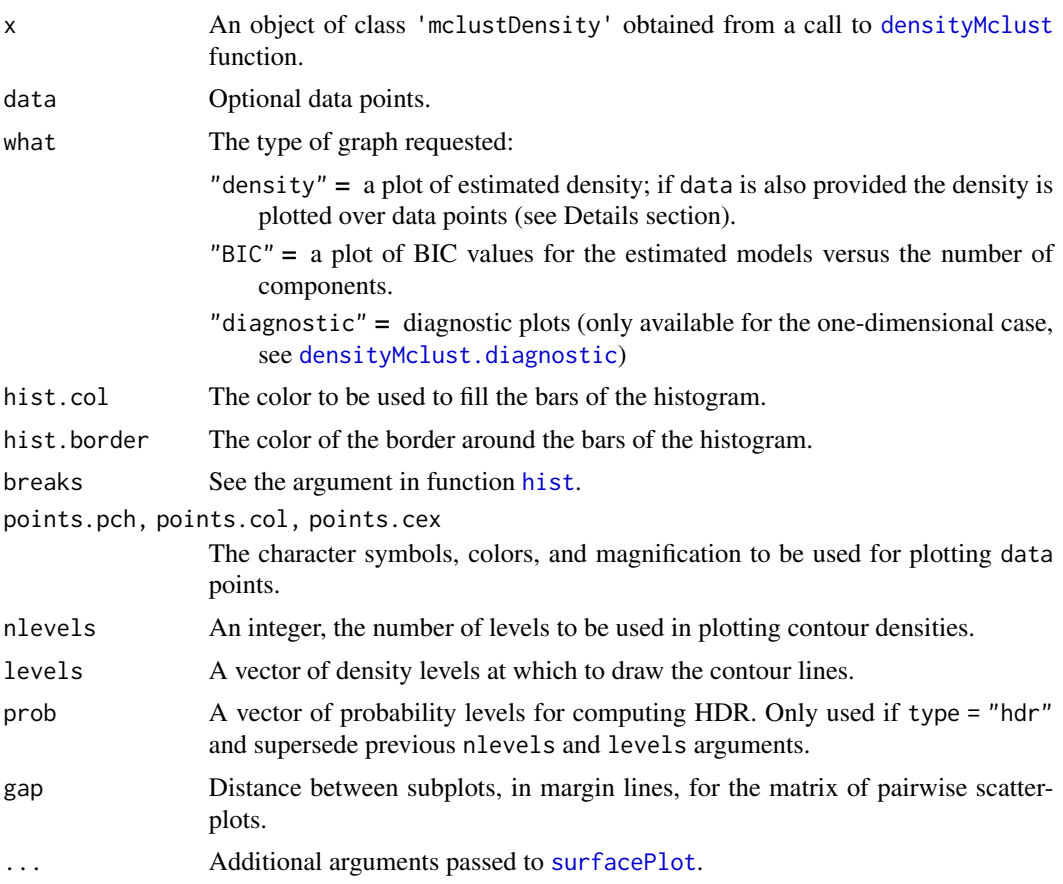

#### Details

The function plot.densityMclust allows to obtain the plot of estimated density or the graph of BIC values for evaluated models.

If what = "density" the produced plot dependes on the dimensionality of the data.

For one-dimensional data a call with no data provided produces a plot of the estimated density over a sensible range of values. If data is provided the density is over-plotted on a histogram for the observed data.

For two-dimensional data further arguments available are those accepted by the [surfacePlot](#page-155-0) function. In particular, the density can be represented through "contour", "hdr", "image", and

"persp" type of graph. For type = "hdr" Highest Density Regions (HDRs) are plotted for probability levels prob. See [hdrlevels](#page-62-0) for details.

For higher dimensionality a scatterplot matrix of pairwise projected densities is drawn.

#### Author(s)

Luca Scrucca

## See Also

[densityMclust](#page-38-0), [surfacePlot](#page-155-0), [densityMclust.diagnostic](#page-39-0), [Mclust](#page-72-0).

#### Examples

```
## Not run:
dens <- densityMclust(faithful$waiting)
summary(dens)
summary(dens, parameters = TRUE)
plot(dens, what = "BIC", legendArgs = list(x = "topright"))plot(dens, what = "density", data = faithful$waiting)
dens <- densityMclust(faithful)
summary(dens)
summary(dens, parameters = TRUE)
plot(dens, what = "density", data = faithful,
     drawlabels = FALSE, points.pch = 20)
plot(dens, what = "density", type = "hdr")
plot(dens, what = "density", type = "hdr", prob = seq(0.1, 0.9, by = 0.1))
plot(dens, what = "density", type = "hdr", data = faithful)
plot(dens, what = "density", type = "persp")
dens <- densityMclust(iris[,1:4])
summary(dens, parameters = TRUE)
plot(dens, what = "density", data = iris[,1:4],col = "slategrey", drawlabels = FALSE, nlevels = 7)
plot(dens, what = "density", type = "hdr", data = iris[,1:4])
plot(dens, what = "density", type = "persp", col = grey(0.9))
## End(Not run)
```
plot.Mclust *Plotting method for Mclust model-based clustering*

#### Description

Plots for model-based clustering results, such as BIC, classification, uncertainty and density.

## plot. Mclust 127

## Usage

```
## S3 method for class 'Mclust'
plot(x, what = c("BIC", "classification", "uncertainty", "density"),
     dimens = NULL, xlab = NULL, ylab = NULL,
     addEllipses = TRUE, main = FALSE, ...)
```
# Arguments

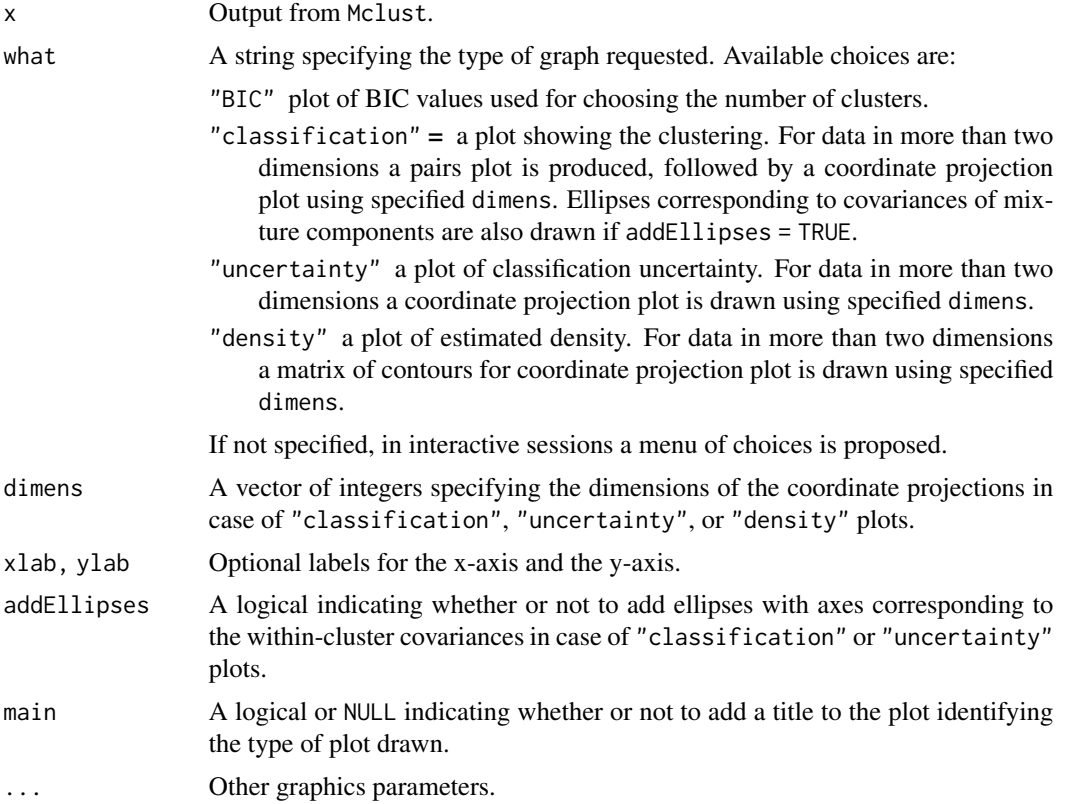

#### Details

For more flexibility in plotting, use mclust1Dplot, mclust2Dplot, surfacePlot, coordProj, or randProj.

# See Also

[Mclust](#page-72-0), [plot.mclustBIC](#page-127-0), [plot.mclustICL](#page-134-0), [mclust1Dplot](#page-79-0), [mclust2Dplot](#page-81-0), [surfacePlot](#page-155-0), [coordProj](#page-29-0), [randProj](#page-143-0).

## Examples

## Not run: precipMclust <- Mclust(precip) plot(precipMclust)

```
faithfulMclust <- Mclust(faithful)
plot(faithfulMclust)
irisMclust <- Mclust(iris[,-5])
plot(irisMclust)
## End(Not run)
```
<span id="page-127-0"></span>plot.mclustBIC *BIC Plot for Model-Based Clustering*

## Description

Plots the BIC values returned by the [mclustBIC](#page-83-0) function.

#### Usage

```
## S3 method for class 'mclustBIC'
plot(x, G = NULL, modelNames = NULL,symbols = NULL, colors = NULL,
     xlab = NULL, ylab = "BIC",
     legendArgs = list(x = "bottomright", ncol = 2, cex = 1, inset = 0.01),
     ...)
```
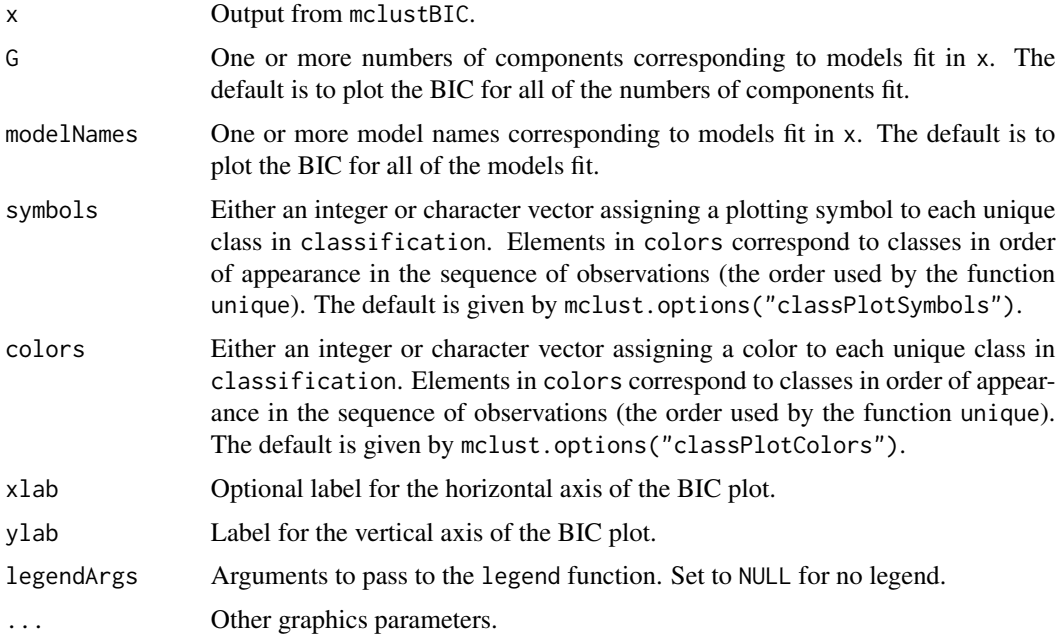

plot.MclustBootstrap 129

# Value

A plot of the BIC values.

#### See Also

[mclustBIC](#page-83-0)

## Examples

```
## Not run:
plot(mclustBIC(precip), legendArgs = list(x = "bottomleft"))
plot(mclustBIC(faithful))
plot(mclustBIC(iris[,-5]))
## End(Not run)
```
plot.MclustBootstrap *Plot of bootstrap distributions for mixture model parameters*

#### Description

Plots the bootstrap distribution of parameters as returned by the [MclustBootstrap](#page-87-0) function.

## Usage

```
## S3 method for class 'MclustBootstrap'
plot(x, what = c("pro", "mean", "var"),
     show.parest = TRUE, show.confint = TRUE,
     hist.col = "grey", hist.border = "lightgrey", breaks = "Sturges",
     col = "forestgreen", lwd = 2, lty = 3,xlab = NULL, xlim = NULL, ylim = NULL, ...
```
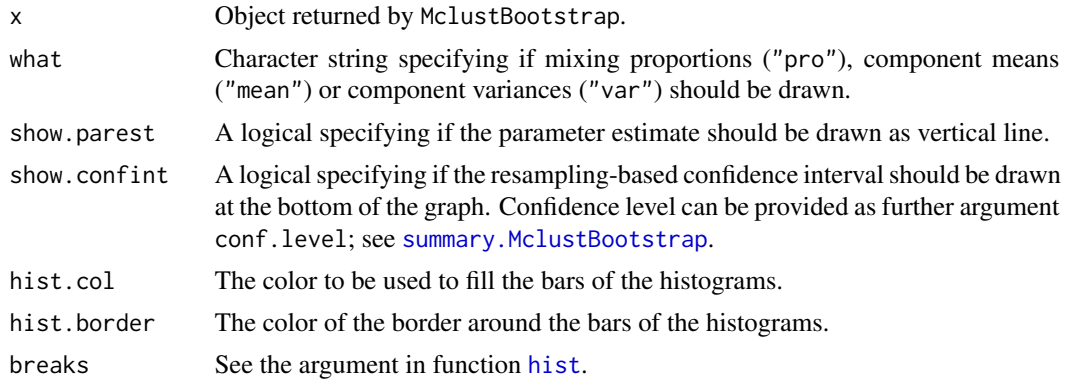

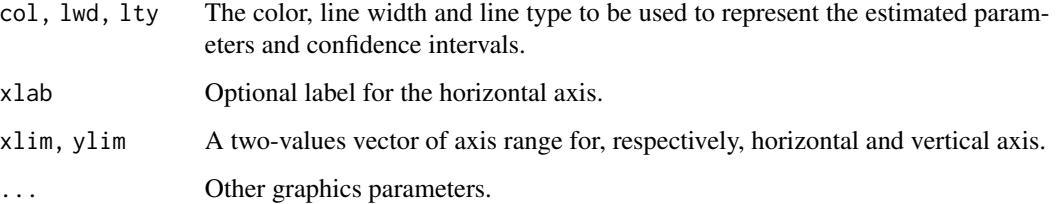

### Value

A plot for each variable/component of the selected parameters.

## See Also

[MclustBootstrap](#page-87-0)

## Examples

```
## Not run:
data(diabetes)
X <- diabetes[,-1]
modClust <- Mclust(X, G = 3, modelNames = "VVV")bootClust <- MclustBootstrap(modClust, nboot = 99)
par(mfrow = c(1,3), mar = c(4,2,2,0.5))plot(bootClust, what = "pro")
par(mfrow = c(3,3), mar = c(4,2,2,0.5))plot(bootClust, what = "mean")
```

```
## End(Not run)
```
plot.MclustDA *Plotting method for MclustDA discriminant analysis*

## Description

Plots for model-based mixture discriminant analysis results, such as scatterplot of training and test data, classification of train and test data, and errors.

#### Usage

```
## S3 method for class 'MclustDA'
plot(x, what = c("scatterplot", "classification", "train&test", "error"),
     newdata, newclass, dimens = NULL,
     symbols, colors, main = NULL, ...)
```
# Arguments

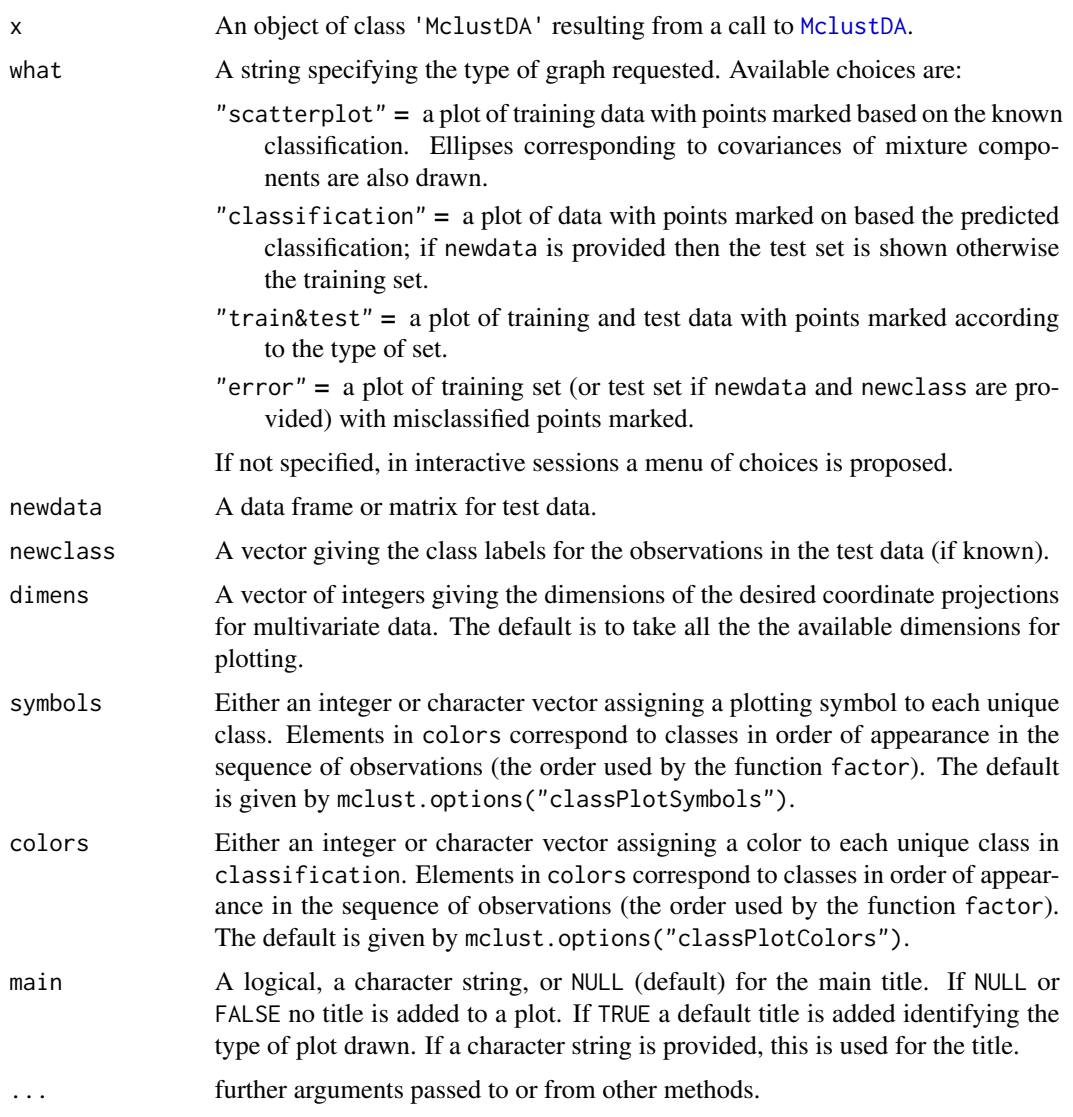

# Details

For more flexibility in plotting, use mclust1Dplot, mclust2Dplot, surfacePlot, coordProj, or randProj.

# Author(s)

Luca Scrucca

## See Also

[MclustDA](#page-91-0), [surfacePlot](#page-155-0), [coordProj](#page-29-0), [randProj](#page-143-0)

#### Examples

```
## Not run:
odd \leq seq(from = 1, to = nrow(iris), by = 2)
even <- odd +1X.train <- iris[odd,-5]
Class.train <- iris[odd,5]
X.test <- iris[even,-5]
Class.test <- iris[even,5]
# common EEE covariance structure (which is essentially equivalent to linear discriminant analysis)
irisMclustDA <- MclustDA(X.train, Class.train, modelType = "EDDA", modelNames = "EEE")
summary(irisMclustDA, parameters = TRUE)
summary(irisMclustDA, newdata = X.test, newclass = Class.test)
# common covariance structure selected by BIC
irisMclustDA <- MclustDA(X.train, Class.train, modelType = "EDDA")
summary(irisMclustDA, parameters = TRUE)
summary(irisMclustDA, newdata = X.test, newclass = Class.test)
# general covariance structure selected by BIC
irisMclustDA <- MclustDA(X.train, Class.train)
summary(irisMclustDA, parameters = TRUE)
summary(irisMclustDA, newdata = X.test, newclass = Class.test)
plot(irisMclustDA)
plot(irisMclustDA, dimens = 3:4)
plot(irisMclustDA, dimens = 4)
plot(irisMclustDA, what = "classification")
plot(irisMclustDA, what = "classification", newdata = X.test)
plot(irisMclustDA, what = "classification", dimens = 3:4)
plot(irisMclustDA, what = "classification", newdata = X.test, dimens = 3:4)
plot(irisMclustDA, what = "classification", dimens = 4)
plot(irisMclustDA, what = "classification", dimens = 4, newdata = X.test)
plot(irisMclustDA, what = "train&test", newdata = X.test)
plot(irisMclustDA, what = "train&test", newdata = X.test, dimens = 3:4)
plot(irisMclustDA, what = "train&test", newdata = X.test, dimens = 4)
plot(irisMclustDA, what = "error")
plot(irisMclustDA, what = "error", dimens = 3:4)plot(irisMclustDA, what = "error", dimens = 4)
plot(irisMclustDA, what = "error", newdata = X.test, newclass = Class.test)
plot(irisMclustDA, what = "error", newdata = X.test, newclass = Class.test, dimens = 3:4)
plot(irisMclustDA, what = "error", newdata = X.test, newclass = Class.test, dimens = 4)
# simulated 1D data
n <- 250
set.seed(1)
triModal \leq c(rnorm(n,-5), rnorm(n,0), rnorm(n,5))
triClass \leq c (rep(1,n), rep(2,n), rep(3,n))
odd \leq seq(from = 1, to = length(triModal), by = 2)
```
## plot. MclustDR 133

```
even <- odd +1triMclustDA <- MclustDA(triModal[odd], triClass[odd])
summary(triMclustDA, parameters = TRUE)
summary(triMclustDA, newdata = triModal[even], newclass = triClass[even])
plot(triMclustDA)
plot(triMclustDA, what = "classification")
plot(triMclustDA, what = "classification", newdata = triModal[even])
plot(triMclustDA, what = "train&test", newdata = triModal[even])
plot(triMclustDA, what = "error")
plot(triMclustDA, what = "error", newdata = triModal[even], newclass = triClass[even])
# simulated 2D cross data
data(cross)
odd \leq seq(from = 1, to = nrow(cross), by = 2)
even <- odd +1crossMclustDA <- MclustDA(cross[odd,-1], cross[odd,1])
summary(crossMclustDA, parameters = TRUE)
summary(crossMclustDA, newdata = cross[even,-1], newclass = cross[even,1])
plot(crossMclustDA)
plot(crossMclustDA, what = "classification")
plot(crossMclustDA, what = "classification", newdata = cross[even,-1])
plot(crossMclustDA, what = "train&test", newdata = cross[even,-1])
plot(crossMclustDA, what = "error")
plot(crossMclustDA, what = "error", newdata =cross[even,-1], newclass = cross[even,1])
## End(Not run)
```
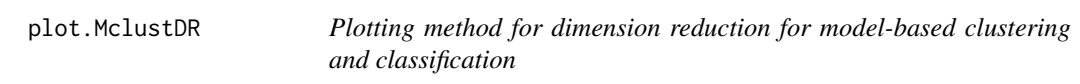

#### **Description**

Graphs data projected onto the estimated subspace for model-based clustering and classification.

#### Usage

```
## S3 method for class 'MclustDR'
plot(x, dimens,
     what = c("scatterplot", "pairs", "contour", "classification",
              "boundaries", "density", "evalues"),
     symbols, colors, col.contour = gray(0.7), col.sep = grey(0.4),
     ngrid = 200, nlevels = 5, asp = NULL, ...)
```
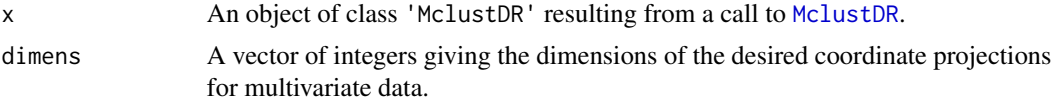

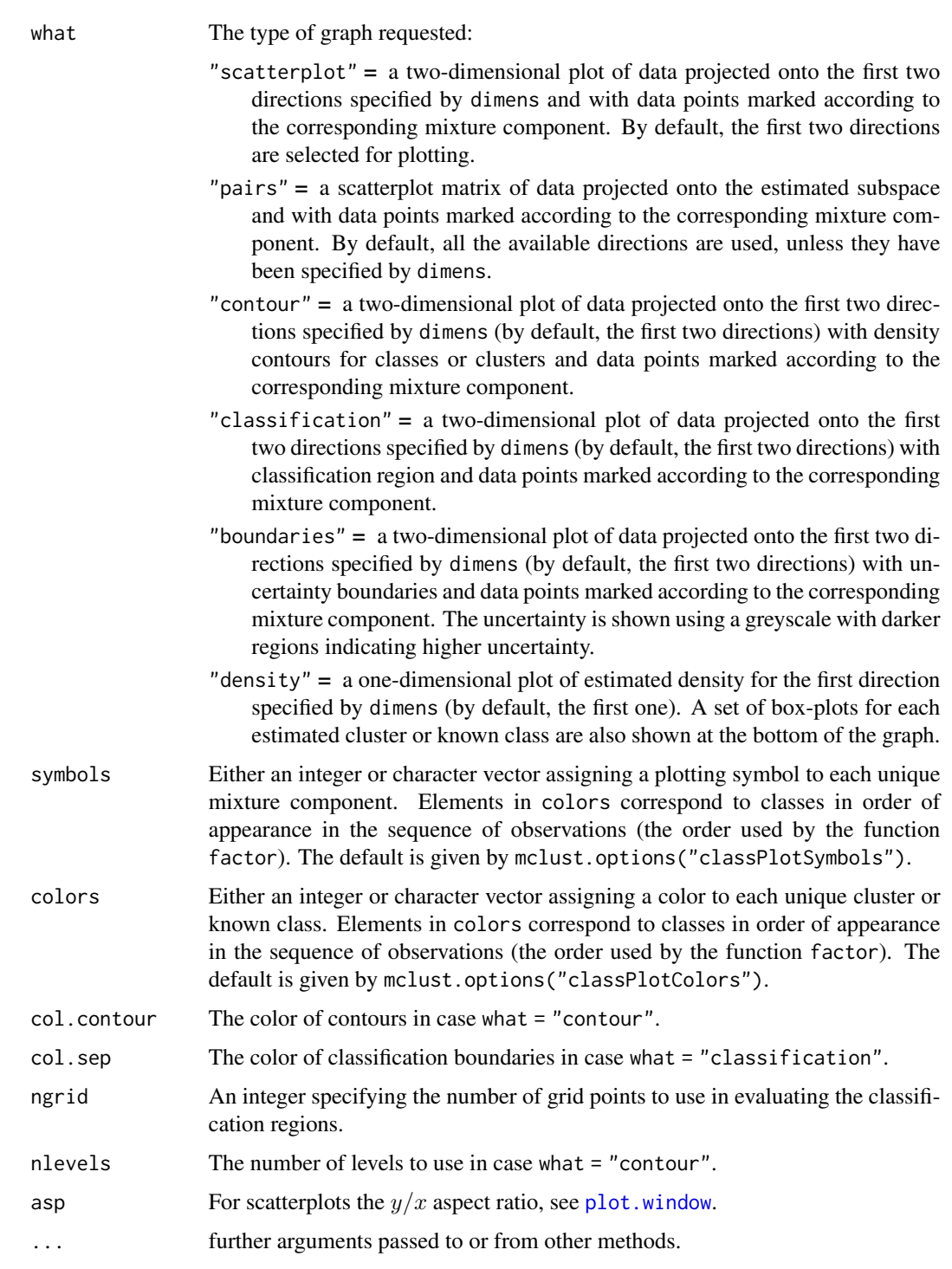

# Author(s)

Luca Scrucca

## plot.mclustICL 135

#### References

Scrucca, L. (2010) Dimension reduction for model-based clustering. *Statistics and Computing*, 20(4), pp. 471-484.

#### See Also

#### [MclustDR](#page-94-0)

## Examples

```
## Not run:
mod \leftarrow Mclust(iris[,1:4], G = 3)
dr <- MclustDR(mod)
plot(dr, what = "evalues")
plot(dr, what = "pairs")plot(dr, what = "scatterplot", dimens = c(1,3))
plot(dr, what = "contour")
plot(dr, what = "classification", ngrid = 200)
plot(dr, what = "boundaries", ngrid = 200)
plot(dr, what = "density")plot(dr, what = "density", dimens = 2)data(banknote)
da <- MclustDA(banknote[,2:7], banknote$Status, G = 1:3)
dr <- MclustDR(da)
plot(dr, what = "evalues")
plot(dr, what = "pairs")plot(dr, what = "contour")
plot(dr, what = "contour", dimens = c(1,3))
plot(dr, what = "classification", ngrid = 200)
plot(dr, what = "boundaries", ngrid = 200)
plot(dr, what = "density")
plot(dr, what = "density", dimens = 2)## End(Not run)
```
<span id="page-134-0"></span>plot.mclustICL *ICL Plot for Model-Based Clustering*

#### Description

Plots the ICL values returned by the [mclustICL](#page-100-0) function.

#### Usage

```
## S3 method for class 'mclustICL'
plot(x, ylab = "ICL", ...)
```
### Arguments

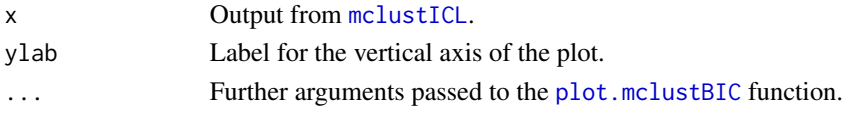

# Value

A plot of the ICL values.

#### See Also

[mclustICL](#page-100-0)

## Examples

```
## Not run:
data(faithful)
faithful.ICL = mclustICL(faithful)
plot(faithful.ICL)
```
## End(Not run)

predict.densityMclust *Density estimate of multivariate observations by Gaussian finite mixture modeling*

## Description

Compute density estimation for multivariate observations based on Gaussian finite mixture models estimated by [densityMclust](#page-38-0).

## Usage

```
## S3 method for class 'densityMclust'
predict(object, newdata, what = c("dens", "cdens", "z"), logarithm = FALSE, ...)
```
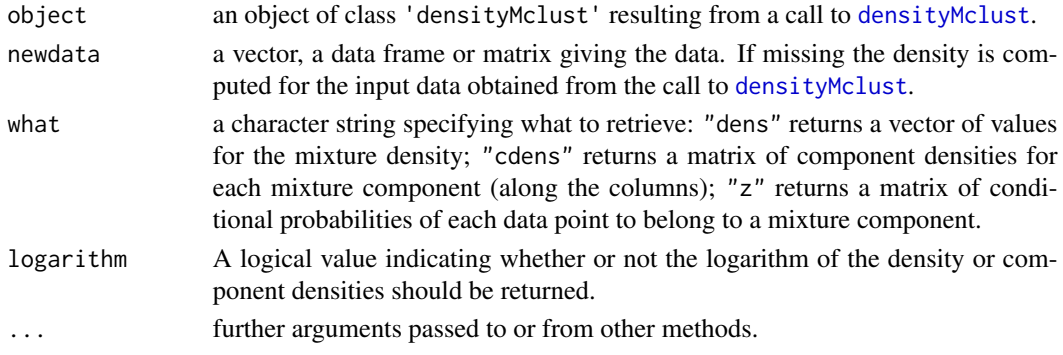

## predict.Mclust 137

# Value

Returns a vector or a matrix of densities evaluated at newdata depending on the argument what (see above).

## Author(s)

Luca Scrucca

## See Also

[Mclust](#page-72-0).

## Examples

```
## Not run:
x <- faithful$waiting
dens <- densityMclust(x)
x0 \leq - seq(50, 100, by = 10)
d0 <- predict(dens, x0)
plot(dens)
points(x0, d0, pch = 20)## End(Not run)
```
predict.Mclust *Cluster multivariate observations by Gaussian finite mixture modeling*

## Description

Cluster prediction for multivariate observations based on Gaussian finite mixture models estimated by [Mclust](#page-72-0).

## Usage

```
## S3 method for class 'Mclust'
predict(object, newdata, ...)
```
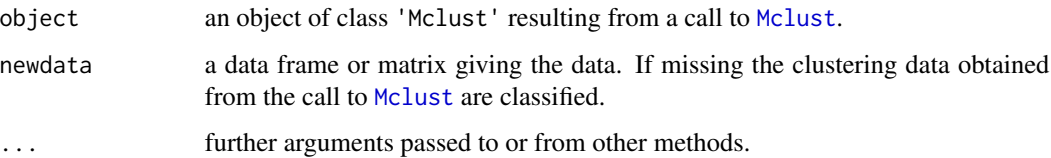

## Value

Returns a list of with the following components:

classification a factor of predicted cluster labels for newdata.

z a matrix whose *[i,k]*th entry is the probability that observation *i* in newdata belongs to the *k*th cluster.

#### Author(s)

Luca Scrucca

#### See Also

[Mclust](#page-72-0).

#### Examples

model <- Mclust(faithful)

```
# predict cluster for the observed data
pred <- predict(model)
str(pred)
pred$z # equal to model$z
pred$classification # equal to
plot(faithful, col = pred$classification, pch = pred$classification)
# predict cluster over a grid
grid \leq apply(faithful, 2, function(x) seq(min(x), max(x), length = 50))
grid \leq expand.grid(eruptions = grid[,1], waiting = grid[,2])
pred <- predict(model, grid)
plot(grid, col = mclust.options("classPlotColors")[pred$classification], pch = 15, cex = 0.5)
points(faithful, pch = model$classification)
```
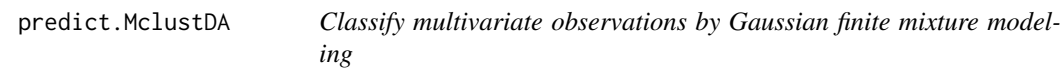

## Description

Classify multivariate observations based on Gaussian finite mixture models estimated by [MclustDA](#page-91-0).

#### Usage

```
## S3 method for class 'MclustDA'
predict(object, newdata, prop = object$prop, ...)
```
## predict.MclustDA 139

### Arguments

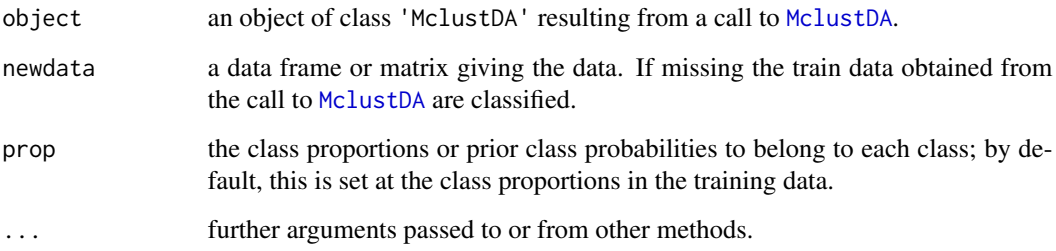

#### Value

Returns a list of with the following components:

classification a factor of predicted class labels for newdata.

z a matrix whose *[i,k]*th entry is the probability that observation *i* in newdata belongs to the *k*th class.

## Author(s)

Luca Scrucca

## See Also

[MclustDA](#page-91-0).

## Examples

```
## Not run:
odd \leq seq(from = 1, to = nrow(iris), by = 2)
even <- odd + 1
X.train <- iris[odd,-5]
Class.train <- iris[odd,5]
X.test <- iris[even,-5]
Class.test <- iris[even,5]
irisMclustDA <- MclustDA(X.train, Class.train)
predTrain <- predict(irisMclustDA)
predTrain
predTest <- predict(irisMclustDA, X.test)
predTest
## End(Not run)
```
predict.MclustDR *Classify multivariate observations on a dimension reduced subspace by Gaussian finite mixture modeling*

# Description

Classify multivariate observations on a dimension reduced subspace estimated from a Gaussian finite mixture model.

#### Usage

```
## S3 method for class 'MclustDR'
predict(object, dim = 1:object$numdir, newdata, eval.points, ...)
```
## Arguments

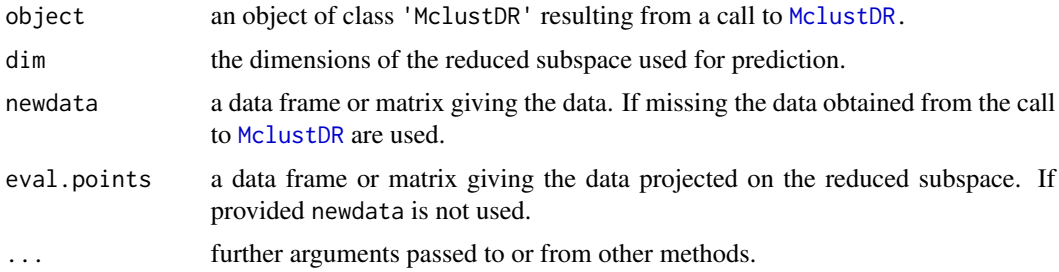

# Value

Returns a list of with the following components:

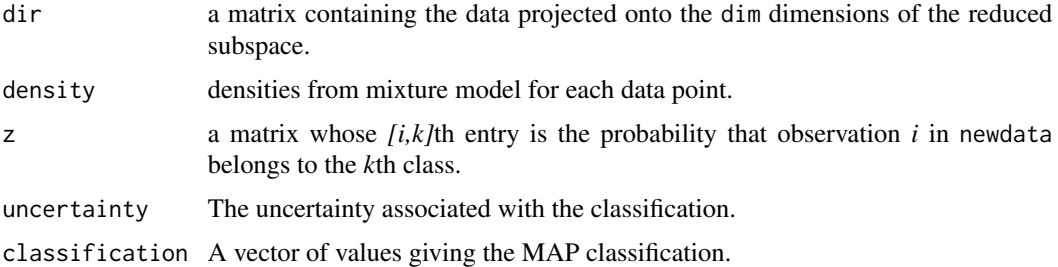

## Author(s)

Luca Scrucca

#### References

Scrucca, L. (2010) Dimension reduction for model-based clustering. *Statistics and Computing*, 20(4), pp. 471-484.

## priorControl 141

## See Also

[MclustDR](#page-94-0).

# Examples

```
mod = Mclust(iris[, 1:4])dr = MclustDR(mod)
pred = predict(dr)
str(pred)
data(banknote)
mod = MclustDA(banknote[,2:7], banknote$Status)
dr = MclustDR(mod)
pred = predict(dr)
str(pred)
```
<span id="page-140-0"></span>priorControl *Conjugate Prior for Gaussian Mixtures.*

## Description

Specify a conjugate prior for Gaussian mixtures.

#### Usage

```
priorControl(functionName = "defaultPrior", ...)
```
## Arguments

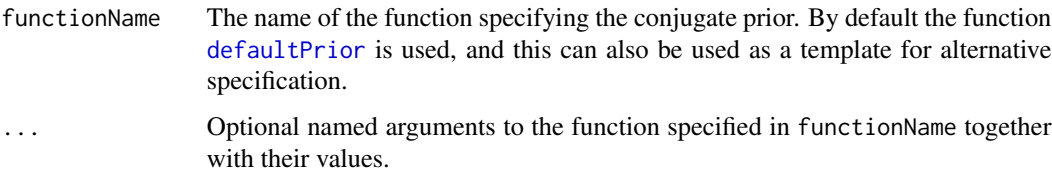

## Details

The function priorControl is used to specify a conjugate prior for EM within *MCLUST*. Note that, as described in [defaultPrior](#page-35-0), in the multivariate case only 10 out of 14 models may be used in conjunction with a prior, i.e. those available in *MCLUST* up to version 4.4.

## Value

A list with the function name as the first component. The remaining components (if any) consist of a list of arguments to the function with assigned values.

## References

C. Fraley and A. E. Raftery (2007). Bayesian regularization for normal mixture estimation and model-based clustering. *Journal of Classification 24:155-181*.

## See Also

[mclustBIC](#page-83-0), [me](#page-106-0), [mstep](#page-112-0), [defaultPrior](#page-35-0)

#### Examples

```
# default prior
irisBIC <- mclustBIC(iris[,-5], prior = priorControl())
summary(irisBIC, iris[,-5])
# no prior on the mean; default prior on variance
irisBIC <- mclustBIC(iris[,-5], prior = priorControl(shrinkage = 0))
summary(irisBIC, iris[,-5])
```
randomOrthogonalMatrix

*Random orthogonal matrix*

#### Description

Generate a random orthogonal basis matrix of dimension  $(nxd)$  using the method in Heiberger (1978).

#### Usage

```
randomOrthogonalMatrix(n, d)
```
#### Arguments

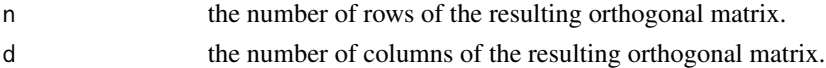

## Value

An orthogonal matrix of dimension  $nxd$  such that each column is orthogonal to the other and has unit lenght.

## References

Heiberger R. (1978) Generation of random orthogonal matrices. *Journal of the Royal Statistical Society. Series C (Applied Statistics)*, 27(2), 199-206.

#### See Also

[coordProj](#page-29-0)

#### randomPairs 143

## Examples

```
B <- randomOrthogonalMatrix(10,3)
zapsmall(crossprod(B))
```
# randomPairs *Random hierarchical structure*

#### Description

Create a hierarchical structure using a random partition of the data.

## Usage

```
randomPairs(data, seed, ...)
```
## Arguments

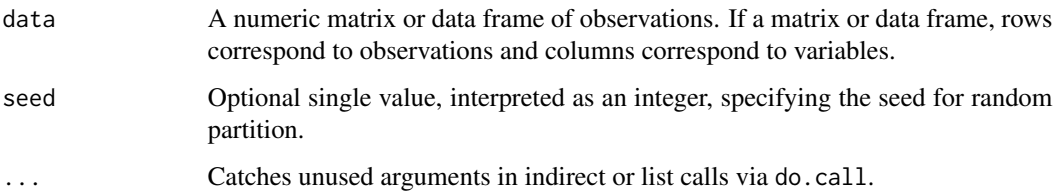

#### Value

A numeric two-column matrix in which the *i*th row gives the minimum index for observations in each of the two clusters merged at the *i*th stage of a random agglomerative hierarchical clustering.

## See Also

[hc](#page-58-0), [hclass](#page-61-0) [hcVVV](#page-60-0)

## Examples

```
data \le iris[,1:4]
randPairs <- randomPairs(data)
str(randPairs)
# start model-based clustering from a random partition
mod <- Mclust(data, initialization = list(hcPairs = randPairs))
summary(mod)
```
<span id="page-143-0"></span>

# Description

Plots random projections given multidimensional data and parameters of an MVN mixture model for the data.

#### Usage

```
randProj(data, seeds = NULL, parameters = NULL, z = NULL,
         classification = NULL, truth = NULL, uncertainty = NULL,
        what = c("classification", "error", "uncertainty"),
        quantiles = c(0.75, 0.95),
         addEllipses = TRUE, fillEllipses = mclust.options("fillEllipses"),
         symbols = NULL, colors = NULL, scale = FALSE,
        xlim = NULL, ylim = NULL, xlab = NULL, ylab = NULL,cex = 1, PCH = ".", main = FALSE, ...)
```
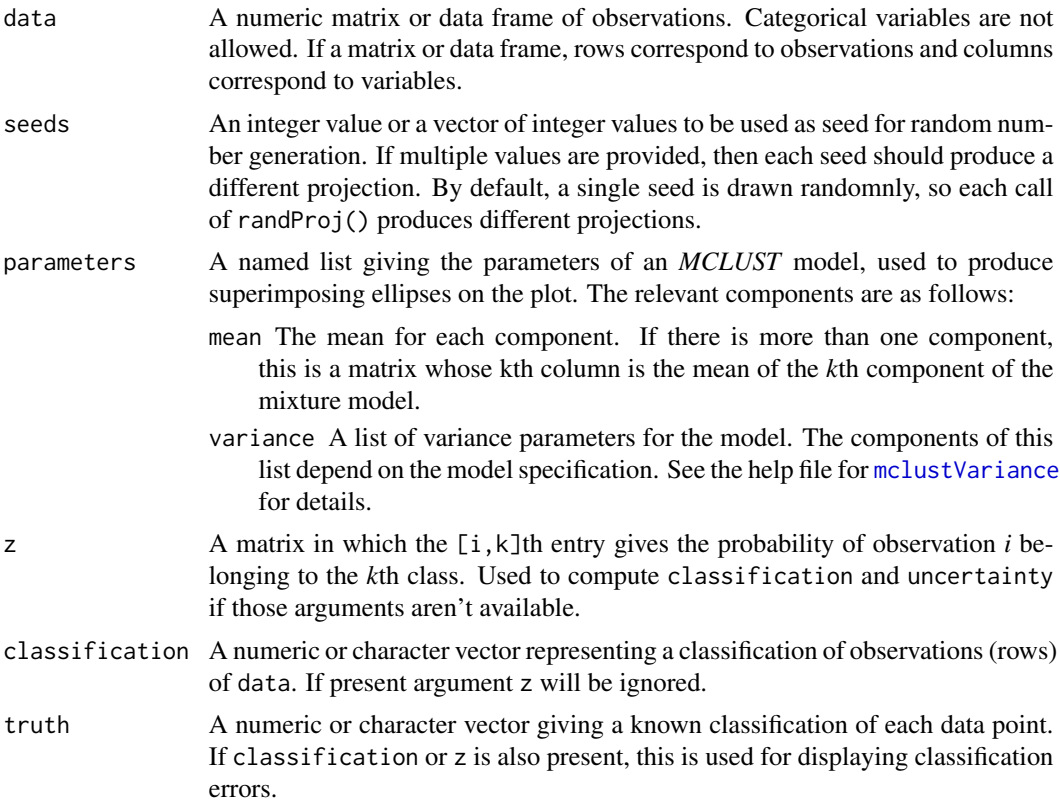
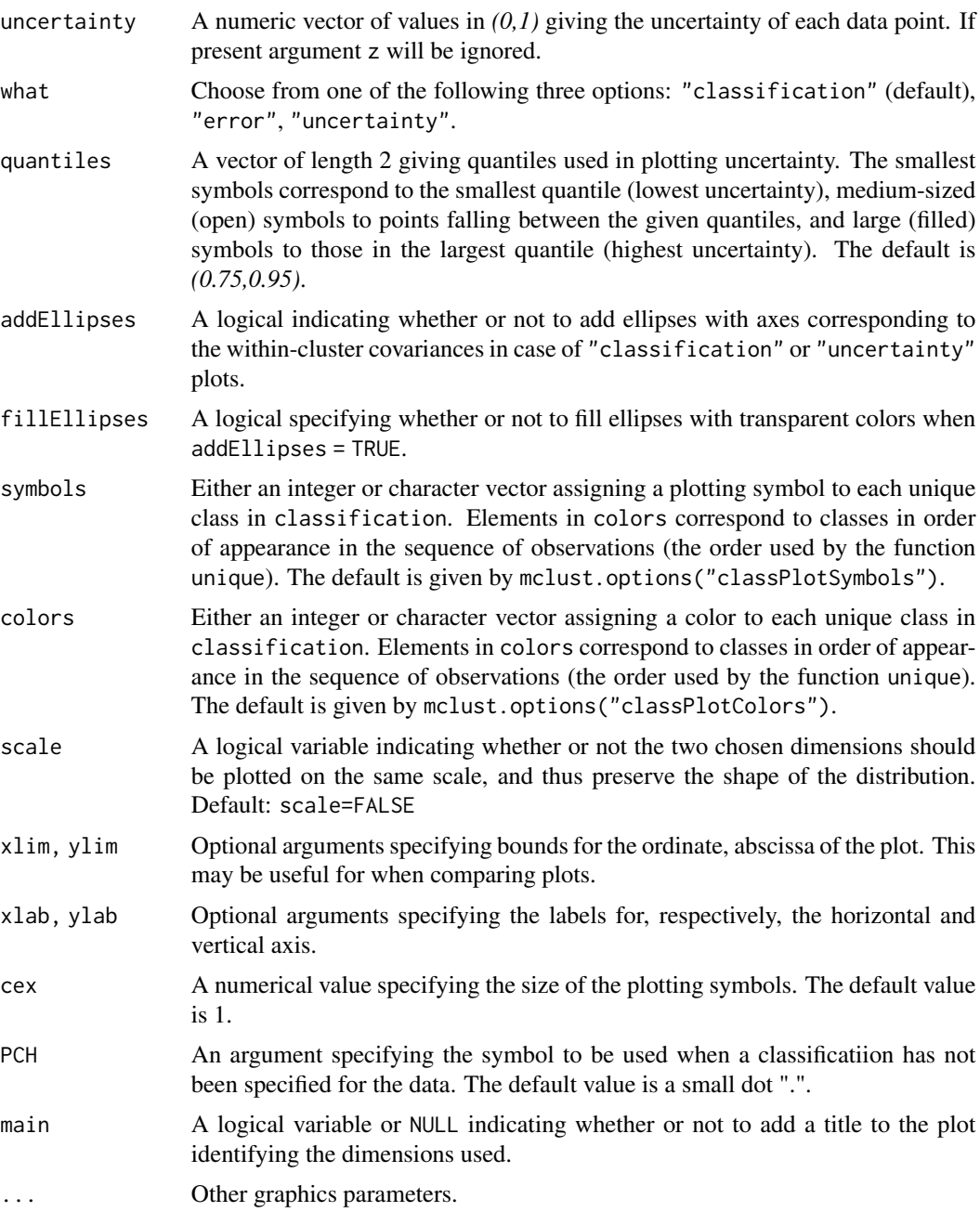

# Value

A plot showing a random two-dimensional projection of the data, together with the location of the mixture components, classification, uncertainty, and/or classification errors.

The function also returns an invisible list with components basis, the randomnly generated basis of the projection subspace, data, a matrix of projected data, and mu and sigma the component parameters transformed to the projection subspace.

# See Also

[clPairs](#page-20-0), [coordProj](#page-29-0), [mclust2Dplot](#page-81-0), [mclust.options](#page-76-0)

#### Examples

```
## Not run:
est <- meVVV(iris[,-5], unmap(iris[,5]))
par(pty = "s", mfrom = c(1,1))randProj(iris[,-5], seeds=1:3, parameters = est$parameters, z = est$z,
         what = "classification", main = TRUE)
randProj(iris[,-5], seeds=1:3, parameters = est$parameters, z = est$z,
          truth = iris[, 5], what = "error", main = TRUE)randProj(iris[,-5], seeds=1:3, parameters = est$parameters, z = est$z,
         what = "uncertainty", main = TRUE)
```
## End(Not run)

sigma2decomp *Convert mixture component covariances to decomposition form.*

# Description

Converts a set of covariance matrices from representation as a 3-D array to a parameterization by eigenvalue decomposition.

#### Usage

sigma2decomp(sigma, G = NULL, tol = sqrt(.Machine\$double.eps), ...)

#### **Arguments**

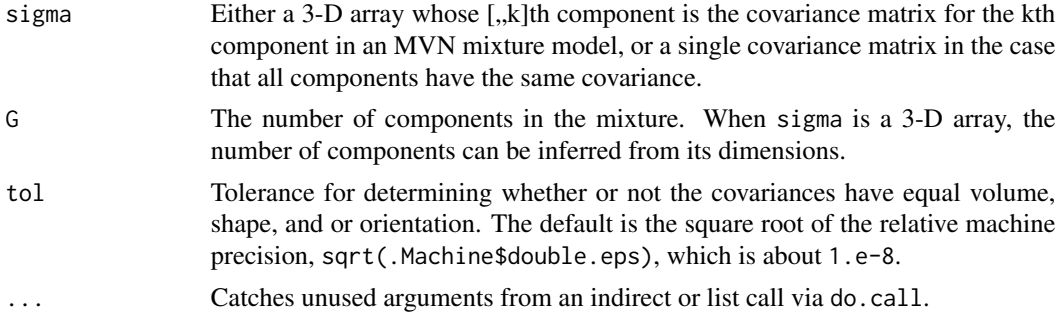

#### Value

The covariance matrices for the mixture components in decomposition form, including the following components:

modelName A character string indicating the infered model. The help file for [mclustModelNames](#page-104-0) describes the available models.

<span id="page-145-0"></span>

<span id="page-146-1"></span>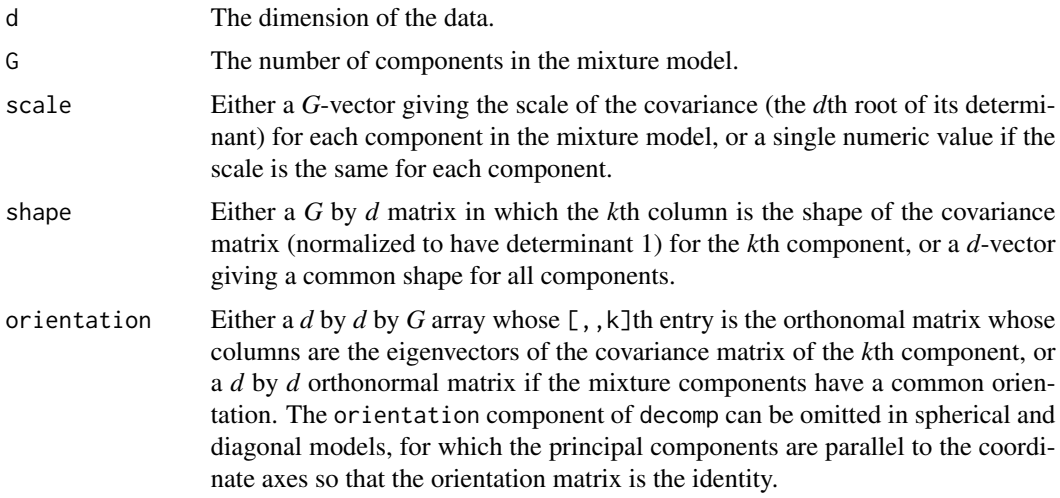

# See Also

[decomp2sigma](#page-34-0)

# Examples

```
meEst <- meEEE(iris[,-5], unmap(iris[,5]))
names(meEst$parameters$variance)
meEst$parameters$variance$Sigma
```
sigma2decomp(meEst\$parameters\$variance\$Sigma, G = length(unique(iris[,5])))

# <span id="page-146-0"></span>sim *Simulate from Parameterized MVN Mixture Models*

# Description

Simulate data from parameterized MVN mixture models.

# Usage

```
sim(modelName, parameters, n, seed = NULL, ...)
```
#### Arguments

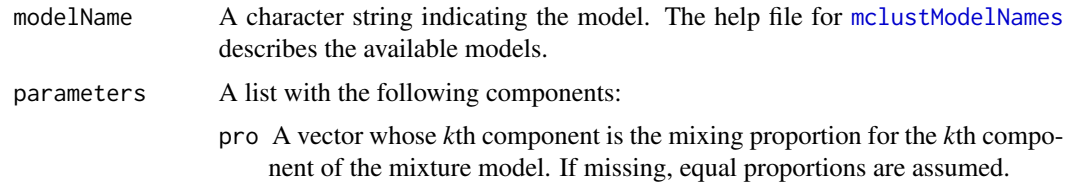

<span id="page-147-0"></span>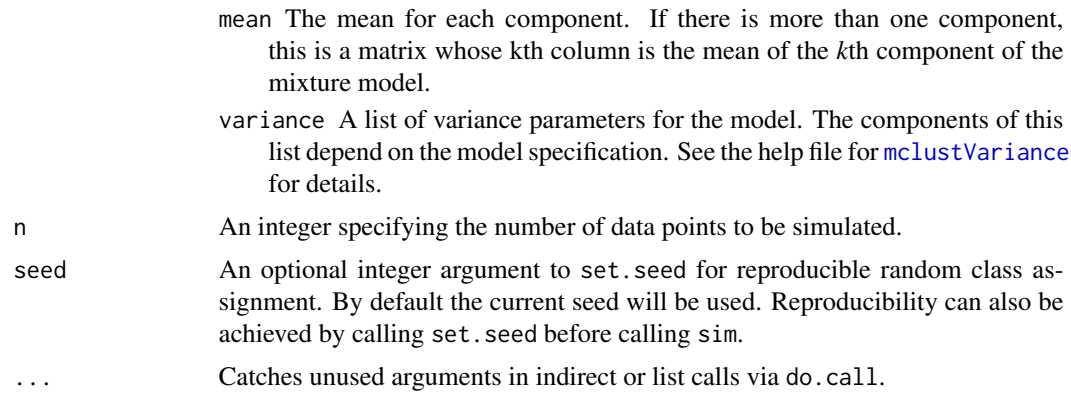

#### Details

This function can be used with an indirect or list call using do.call, allowing the output of e.g. mstep, em, me, Mclust to be passed directly without the need to specify individual parameters as arguments.

# Value

A matrix in which first column is the classification and the remaining columns are the n observations simulated from the specified MVN mixture model.

Attributes: "modelName" A character string indicating the variance model used for the simulation.

# See Also

[simE](#page-148-0), ..., [simVVV](#page-148-1), [Mclust](#page-72-0), [mstep](#page-112-0), [do.call](#page-0-0)

## Examples

```
irisBIC <- mclustBIC(iris[,-5])
irisModel <- mclustModel(iris[,-5], irisBIC)
names(irisModel)
irisSim <- sim(modelName = irisModel$modelName,
              parameters = irisModel$parameters,
               n = nrow(iris)## Not run:
  do.call("sim", irisModel) # alternative call
## End(Not run)
par(pt = "s", mfrom = c(1,2))dimnames(irisSim) <- list(NULL, c("dummy", (dimnames(iris)[[2]])[-5]))
dimens \leq c(1,2)lim1 <- apply(iris[,dimens],2,range)
```

```
lim2 <- apply(irisSim[,dimens+1],2,range)
lims <- apply(rbind(lim1,lim2),2,range)
xlim <- lims[,1]
ylim <- lims[,2]
coordProj(iris[,-5], parameters=irisModel$parameters,
          classification=map(irisModel$z),
          dimens=dimens, xlim=xlim, ylim=ylim)
coordProj(iris[,-5], parameters=irisModel$parameters,
          classification=map(irisModel$z), truth = irisSim[,-1],
          dimens=dimens, xlim=xlim, ylim=ylim)
irisModel3 <- mclustModel(iris[,-5], irisBIC, G=3)
irisSim3 <- sim(modelName = irisModel3$modelName,
               parameters = irisModel3$parameters, n = 500, seed = 1)
## Not run:
 irisModel3$n <- NULL
 irisSim3 <- do.call("sim",c(list(n=500,seed=1),irisModel3)) # alternative call
## End(Not run)
clPairs(jrisSim3[, -1], cl = irissim3[, 1])
```
<span id="page-148-0"></span>

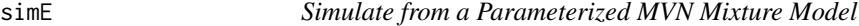

#### <span id="page-148-1"></span>**Description**

Simulate data from a parameterized MVN mixture model.

#### Usage

```
simE(parameters, n, seed = NULL, ...)simV(parameters, n, seed = NULL, ...)simEII(parameters, n, seed = NULL, ...)
simVII(parameters, n, seed = NULL, ...)
simEEI(parameters, n, seed = NULL, ...)simVEI(parameters, n, seed = NULL, ...)
simEVI(parameters, n, seed = NULL, ...)
simVVI(parameters, n, seed = NULL, ...)
simEEE(parameters, n, seed = NULL, ...)simEEV(parameters, n, seed = NULL, ...)
simVEV(parameters, n, seed = NULL, ...)simVVV(parameters, n, seed = NULL, ...)
simEVE(parameters, n, seed = NULL, ...)simEVV(parameters, n, seed = NULL, ...)
simVEE(parameters, n, seed = NULL, ...)
simVVE(parameters, n, seed = NULL, ...)
```
#### <span id="page-149-0"></span>Arguments

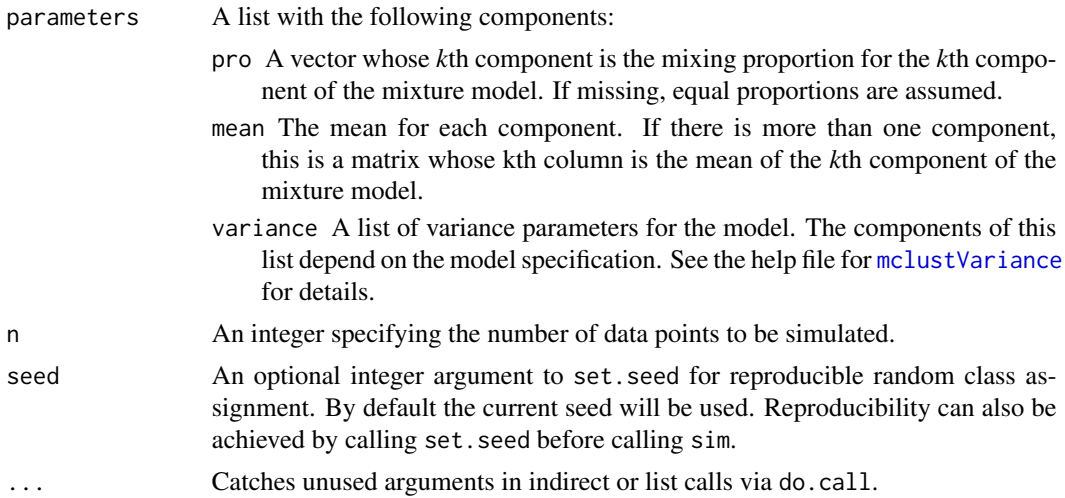

# Details

This function can be used with an indirect or list call using do.call, allowing the output of e.g. mstep, em me, Mclust, to be passed directly without the need to specify individual parameters as arguments.

#### Value

A matrix in which first column is the classification and the remaining columns are the n observations simulated from the specified MVN mixture model.

Attributes: "modelName" A character string indicating the variance model used for the simulation.

#### See Also

[sim](#page-146-0), [Mclust](#page-72-0), [mstepE](#page-113-0), [mclustVariance](#page-105-0).

# Examples

```
## Not run:
d \le -2G \le -2scale <-1shape \leq c(1, 9)01 \leftarrow diag(2)02 \le - \text{diag}(2)[c, c(2,1)]O <- array(cbind(O1,O2), c(2, 2, 2))
O
variance \le list(d= d, G = G, scale = scale, shape = shape, orientation = 0)
mu \le- matrix(0, d, G) ## center at the origin
```
# <span id="page-150-0"></span>summary. Mclust 151

```
simdat <- simEEV( n = 200,
                   parameters = list(pro=c(1,1),mean=mu,variance=variance),
                   seed = NULL)
cl \leftarrow \text{simdat[,1]}sigma \leq array(apply(0, 3, function(x,y) crossprod(x*y),
                 y = sqrt(scale * shape)), c(2,2,2)paramList <- list(mu = mu, sigma = sigma)
coordProj( simdat, paramList = paramList, classification = cl)
## End(Not run)
```
summary.Mclust *Summarizing Gaussian Finite Mixture Model Fits*

# Description

Summary method for class "Mclust".

#### Usage

```
## S3 method for class 'Mclust'
summary(object, classification = TRUE, parameters = FALSE, ...)
## S3 method for class 'summary.Mclust'
print(x, digits = getOption("digits"), ...)
```
#### Arguments

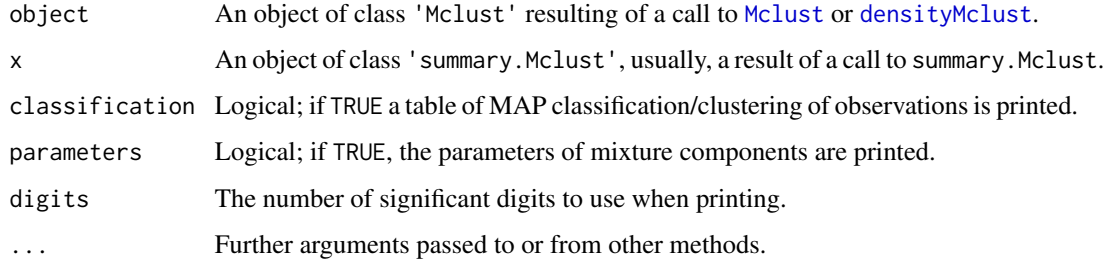

#### Author(s)

Luca Scrucca

#### See Also

[Mclust](#page-72-0), [densityMclust](#page-38-0).

# Examples

```
mod1 = Mclust(iris[, 1:4])summary(mod1)
summary(mod1, parameters = TRUE, classification = FALSE)
mod2 = densityMclust(faithful)
summary(mod2)
summary(mod2, parameters = TRUE)
```
summary.mclustBIC *Summary function for model-based clustering via BIC*

# Description

Optimal model characteristics and classification for model-based clustering via mclustBIC.

# Usage

```
## S3 method for class 'mclustBIC'
summary(object, data, G, modelNames, ...)
```
# Arguments

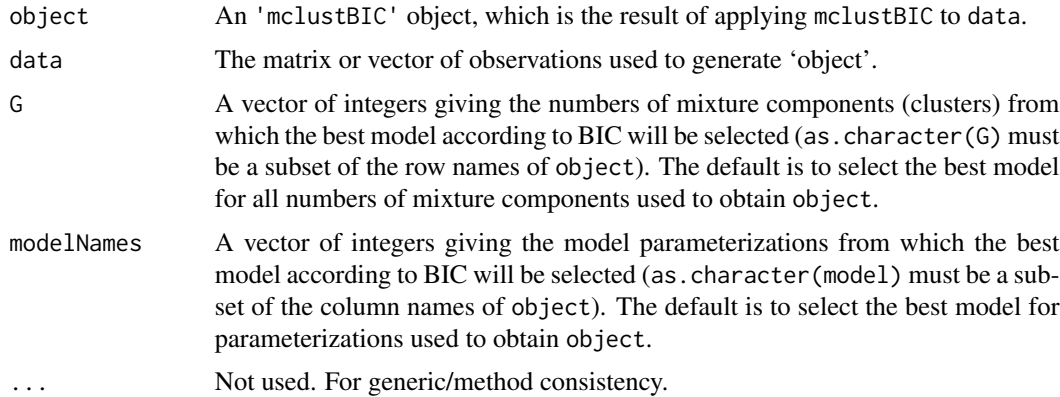

#### Value

A list giving the optimal (according to BIC) parameters, conditional probabilities z, and loglikelihood, together with the associated classification and its uncertainty.

The details of the output components are as follows:

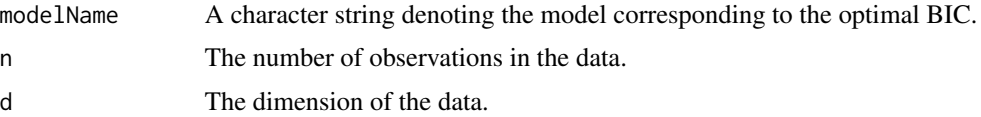

<span id="page-151-0"></span>

<span id="page-152-0"></span>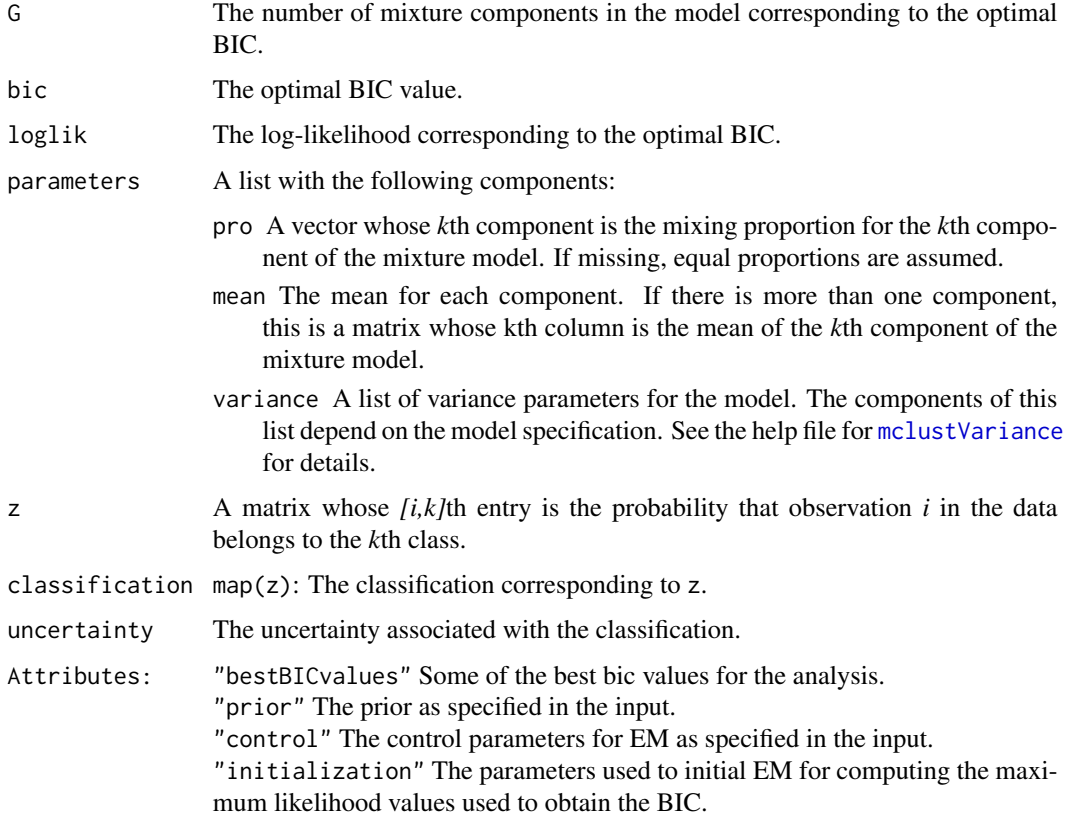

#### See Also

[mclustBIC](#page-83-0) [mclustModel](#page-102-0)

# Examples

```
irisBIC <- mclustBIC(iris[,-5])
summary(irisBIC, iris[,-5])
summary(irisBIC, iris[,-5], G = 1:6, modelNames = c("VII", "VVI", "VVV"))
```
summary.MclustBootstrap

*Summary Function for Bootstrap Inference for Gaussian Finite Mixture Models*

# Description

Summary of bootstrap distribution for the parameters of a Gaussian mixture model providing either standard errors or percentile bootstrap confidence intervals.

## <span id="page-153-0"></span>Usage

```
## S3 method for class 'MclustBootstrap'
summary(object, what = c("se", "ci", "ave"), conf. level = 0.95, ...)
```
# Arguments

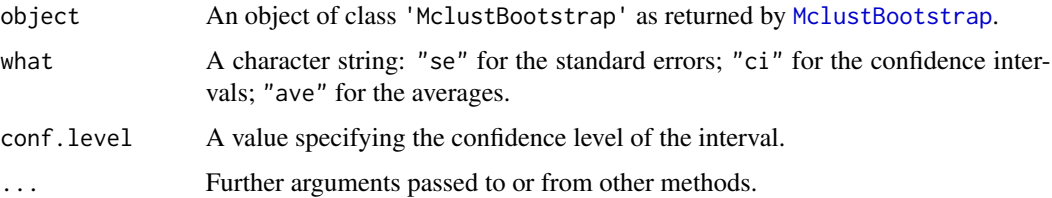

# Details

For details about the procedure used to obtain the bootstrap distribution see [MclustBootstrap](#page-87-0).

# See Also

[MclustBootstrap](#page-87-0).

# Examples

```
## Not run:
data(diabetes)
X = \text{diabetes}[,-1]
modCluster = Mcluster(X)bootClust = MclustBootstrap(modClust)
summary(bootClust, what = "se")
summary(bootClust, what = "ci")
data(acidity)
modDens = densityMclust(acidity)
modDens = MclustBootstrap(modDens)
summary(modDens, what = "se")
summary(modDens, what = "ci")
## End(Not run)
```
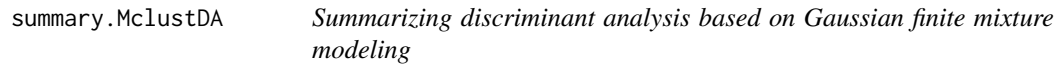

#### Description

Summary method for class "MclustDA".

# <span id="page-154-0"></span>summary.MclustDR 155

# Usage

```
## S3 method for class 'MclustDA'
summary(object, parameters = FALSE, newdata, newclass, ...)
## S3 method for class 'summary.MclustDA'
print(x, digits = getOption("digits"), ...)
```
# Arguments

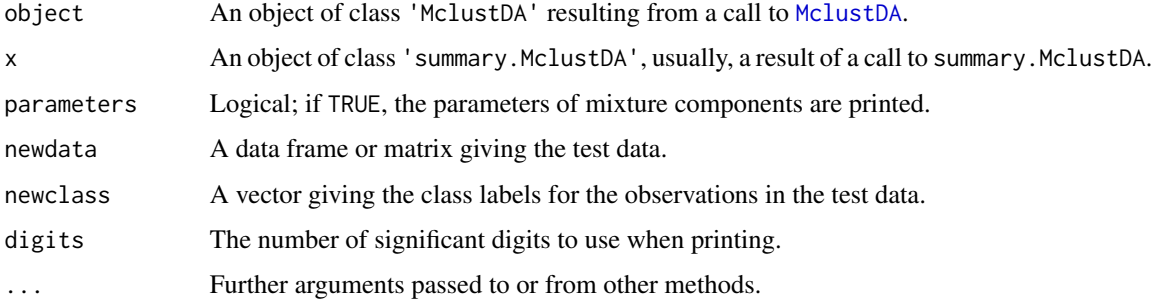

# Value

The function summary.MclustDA computes and returns a list of summary statistics of the estimated MclustDA or EDDA model for classification.

# Author(s)

Luca Scrucca

# See Also

[MclustDA](#page-91-0), [plot.MclustDA](#page-129-0).

# Examples

```
mod = MclustDA(data = iris[,1:4], class = iris$Species)
summary(mod)
summary(mod, parameters = TRUE)
```
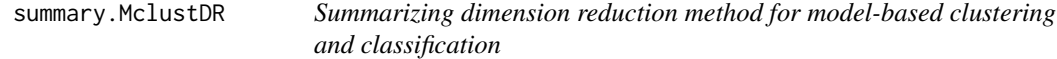

# Description

Summary method for class "MclustDR".

#### Usage

```
## S3 method for class 'MclustDR'
summary(object, numdir, std = FALSE, ...)
## S3 method for class 'summary.MclustDR'
print(x, digits = max(5, getOption("digits") - 3), ...)
```
# Arguments

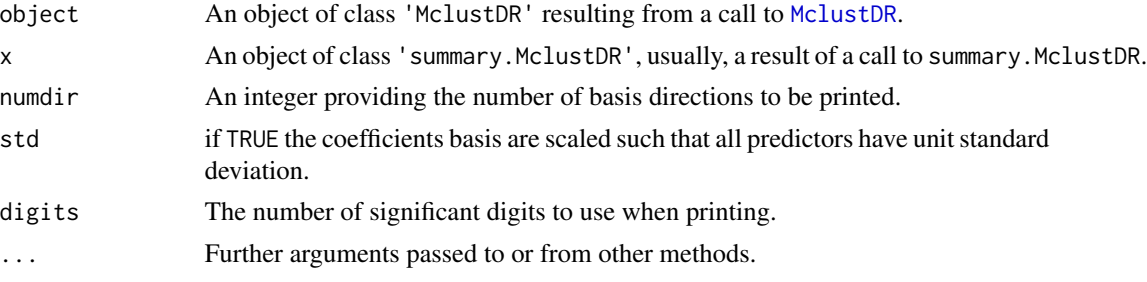

# Author(s)

Luca Scrucca

# See Also

[MclustDR](#page-94-0), [plot.MclustDR](#page-132-0)

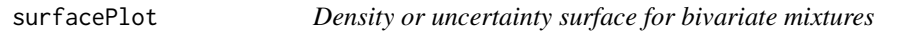

#### Description

Plots a density or uncertainty surface given bivariate data and parameters of a MVN mixture model for the data.

# Usage

```
surfacePlot(data, parameters,
            what = c("density", "uncertainty"),type = c("contour", "hdr", "image", "persp"),
            transformation = c("none", "log", "sqrt"),
            grid = 200, nlevels = 11, levels = NULL,
            prob = c(0.25, 0.5, 0.75),
            col = \text{gray}(0.7),
            col.palette = function(...) hcl.close(..., "blues", rev = TRUE),hdr.palette = blue2grey.colors,
            xlim = NULL, ylim = NULL, xlab = NULL, ylab = NULL,
            main = FALSE, scale = FALSE, swapAxes = FALSE,
            verbose = FALSE, ...)
```
<span id="page-155-0"></span>

# <span id="page-156-0"></span>surfacePlot 157

# Arguments

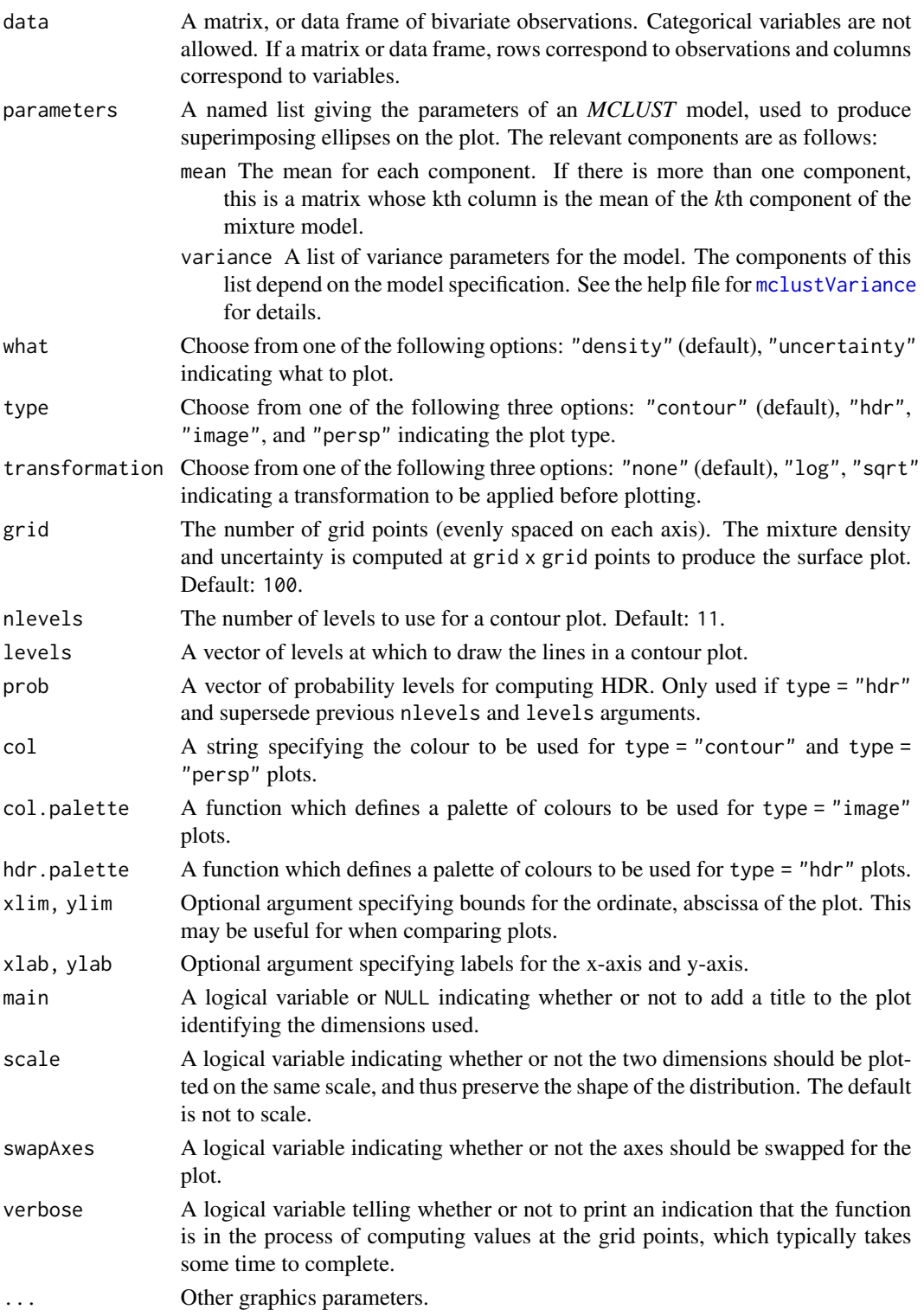

#### Details

For an image plot, a color scheme may need to be selected on the display device in order to view the plot.

#### Value

A plots showing (a transformation of) the density or uncertainty for the given mixture model and data.

The function also returns an invisible list with components  $x$ ,  $y$ , and  $z$  in which  $x$  and  $y$  are the values used to define the grid and z is the transformed density or uncertainty at the grid points.

# References

C. Fraley and A. E. Raftery (2002). Model-based clustering, discriminant analysis, and density estimation. *Journal of the American Statistical Association 97:611-631*.

C. Fraley, A. E. Raftery, T. B. Murphy and L. Scrucca (2012). mclust Version 4 for R: Normal Mixture Modeling for Model-Based Clustering, Classification, and Density Estimation. Technical Report No. 597, Department of Statistics, University of Washington.

#### See Also

[mclust2Dplot](#page-81-0)

#### Examples

```
## Not run:
faithfulModel <- Mclust(faithful)
surfacePlot(faithful, parameters = faithfulModel$parameters,
           type = "contour", what = "density", transformation = "none",
           drawlabels = FALSE)
surfacePlot(faithful, parameters = faithfulModel$parameters,
            type = "persp", what = "density", transformation = "log")
surfacePlot(faithful, parameters = faithfulModel$parameters,
           type = "contour", what = "uncertainty", transformation = "log")
```
## End(Not run)

thyroid *Thyroid gland data*

#### **Description**

Data on five laboratory tests administered to a sample of 215 patients. The tests are used to predict whether a patient's thyroid can be classified as euthyroidism (normal thyroid gland function), hypothyroidism (underactive thyroid not producing enough thyroid hormone) or hyperthyroidism (overactive thyroid producing and secreting excessive amounts of the free thyroid hormones T3 and/or thyroxine T4). Diagnosis of thyroid operation was based on a complete medical record, including anamnesis, scan, etc..

<span id="page-157-0"></span>

#### <span id="page-158-0"></span>uncerPlot 159

#### Usage

data(thyroid)

#### Format

A data frame with the following variables:

Diagnosis Diagnosis of thyroid operation: Hypo, Normal, and Hyper.

RT3U T3-resin uptake test (percentage).

T4 Total Serum thyroxin as measured by the isotopic displacement method.

T3 Total serum triiodothyronine as measured by radioimmuno assay.

TSH Basal thyroid-stimulating hormone (TSH) as measured by radioimmuno assay.

DTSH Maximal absolute difference of TSH value after injection of 200 micro grams of thyrotropinreleasing hormone as compared to the basal value.

# Source

UCI <ftp://ftp.ics.uci.edu/pub/machine-learning-databases/thyroid-disease/>

# References

Coomans, D., Broeckaert, M. Jonckheer M. and Massart D.L. (1983) Comparison of Multivariate Discriminant Techniques for Clinical Data - Application to the Thyroid Functional State, *Meth. Inform. Med.* 22, pp. 93-101.

Coomans, D. and I. Broeckaert (1986) *Potential Pattern Recognition in Cemical and Medical Decision Making*, Research Studies Press, Letchworth, England.

uncerPlot *Uncertainty Plot for Model-Based Clustering*

# **Description**

Displays the uncertainty in converting a conditional probablility from EM to a classification in model-based clustering.

#### Usage

uncerPlot(z, truth, ...)

#### Arguments

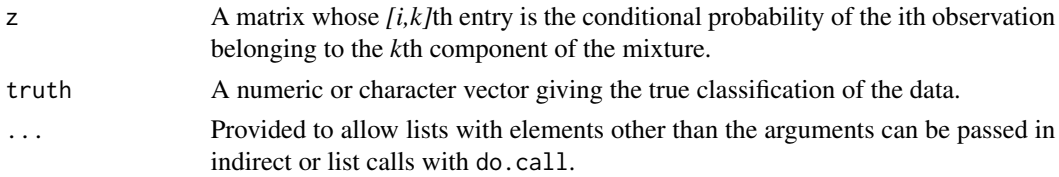

# Details

When truth is provided and the number of classes is compatible with z, the function compareClass is used to to find best correspondence between classes in truth and z.

## Value

A plot of the uncertainty profile of the data, with uncertainties in increasing order of magnitude. If truth is supplied and the number of classes is the same as the number of columns of z, the uncertainty of the misclassified data is marked by vertical lines on the plot.

#### See Also

[mclustBIC](#page-83-0), [em](#page-43-0), [me](#page-106-0), [mapClass](#page-71-0)

# Examples

```
irisModel3 \leftarrow Mult(iris[, -5], G = 3)uncerPlot(z = irisModel3$z)
uncerPlot(z = irisModel3$z, truth = iris[, 5])
```
unmap *Indicator Variables given Classification*

#### Description

Converts a classification into a matrix of indicator variables.

# Usage

```
unmap(classification, groups=NULL, noise=NULL, ...)
```
# Arguments

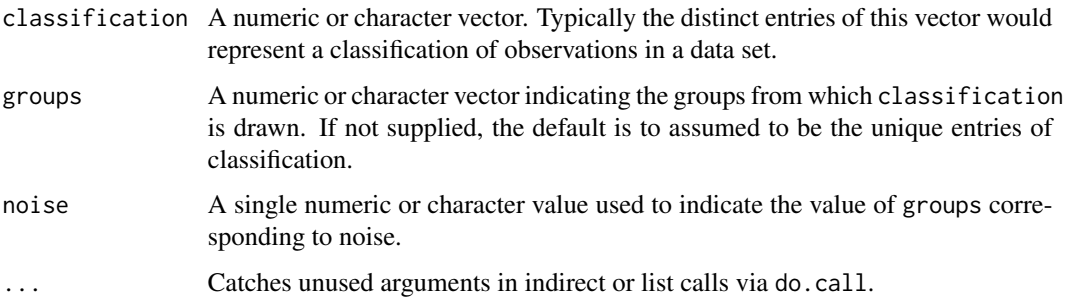

<span id="page-159-0"></span>

#### <span id="page-160-0"></span> $\omega$  wdbc  $\omega$  161

# Value

An *n* by *m* matrix of *(0,1)* indicator variables, where *n* is the length of classification and *m* is the number of unique values or symbols in classification. Columns are labeled by the unique values in classification, and the [i,j]th entry is *1* if classification[i] is the *j*th unique value or symbol in sorted order classification. If a noise value of symbol is designated, the corresponding indicator variables are relocated to the last column of the matrix.

#### See Also

[map](#page-71-1), [estep](#page-50-0), [me](#page-106-0)

#### Examples

```
z \le unmap(iris[,5])
z[1:5, ]
emEst \leq me(modelName = "VVV", data = iris[,-5], z = z)
emEst$z[1:5,]
map(emEst$z)
```
wdbc *Wisconsin diagnostic breast cancer (WDBC) data*

#### **Description**

The data set provides data for 569 patients on 30 features of the cell nuclei obtained from a digitized image of a fine needle aspirate (FNA) of a breast mass. For each patient the cancer was diagnosed as malignant or benign.

#### Usage

data(wdbc)

#### Format

A data frame with 569 observations on the following variables:

ID ID number

Diagnosis cancer diagnosis:  $M =$  malignant,  $B =$  benign

Radius\_mean a numeric vector

Texture\_mean a numeric vector

Perimeter\_mean a numeric vector

Area\_mean a numeric vector

Smoothness\_mean a numeric vector

Compactness\_mean a numeric vector

Concavity\_mean a numeric vector Nconcave\_mean a numeric vector Symmetry\_mean a numeric vector Fractaldim\_mean a numeric vector Radius\_se a numeric vector Texture\_se a numeric vector Perimeter\_se a numeric vector Area\_se a numeric vector Smoothness se a numeric vector Compactness\_se a numeric vector Concavity\_se a numeric vector Nconcave\_se a numeric vector Symmetry\_se a numeric vector Fractaldim\_se a numeric vector Radius\_extreme a numeric vector Texture\_extreme a numeric vector Perimeter\_extreme a numeric vector Area\_extreme a numeric vector Smoothness\_extreme a numeric vector Compactness\_extreme a numeric vector Concavity\_extreme a numeric vector Nconcave\_extreme a numeric vector Symmetry\_extreme a numeric vector Fractaldim\_extreme a numeric vector

#### Details

The recorded features are:

- Radius as mean of distances from center to points on the perimeter
- Texture as standard deviation of gray-scale values
- Perimeter as cell nucleus perimeter
- Area as cell nucleus area
- Smoothness as local variation in radius lengths
- Compactness as cell nucleus compactness, perimeter^2 / area 1
- Concavity as severity of concave portions of the contour
- Nconcave as number of concave portions of the contour
- Symmetry as cell nucleus shape
- Fractaldim as fractal dimension, "coastline approximation" 1

For each feature the recorded values are computed from each image as <feature\_name>\_mean, <feature\_name>\_se, and <feature\_name>\_extreme, for the mean, the standard error, and the mean of the three largest values.

#### <span id="page-162-0"></span>wreath and the state of the state of the state of the state of the state of the state of the state of the state of the state of the state of the state of the state of the state of the state of the state of the state of the

# Source

UCI [http://archive.ics.uci.edu/ml/datasets/Breast+Cancer+Wisconsin+\(Diagnostic\)](http://archive.ics.uci.edu/ml/datasets/Breast+Cancer+Wisconsin+(Diagnostic))

#### References

Mangasarian, O. L., Street, W. N., and Wolberg, W. H. (1995) Breast cancer diagnosis and prognosis via linear programming. *Operations Research*, 43(4), pp. 570-577.

wreath *Data Simulated from a 14-Component Mixture*

# Description

A dataset consisting of 1000 observations drawn from a 14-component normal mixture in which the covariances of the components have the same size and shape but differ in orientation.

# Usage

data(wreath)

#### References

C. Fraley, A. E. Raftery and R. Wehrens (2005). Incremental model-based clustering for large datasets with small clusters. *Journal of Computational and Graphical Statistics 14:1:18*.

# Index

∗Topic classif BrierScore, [10](#page-9-0) classPriorProbs, [18](#page-17-0) ∗Topic cluster adjustedRandIndex, [6](#page-5-0) bic, [9](#page-8-0) cdens, [12](#page-11-0) cdensE, [14](#page-13-0) cdfMclust, [15](#page-14-0) classError, [17](#page-16-0) clPairs, [21](#page-20-1) clustCombi, [22](#page-21-0) clustCombiOptim, [25](#page-24-0) combiPlot, [26](#page-25-0) combiTree, [28](#page-27-0) combMat, [29](#page-28-0) coordProj, [30](#page-29-1) decomp2sigma, [35](#page-34-1) defaultPrior, [36](#page-35-0) dens, [38](#page-37-0) densityMclust, [39](#page-38-1) densityMclust.diagnostic, [40](#page-39-0) em, [44](#page-43-1) emControl, [46](#page-45-0) emE, [47](#page-46-0) entPlot, [49](#page-48-0) estep, [51](#page-50-1) estepE, [53](#page-52-0) gmmhd, [55](#page-54-0) hc, [59](#page-58-0) hcE, [61](#page-60-0) hclass, [62](#page-61-0) hypvol, [65](#page-64-0) icl, [66](#page-65-0) imputeData, [67](#page-66-0) imputePairs, [68](#page-67-0) map, [72](#page-71-2) mapClass, [72](#page-71-2) Mclust, [73](#page-72-1)

mclust.options, [77](#page-76-1) mclust1Dplot, [80](#page-79-0) mclust2Dplot, [82](#page-81-1) mclustBIC, [84](#page-83-1) mclustBICupdate, [87](#page-86-0) MclustBootstrap, [88](#page-87-1) mclustBootstrapLRT, [90](#page-89-0) mclustICL, [101](#page-100-0) mclustLoglik, [103](#page-102-1) mclustModel, [103](#page-102-1) mclustModelNames, [105](#page-104-1) mclustVariance, [106](#page-105-1) me, [107](#page-106-1) me.weighted, [109](#page-108-0) meE, [111](#page-110-0) mstep, [113](#page-112-1) mstepE, [114](#page-113-1) mvn, [116](#page-115-0) mvnX, [118](#page-117-0) nMclustParams, [119](#page-118-0) nVarParams, [120](#page-119-0) partconv, [121](#page-120-0) partuniq, [122](#page-121-0) plot.clustCombi, [123](#page-122-0) plot.densityMclust, [124](#page-123-0) plot.Mclust, [126](#page-125-0) plot.mclustBIC, [128](#page-127-0) plot.MclustBootstrap, [129](#page-128-0) plot.mclustICL, [135](#page-134-0) priorControl, [141](#page-140-0) randomPairs, [143](#page-142-0) randProj, [144](#page-143-0) sigma2decomp, [146](#page-145-0) sim, [147](#page-146-1) simE, [149](#page-148-2) summary.Mclust, [151](#page-150-0) summary.mclustBIC, [152](#page-151-0) summary.MclustBootstrap, [153](#page-152-0) surfacePlot, [156](#page-155-0)

uncerPlot, [159](#page-158-0) unmap, [160](#page-159-0) ∗Topic datasets acidity, [5](#page-4-0) banknote, [7](#page-6-0) Baudry\_etal\_2010\_JCGS\_examples, [8](#page-7-0) chevron, [17](#page-16-0) cross, [33](#page-32-0) diabetes, [42](#page-41-0) EuroUnemployment, [54](#page-53-0) GvHD, [57](#page-56-0) thyroid, [158](#page-157-0) wdbc, [161](#page-160-0) wreath, [163](#page-162-0) ∗Topic density hdrlevels, [63](#page-62-0) ∗Topic dplot cdfMclust, [15](#page-14-0) densityMclust.diagnostic, [40](#page-39-0) plot.densityMclust, [124](#page-123-0) ∗Topic hplot combiTree, [28](#page-27-0) ∗Topic htest MclustBootstrap, [88](#page-87-1) mclustBootstrapLRT, [90](#page-89-0) summary.MclustBootstrap, [153](#page-152-0) ∗Topic multivariate covw, [32](#page-31-0) cvMclustDA, [33](#page-32-0) logLik.Mclust, [69](#page-68-0) logLik.MclustDA, [70](#page-69-0) MclustDA, [92](#page-91-1) MclustDR, [95](#page-94-1) MclustDRsubsel, [98](#page-97-0) plot.MclustDA, [130](#page-129-1) plot.MclustDR, [133](#page-132-1) predict.densityMclust, [136](#page-135-0) predict.Mclust, [137](#page-136-0) predict.MclustDA, [138](#page-137-0) predict.MclustDR, [140](#page-139-0) summary.MclustDA, [154](#page-153-0) ∗Topic package mclust-package, [4](#page-3-0) acidity, [5](#page-4-0) adjustedRandIndex, [6](#page-5-0) arrows, *[51](#page-50-1)* as.dendrogram.hc *(*hc*)*, [59](#page-58-0) as.hclust.hc *(*hc*)*, [59](#page-58-0)

banknote, [7](#page-6-0) Baudry\_etal\_2010\_JCGS\_examples, [8](#page-7-0) bic, [9,](#page-8-0) *[66](#page-65-0)*, *[102](#page-101-0)*, *[120,](#page-119-0) [121](#page-120-0)* bicEMtrain *(*mclust-deprecated*)*, [77](#page-76-1) BrierScore, [10,](#page-9-0) *[34](#page-33-0)* cdens, [12,](#page-11-0) *[15](#page-14-0)*, *[38](#page-37-0)* cdensE, *[13](#page-12-0)*, [14](#page-13-0) cdensEEE *(*cdensE*)*, [14](#page-13-0) cdensEEI *(*cdensE*)*, [14](#page-13-0) cdensEEV *(*cdensE*)*, [14](#page-13-0) cdensEII *(*cdensE*)*, [14](#page-13-0) cdensEVE *(*cdensE*)*, [14](#page-13-0) cdensEVI *(*cdensE*)*, [14](#page-13-0) cdensEVV *(*cdensE*)*, [14](#page-13-0) cdensV *(*cdensE*)*, [14](#page-13-0) cdensVEE *(*cdensE*)*, [14](#page-13-0) cdensVEI *(*cdensE*)*, [14](#page-13-0) cdensVEV *(*cdensE*)*, [14](#page-13-0) cdensVII *(*cdensE*)*, [14](#page-13-0) cdensVVE *(*cdensE*)*, [14](#page-13-0) cdensVVI *(*cdensE*)*, [14](#page-13-0) cdensVVV, *[13](#page-12-0)* cdensVVV *(*cdensE*)*, [14](#page-13-0) cdensX *(*cdensE*)*, [14](#page-13-0) cdensXII *(*cdensE*)*, [14](#page-13-0) cdensXXI *(*cdensE*)*, [14](#page-13-0) cdensXXX *(*cdensE*)*, [14](#page-13-0) cdfMclust, [15](#page-14-0) chevron, [17](#page-16-0) classError, *[6](#page-5-0)*, [17,](#page-16-0) *[34](#page-33-0)*, *[73](#page-72-1)*, *[94](#page-93-0)* classPriorProbs, [18](#page-17-0) clPairs, [21,](#page-20-1) *[31](#page-30-0)*, *[81](#page-80-0)*, *[83](#page-82-0)*, *[146](#page-145-0)* clPairsLegend *(*clPairs*)*, [21](#page-20-1) clustCombi, [22,](#page-21-0) *[25](#page-24-0)[–29](#page-28-0)*, *[50](#page-49-0)*, *[123](#page-122-0)* clustCombiOptim, [25](#page-24-0) combiPlot, *[26](#page-25-0)*, [26,](#page-25-0) *[29](#page-28-0)*, *[50](#page-49-0)*, *[123](#page-122-0)* combiTree, [28,](#page-27-0) *[123](#page-122-0)* combMat, *[27](#page-26-0)*, [29](#page-28-0) coordProj, *[22](#page-21-0)*, [30,](#page-29-1) *[81](#page-80-0)*, *[83](#page-82-0)*, *[127](#page-126-0)*, *[131](#page-130-0)*, *[142](#page-141-0)*, *[146](#page-145-0)* covw, [32](#page-31-0) cross, [33](#page-32-0) cv.MclustDA *(*mclust-deprecated*)*, [77](#page-76-1) cv1EMtrain *(*mclust-deprecated*)*, [77](#page-76-1) cvMclustDA, *[11](#page-10-0)*, [33](#page-32-0)

decomp2sigma, [35,](#page-34-1) *[147](#page-146-1)* defaultPrior, [36,](#page-35-0) *[74](#page-73-0)*, *[141,](#page-140-0) [142](#page-141-0)* dendrogram, *[28](#page-27-0)*

dens, *[13](#page-12-0)*, *[15](#page-14-0)*, [38,](#page-37-0) *[43](#page-42-0)* densityMclust, *[15,](#page-14-0) [16](#page-15-0)*, [39,](#page-38-1) *[41](#page-40-0)*, *[79](#page-78-0)*, *[89](#page-88-0)*, *[125,](#page-124-0) [126](#page-125-0)*, *[136](#page-135-0)*, *[151](#page-150-0)* densityMclust.diagnostic, [40,](#page-39-0) *[125,](#page-124-0) [126](#page-125-0)* deprecated, *[77](#page-76-1)* diabetes, [42](#page-41-0) dmvnorm, [43](#page-42-0) dnorm, *[43](#page-42-0)* do.call, *[13](#page-12-0)*, *[15](#page-14-0)*, *[38](#page-37-0)*, *[45](#page-44-0)*, *[54](#page-53-0)*, *[148](#page-147-0)* em, [44,](#page-43-1) *[46](#page-45-0)*, *[52](#page-51-0)*, *[54](#page-53-0)*, *[72](#page-71-2)*, *[109](#page-108-0)*, *[111,](#page-110-0) [112](#page-111-0)*, *[160](#page-159-0)* EMclust *(*mclustBIC*)*, [84](#page-83-1) emControl, [46,](#page-45-0) *[76](#page-75-0)*, *[79](#page-78-0)*, *[86](#page-85-0)*, *[110](#page-109-0)*, *[114](#page-113-1)*, *[116](#page-115-0)* emE, *[45](#page-44-0)*, [47](#page-46-0) emEEE *(*emE*)*, [47](#page-46-0) emEEI *(*emE*)*, [47](#page-46-0) emEEV *(*emE*)*, [47](#page-46-0) emEII *(*emE*)*, [47](#page-46-0) emEVE *(*emE*)*, [47](#page-46-0) emEVI *(*emE*)*, [47](#page-46-0) emEVV *(*emE*)*, [47](#page-46-0) emV *(*emE*)*, [47](#page-46-0) emVEE *(*emE*)*, [47](#page-46-0) emVEI *(*emE*)*, [47](#page-46-0) emVEV *(*emE*)*, [47](#page-46-0) emVII *(*emE*)*, [47](#page-46-0) emVVE *(*emE*)*, [47](#page-46-0) emVVI *(*emE*)*, [47](#page-46-0) emVVV, *[45](#page-44-0)* emVVV *(*emE*)*, [47](#page-46-0) emX *(*emE*)*, [47](#page-46-0) emXII *(*emE*)*, [47](#page-46-0) emXXI *(*emE*)*, [47](#page-46-0) emXXX *(*emE*)*, [47](#page-46-0) entPlot, *[26](#page-25-0)*, [49,](#page-48-0) *[123](#page-122-0)* errorBars, [50](#page-49-0) estep, *[13](#page-12-0)*, *[45,](#page-44-0) [46](#page-45-0)*, [51,](#page-50-1) *[54](#page-53-0)*, *[72](#page-71-2)*, *[109](#page-108-0)*, *[111,](#page-110-0) [112](#page-111-0)*, *[114](#page-113-1)*, *[116](#page-115-0)*, *[161](#page-160-0)* estepE, *[52](#page-51-0)*, [53](#page-52-0) estepEEE *(*estepE*)*, [53](#page-52-0) estepEEI *(*estepE*)*, [53](#page-52-0) estepEEV *(*estepE*)*, [53](#page-52-0) estepEII *(*estepE*)*, [53](#page-52-0) estepEVE *(*estepE*)*, [53](#page-52-0)

estepEVI *(*estepE*)*, [53](#page-52-0) estepEVV *(*estepE*)*, [53](#page-52-0) estepV *(*estepE*)*, [53](#page-52-0) estepVEE *(*estepE*)*, [53](#page-52-0) estepVEI *(*estepE*)*, [53](#page-52-0) estepVEV *(*estepE*)*, [53](#page-52-0) estepVII *(*estepE*)*, [53](#page-52-0) estepVVE *(*estepE*)*, [53](#page-52-0) estepVVI *(*estepE*)*, [53](#page-52-0) estepVVV, *[52](#page-51-0)* estepVVV *(*estepE*)*, [53](#page-52-0) EuroUnemployment, [54](#page-53-0) ex4.1 *(*Baudry\_etal\_2010\_JCGS\_examples*)*, [8](#page-7-0) ex4.2 *(*Baudry\_etal\_2010\_JCGS\_examples*)*, [8](#page-7-0) ex4.3 *(*Baudry\_etal\_2010\_JCGS\_examples*)*, [8](#page-7-0) ex4.4.1 *(*Baudry\_etal\_2010\_JCGS\_examples*)*, [8](#page-7-0) ex4.4.2 *(*Baudry\_etal\_2010\_JCGS\_examples*)*, [8](#page-7-0) gmmhd, [55](#page-54-0) gmmhdClassify *(*gmmhd*)*, [55](#page-54-0) gmmhdClusterCores *(*gmmhd*)*, [55](#page-54-0) grid, *[21](#page-20-1)*, *[41](#page-40-0)* GvHD, [57](#page-56-0) hc, [59,](#page-58-0) *[62,](#page-61-0) [63](#page-62-0)*, *[74](#page-73-0)*, *[76](#page-75-0)*, *[85,](#page-84-0) [86](#page-85-0)*, *[143](#page-142-0)* hcE, *[59,](#page-58-0) [60](#page-59-0)*, [61,](#page-60-0) *[63](#page-62-0)* hcEEE *(*hcE*)*, [61](#page-60-0) hcEII *(*hcE*)*, [61](#page-60-0) hclass, *[60](#page-59-0)*, *[62](#page-61-0)*, [62,](#page-61-0) *[143](#page-142-0)* hcV *(*hcE*)*, [61](#page-60-0) hcVII *(*hcE*)*, [61](#page-60-0) hcVVV, *[60](#page-59-0)*, *[143](#page-142-0)* hcVVV *(*hcE*)*, [61](#page-60-0) hdrlevels, [63,](#page-62-0) *[126](#page-125-0)* hist, *[91](#page-90-0)*, *[125](#page-124-0)*, *[129](#page-128-0)* hypvol, [65,](#page-64-0) *[75](#page-74-0)* icl, [66,](#page-65-0) *[102](#page-101-0)* imputeData, [67,](#page-66-0) *[69](#page-68-0)* imputePairs, *[67](#page-66-0)*, [68](#page-67-0) legend, *[22](#page-21-0)* logLik.Mclust, [69](#page-68-0) logLik.MclustDA, [70](#page-69-0) majorityVote, [71](#page-70-0)

map, *[18](#page-17-0)*, [72,](#page-71-2) *[161](#page-160-0)*

mapClass, *[6](#page-5-0)*, *[18](#page-17-0)*, [72,](#page-71-2) *[160](#page-159-0)* matchCluster *(*imputeData*)*, [67](#page-66-0) Mclust, *[23](#page-22-0)*, *[26](#page-25-0)*, *[39,](#page-38-1) [40](#page-39-0)*, *[55](#page-54-0)*, *[57](#page-56-0)*, *[66](#page-65-0)*, *[69,](#page-68-0) [70](#page-69-0)*, [73,](#page-72-1) *[78,](#page-77-0) [79](#page-78-0)*, *[87](#page-86-0)*, *[89](#page-88-0)*, *[92,](#page-91-1) [93](#page-92-0)*, *[96–](#page-95-0)[98](#page-97-0)*, *[100](#page-99-0)*, *[102](#page-101-0)*, *[106](#page-105-1)*, *[126,](#page-125-0) [127](#page-126-0)*, *[137,](#page-136-0) [138](#page-137-0)*, *[148](#page-147-0)*, *[150,](#page-149-0) [151](#page-150-0)* mclust *(*mclust-package*)*, [4](#page-3-0) mclust-deprecated, [77](#page-76-1) mclust-package, [4](#page-3-0) mclust.options, *[13](#page-12-0)*, *[15](#page-14-0)*, *[22](#page-21-0)*, *[31](#page-30-0)*, *[38](#page-37-0)*, *[45](#page-44-0)*, *[48](#page-47-0)*, *[52](#page-51-0)*, *[54](#page-53-0)*, *[59,](#page-58-0) [60](#page-59-0)*, *[75,](#page-74-0) [76](#page-75-0)*, [77,](#page-76-1) *[83](#page-82-0)*, *[85,](#page-84-0) [86](#page-85-0)*, *[93](#page-92-0)*, *[109](#page-108-0)[–112](#page-111-0)*, *[114](#page-113-1)*, *[146](#page-145-0)* mclust1Dplot, [80,](#page-79-0) *[127](#page-126-0)* mclust2Dplot, *[31](#page-30-0)*, *[81](#page-80-0)*, [82,](#page-81-1) *[127](#page-126-0)*, *[146](#page-145-0)*, *[158](#page-157-0)* mclustBIC, *[9](#page-8-0)*, *[37](#page-36-0)*, *[46](#page-45-0)*, *[66](#page-65-0)*, *[76](#page-75-0)*, *[78](#page-77-0)*, [84,](#page-83-1) *[87](#page-86-0)*, *[90](#page-89-0)*, *[92](#page-91-1)*, *[102](#page-101-0)[–104](#page-103-0)*, *[106](#page-105-1)*, *[128,](#page-127-0) [129](#page-128-0)*, *[142](#page-141-0)*, *[153](#page-152-0)*, *[160](#page-159-0)* mclustBICupdate, [87](#page-86-0) MclustBootstrap, [88,](#page-87-1) *[129,](#page-128-0) [130](#page-129-1)*, *[154](#page-153-0)* mclustBootstrapLRT, [90,](#page-89-0) *[102](#page-101-0)* MclustDA, *[19](#page-18-0)*, *[33](#page-32-0)*, *[70](#page-69-0)*, *[79](#page-78-0)*, [92,](#page-91-1) *[96–](#page-95-0)[98](#page-97-0)*, *[100](#page-99-0)*, *[131](#page-130-0)*, *[138,](#page-137-0) [139](#page-138-0)*, *[155](#page-154-0)* MclustDR, [95,](#page-94-1) *[98–](#page-97-0)[100](#page-99-0)*, *[133](#page-132-1)*, *[135](#page-134-0)*, *[140,](#page-139-0) [141](#page-140-0)*, *[156](#page-155-0)* MclustDRrecoverdir *(*MclustDRsubsel*)*, [98](#page-97-0) MclustDRsubsel, [98](#page-97-0) MclustDRsubsel1cycle *(*MclustDRsubsel*)*, [98](#page-97-0) MclustDRsubsel\_classif *(*MclustDRsubsel*)*, [98](#page-97-0) MclustDRsubsel\_cluster *(*MclustDRsubsel*)*, [98](#page-97-0) mclustICL, *[66](#page-65-0)*, *[92](#page-91-1)*, [101,](#page-100-0) *[135,](#page-134-0) [136](#page-135-0)* mclustLoglik, [103](#page-102-1) mclustModel, *[86](#page-85-0)*, [103,](#page-102-1) *[153](#page-152-0)* mclustModelNames, *[9](#page-8-0)*, *[12,](#page-11-0) [13](#page-12-0)*, *[36](#page-35-0)*, *[38](#page-37-0)*, *[44](#page-43-1)*, *[52](#page-51-0)*, *[74](#page-73-0)*, *[76](#page-75-0)*, *[78](#page-77-0)*, *[84](#page-83-1)*, *[86](#page-85-0)*, *[89,](#page-88-0) [90](#page-89-0)*, *[92](#page-91-1)*, *[97,](#page-96-0) [98](#page-97-0)*, *[101](#page-100-0)*, *[104](#page-103-0)*, [105,](#page-104-1) *[108,](#page-107-0) [109](#page-108-0)*, *[111](#page-110-0)*, *[113](#page-112-1)*, *[117](#page-116-0)*, *[119,](#page-118-0) [120](#page-119-0)*, *[146,](#page-145-0) [147](#page-146-1)* mclustVariance, *[13](#page-12-0)[–15](#page-14-0)*, *[30](#page-29-1)*, *[38](#page-37-0)*, *[44,](#page-43-1) [45](#page-44-0)*, *[48](#page-47-0)*, *[52](#page-51-0)[–54](#page-53-0)*, *[75](#page-74-0)*, *[80](#page-79-0)*, *[82](#page-81-1)*, *[104](#page-103-0)*, [106,](#page-105-1) *[109](#page-108-0)[–113](#page-112-1)*, *[115–](#page-114-0)[118](#page-117-0)*, *[144](#page-143-0)*, *[148](#page-147-0)*, *[150](#page-149-0)*, *[153](#page-152-0)*, *[157](#page-156-0)* me, *[37](#page-36-0)*, *[45,](#page-44-0) [46](#page-45-0)*, *[48](#page-47-0)*, *[72](#page-71-2)*, *[86](#page-85-0)*, [107,](#page-106-1) *[111,](#page-110-0) [112](#page-111-0)*, *[114](#page-113-1)*, *[116](#page-115-0)*, *[142](#page-141-0)*, *[160,](#page-159-0) [161](#page-160-0)* me.weighted, [109](#page-108-0) meE, *[109](#page-108-0)*, *[111](#page-110-0)*, [111](#page-110-0) meEEE *(*meE*)*, [111](#page-110-0) meEEI *(*meE*)*, [111](#page-110-0)

meEEV *(*meE*)*, [111](#page-110-0) meEII *(*meE*)*, [111](#page-110-0) meEVE *(*meE*)*, [111](#page-110-0) meEVI *(*meE*)*, [111](#page-110-0) meEVV *(*meE*)*, [111](#page-110-0) meV *(*meE*)*, [111](#page-110-0) meVEE *(*meE*)*, [111](#page-110-0) meVEI *(*meE*)*, [111](#page-110-0) meVEV *(*meE*)*, [111](#page-110-0) meVII *(*meE*)*, [111](#page-110-0) meVVE *(*meE*)*, [111](#page-110-0) meVVI *(*meE*)*, [111](#page-110-0) meVVV, *[109](#page-108-0)*, *[111](#page-110-0)* meVVV *(*meE*)*, [111](#page-110-0) meX *(*meE*)*, [111](#page-110-0) meXII *(*meE*)*, [111](#page-110-0) meXXI *(*meE*)*, [111](#page-110-0) meXXX *(*meE*)*, [111](#page-110-0) mstep, *[15](#page-14-0)*, *[37](#page-36-0)*, *[45,](#page-44-0) [46](#page-45-0)*, *[48](#page-47-0)*, *[52](#page-51-0)*, *[54](#page-53-0)*, *[109](#page-108-0)*, *[111](#page-110-0)*, [113,](#page-112-1) *[116](#page-115-0)*, *[142](#page-141-0)*, *[148](#page-147-0)* mstepE, *[114](#page-113-1)*, [114,](#page-113-1) *[119](#page-118-0)*, *[150](#page-149-0)* mstepEEE *(*mstepE*)*, [114](#page-113-1) mstepEEI *(*mstepE*)*, [114](#page-113-1) mstepEEV *(*mstepE*)*, [114](#page-113-1) mstepEII *(*mstepE*)*, [114](#page-113-1) mstepEVE *(*mstepE*)*, [114](#page-113-1) mstepEVI *(*mstepE*)*, [114](#page-113-1) mstepEVV *(*mstepE*)*, [114](#page-113-1) mstepV *(*mstepE*)*, [114](#page-113-1) mstepVEE *(*mstepE*)*, [114](#page-113-1) mstepVEI *(*mstepE*)*, [114](#page-113-1) mstepVEV *(*mstepE*)*, [114](#page-113-1) mstepVII *(*mstepE*)*, [114](#page-113-1) mstepVVE *(*mstepE*)*, [114](#page-113-1) mstepVVI *(*mstepE*)*, [114](#page-113-1) mstepVVV, *[114](#page-113-1)* mstepVVV *(*mstepE*)*, [114](#page-113-1) mvn, [116,](#page-115-0) *[119](#page-118-0)* mvnX, *[117](#page-116-0)*, [118](#page-117-0) mvnXII, *[117](#page-116-0)* mvnXII *(*mvnX*)*, [118](#page-117-0) mvnXXI, *[117](#page-116-0)* mvnXXI *(*mvnX*)*, [118](#page-117-0) mvnXXX, *[117](#page-116-0)* mvnXXX *(*mvnX*)*, [118](#page-117-0)

nMclustParams, [119,](#page-118-0) *[121](#page-120-0)* nVarParams, *[9](#page-8-0)*, *[120](#page-119-0)*, [120](#page-119-0)

pairs, *[21,](#page-20-1) [22](#page-21-0)*, *[69](#page-68-0)* partconv, [121,](#page-120-0) *[122](#page-121-0)* partuniq, *[122](#page-121-0)*, [122](#page-121-0) plot.clustCombi, *[24](#page-23-0)*, *[50](#page-49-0)*, [123](#page-122-0) plot.dendrogram, *[60](#page-59-0)* plot.densityMclust, *[16](#page-15-0)*, *[40,](#page-39-0) [41](#page-40-0)*, *[64](#page-63-0)*, [124](#page-123-0) plot.gmmhd *(*gmmhd*)*, [55](#page-54-0) plot.hc *(*hc*)*, [59](#page-58-0) plot.Mclust, *[76](#page-75-0)*, [126](#page-125-0) plot.mclustBIC, *[127](#page-126-0)*, [128,](#page-127-0) *[136](#page-135-0)* plot.MclustBootstrap, *[89](#page-88-0)*, [129](#page-128-0) plot.mclustBootstrapLRT *(*mclustBootstrapLRT*)*, [90](#page-89-0) plot.MclustDA, *[34](#page-33-0)*, *[94](#page-93-0)*, [130,](#page-129-1) *[155](#page-154-0)* plot.MclustDR, *[97](#page-96-0)*, [133,](#page-132-1) *[156](#page-155-0)* plot.mclustICL, *[102](#page-101-0)*, *[127](#page-126-0)*, [135](#page-134-0) plot.window, *[134](#page-133-0)* plotDensityMclust1 *(*plot.densityMclust*)*, [124](#page-123-0) plotDensityMclust2 *(*plot.densityMclust*)*, [124](#page-123-0) plotDensityMclustd *(*plot.densityMclust*)*, [124](#page-123-0) plotEvalues.MclustDR *(*plot.MclustDR*)*, [133](#page-132-1) predict.densityMclust, *[40](#page-39-0)*, [136](#page-135-0) predict.Mclust, [137](#page-136-0) predict.MclustDA, *[19](#page-18-0)*, *[34](#page-33-0)*, *[94](#page-93-0)*, [138](#page-137-0) predict.MclustDR, [140](#page-139-0) predict2D.MclustDR *(*predict.MclustDR*)*, [140](#page-139-0) print.clustCombi *(*clustCombi*)*, [22](#page-21-0) print.gmmhd *(*gmmhd*)*, [55](#page-54-0) print.hc *(*hc*)*, [59](#page-58-0) print.Mclust *(*Mclust*)*, [73](#page-72-1) print.mclustBIC *(*mclustBIC*)*, [84](#page-83-1) print.MclustBootstrap *(*MclustBootstrap*)*, [88](#page-87-1) print.mclustBootstrapLRT *(*mclustBootstrapLRT*)*, [90](#page-89-0) print.MclustDA *(*MclustDA*)*, [92](#page-91-1) print.MclustDR *(*MclustDR*)*, [95](#page-94-1) print.MclustDRsubsel *(*MclustDRsubsel*)*, [98](#page-97-0) print.mclustICL *(*mclustICL*)*, [101](#page-100-0) print.mclustLoglik *(*mclustLoglik*)*, [103](#page-102-1) print.summary.clustCombi *(*clustCombi*)*, [22](#page-21-0)

```
print.summary.gmmhd (gmmhd), 55
print.summary.Mclust (summary.Mclust),
        151
print.summary.mclustBIC
        (summary.mclustBIC), 152
print.summary.MclustBootstrap
        (summary.MclustBootstrap), 153
print.summary.MclustDA
        (summary.MclustDA), 154
print.summary.MclustDR
        (summary.MclustDR), 155
print.summary.mclustICL (mclustICL), 101
printSummaryMclustBIC
        (summary.mclustBIC), 152
printSummaryMclustBICn
        (summary.mclustBIC), 152
priorControl, 37, 74, 76, 86, 93, 109, 111,
        116, 141
quantileMclust (cdfMclust), 15
randomOrthogonalMatrix, 142
```

```
randomPairs, 62, 78, 143
randProj, 31, 127, 131, 144
```

```
set.seed, 75, 85
sigma2decomp, 35, 146
sim, 147, 150
simE, 148, 149
simEEE (simE), 149
simEEI (simE), 149
simEEV (simE), 149
simEII (simE), 149
simEVE (simE), 149
simEVI (simE), 149
simEVV (simE), 149
simV (simE), 149
simVEE (simE), 149
simVEI (simE), 149
simVEV (simE), 149
simVII (simE), 149
simVVE (simE), 149
simVVI (simE), 149
simVVV, 148
simVVV (simE), 149
summary.clustCombi (clustCombi), 22
summary.gmmhd (gmmhd), 55
summary.Mclust, 40, 76, 151
summary.mclustBIC, 86, 152
```

```
summary.MclustBootstrap
, 88
, 89
, 129
, 153
summary.MclustDA
, 34
, 94
, 154
summary.MclustDR
, 97
, 155
summary.MclustDRsubsel (MclustDRsubsel
)
, 98
summary.mclustICL
(mclustICL
)
, 101
summaryMclustBIC
(summary.mclustBIC
)
,
         152
summaryMclustBICn
(summary.mclustBIC
)
,
         152
surfacePlot
, 83
, 125
–127
, 131
, 156
61873
Test1D
         (Baudry_etal_2010_JCGS_examples
)
,
         8
thyroid
, 158
uncerPlot
, 159
unmap
, 72
, 160
wdbc
, 161
wreath
, 163
```